### **МИНИСТЕРСТВО ОБРАЗОВАНИЯ И НАУКИ РЕСПУБЛИКИ ТАДЖИКИСТАН ТАДЖИКСКИЙ ТЕХНИЧЕСКИЙ УНИВЕРСИТЕТ** ИМ. АКАДЕМИКА М.С.ОСИМИ

УДК: 621.311; 621.316.9 *На правах рукописи* 

 $D.$ 

# **ИБРАГИМОВ БАХТИЁР ФАТХУЛЛОЕВИЧ**

## **МОДЕЛИРОВАНИЕ И ОЦЕНКА СОСТОЯНИЯ ЭЛЕКТРОЭНЕРГЕТИЧЕСКОЙ СИСТЕМЫ В УСЛОВИЯХ АВАРИЙНОГО ДЕФИЦИТА АКТИВНОЙ МОЩНОСТИ (НА ПРИМЕРЕ ЭНЕРГОСИСТЕМЫ ТАДЖИКИСТАНА)**

# **ДИССЕРТАЦИЯ**

на соискание учёной степени доктора философии (PhD)- доктора по специальности 6D071800 – Электроэнергетика (6D071804 – Энергетические системы и комплексы)

**Научный руководитель:** 

кандидат технических наук, доцент Мирзозода Борбад Мирзо

**Душанбе - 2023 г.** 

#### **ОГЛАВЛЕНИЕ**

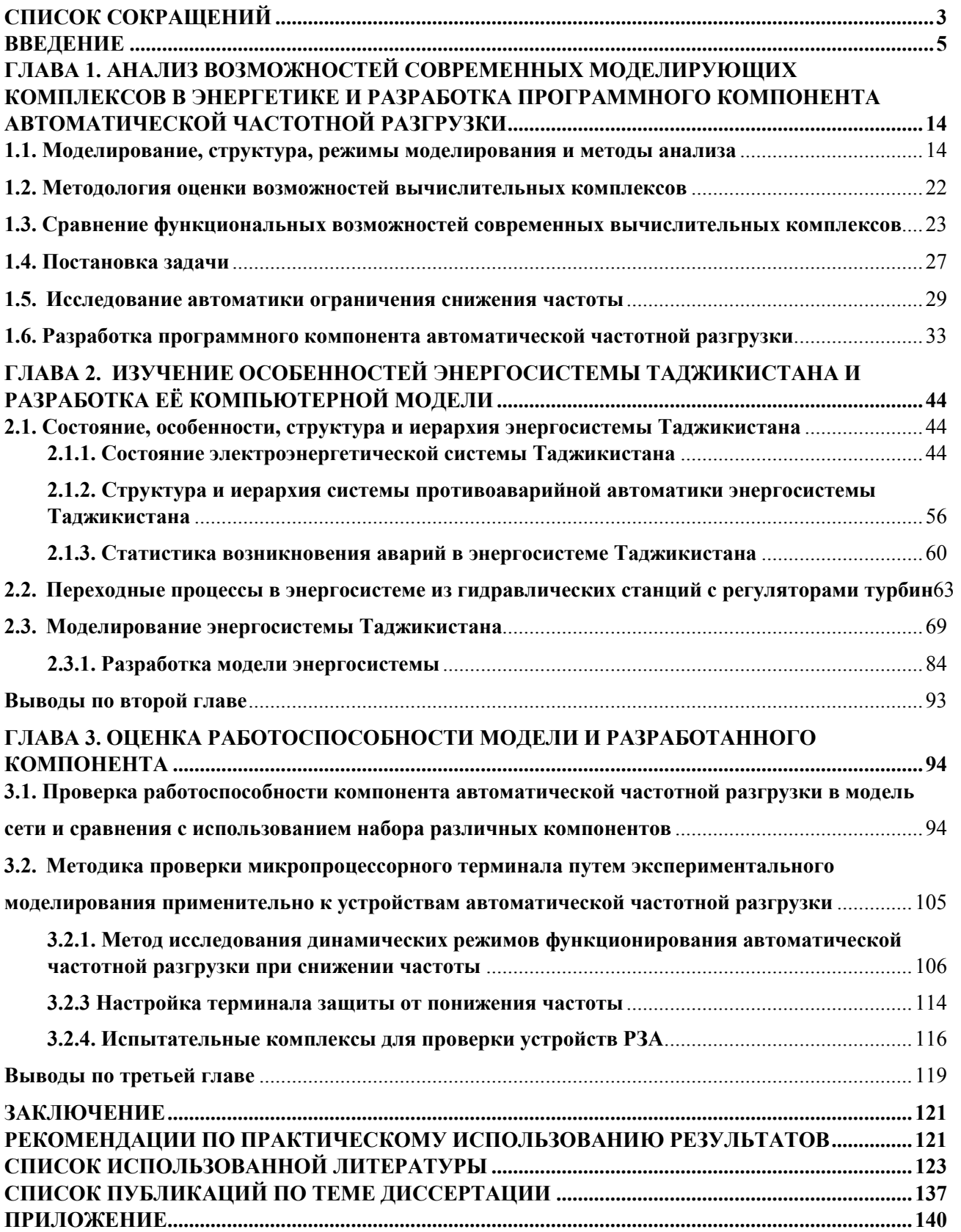

## **СПИСОК СОКРАЩЕНИЙ**

- **АОСЧ -** автоматика ограничения снижения частоты
- **АРВ –** автоматическое регулирование возбуждения
- **АРЧВ -** автоматика регулирования частоты вращения
- **АЧР -** автоматическая частотная разгрузка
- **ВОЛС -** волоконно-оптическая линия связи
- **ВЛ** воздушная линия
- **ГЭС** гидроэлектростанция
- **ЕЭС** единая энергетическая система
- **ИУ –** испытательная установка
- **ИПАК –** испытательный программно-аппаратный комплекс
- **КЗ -** короткое замыкание
- **КСПУ –** координирующая система противоаварийного управления
- **КПК –**компьютерный программный комплекс
- **КЗ –** короткое замыкание
- **ЛЭП –** линии электропередачи
- **ЛУ –** локальное устройство
- **МПТ** микропроцессорный терминал
- **МЭВР** Министерство энергетики и водных ресурсов

**НИУ МЭИ** - Национальный исследовательский университет, Московский энергетический институт

**НПП «Динамика»** - Научно-производственное предприятие «Динамика»

**ОАО «Барки Точик» -** Открытое акционерное общество «Барки Точик»

- **ПТК -** программно-технический комплекс
- **ПА –** противоаварийная автоматика
- **ПУ –** проверочная установка
- **ПО –** программное обеспечение
- **РТ–** Республика Таджикистан
- **РЗА -** релейная защита и автоматика
- **СВ –** система возбуждения
- **ТЭС -** теплоэлектростанция
- **ЧАПВ –** частотное автоматическое повторное включение
- **ЭС -** энергетическая система
- **ЭС РТ-** энергетическая система Республики Таджикистана
- **ЭВМ -** электронная вычислительная машина
- **ЭЭС -** электроэнергетическая система
- **FACTS –** Flexible Alternating Current Transmission Systems
- **HVDC –** High-voltage direct current
- **IEEE -** Institute of Electrical and Electronics Engineers
- **IEC -** International Electrotechnical Commission
- **PSCAD -** Power Systems Computer Aided Design
- **PSS/E –** Power system simulation for engineering
- **RTDS -** Real-time digital simulator
- **SCADA** Supervisory Control And Data Acquisition
- **UFLS –** Under frequency load shedding

#### **ВВЕДЕНИЕ**

Актуальность темы исследования. В настоящее время практически во всех научных исследованиях используется метод решения задач цифровым моделированием, который представляет собой способ изучения реальных процессов, устройств, систем, событий, основанный на рассмотрении их математических описаний - моделей с помощью вычислительных комплексов.

Очень важным в области современной электроэнергетики является моделирование и анализ динамических процессов, связанных с аварийным дефицитом активной мощности, требующих обработки больших объемов, данных с целью достижения высокой технической эффективности, а также с последующим отображением результатов пользователю. Вычислительные комплексы в основном разрабатываются по общим принципам и содержат общепринятые компоненты. Почти во всех вычислительных комплексах, в том числе ведущих, отсутствуют компоненты и функции некоторых устройств. Одним из них является устройство автоматической частотной разгрузки (АЧР), которое предназначено для устранения дефицита активной мощности в энергосистеме (ЭС) и ни в одном из ведущих вычислительных комплексов не предусмотрено как отдельный компонент.

Современные ведущие вычислительные комплексы содержат некоторые недостатки, и в них, используются одноузловые модели ЭС с устройствами АЧР. В практике АЧР включается множество отдельных устройств, которые размещаются в десятках и даже более узлах ЭС в соответствии с объемом и прогнозом дефицита активной мощности, и по расчету эти устройства требуют особенной настройки.

Зарубежные разработчики вычислительных комплексов исключительно полагаются на нормативно-технические требования, актуальные в западных странах. Их работа опирается на стандарты, разработанные Институтом электротехники и электроники (IEEE) и Международной инженеров электротехнической комиссией (IEC). В этих стандартах не присутствуют такие

понятия, как АЧР-1, АЧР-2 и частотное автоматическое повторное включение (ЧАПВ). Соответственно, разработанные программы в этом смысле малопригодны для научных исследований и эксплуатационных расчетов. Анализ объема разгрузки, и корректировка требуемых настроек в модели должны соответствовать условиям реальной ЭС. За счет работы устройств АЧР без вмешательства человека обеспечивается предотвращение и ликвидация аварийных ситуаций, а также восстановление нормального режима работы ЭС.

Возникновение крупных аварий в энергосистемах развитых стран: США-1977 г., Франция-1978 г., Швеция и СССР-1983 г., Канада-1996 г. и Россия 2005 г., стимулировало развитие систем и технологии совершенствования в области противоаварийной автоматики. В ряду и крупные аварии, возникшие в ЭС РТ в последние годы (09.11.2009 и 28.10.2016 г.), в результате которой 70 % страны остались без электроэнергии в течение нескольких часов и привело к большому экономическому ущербу. Данные обстоятельства требуют исследования и систематического изучения проблемы потенциальных отключений электроэнергии в энергосистеме Таджикистана.

Эти факторы определяют актуальность темы данной работы, в которой разрабатывается компонент для моделирования процессов аварийного снижения частоты в ЭС и поведение системы АЧР, который позволяет применять на вычислительных комплексах, компилятором которого служат языки программирования высокого уровня.

**Степень разработанности научной темы.** Большой вклад по вопросам моделирования объектов и процессов в области энергетики, особенно при исследовании аварийных дефицитах активной мощности внесли советские и российские ученые, такие как Веников В.А., Веретенников Л.П., Азарьев Д.И., Овчаренко Н.И., Рабинович Р.С., Павлов Г.М., Меркурьев Г.В. и другие.

В современной бурно развивающейся информационной и вычислительной технике бесценный вклад внесли ученые из американской компании MathWorks – Matlab Simulink, из немецкой компании DIgSILENT GmbH, канадские разработчики от компании Manitoba Hydro International, а

также другими ведущими университетами вычислительной техники и информационных технологий. Эти вычислительные комплексы имеют широкий спектр возможностей, при моделировании объектов генерации, передачи, распределения электроэнергии, которые пригодятся для научного исследования при разработке и проектировании систем управления.

**Связь исследования с программами (проектами) или научными темами.** Тема диссертационной работы связана с государственными программами «Национальная стратегия развития Республики Таджикистан до 2030 года», «Обеспечение энергетической безопасности и эффективное использование электроэнергии» и «Концепции цифровой экономики в Республике Таджикистан» [112].

#### **ОБЩАЯ ХАРАКТЕРИСТИКА РАБОТЫ**

**Целью исследования** является разработка компонента, который будет реализовывать функции АЧР, с целью предотвращения и эффективной ликвидации возникающих аварийных ситуаций, связанных с дефицитом активной мощности и аварийным снижением частоты в ЭС.

#### **Задачи исследования.**

1. Анализ возможностей современных вычислительных моделирующих комплексов в энергетике и разработка программного компонента автоматической частотной разгрузки.

2. Изучение особенностей энергосистемы Таджикистана и разработка её компьютерной модели.

3. Оценка работоспособности модели и разработанного компонента.

**Объектом исследования** является электроэнергетическая система (ЭЭС), оснащённая системой автоматического ограничения снижения частоты (АОСЧ).

**Предметом исследования** диссертационной работы является режим аварийного снижения частоты в энергосистеме на примере энергосистемы Республики Таджикистана (ЭС РТ).

**Методологические основы диссертационного исследования.** В данной работе были применены методы системной оценки математического моделирования электромеханических переходных процессов, а также теоретические основы релейной защиты и автоматики. Для проведения расчетов и моделирования использовался вычислительный комплекс ЭС Power Systems Computer Aided Design (PSCAD).

**Научная новизна исследования** работы заключается в следующем:

1. Разработан программный компонент АЧР (АЧР-1, АЧР-2 и ЧАПВ) для предотвращения аварийного снижения частоты в ЭС.

2. Разработана методика проверки микропроцессорного терминала (МПТ) путем экспериментального моделирования применительно к устройствам АЧР.

3. Впервые на базе вычислительного комплекса PSCAD разработана расчетная модель ЭС РТ с учетом ввода новых объектов для анализа и расчета установившихся и переходных режимов.

### **Практическая значимость работы**

1. Разработанный программный компонент используется при проектировании системы АЧР в энергодефицитных ЭС и для исследования переходных процессов, связанных с аварийным снижением частоты в ЭС.

2. Разработанная методика проверки АЧР с использованием компьютерно-управляемой испытательной системы, позволяющая выполнять тестирование МПТ, реализующего функции АЧР может быть использована при проверке вводимых в эксплуатацию новых объектов и проведении плановых профилактических испытаний.

3. Разработаны научно-подтвержденные технические рекомендации и требования по применению компонента АЧР в среде программных комплексов для проведения исследования изменения частоты в ЭС.

4. Результаты разработок успешно внедрены в учебный процесс по курсу «Спецвопросы противоаварийной автоматики» и «Автоматика энергосистем» для выполнения научных работ магистрантов в ТТУ имени академика М.С.

Осими и Департаменте выработки гидро и тепловых станций ОАО «Барки Точик» (Приложение Г).

#### **Основные положения, выносимые на защиту:**

1. Обоснованные рекомендации по выбору моделирующего вычислительного комплекса при решении задач в энергетике.

2. Программный компонент для моделирования аварийного дефицита активной мощности, связанных с изменением частоты в ЭС.

3. Методика моделирования и исследования АЧР с применением программно-вычислительной техники.

**Соответствие диссертации по паспорту научной специальности.**  Диссертация выполнена в соответствии со следующими разделами Паспорта номенклатуры специальностей научных работников: – **по специальности 6D071800** – **Электроэнергетика» (6D071804 – Энергетические системы и комплексы)**: настоящая диссертация посвящена вопросам «Развития и совершенствования теоретической и технической базы электроэнергетики с целью обеспечения экономичного и надежного производства электроэнергии, её транспортировки и снабжения потребителей электроэнергией в необходимом для потребителей количестве и требуемого качества». В диссертации, научные положения тесно связаны с областями исследования специальности 6D071800 – Электроэнергетика (6D071804 – Энергетические системы и комплексы). В частности:

*пункту-2* «Математическое моделирование, численные и натурные исследования физико-химических и рабочих процессов, протекающих в ЭС» относится к созданной программной модели ЭС, программа, разработанная в рамках данного исследования, обладает высокой гибкостью и уникальными возможностями, позволяющими систематически анализировать процессы возникновения дефицита мощности и работы АЧР.

*пункту-6* – «Разработка и обоснование алгоритмов и принципов действия устройств релейной защиты и противоаварийной автоматики для распознавания повреждений, определения мест и параметров повреждающих воздействий в

 $\overline{Q}$ 

ЭС» относится обоснование разработанного программного компонента для определения значения частоты и применение соответствующих мер по предотвращению ее дальнейшего снижения и возникновении системной аварии.

*пункту-7* – «Разработка цифровых и физических методов анализа и мониторинга режимных параметров основного оборудования электростанций, подстанций, электрических сетей, ЭС» относится обоснование разработанного метода апробации АЧР с помощью цифровых и физических испытательных систем, позволяющая тестировать МПТ, реализующего функции АЧР может быть использована при проверке вводимых в эксплуатацию новых объектов и проведение плановых профилактических испытаний

*пункту-9* – «Разработка методов расчета и моделирования установившихся режимов, переходных процессов и устойчивости ЭС, комплексов, электрических станций и сетей, включая технико-экономическое обоснование технических решений, разработка методов управления режимами их работы» относится обоснование разработанного модели ЭС, для анализа и расчета установившихся и переходных режимов ЭС.

**Достоверность результатов** данной работы определяется несколькими факторами. Прежде всего, это правильное использование математического аппарата, который является основой для проведения аналитических расчетов и моделирования. Для обеспечения более точных результатов, в работе использовались моделирующие комплексы, которые были предварительно апробированы и протестированы признанными научными центрами. Это позволяет гарантировать надежность и достоверность полученных результатов. Кроме того, основные результаты работы обсуждались на международных конференциях с участием автора.

**Личный вклад соискателя.** Актуальность и инновационная идея темы диссертации основывается на работах автора как ведущего специалиста по релейной защите и противоаварийной автоматике в энергетической компании

«Барки Точик», при преподавании предмета релейной защиты и автоматики в филиале Национального исследовательского университета «МЭИ» в городе Душанбе, а также при постановление цели и задач исследования, изучении путей их решения, разработке программного компонента и методике экспериментов и компьютерное моделирование, при проведении экспериментов с использованием программно-аппаратного комплекса, при оценке, обобщении, получении научных результатов и решений по работе.

**Апробация результатов работы.** В результате проведенных многочисленных экспериментов на физической и программной модели получили значительные результаты и значимые выводы. Эти результаты оказались ключевыми для понимания и улучшения изучаемой задачи.

Материалы диссертации были доложены и обсуждены на Международные научно-практические конференции: «Перспектива развития науки и образования» (Душанбе, 2019 г.); «Электроэнергетика Таджикистана: Актуальные проблемы и пути их решения» (Душанбе, 2019 г.), «Электроэнергетика региона: Состояние и перспективы развития» (Душанбе, 2019 г.), «Энергетика: Состояние и перспективы развития» (Душанбе, 2021 г., 2022 г.), на двадцать девятой международной научно-технической конференции студентов и аспирантов «Радиотехника, Электротехника и Энергетика» (Москва, 2023 г.).

**Публикации.** По итогам моей работы были опубликованы 11 машинописных работ. Из них 4 статьи были опубликованы в рецензируемых печатных изданиях Республики Таджикистан и Российской Федерации, входящих в перечень ВАК.

**Структура и объем работы.** Работа содержит введение, три главы, выводы и заключение, изложенных на 157 страницах, а также содержит 81 иллюстрации, 10 таблиц, библиографический список на 129 наименований и приложение.

#### Краткая аннотация

Введение является фундаментальной частью научной работы, где обосновывается актуальность выбранной темы, сформулирована цель и поставлены задачи, показана структура диссертации, охарактеризованы научная новизна и практическая ценность итогов исследования.

В первой главе «Анализ возможностей современных вычислительных моделирующих комплексов в энергетике и разработка программного компонента автоматической частотной *разгрузки»* проведен исследовательский анализ новейших вычислительных комплексов, которые широко используются для анализа и решения различных задач ЭС. Рассмотрена динамика снижения частоты в ЭС при дефиците генерации, причины возникновения аварий и принципы реализации частотной разгрузки в ЭС. А также рассмотрена разработка компонента АЧР, который ни в одном из ведущих вычислительных комплексов не предусмотрен как отдельный Компонент разрабатывается с учетом всех действующих компонент. нормативных требований по установке и настройке системы АЧР.

«Изучение **Bo** особенностей второй главе энергосистемы Таджикистана и разработка её компьютерной модели» рассмотрены состояние, особенности, структура и иерархия, основные индикаторы развития ЭС РТ. Так как ЭС РТ в основном состоит из ГЭС, соответственно были рассмотрены особенности ЭС с гидравлическими источниками генерации. Были рассмотрены причины возникновения аварий и приведена статистика возникновения аварий в ЭС РТ. Использовались модели элементов ЭС и устройств ПА для анализа переходных процессов, а также была разработана компьютерная модель ЭС РТ с учетом ввода новых объектов, позволяющая выполнить расчет и анализ установившихся и переходных режимов. Верификация работы модели выполнена путем сравнения ее работы с реальными данными режима работы ЭС.

 $\bf{B}$ третьей главе «Оценка работоспособности модели  $\boldsymbol{u}$ *разработанного компонента»* была произведена проверка работоспособности

устройства АЧР путем математического моделирования, рассмотрены верификации разработанного программного компонента устройства АЧР с использованием метода физико-математического моделирования.

**Итоговые выводы** по работе в целом приведены в заключении.

# ГЛАВА 1. АНАЛИЗ ВОЗМОЖНОСТЕЙ СОВРЕМЕННЫХ МОДЕЛИРУЮЩИХ КОМПЛЕКСОВ В ЭНЕРГЕТИКЕ И РАЗРАБОТКА ПРОГРАММНОГО КОМПОНЕНТА АВТОМАТИЧЕСКОЙ ЧАСТОТНОЙ **РАЗГРУЗКИ**

 $\mathbf{B}$ новейших ланной главе проведен исследовательский анализ вычислительных комплексов, которые широко используются для анализа и решения различных задач ЭС. Рассмотрена динамика снижения частоты в ЭС при дефиците генерации, причины возникновения аварий и принципы реализации частотной разгрузки в ЭС. А также рассмотрена разработка компонента АЧР, который ни в одном из ведущих вычислительных комплексов не предусмотрен как отдельный компонент. Компонент разрабатывается с учетом всех действующих нормативных требований по установке и настройке системы АЧР.

#### 1.1. Моделирование, структура, режимы моделирования и методы анализа

Моделирование – является методом изучения сложного объекта, которого путем его замены на более удобном для изучения с сохранением его существенных черт исследователям нет необходимости на проведение натурных физических экспериментов с привлечением реального оборудования [1,2,3]. Под моделированием на практике понимают адекватную замену исследуемого технического устройства или процесса соответствующей моделью и ее последующее изучение известными методами. Известно, что модель не является полноценной копией исследуемого объекта или системы, и моделирование подразумевает пренебрежение какими-либо процессами. происходящими в реальности, однако замена реального объекта его моделью дает большие преимущества для исследования [1].

Все модели, физические или математические все чаще используются для решения сложных проблем и помогают нам принимать обоснованные решения. Модель разрабатывается для конкретной цели и ее достоверность определяется по отношению к этой поставленной цели. Важно отметить, что каждая модель

разрабатывается для конкретной цели. Ее достоверность и эффективность оцениваются исходя из того, насколько точно она соответствует этой поставленной цели.

Математическое моделирование с использованием математического описания и численных методов позволяет исследовать сложные объекты, такие как энергосистемы (ЭС). Эта методология играет важную роль в современной науке и постоянно развивается, обеспечивая эффективные инструменты для изучения ЭС. Современные электроэнергетические системы (ЭЭС) представляют собой сложные объекты для изучения. Включающие в себя огромные количества электростанций, подстанций и высоковольтных линий различного класса напряжения, они представляют собой уникальный объект для проведения исследований. При исследовании некоторых вопросов, связанных с ЭС, таких как переходные процессы, устойчивость и короткие замыкания, экспериментальные методы оказываются практически неприменимыми. В связи с этим, еще в середине прошлого века были разработаны и применены математические способы представления объектов ЭС, а также разработаны математические описания происходящих в ЭЭС [4- 9,116].

В современной науке цифровое моделирование стало неотъемлемым методом решения задач. Этот подход, основанный на изучении математических описаний объектов и явлений, позволяет исследовать реальные процессы, устройства и систем с использованием цифровых вычислительных машин. Для достижения высокой достоверности цифровой модели энергосистемы требуется решить очень сложную задачу, которая включает в себя множество аспектов. Особенно сложную задачу представляет собой уточнение динамической модели, позволяющее повысить достоверность расчетов при исследовании электромеханических переходных процессов в ЭЭС.

Эффективность моделирования, анализа и оценки режимов ЭЭС и энергообъединений (ОЭС) существенно зависит от достоверности вводимых исходных информаций [10,114]. Точность и надежность результатов

моделирования основаны на правильности предоставленных данных, которые являются ключевыми для достижения качественных и точных выводов.

Инструмент моделирования для современных ЭВМ – это программные обеспечения или программно-аппаратные средства, которые предназначены для создания моделей различных процессов, явлений или систем. Под моделированием понимается процесс создания математической или компьютерной модели с целью изучения, анализа и прогнозирования поведения объекта, который мы моделируем.

В общем, применение средств моделирования в области электроэнергетики дает возможность решать следующие задачи:

Определение значения тока короткого замыкания;

Устойчивость энергосистемы;

Защита и управление объектов энергосистем;

Контроль и регулирование напряжения;

Анализ параметров систем постоянного тока;

Оптимизация режима работы электрических сетей энергосистем;

Надежность работы энергосистем и систем электроснабжения;

Интеграция технических систем и баз данных;

Моделирование и анализ рынка электроэнергии.

В современном мире программного обеспечения мы сталкиваемся с огромным разнообразием программ и программно-аппаратных комплексов для моделирования во всех сферах, включая энергетику и технические системы.

При выборе программного обеспечения необходимо учитывать его возможности, поскольку они играют важную роль в достижении наиболее достоверных результатов. В мире существуют различные программы, способные использоваться для моделирования разнообразных технических систем. Тем не менее, некоторые из них обладают узкой специализацией и ориентированы только на определенные предметные области [11].

Существуют несколько ключевых программных комплексов, которые специализируются исключительно на расчете электрических режимов [12-14].

Одним из наиболее значимых аспектов является функциональность программного обеспечения. Определенные показатели, такие как назначение и возможности программ, играют важную роль в оценке их полезности и эффективности. Помимо назначения, состав библиотек и приложений также считаются важными аспектами функциональности программ. На рис. 1.1 приведена упрощенная структурная схема классификации программных средств для моделирования технических систем [15,16].

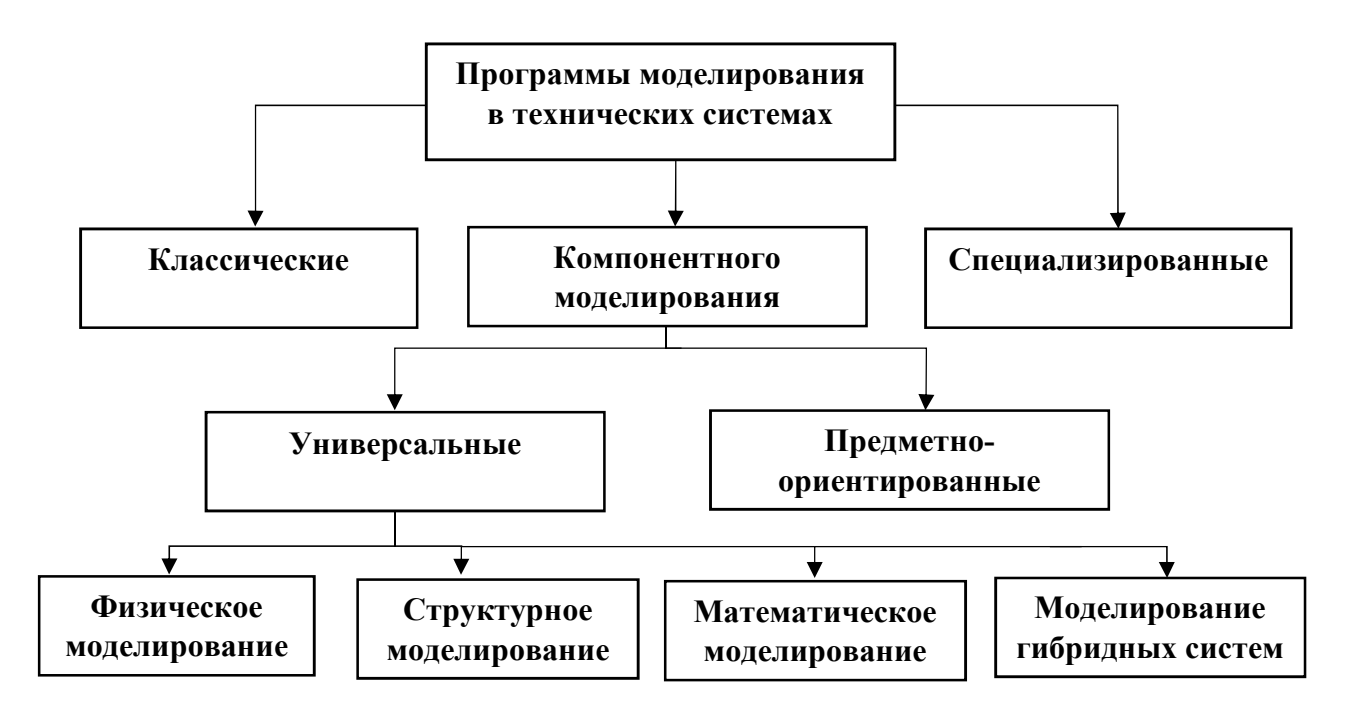

Рисунок 1.1. - Классификации программных средств для моделирования

Существуют классические программы, которые разработаны специально для решения расчетных задач в естественнонаучных дисциплинах. Эти программы хорошо приспособлены ДЛЯ представления моделей  $\overline{R}$ аналитической форме. Компьютерные программы, такие как Mathematica, Maple и MathCAD, являются незаменимыми инструментами в области математики и науки. Они предоставляют пользователям широкий набор функций и возможностей для решения сложных математических задач. Одной из основных особенностей этих программ является принцип WYSIWYG («What You See Is What You Get» — «что Вы видите, то и получите»).

Одним из ключевых преимуществ данного решения является его простота использования. В отличие от других программных продуктов, здесь нет

необходимости тратить время на написание специальных программ для проведения математических расчетов. Вместо этого, все необходимые функции уже реализованы и готовы к использованию. Это значительно упрощает процесс работы и позволяет сосредоточиться на решении конкретной задачи с помощью встроенного редактора формул в виде максимально приближенного к общепринятому [17,115].

Программы компонентного моделирования являются неотъемлемым процессах проектирования инструментом  $\mathbf{B}$ современных технических объектов. Они позволяют проводить численные эксперименты, что практически полностью ориентировано на получение реальных и точных результатов. На 1.1 представлены несколько классификаций программ, которые рис. включаются в состав программ компонентного моделирования и являются универсальными. Однако, для остальных перечисленных классификаций программ детальное описание не предоставляется, поскольку они также входят в состав этой модели и обладают универсальными характеристиками

Основная потребность энергосистем или энергетической компании заключается в двух ключевых аспектах: эффективном планировании и точном прогнозе срока службы оборудования, при этом особое внимание уделяется предотвращению и ликвидации аварийных режимов. Из-за ограничений, связанных с использованием экспериментальных методов на реальном объекте, наиболее оптимальным решением для исследования проблемы является применение математического моделирования на основе компьютерных инструментов программ. Применение программных ДЛЯ решения электротехнических задач имеет свою особенность, которая заключается в уникальной возможности исследования сложных систем. Современные программные средства моделирования обеспечивают возможность создания как структурной, так и имитационной модели объекта в зависимости от его строения и функциональных возможностей. Они позволяют проводить летальный анализ и предсказывать поведение объекта в различных условиях. В отношении времени модели в энергосистеме классифицируются на два типа -

статические и динамические. Эти модели отличаются своим характером при исследовании объектов и процессов, связанных с энергетической системой [18].

Динамические модели играют важную роль в области электроэнергетики. Они представляют функционирование объектов, состояние которых непрерывно изменяется. Такие модели применяются для описания генераторов, турбин, двигателей и других элементов ЭС.

В зависимости от характера реальной физической или гипотетической системы и цели моделирования также меняется структура самой модели. Моделирование - это метод, суть которого заключается в создании модели реального объекта и последующем проведении в ней экспериментов. Модель, разработанная в среде определенной программы, представляет собой сложное сочетание дифференциальных  $\mathbf{M}$ алгебраических уравнений. которые подвергаются обработке вычислительным устройством.

Моделирование можно классифицировать следующим образом:

> линейное (линейное программирование);

> сосредоточенное или моделирование с распределенными параметрами (моделирование сложных объектов с различными физическими подсистемами);

> статическое и динамическое (изменение структуры модели **BO** времени);

> непрерывное или дискретное (моделирование системы по времени);

> детерминированное или стохастическое (моделирование случайных процессов и случайных событий).

При оценке модели в конкретной программе используются несколько Кроме  $\overline{3}$ TOTO, B режимов моделирования. универсальных программах компонентного моделирования возможно выполнение непрерывного моделирования процессов, которые происходят в ЭС. Это включает в себя анализ устойчивости и переходных процессов, моделирование мгновенных значений и их изменений, а также векторное моделирование. Все эти режимы позволяют более полно и точно оценить работу модели и ее влияние на ЭС.

Режим моделирования играет важную роль в создании имитации желаемой модели в режиме реального времени. Он особенно полезен при динамическом моделировании, когда заданное алгебраическое уравнение с фиксированной частотой используется в качестве векторного моделирования. Этот подход значительно облегчает процесс решения задач, связанных с моделированием устойчивости ЭС и переходными процессами.

Для эффективного анализа системы необходимо начать с определения ее состояний, условий  $\mathbf{M}$ выбора соответствующего начальных метода объекта. Можно моделирования назвать некоторые методы анализа энергосистемы и ведущие программные обеспечения, используемые при моделировании объектов и процессов [23,24,25]:

-анализ установившегося режима - включает в себя изучение синусоидальных значений напряжения и тока, а также оценку линейных параметров системы. Этот подход позволяет определить поток мощности в системе и выявить возможные проблемы или несоответствия в работе энергетической системы. В рамках анализа установившегося режима также включается изучение параметров изменения напряжения, вычисление потерь мощности (как активной, так и реактивной), компенсация реактивной мощности и проверка положения регуляторов напряжения трансформатора. При анализе установившегося режима и оптимизации работы ЭЭС, многие исследователи и проектные организации применяют следующие комплексы программного обеспечения: Power Factory (DIgSILENT), PSCAD, MUSTANG, и DSA Power Tools Suite. Перечисленные комплексы были применены в недавних работах [26-29]. Согласно авторам данной работы, два первых комплекса эффективно применяются для разработки математических моделей, результаты которых играют важную роль в разработке стратегического проекта CASA-1000.

-квазистационарный анализ - является эффективным инструментом для изучения ненормальных режимов функционирования системы, таких как короткие замыкания и перенапряжения, которые обусловлены воздействием

ударов молнии. Среди наиболее известных и широко используемых программ, которые предлагаются в данном направлении, можно назвать следующие: SimPowerSystem, Power Factory (DIgSILENT), PSCAD, NEPLAN, ETAP и EMTP.

-динамический анализ -играет ключевую роль в решении задач, связанных с электромеханическими переходными процессами, динамической устойчивостью и нарушении баланса мощности в ЭС. Для анализа электромеханических переходных процессов и устойчивости ЭС удобнее применение таких комплексов как DAKAR System, EUROSTAG (Tractebel Engineering), PSCAD, Power Factory (DIgSILENT), MUSTANG и PSS/E.

-анализ переходных процессов - применяется при исследовании вопросов реальной сложности, как электромагнитные и электромеханические переходные процессы, и устойчивость параллельной работы ЭС. Анализ энергетических систем является фундаментальной методологией, которая позволяет осуществить всестороннее и глубокое понимание их эффективности. Этот вид анализа позволяет провести оценку узлов питания, разобраться в причинах отказов оборудования и выполнить тестирование аппаратуры и устройств релейной защиты. Существует лишь один вычислительный выделяется фоне других благодаря комплекс, который на наличию специальных модулей, способных учитывать описанные выше аспекты. Этим уникальным комплексом является ЕТАР [30].

Модуль ЕТАР еМТР<sup>тм</sup> предлагает особый интерфейс с функцией импорта моделей из других широко распространенных программ, используемых для анализа электромагнитных переходных процессов. Этот модуль активно установившегося режима применяется для анализа  $\mathbf{M}$ моделирования переходных процессов в ЭЭС. Среди программ, совместимых с ЕТАР еМТРТМ для импорта моделей, можно выделить PSCAD и EMTP-RV.

#### 1.2. Методология оценки возможностей вычислительных комплексов

работы предлагается обобщенные B. этой части характеристики программных средств, которые широко применяется для решения задач в области моделирования электрических объектов и возникающих в них процессов.

Как известно [19] объекты электрической системы классифицируются как передающие, распределительные и промышленные. С целью улучшения аналитических способностей и вычислительной эффективности программные средства разрабатываются специально для конкретных классов систем или для решения определенных вопросов. При решении поставленной задачи является критическим процесс выбора подходящего инструмента. Важно иметь полное представление  $\overline{O}$ предназначении вычислительного комплекса  $\overline{M}$  $er$ функциональности, особенно отношении объекта.  $\bf{B}$ исследуемого Вычислительные комплексы, несмотря на свою существенную значимость в различных сферах деятельности, все же ограничены в решении определенных видов задач.

Подтверждением этому факту служит проведенное сравнение функциональных возможностей программных средств, предназначенных для расчета и анализа электрических режимов, в рамках недавней работы [12].

Ниже представлен список программных комплексов, разработанных для решения электросетевых задач, которые активно применяются при расчете установившихся режимов электрической сети. Эти комплексы предназначены для выполнения таких важных задач, как расчет потокораспределения, эквивалентирование схемы электрической сети, оптимизация установившихся режимов и анализ повреждений в ЭЭС, а также анализ статической и динамической устойчивости ЭЭС.

- PSS/E (Power System Simulator for Engineering) компания Siemens:
- EUROSTAG компания Tractebel Engineering–Electricite de France;
- Космос ЗАО «Институт энергетических систем»;

- **DigSilent** компания DIgSILENT;
- **NEPLAN** Electricity «ABB Utilities GmbH»;

### – **Energy Computer Systems** (SPARD).

Выше приведенные программные средства обладают не только необходимыми техническими характеристиками, но и включают в себя ряд индивидуальных возможностей для более глубокого анализа и моделирования различных процессов.

Кроме уже упомянутых программ, на сегодняшний день в России и странах СНГ существуют и другие программные комплексы, предназначенные для решения задач, связанных с электросетями:

- **RastrWin** РОО «Фонд кафедры АЭС им. Д.А. Арзамасцева»;
- **Mustang**;
- **DAKAR ELEKS** Software;
- **АНАРЭС-2000**;
- **PSS/E**;
- **КАСКАД-РЕТРЕН;**
- **DigSilent** компания DIgSILENT;
- **ТКЗ-3000;**
- **АРМ СРЗА;**
- **Космос** ЗАО «Институт энергетических систем»;

Приспособленные для исследования переходных процессов в ЭЭС комплексы ETAP, MatLab и PSCAD [20-22] являются широко известными и широко используемыми инструментами.

### **1.3. Сравнение функциональных возможностей современных вычислительных комплексов**

Для проведения оценки функциональных возможностей моделирующих вычислительных комплексов было необходимо провести детальное изучение документации и руководств пользователя широко известных программ [30-36]. После анализа обширного материала была составлена сравнительная таблица функциональных возможностей ведущих вычислительных комплексов (табл. 1.1) [37]. Среди рассмотренных в таблице 1.1 программ, наиболее функциональными являются DigSILENT (Power Factory), PSS/Е, PSCAD и EUROSTAG. Их использование в решении электросетевых задач является целесообразным. Для проведения расчетов установившихся режимов и инженерных расчетов часто применяется пакет RastrWin.

Однако комплексы PSS/Е и PSCAD, несмотря на отсутствие русскоязычного интерфейса, набирают популярность и получают широкое применение в странах СНГ.

Комплексы Mustang и ETAP являются мощными инструментами для анализа несимметричных режимов работы ЭЭС. Они предоставляют возможность расчета и детального анализа токов короткого замыкания.

Matlab/Simulink - это известный и широко используемый пакет, созданный компанией MathWorks. Пакет обладает рядом возможностей для моделирования объектов генерации, передачи и распределения электроэнергии, используемых при проектировании систем управления. Одним из главных преимуществ пакета Matlab/Simulink является его уникальная возможность задания произвольных математических выражений в блоках. Как видно из таблицы 1.1, пакет Matlab/Simulink обладает возможностью моделирования устройств и систем в режиме реального времени. Matlab/Simulink является инструментом для разработки модулей общего назначения, которые могут быть определены пользователем. Этот программный пакет предоставляет возможности создания собственных компонентов в виде уравнений.

Программный вычислительный комплекс EUROSTAG является инструментом, который предназначен для проведения расчетов электромеханических переходных процессов. Благодаря применению автоматического подбора шага интегрирования дифференциальных уравнений, данный комплекс обладает уникальной способностью решать переходные процессы любой длительности. EUROSTAG позволяет проводить анализ возникновения различных аварийных ситуаций в ЭС. Среди таких ситуаций

можно выделить выпадение из синхронизма генераторов станций, лавины частоты и напряжения и другие подобные нарушения. А также обладает широким спектром возможностей и позволяет разработчикам и инженерам работать с устройствами систем управления.

Диалоговый автоматизированный комплекс анализа режимов (ДАКАР) это специализированная разработка, созданная для эффективного расчета и анализа различных режимов работы сетей напряжением от 0,4 до 1150 кВ [32].

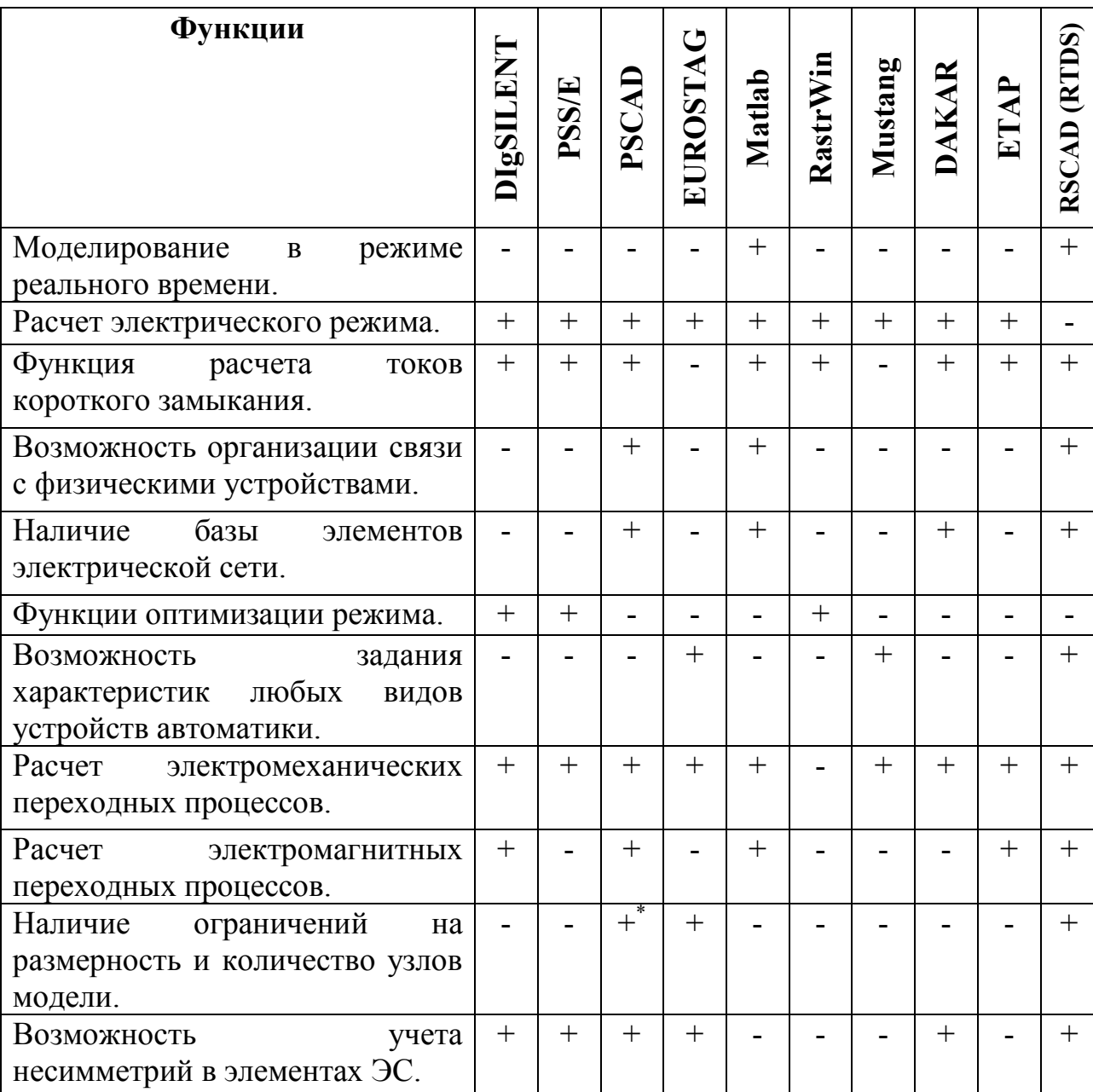

Таблица 1.1. – Сопоставление функциональных аспектов современных вычислительных комплексов

Продолжение таблицы 1.1.

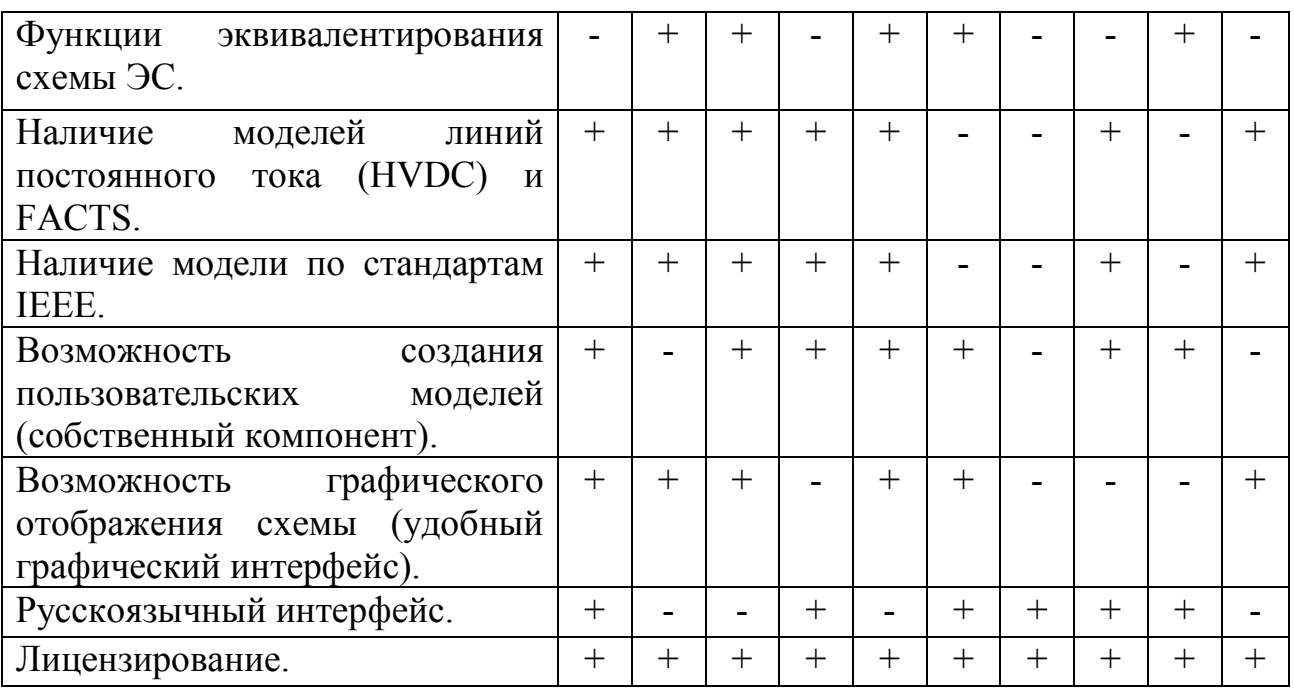

Вычислительный комплекс PSCAD, разработанный исследовательским центром «Manitoba HVDC», предоставляет исследователям и пользователям возможность проектирования, анализа, оптимизации и проверки работы ЭС и силовых электронных средств управления. В настоящее время данный комплекс является одним из самых мощных и гибких инструментов для проектирования и научных исследований. Он предлагает широкие возможности и обладает достаточно удобным графическим интерфейсом, что делает его использование максимально комфортным для пользователей. В его библиотеке содержатся пассивные элементы и компоненты для создания алгоритмов управления, предварительно запрограммированные и протестированные модели, такие как электрические машины, устройства FACTS, линии и кабели, а также готовые модели релейной защиты [22].

Имитатор RTDS с программным пакетом RSCAD представляет собой комплексную систему, объединяющую специализированное оборудование и программное обеспечение. Он служит для проведения моделирования ЭС в режиме реального времени, что позволяет получить более точные и надежные результаты. Комплекс RSCAD является инструментом для управления

симуляторами RTDS, предлагая пользователям удобный интерфейс, который значительно облегчает выполнение таких задач, как управление проектами, разработка моделей и анализ данных. Комплекс RTDS отличается своей уникальной особенностью - наличием высокоэффективной системы ввода и вывода аналоговой и дискретной информации для установления соединения с преобразователями, что позволяет осуществлять взаимодействие с реальными объектами

При использовании комплексов RTDS обеспечивается возможность подключения различных физических измерительных приборов, устройств релейной защиты и систем автоматического регулирования. Благодаря этому, эти устройства могут взаимодействовать с разработанной моделью точно также, как они бы работали с реальными объектами.

Среди других вычислительных комплексов, стоит отметить САРЕ (Electrocon International.  $Inc$ ). который специально разработан ЛЛЯ моделирования и разработки алгоритмов релейной защиты. Также, стоит упомянуть ПВК ANSYS, предназначенный для моделирования деформируемых твердых тел, гидродинамики, магнетизма и, в общем случае, для конечноэлементного моделирования

#### 1.4. Постановка залачи

Удобство при моделировании и применение готового компонента, моделируемого устройства или системы, способствует сокращению работы пользователя Использование метода компьютерного моделирования, имитация, анализ и оптимизация процессов в системах и сетях с целью достижения высокой технической эффективности требует обработки больших объемов ланных. Так как вычислительные комплексы  $\overline{B}$ ОСНОВНОМ разрабатываются по общим принципам и содержат общепринятые компоненты отсутствие некоторых устройств и систем затрудняет ход исследования и возможно влияет на качество и достоверность полученных результатов. Особенно при моделировании динамических процессов, работы системы АЧР,

где требуется учет опозданий в канале отключения нагрузки - собственное время отключения выключателя и погрешности реле.

При моделировании процессов управления и изменения частоты с использованием вышеперечисленных программ, функции АЧР реализуются с помощью комбинации нескольких дополнительных компонентов. Однако, дополнительные требуют следует отметить, **ЧТО** ЭТИ компоненты дополнительного технического ресурса ЭВМ и могут усложнять работу пользователя [92]. Зарубежные программные разработчики вычислительных обширный опыт, предпочитают комплексов. имеющие использовать нормативно-технические требования, применяемые в западных странах. Они полагаются на стандарты, разработанные Институтом инженеров электротехники и электроники, а также Международной электротехнической комиссией. В рамках этих стандартов не встречаются понятия АЧР-1, АЧР-2 и ЧАПВ. Следовательно, эти комплексы малопригодны для проведения научных исследований и расчетов, связанных с эксплуатацией.

Действие противоаварийной систем автоматики  $\mathbf{M}$ средств предотвращения снижения частоты в ЭС в основном изучается на моделях. Это объясняется тем, что проведение натурных экспериментов в реальных условиях представляет существенные трудности [96, 97]. Поэтому при моделировании необходим компонент, который мог бы реализовать свойство адаптивности устройство АЧР при любом сценарии изменения частоты.

Анализ объема разгрузки, и корректировка требуемых настроек в модели должны соответствовать условиям реальной энергосистемы.

В связи с этим возникает необходимость решения следующих задач:

1. Разработка программного компонента для исследования процессов изменения частоты в ЭС и поведение системы АЧР.

2. Разработка методики проверки АЧР с использованием компьютерноуправляемой испытательной системы, позволяющая выполнять тестирование

других МП терминалов, реализующих функции автоматической частотной разгрузки.

3. Разработка научно-обоснованных технических рекомендаций и требований по реализации функции АЧР с использованием нового программного компонента.

#### **1.5. Исследование автоматики ограничения снижения частоты**

**Назначение частотной разгрузки**. Отклонение частоты в нормальном режиме работы ЭС не должно превышать  $\pm 0.1$  Гц от номинального значения 50 Гц [76].

Допускается кратковременная работа ЭС при отклонении частоты  $\pm$  0,2 Гц. Для ЭС не допускается глубокое и длительное снижение частоты. На рис. 1.2 показаны характеристикой 1 предельно-допустимые значения аварийного снижения и продолжительности данного отклонения [76–78].

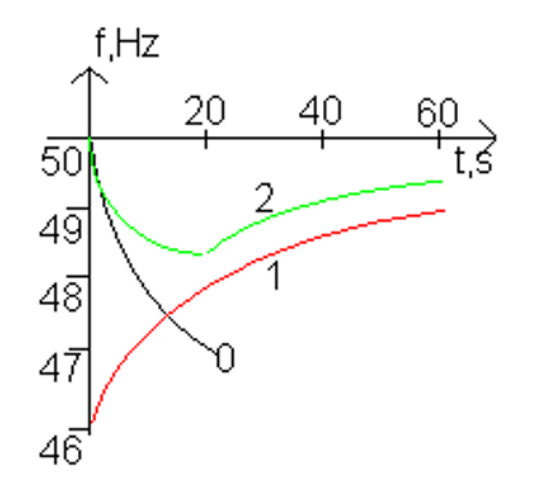

**Рисунок 1.2. – Границы возможного отклонения частоты в ЭС**

Для поддержания уровня частоты в электрической системе (ЭС) установлены высокие требования. Понижение частоты представляет опасность для лопаток турбины.

Изменение мощности системы может привести к дисбалансу мощности, который возникает как из-за изменений нагрузки в системе, так и из-за изменений в генерации. Нагрузка системы постоянно меняется в результате изменения мощности потребителей, а также их отключения и включения.

Частотная разгрузка ЭС РТ предусматривает две основные категории - АЧР-1 и АЧР-2. При выборе уставок по частоте и времени, а также при выборе мощности потребителей, подключаемых к очередям АЧР, рекомендуется руководствоваться соответствующими регламентами и нормативными документами [77]. Настоящая работа посвящена изучению этой проблемы.

**Динамика снижения частоты в энергосистеме при дефиците генерации.** В настоящее время в электрических системах (ЭС) все чаще возникает проблема небаланса активной мощности. Для осуществления более эффективного контроля и управления этим явлением становится важно анализировать динамические частотные характеристики ЭС. Небаланс активной мощности может привести к изменению частоты с течением времени. Это является одной из ключевых характеристик, которые определяют зависимость между изменением частоты и появлением небаланса активной мощности [79,80,84,85,118,119].

Частота в ЭС изменяется в результате дисбаланса между моментом турбины  $M_{\textrm{\tiny T}}$  и моментом механического сопротивления  $M_{\textrm{\tiny C}}$  в процессе работы, СМ подвергается изменениям угловой частоты ротора  $\omega_{\text{H}}$  и частоты электрического тока  $f_{H}$ , которые соответствуют уравнению:

$$
J\frac{d\omega}{d_t} = M_{\rm T} - M_{\rm c} \tag{1.1}
$$

В данном уравнении учитывается суммарный момент инерции *[*, который представляет собой вращающихся масс агрегатов электрической нагрузки, подключенной к ротору.

Снижение генерации при постоянной нагрузке ведет к снижению частоты в ЭС, переходный процесс в которой описывается уравнением движения ротора [79,80,81,83,84]:

$$
T_j \frac{df}{dt} = P_{\rm T} - P_{\rm H} \,,\tag{1.2}
$$

$$
30\,
$$

Механическая мощность на валу турбины, обозначаемая как  $P_{\rm T}$  и  $P_{\rm H}$ мощность, суммарной мощности нагрузки.

Для каждого агрегата постоянная механической инерции определяется  $[79,80,81.123,124,125]$ 

$$
T_{J, \text{arp}} = \frac{2.74 \cdot GD^2 \cdot n^2 \cdot 10^{-6}}{P_{\text{HOM}}} \quad \text{C}, \tag{1.3}
$$

где  $GD^2$  -момент инерции агрегата, т  $\cdot$  м<sup>2</sup>; *n* -частота вращения, об/мин.

Уравнения (1.1), (1.2) и (1.3) определяют динамическую характеристику ЭС [51]. Величина, характеризующая изменение мощности нагрузки  $P_{H}$  при изменении частоты  $f$ , называется коэффициентом регулирующего эффекта нагрузки и определяется по формуле:

$$
K_{\rm H} = \frac{\Delta P_{\rm H} \cdot \Delta f_{\rm HOM}}{\Delta f \cdot P_{\rm H.0}} \,. \tag{1.4}
$$

где  $f_0$  – номинальное значение частоты,  $P_{H,0}$  – мощность нагрузки в исходном режиме.

Принципы построения частотной разгрузки заключается в обеспечении предотвращения лавины частоты (АЧР-1) и повреждения лопаток турбин (АЧР- $(2)$ .

На протяжении десятилетий в нормативно-технических документациях (НТД) фиксируются основные задачи, функции и категории АЧР, которые призваны предотвратить две угрозы ЭЭС:

1) Первая угроза, которую несет с собой ситуация, связанная с недостатком активной мощности и снижением частоты, - это возможное развитие аварии в неблагоприятном направлении. Это происходит в результате снижения работы механизмов, которые нужны для обеспечения собственных нужд ТЭС, на частотах ниже 46 Гц. В таких случаях может развиться так называемая "лавина частоты", что является неблагоприятным явлением.

2) Одной из основных проблем, которая возникает при эксплуатации паровых турбин, является недопустимое снижение ресурса их механической прочности. Это неприятное явление происходит в связи с наличием колебательных процессов в лопаточной части паровых турбин.

В соответствии с установленными нормативными требованиями, длительно допустимая частотная область для ЭС определена в [88] и соблюдаться:

1. Частота ЭС при ниже 49 Гц не должна превышать 40 с;

2. Ниже 47 Гц, не должно превышать 10 с;

3. Ниже 46 Гц не допускается, и любое их понижение категорически запрещено.

АЧР предназначена для устранения дефицита активной мощности в ЭС с целью сохранения устойчивости и работоспособности электростанций и обеспечения надежного электроснабжения наиболее ответственных потребителей, минимизации ущерба от сброса нагрузки.

Устройства АЧР – это неотъемлемая часть электрических систем и сооружений. Они широко применяются на электростанциях, подстанциях и промышленных предприятиях, где оказывают влияние на процессы сброса нагрузки. Важно отметить, что АЧР могут быть также установлены непосредственно у конечных потребителей [79,80,82,120,123,124,125].

В соответствии с действующим постановлением [89], диапазон уставок для системы АЧР-1 был установлен на уровне 48,8-46,5 Гц. При этом, важно соблюдать интервал частоты между отдельными ступенями, который не должен превышать 0,1-0,2 Гц. Данное требование гарантирует точность и надежность работы системы в вопросах регулирования частоты ЭС. Кроме того, временные уставки для АЧР-1 также имеют свои параметры. В соответствии с постановлением, временные уставки установлены в диапазоне 0,15-0,3 секунды.

Диапазон уставок по частоте АЧР-2 составляет от 49,0 до 48,8 Гц и по времени составляет от 5-70 секунд.

Одной из ключевых характеристик ЧАПВ является верхняя уставка по частоте. В данном случае, она принимается на уровне 49,8 Гц, а максимальная уставка по времени не ограничена. Начальная уставка частоты является очень важным параметром для ЧАПВ. В данном случае, она должна быть не менее 49,4 Гц, а уставка по времени не менее  $10$  с.

Когда речь идет о подключении к одной очереди ЧАПВ, допускается использование не более 2-2,5 % от общего объема АЧР. В то же время, объем мощности потребителей, которые могут быть подключены к системе АЧР, должен составлять не менее 60 % от общего потребления ЭС, включая следующие категории потребителей:

- АЧР-1-порядка 50 %;

- АЧР-2 - не менее  $10\%$ .

## **1.6. Разработка программного компонента автоматической частотной разгрузки**

Функции АЧР, как уже упоминалось выше, отсутствуют как отдельный компонент в PSCAD. Однако, в данной программе имеется функция создания собственных пользовательских компонентов [96].

Создание пользовательских компонентов предлагает несколько способов, в зависимости от предпочтений и требований разработчика. Один из способов это использование графического интерфейса для создания компонентов, при использовании модульного типа компонента, или путем написания кода. Вне зависимости от выбранного метода, включающего применение пользовательской модели как в системной динамике, так и в электрической цепи, первоначальным шагом является создание компонента для полного описания данной модели.

Компонент представляет собой инновационное графическое описание модели, созданное с целью обеспечить удобство и гибкость пользователей. Благодаря этому компоненту, пользователи могут легко и эффективно настраивать входные параметры, чтобы подстроить модель под свои

потребности. При использовании модульного компонента, происходит автоматическое создание схемы, предоставляющей возможность разместить различные компоненты для формирования модели.

При разработке компонента АЧР важно учитывать принципы управления ЭС при аварийном снижении частоты [93], который был рассмотрен более подробно в начале данной главы в части описании АОСЧ.

Разработанный компонент включает в себя функции АЧР-1, АЧР-2 и  $YATB$ 

В начале процесса были собраны основные требования, которые предъявляются к устройствам и системам АОСЧ. Этот этап был важен для того, чтобы сделать анализ переменных и кодов программирования на языке Fortran. При разработке данного программного компонента был применен метод каскадного решения, известный как метод модели Ройса [94].

Создание проекта и нового компонента автоматической частотной **разгрузки.** В программе PSCAD был создан новый проект New Project, под уникальным именем UFLS, как это показано на рис 1.3.

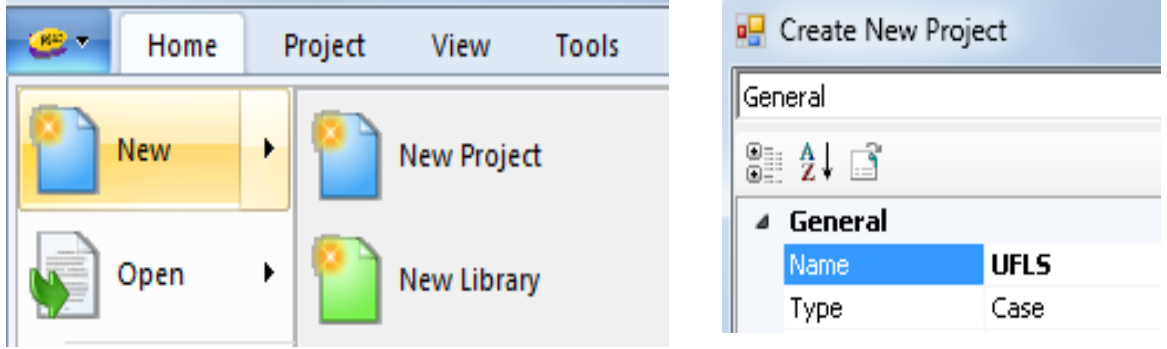

Рисунок 1.3. – Создание нового проекта

В упомянутом проекте был запущен мастер создания нового компонента Component Wizard (рис.1.4). Новый компонент имеет 1 порт слева Left,  $7$ портов сверху ТОР, 7 портов справа Right и 7 портов снизу Bottom.

Enter the number of ports to add to each side when Add Ports is clicked.

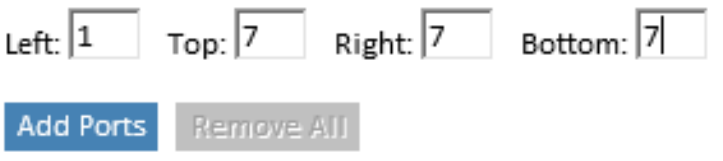

**Рисунок 1.4. – Мастер создания нового компонента**

В окне настройки создаваемых портов (рис.1.5), для левого порта задаётся их тип, как входной порт **Input**, и признак размещения порта, как вещественный **Real**, для верхнего, правого и нижнего порта, как выходные порты **Output**, и признак размещения портов, как целый **Integer**. Порт слева наименовался буквой **F**, справа **OUT1, OUT2, OUT3, OUT4, OUT5, OUT6** и **OUT7**, сверху **OUT8, OUT9, OUT10, OUT11, OUT12, OUT13** и **OUT14** и снизу **OUT15, OUT16, OUT17, OUT18, OUT19, OUT20** и **OUT21**.

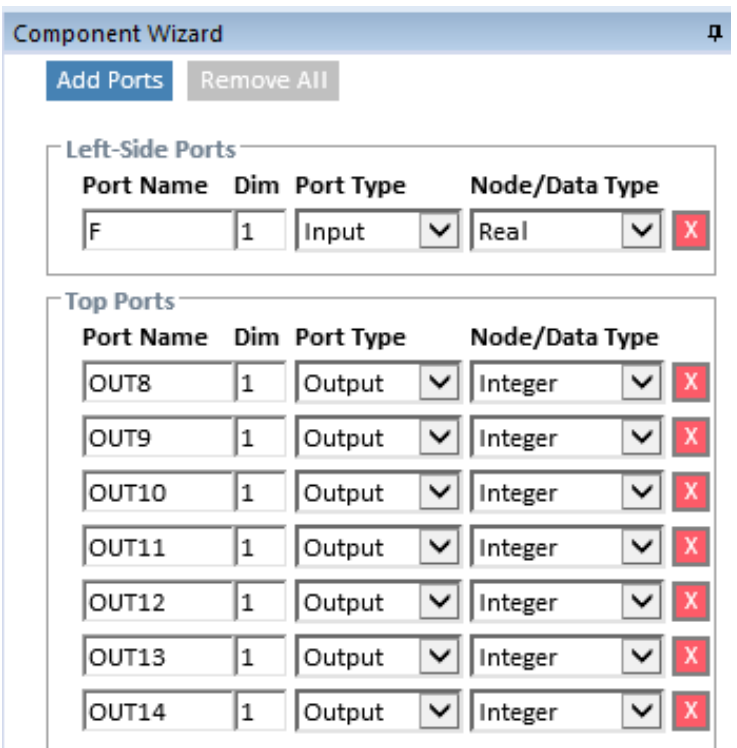

**Рисунок 1.5. – Окно настройки создаваемых портов** 

Таким образом, заготовка нового компонента с заданным количеством, типом и наименованием портов успешно осуществлена (рис 1.6).

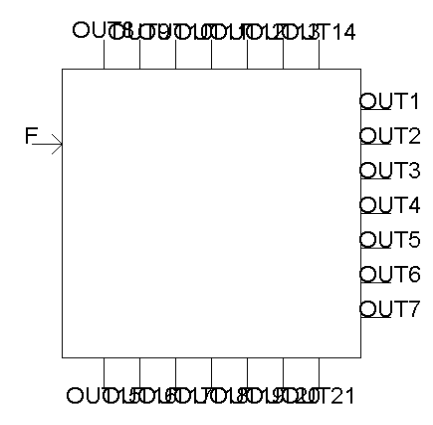

**Рисунок 1.6– Внешний вид компонента** 

Необходимо задать внутренние параметры функционирования созданного компонента. Далее был выбран пункт редактирования описания компонента **Edit Definition** (рис. 1.7).

|                        | Snapshot        | View       |
|------------------------|-----------------|------------|
| ē                      | Edit Parameters | P          |
|                        | Edit Definition | D          |
| master:Main            | View Properties |            |
|                        | Attributes      | А          |
|                        | Sequence        | S          |
| <b>OUT&amp;TODUTUT</b> | Resource Link   |            |
|                        | Link To         |            |
| F                      | Cut             | $Ctrl+X$   |
|                        | Copy            | $Ctrl + C$ |
|                        | Paste           | Ctrl+V     |
|                        | Delete          | Delete     |
| outbustustustet        | Rotate Left     |            |
|                        | Duasan Distra   | D          |

**Рисунок 1.7. – Описание компонента** 

Был сформирован внешний вид компонента (рис. 1.8) с использованием стандартных графических примитивов.

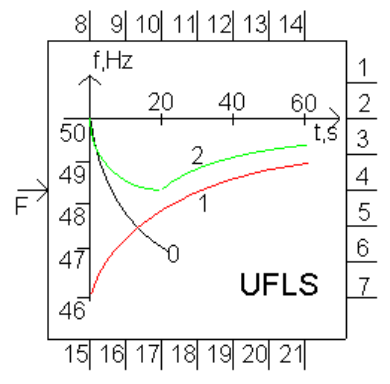

**Рисунок 1.8. – Внешний вид компонента**
Создание изменяемых параметров компонента автоматической частотной разгрузки. На закладку параметров Parameters был добавлен новые ячейки параметров (рис. 1.9).

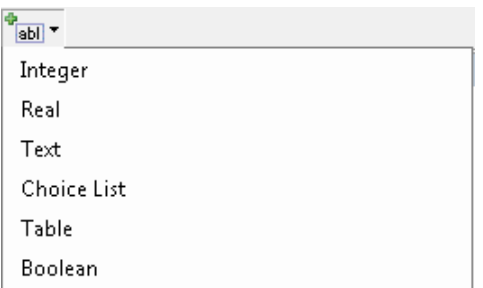

Рисунок 1.9. – Добавление поле параметра

Последовательно были добавлены следующие параметры, задаваемые как лействительные числа Real:

- Уставка АЧР-1 первой ступени Frequency Setting 1

- Уставка АЧР-1 второй ступени Frequency Setting 2

- Уставка АЧР-1 третьей ступени Frequency Setting 3

 $-$  Уставка АЧР-1 двадцать первой ступени Frequency Setting 21

- Выдержка времени АЧР-1 General Setting Time;.

Eшë лобавлен следующий был параметр, задаваемый как раскрывающийся список Choise list:

- Количество выходных портов **Number of output** 

Условные конструкции и изменяемый внешний вид. Для достижения максимальной гибкости в области аварийного управления частотой, данный компонент обладает уникальной возможностью использования от 1 до 21 выходных портов. Главной особенностью является то, что количество портов определяется изменяемым параметром- Number of Outputs, который может быть настроен самим пользователем в соответствии с его потребностями и требованиями.

Известно, что чем больше количество очередей АЧР, тем лучше обеспечивает адаптивность и гибкость функционирования АЧР. Параметр Number of Outputs позволяет пользователю выбрать необходимое значение, после которого автоматически будет происходить изменение внешнего вида компонента и количества выходных сигналов. Если значение параметра Number of Outputs равно 5, то включены должны быть порты OUT1, OUT2, **OUT3, OUT4** и **OUT5**, в то время как остальные выходные порты **OUT6**,..., и **OUT21** должны быть отключены, как показано на рис. 1.10.

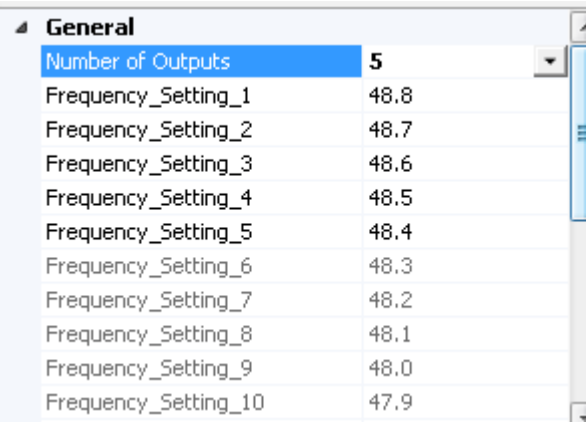

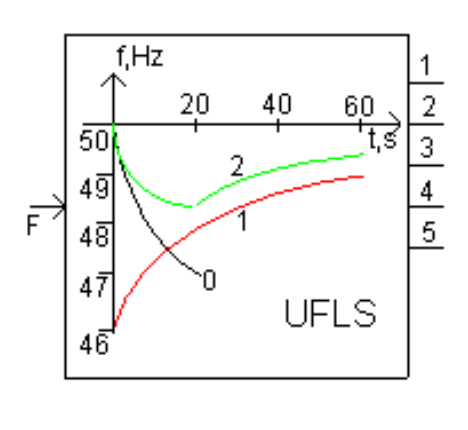

Рисунок 1.10. – Настройка количества выходных сигналов

Раздел сценарий нового компонента автоматической частотной разгрузки. Раздел Сценарий является ключевой составляющей Определения, в которой происходит определение основных функций работы компонента. Этот раздел важен и применяется только в случае немодульных компонентов.

Эта составляющая Определения в основном применяется в контексте языков низкого уровня, и включает в себя ряд Сегментов (Segments), каждый из которых обладает своей уникальной функцией. В компоненте могут присутствовать различные сегменты, но наиболее часто используемыми Fortran (Компиллятор Фортрана), являются сегменты **Computations** (Вычисления) и **Branch** (Ветвь).

В сегменте **Fortran** размещается код компилятора Фортран, который определяет функциональность данного компонента. Весь код, вводимый в данном разделе, должен полностью соответствовать формату стандартного

Фортран 90 или Definition Script. В рамках данного сегмента также имеется возможность определить функцию либо вызвать внутреннюю подпрограмму.

Директивы #IF, #ELSEIF, #ELSE, #ENDIF используются как логические структуры подобно встроенным функциям IF, ELSE и так далее.

При использовании условия IF-THEN может использоваться краткое выражение: #IF <Логическое выражение> {<Выражение>}

Компонент осуществляет сравнение двух входов (в данном случае входное значение частоты и заданная уставка по частоте). При пересечении одного сигнала другим компонент генерирует импульс, либо выводит уровень, в зависимости от указанного типа выхода. Ниже приведен скрипт компаратора:

```
#IF Number of outputs>=1
      IF ($Frequency .LT. $frequency 1)
      THEN
         SOUTPUT1 = 1ENDIF
```
Поставленная задача требует соблюдения уставки по времени для устройств АЧР-1 и специальной очереди АЧР [107]. Уставка должна находиться в диапазоне от 0,15 до 0,3 секунды и исключать действие устройств АЧР-1 при коротких замыканиях в электрической сети. Для установки данной уставки для каждой очереди в компоненте была использована функция Delay, которая моделирует выражение Лапласа.

Функция Delay моделирует выражение Лапласа  $e^{-sT}$ , где  $T$  — длина задержки в секундах, а s — оператор Лапласа.

Данная функция выполняет последовательную передачу данных внутри массива с использованием временной задержки. Входные данные подаются в первый элемент таблицы, а затем с течением времени функция продвигается к концу массива. По истечении заданного временного интервала  $T$  секунд функция осуществляет доступ к исходному вводу на выходе. Ниже приведен  $[101]$ :

```
#SUBROUTINE EMTDC XONDLAY 'Delay Function'
#STORAGE INTEGER:1 REAL:1
#LOCAL REAL RVD2 1 2
#LOCAL REAL RVD2 2 2
      RVD2 1(1) = FLOAT (SOUTPUT)RVD2 1(2) = 0.0CALL EMTDC XONDLAY (0, $TIME, RVD2 1, RVD2 2)
      \texttt{SOUTPUT} = \texttt{NINT} (\texttt{RVD2} 2(1))#FNDIF
```
Более подробно скрипт функции АОСЧ приведен в приложении А.

В среде программного комплекса PSCAD для измерения частоты и среднеквадратичного значения трехфазного напряжения используется компонент Frequency/Phase/RMS Meter. Данный компонент предназначен для вычисления частоты (f) и значения  $(V_{rms})$ . Частота вычисляется компонентом при каждом пересечении с нулевым значением трехфазного входного напряжения. Данный процесс позволяет отслеживать и фиксировать изменения частоты во времени. Полученная частота используется для расчета 6 временных интервалов  $(\delta)$ :

$$
f(t) = \frac{1}{6} \cdot \frac{6}{\delta t_1 + \delta t_2 + \delta t_3 + \delta t_4 + \delta t_5 + \delta t_6}
$$

Компонент АЧР обрабатывает измеренное значение частоты, полученное от модели ЭС, и на основе заданных уставок по частоте и времени генерирует соответствующий сигнал для управления нагрузкой (выключателья).

Help (помощь). Разлел Ниже приведены входные параметры разработанного компонента АЧР [101].

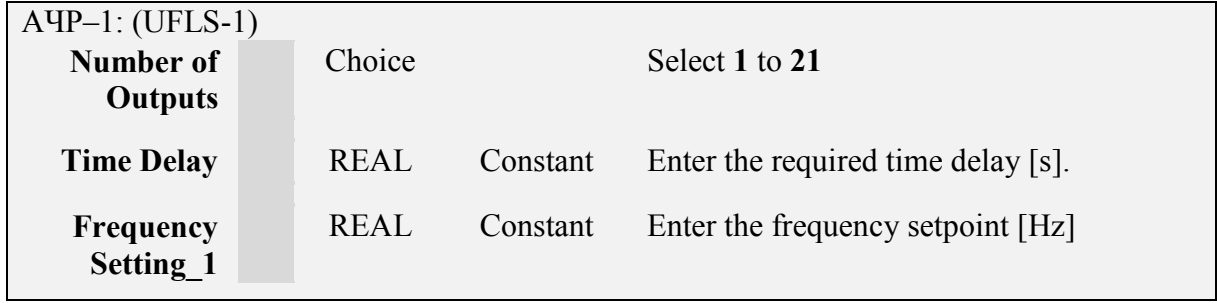

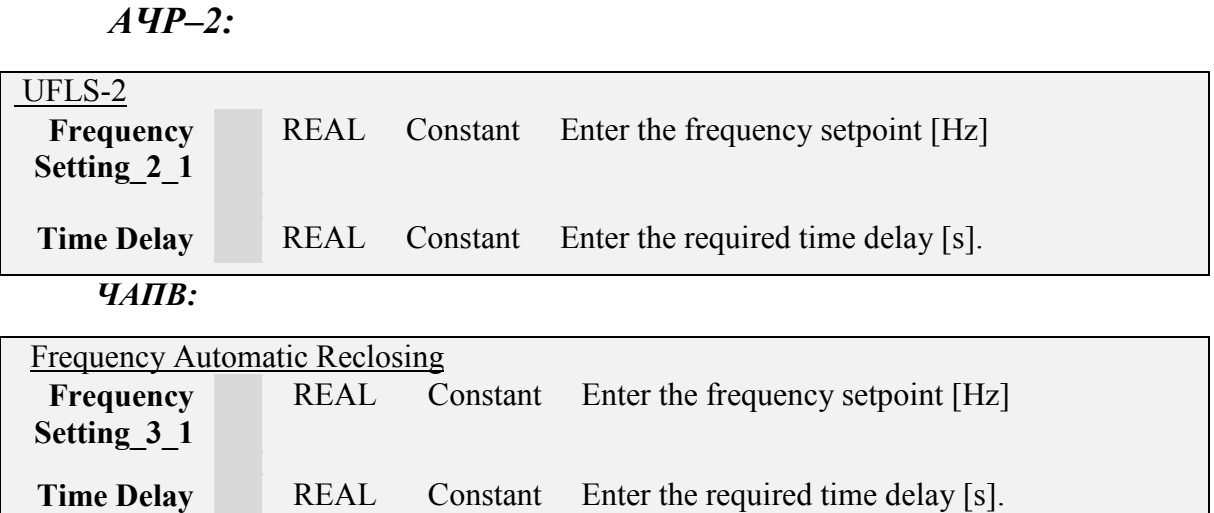

Компонент **UFLS-1** (АЧР-1) представляет собой устройство с различными настройками частоты. Он выполняет постоянную проверку входного сигнала на соответствие установленной настройке частоты. В случае, если обработанный входной сигнал оказывается меньше порогового значения в течение заданного времени задержки, компонент выдает сигнал 1 [47,98 – 100].

**UFLS-2** (АЧР-2) - это система медленнодействующей разгрузки, оснащенная аналогичными настройками частоты и разными настройками времени. Основной компонент этой системы, АЧР-2, постоянно осуществляет проверку входного сигнала на его соответствие установленной настройке частоты. Если обработанный входной сигнал ниже установленного порогового значения в течение указанного временного интервала задержки, компонент выдаст соответствующий сигнал, равный 1 [47,98 – 100].

**Frequency Automatic Reclosing** (Частотное автоматическое повторное включение) –непрерывно отслеживает входной сигнал и проверяет, превышает ли он заданную настройку частоты. В случае, если обработанный входной сигнал выходит за пределы установленного порогового значения на определенное время, компонент выдаст результат 0 [47,98–100].

На основе проведенной работы, был получен конечный вид компонента АЧР, представленными на рис. 1.8 и 1.11:

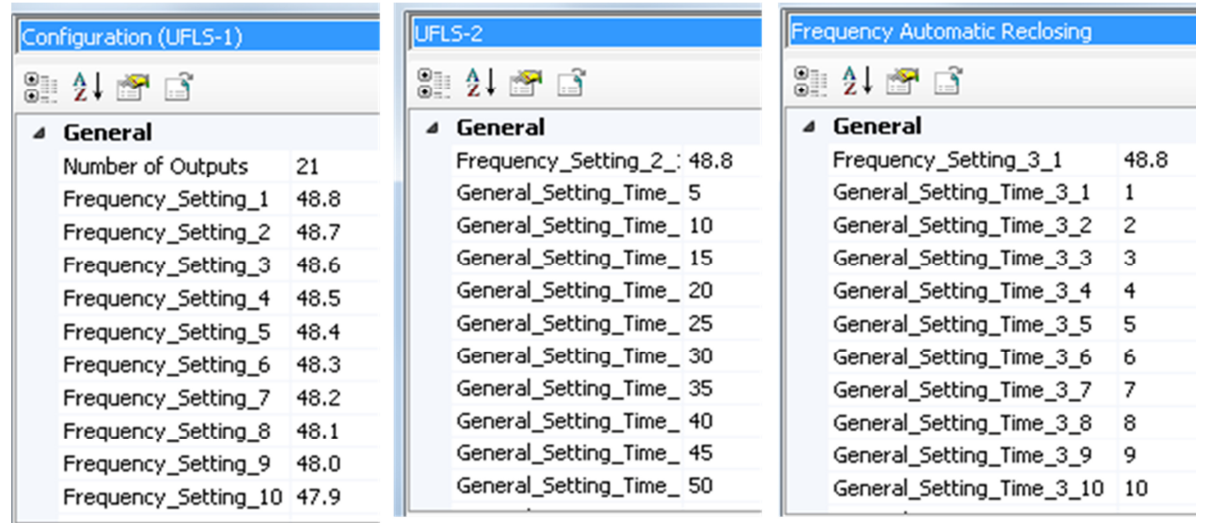

#### Рисунок 1.11. – Диалоговое окно настройки компонента АЧР

Важнейшими показателями функциональности вычислительных комплексов считаются назначение и возможности, принципы построения моделей, состав библиотек и приложений, интерфейс, методы интегрирования, и средства визуализации результатов. При создании собственных компонентов необходимо учитывать возможности вычислительного комплекса, который будет использоваться. Для этого требуются глубокие знания в области энергетики и программирования.

#### Выводы по первой главе

На основании проведенного исследования и оценки функциональных возможностей данных вычислительных комплексов, пришли к следующим рекомендациям и выводам:

1. Анализировать режимы работы электрических сетей на сегодняшний день стало важным применением в энергетической отрасли. Для достижения этой цели рекомендуется использовать вычислительные комплексы DIgSILENT (Power Factory), RastrWin, DAKAR и PSS/E. Эти комплексы, обладая высокой функциональностью, обеспечивают возможности для ввода необходимых исходных данных и вывода результатов.

2. При решении задач, связанных с электромагнитными переходными процессами  $\mathbf{M}$ анализом ТОКОВ КОРОТКОГО замыкания. использование специализированных комплексов является незаменимым. Среди таких

комплексов наиболее эффективными и широко применяемыми являются ЕТАР, DIgSILENT и PSCAD.

3. Для расчета электромеханических переходных процессов с учетом моделирования синхронных и асинхронных машин, а также статических и динамических характеристик нагрузок, рекомендуется использовать комплексы EUROSTAG, DAKAR и Mustang. Эти комплексы позволяют учесть действия любых видов противоаварийной автоматики и их настройки.

Были рассмотрены вопросы влияния длительной работы с пониженной частотой на ЭС, динамика снижения частоты в ЭС при дефиците генерации, а также принципы построения разгрузки.

Таким образом, достигнута поставленная цель по созданию собственного компонента АЧР. Описанная методика и пример могут быть использованы при создании собственного компонента.

Эта разработка обладает высокой актуальностью, так как соответствует мировой тенденции к интеграции моделирования в ЭС. Применение функциональных вычислительных комплексов позволяет осуществить информативное наглядное. точное сценариев И исследование функционирования АОСЧ.

Предлагаемый новый компонент является важным дополнением для вычислительного комплекса, которое не только улучшает его работу, но и расширяет функциональность, а также значительно облегчает использование для конечного пользователя. Однако, стоит отметить, что его особенность заключается в том, что он разработан по принципу выполнения системы АЧР, которая активно действует в Таджикистане и других постсоветских ЭС.

Этот новый компонент может быть успешно интегрирован и использован других вычислительно-моделирующих комплексах. таких  $\overline{B}$ как MATLAB/Simulink. Описание и скрипт компонента можно с легкостью внедрить и адаптировать для работы с этими комплексами, что делает его удобным разработки весьма универсальным  $\mathbf{M}$ инструментом ДЛЯ  $\overline{M}$ моделирования.

# **ГЛАВА 2. ИЗУЧЕНИЕ ОСОБЕННОСТЕЙ ЭНЕРГОСИСТЕМЫ ТАДЖИКИСТАНА И РАЗРАБОТКА ЕЁ КОМПЬЮТЕРНОЙ МОДЕЛИ**

Во данной главе рассмотрены состояние, особенности, структура и иерархия, основные индикаторы развития ЭЭС Таджикистана. Так как ЭС РТ в основном состоит из ГЭС, соответственно были рассмотрены особенности энергосистем с гидравлическими источниками генерации. Были рассмотрены причины возникновения аварий и приведена статистика возникновения аварий в ЭС РТ. Использовались модели элементов ЭЭС и устройств противоаварийной автоматики (ПА) для анализа переходных процессов, а также была разработана компьютерная модель ЭС Таджикистана с учетом ввода новых объектов, позволяющая выполнить анализ и расчет установившихся и переходных режимов и была проверена работоспособность данной модели.

## **2.1. Состояние, особенности, структура и иерархия энергосистемы Таджикистана**

### **2.1.1. Состояние электроэнергетической системы Таджикистана**

Республика Таджикистан (РТ) имеет свою Единую ЭС, электроэнергия в стране вырабатывается в основном гидроэлектростанциями (ГЭС).

РТ обладает 4 % всего гидроэнергетического потенциала земли и является одним из мировых лидеров по запасам возобновляемых гидроэнергоресурсов, при использовании которых теоретически возможна выработка электроэнергии до 527 млрд кВт·ч в год [38]. По удельным показателям гидроэнергетического потенциала на один квадратный километр территории и на душу населения РТ занимает соответственно первое и второе места, а по использованию ресурсов производства «зеленой энергии» находится в первой шестерке стран мира. В настоящее время используется меньше  $10\%$ технически возможных запасов гидроэнергоресурсов. Гидроэнергопотенциал РТ в 3 раза превышает текущее потребление электроэнергии по всей

Центральной Азии. Эффективно используя эти ресурсы, можно обеспечить регион дешевой и экологически чистой энергией. Основной гидроэнергопотенциал РТ сосредоточен в бассейнах рек Пяндж, Вахш, Кафарниган и Зеравшан [38,39].

В этой части представлена краткая информация по электростанциям, учитывая их уровни напряжения, выработку активной и реактивной мощности и год подключения к сети для существующих, запланированных и находящихся в процессе строительства электростанций. Крупнейшими ГЭС республики являются (рис. 2.1) Нурекская ГЭС мощностью  $P_{\text{vert}} = 3000 \text{ MBr}$ , Сангтудинская ГЭС-1  $P_{\text{vcr}} = 670 \text{ MBr}$ , Байпазинская ГЭС  $P_{\text{vcr}} = 600 \text{ MBr}$ , Сангтудинская ГЭС-2,  $P_{\text{ycr}} = 220 \text{ MBr}$ . Кроме того, построены и успешно работают Каскад Вахшских ГЭС, три ГЭС общей мощностью  $P_{\text{vcr}} = 285 \text{ MBT}$ на реке Вахш, Каскад Варзобских ГЭС  $P_{\text{vcr}} = 25$  MBT на реке Варзоб, Кайраккумская ГЭС  $P_{\text{vcr}} = 126$  МВт на реке Сырдарья, на Памире, на реке Гунт Хорогская ГЭС и Памирская ГЭС-1 с общей мощностью 37 МВт [40].

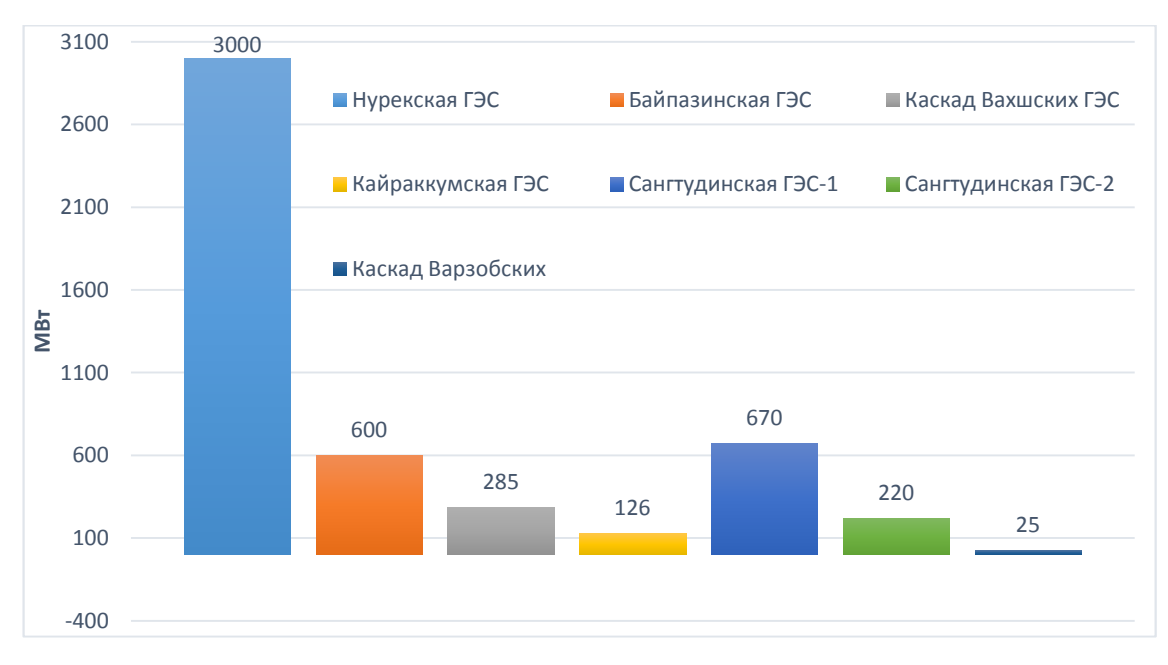

**Рисунок 2.1. – Гидроэлектростанции Таджикистана** 

Таблица 2.1 содержит информацию по общим характеристикам существующих, утвержденных и находящихся в процессе строительства электростанций в ЭС РТ.

# **Таблица 2.1.** – Общие характеристики существующих, утвержденных и находящихся в процессе строительства электростанций в ЭС РТ до 2027 года

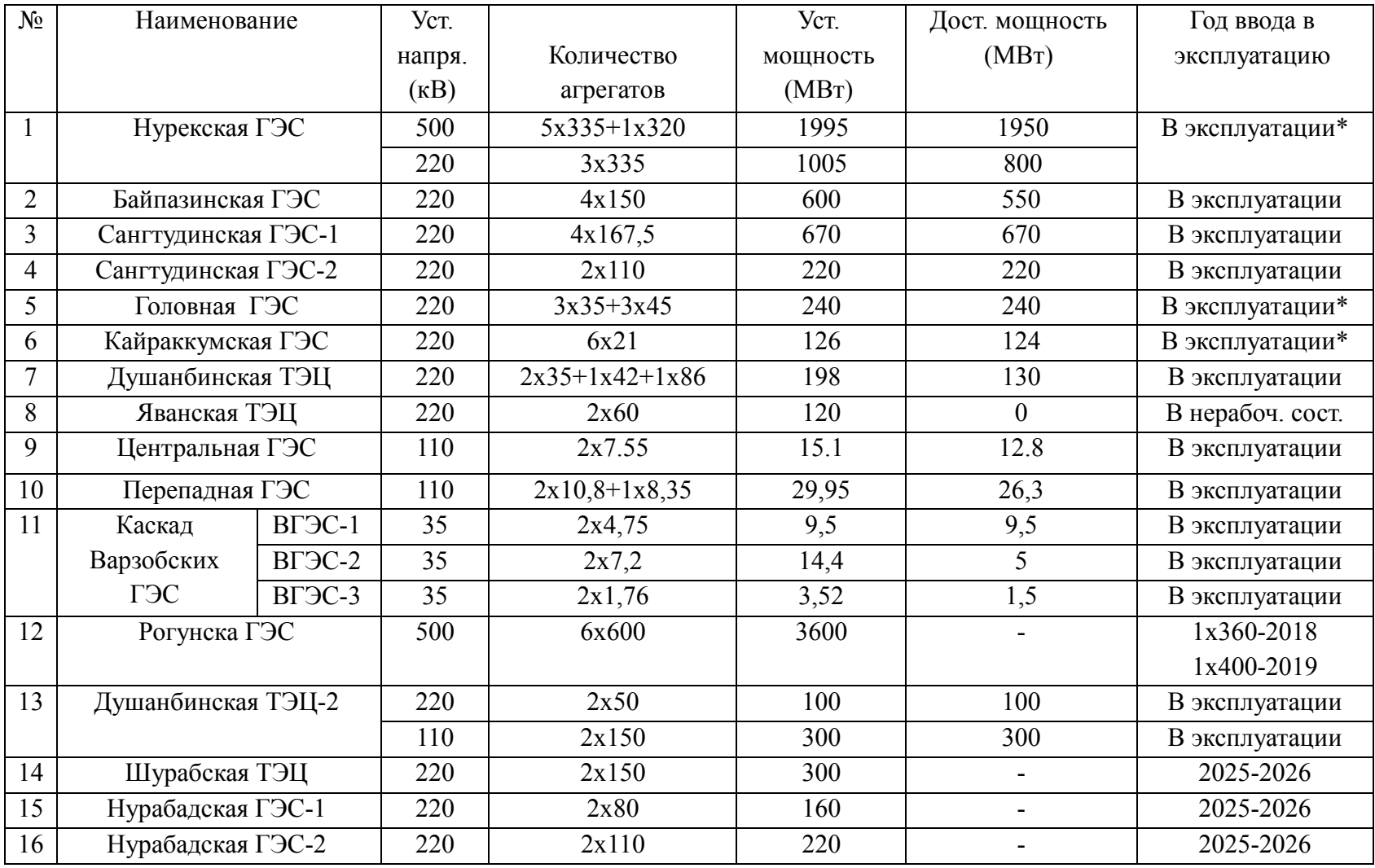

На данный момент идет процесс модернизации Нурекской, Кайраккумской ГЭС а также на стадии завершения находится проект модернизации Головной ГЭС. Мощность Нурекской ГЭС увеличится на 10 % после полной модернизации. После завершения работ по модернизации Кайраккумской ГЭС проектная мощность станции будет увеличена со 126 МВт до 174 МВт. А послее модернизации Головной ГЭС мощность станции должна увеличиться до 270 МВт. В данный момент в РТ работает две ТЭЦ: Душанбинская с установленной мощностью 198 МВт, построенная при СССР и работающая на газе и мазуте и Душанбинская – 2 (400 МВт) которая работает на угле [42].

В ЭС РТ системообразующими сетями являются линии электропередачи (ЛЭП) с уровнем напряжения 500/220/110 кВ (рис.2.2) [41].

В данном разделе представлены технические данные по сетям передачи электроэнергии ЛЭП 500 кВ. Электрические характеристики существующих ЛЭП 500 кВ ЭС РТ представлены в таблице 2.2.

| $N_2$          | Наименование,               | Уровень    | Марка    | Длина  |
|----------------|-----------------------------|------------|----------|--------|
|                | $M3-B$                      | напряжения | провода  | (KM)   |
|                |                             | (KB)       |          |        |
|                | Душанбе 500 – Сугд 500      | 500        | 3xACO400 | 213    |
| 2              | Душанбе $500 -$ Регар $500$ | 500        | 3xACO400 | 50     |
| 3              | Нурекская ГЭС-Регар 500     | 500        | 3xACO400 | 110,9  |
| $\overline{4}$ | Нурекская ГЭС-Регар 500     | 500        | 3xACO400 | 114,9  |
| 5              | Душанбе 500 – Рогунская ГЭС | 500        | 3xACO400 | 95,144 |
| 6              | Душанбе 500 – Рогунская ГЭС | 500        | 3xACO400 | 93,909 |

**Таблица 2.2. –** Характеристики ЛЭП 500 кВ ЭС РТ

Протяжённость ЛЭП 500 кВ составляет около 677,853 км, ЛЭП 220 кВ – 1960 км и ЛЭП 110 кВ – 4327 км. В систему распределения входит три подстанции (ПС) 500 кВ, 28 ПС 220 кВ и 174 ПС 110 кВ.

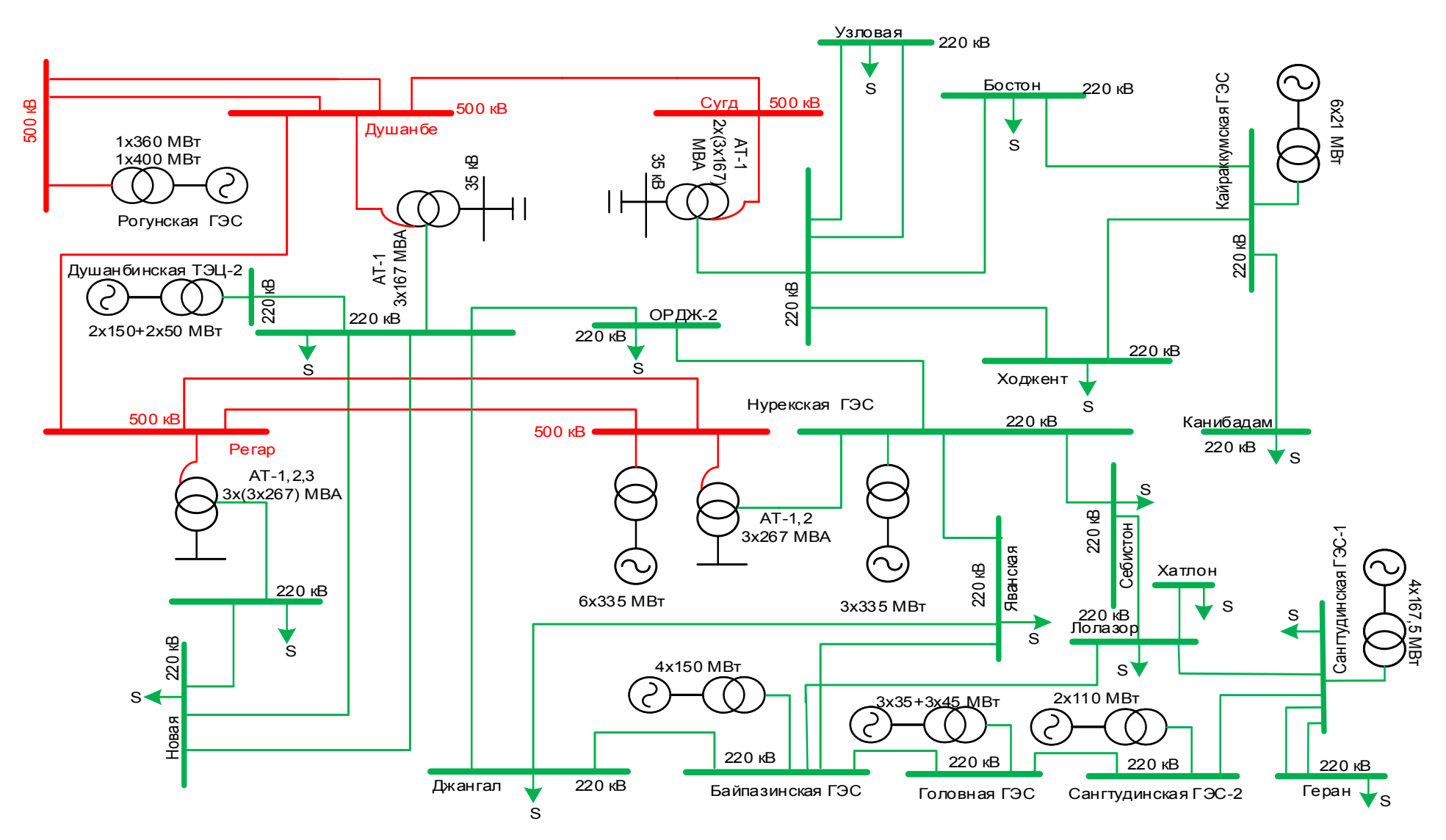

**Рисунок 2.2. – Однолинейная схема ЭЭС РТ на напряжениях 220-500 кВ**

Распределительные подстанции 220 кВ составляют 21 штуку общей мощностью трансформаторов 27202 МВА, подстанции 110 кВ составляют 174 штук общей мощностью трансформаторов 4673,8 МВА и подстанции 35 кВ составляют 223 штуки общей мощностью трансформаторов 1831,91 МВА.

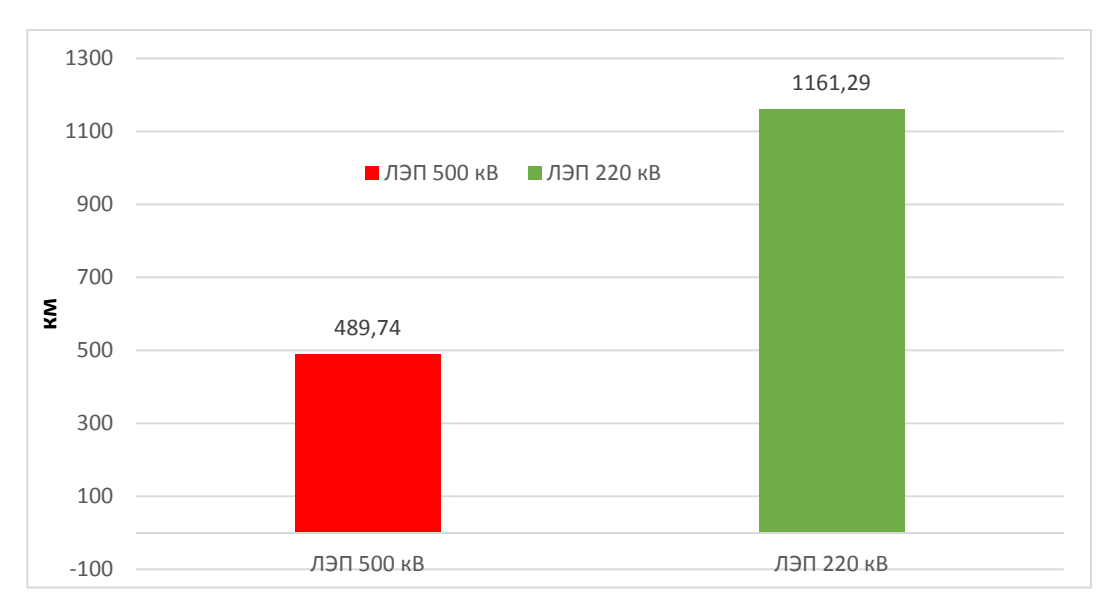

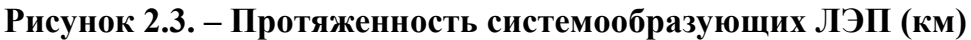

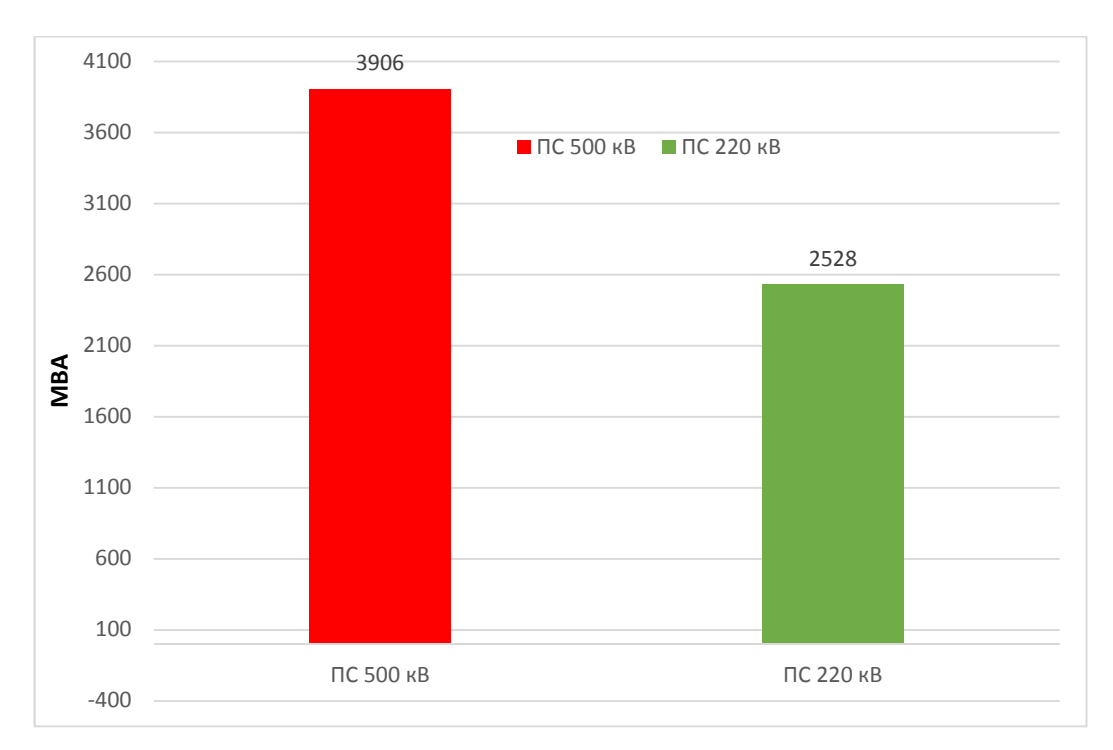

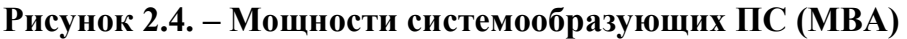

 Таблица 6 представляет существующие подстанции 220 кВ и 500 кВ ЭС РТ, вместе с их номинальными значениями тока короткого замыкания.

### **Таблица 2.3.** – Существующие подстанции 220 кВ и 500 кВ ЭС РТ вместе с их

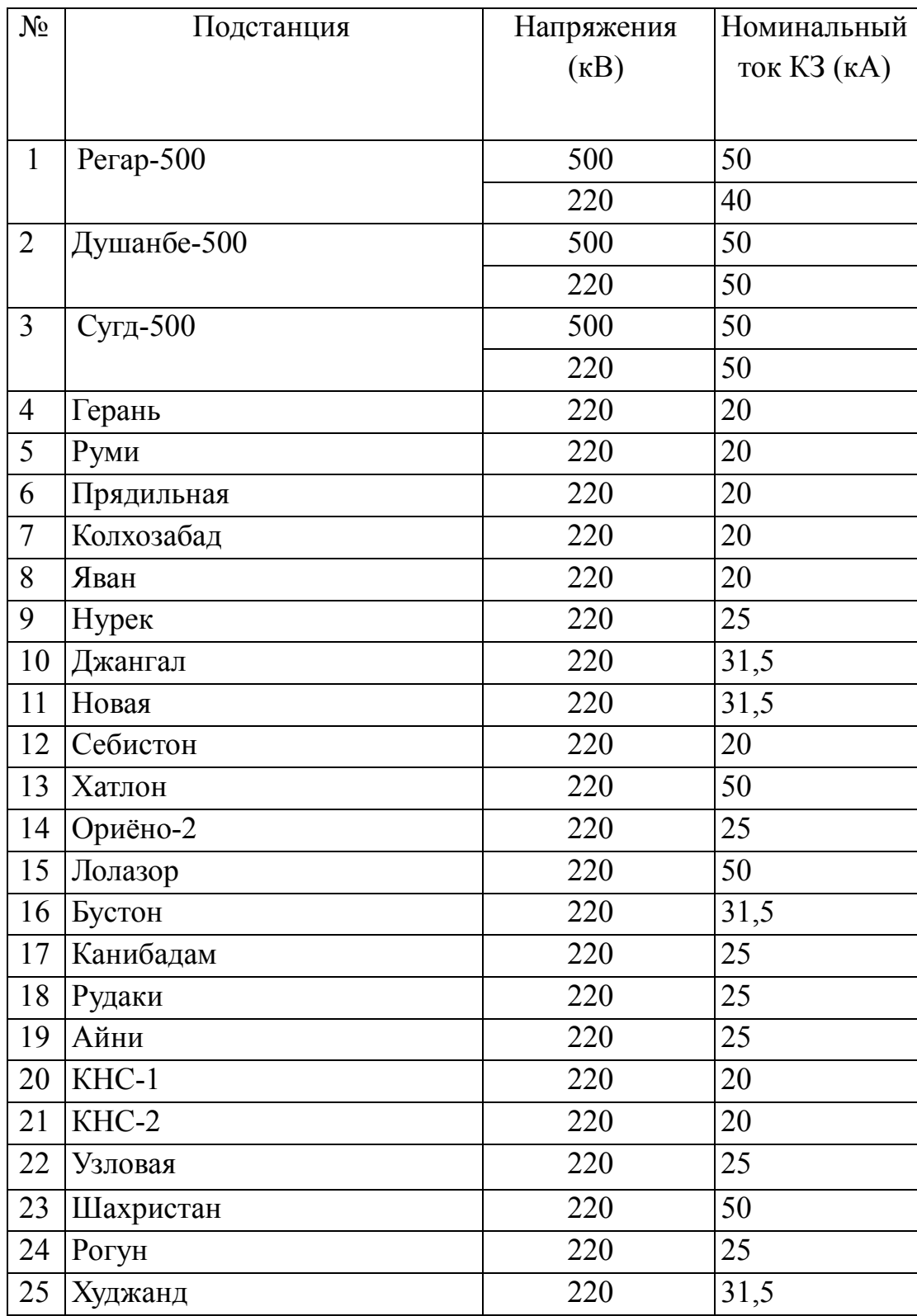

номинальными значениями тока короткого замыкания

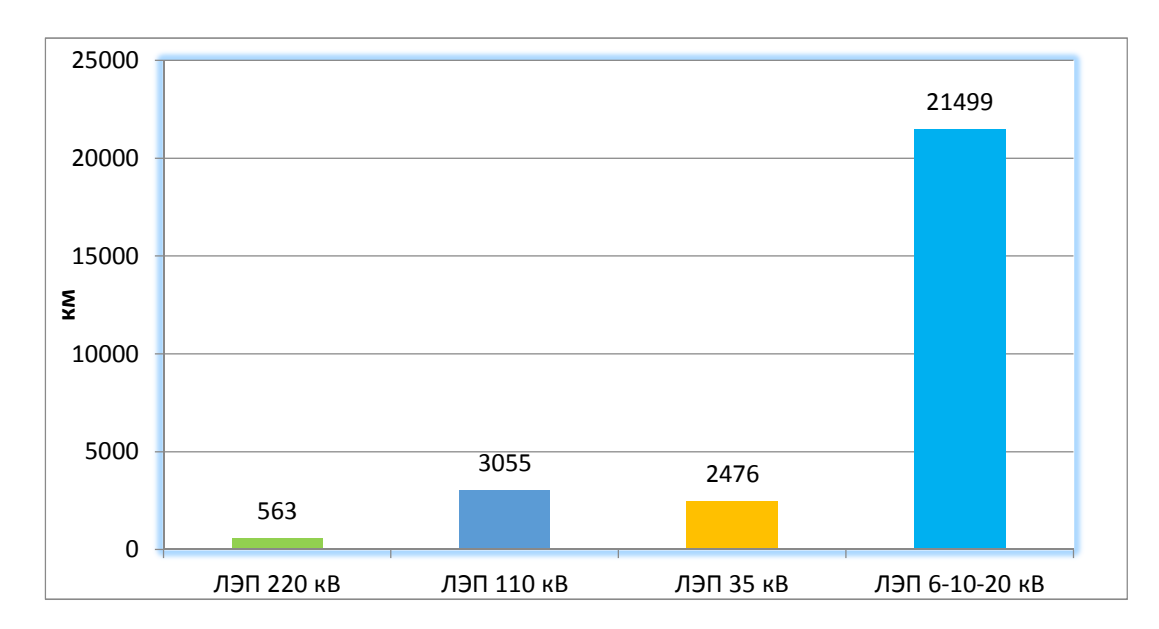

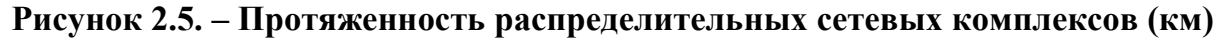

По состоянию на 01.01.2022 года, общая располагаемая мощность ЭС, за исключением Рогунской ГЭС, составляет  $P_{\text{magn}} = 6484 \text{ MB}$ т, в том числе  $P = 5766 \text{ MB}$ т или 88,92 % от общей мощности приходится на долю ГЭС, 718 МВт или 11,08 % – на долю ТЭЦ [42].

За счет строительства новых и модернизации старых ГЭС и ТЭЦ за последние 10 лет производственная мощность энергетической системы страны увеличилась в объеме 1900 мегаватт. Были сданы в эксплуатацию 12 подстанций и 1390 километров высоковольтных линий электропередач напряжением 220-500 кВ.

Ведётся строительство Рогунской ГЭС общей мощностью 3600 МВт. В настоящее время введены в эксплуатацию 2 агрегата мощностью 760 МВт. Проектная мощность станции будет достигнута после завершения строительства плотины.

По оперативным данным МЭВР [42], годовая выработка электроэнергии в таджикской энергосистеме в 2022 году составила 21,4 млрд. кВт·ч. В общей выработке электроэнергии доля крупных ГЭС составляет 89,2 %, средних ГЭС – 2,3 %, малых ГЭС – 0,1 % и ТЭЦ – 8,4 %. Динамика выработки электроэнергии в таджикской ЭС за 2017-2022 гг. приведена в рисунке 2.6.

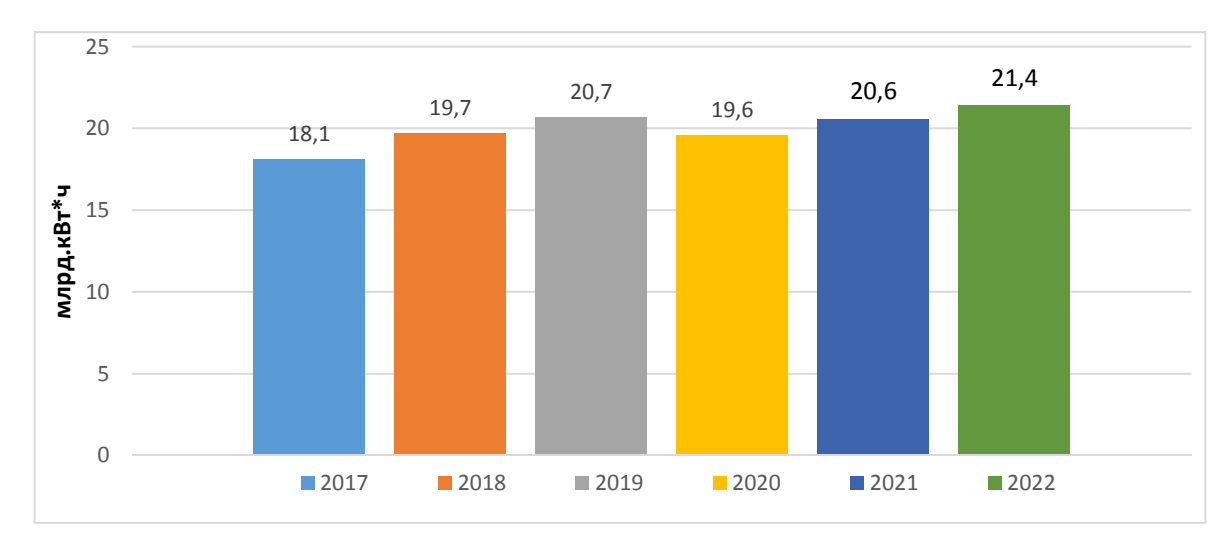

**Рисунок 2.6. – Суммарная выработка электроэнергии в РТ в 2017-2022 гг. (млрд. кВт·ч)** 

Для экспортно-импортных поставок электроэнергии между РТ и соседними государствами имеется 13 ЛЭП различного класса напряжения. Пропускная способность ЛЭП между РТ-Узбекистан составляет 3500 МВт, между РТ- Кыргызстаном 500 МВт и между РТ-Афганистаном 570 МВт.

**Основные индикаторы развития.** Для достижения энергетической независимости Правительством РТ в рамках Национальной стратегии развития до 2030 года определены основные индикаторы развития (рис.2.7) [42].

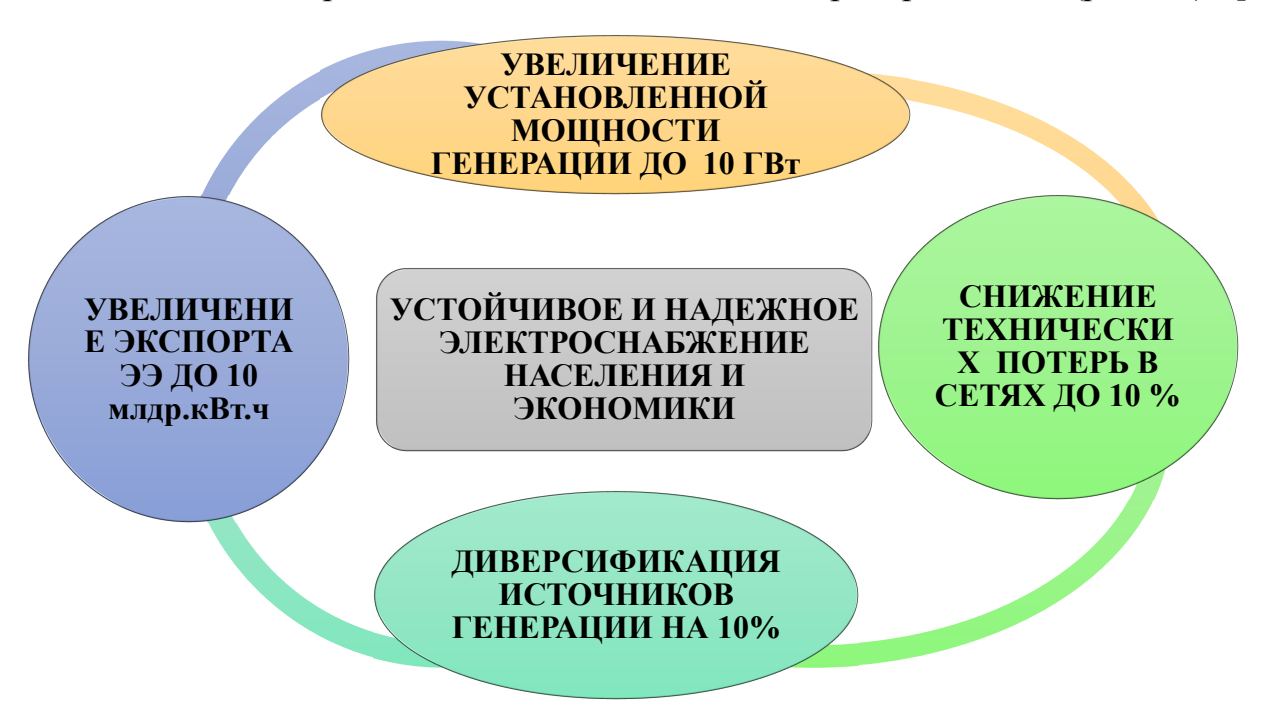

**Рисунок 2.7. – Основные индикаторы развития ЭС РТ** 

Национальной стратегией развития РТ до 2030 года установлены основные показатели в сфере энергетики- 10/10/10/10-500, что означает увеличение установленной мощности до 10 ГВт, снижение на 10 % технических и коммерческих потерь в сетях, увеличение экспорта электроэнергии до 10 млрд кВт ∙ ч в год, диверсификацию источников генерации на 10 % и более 500 млн кВт∙ч в год дополнительных поступлений за счет возобновляемых источников энергии и энергоэффективных технологий.

### **Особенности энергосистемы Таджикистана с точки зрения динамической устойчивости.**

Рассмотрение и анализ динамической устойчивости ЭС является важной задачей. Одной из целей этого анализа является выявление характера динамического перехода от одного режима работы системы к другому. При этом особое внимание следует уделить расчетным режимам, в которых система находится под наибольшей нагрузкой. В этих режимах максимально возможная мощность, генерируемая электростанцией, передается в ЭС по ЛЭП.

При изучении динамической устойчивости ЭС, одним из основных критериев является анализ различных видов коротких замыканий, происходящих в наиболее критических точках системы [117,126]:

– для электрических сетей напряжением 35 кВ, особое внимание следует уделять трехфазным КЗ.

– для электрических сетей напряжением от 110 до 1150 кВ, тут уже необходимо обратить внимание на однофазные и двухфазные КЗ на землю.

В ЭС существует необходимость в функционировании двух взаимосвязанных систем управления. Первая из них - система управления нормальными режимами, вторая система - система противоаварийной автоматики, предназначена для управления переходными режимами работы ЭС [127, 128].

Система управления нормальными режимами имеет важные цели и задачи, которые необходимо выполнить с максимальной эффективностью и качеством. Одной из основных задач данной системы является обеспечение надежного и стабильного обеспечения качественной электроэнергией на шинах потребителей. Другой важной задачей системы управления нормальными режимами является достижение экономичности в работе ЭС.

Основная задача противоаварийного управления (ПАУ) [129] состоит в предотвращении возникновения аварий, локализации их и предотвращении каскадного развития. Также важным моментом является отключение наименее ответственных потребителей при ликвидации аварий и быстрое восстановление электроснабжения потребителей, и переход к нормальному режиму работы. Необходимо отметить, что настоящее время реализуется проект по модернизацию систем противоаварийной автоматики энергосистемы РТ.

Система ПАУ в основном разрабатывается с целью устранения последствий нарушений путем применения определенных мероприятий. Главным образом, эта система направлена на решение двух основных проблем:

1) Ликвидации избытка и дефицита активной мощности;

2) Ликвидации избытка или дефицита реактивной мощности, приводящих к опасному повышению и понижению напряжения.

Как было отмечено выше настоящие время ЭС РТ работает изолированно, однако энергетики таджикской стороны и соседних стран намерены восстановить существовавшую ранее схему сети и с учетом проекта CASA-1000 обеспечить параллельной работой ЭС региона. Данная позиция требует усиливать работу по созданию и модернизации комплекса аппаратуры ПА в составе ЭС РТ, так как, во-первых, с объединением ЭС на параллельную работу естественно увеличивается количество узлов и межсистемных связей, т.е. возрастает вероятность возникновения локальных и местных дефицитов в ЭС, а также отказ существующей аппаратуры ПА со старыми конфигурациями не отвечает требованиям современной ЭС.

Аварийное отключение генераторов является серьезной проблемой, которая имеет длительные последствия для работы тепловых электростанций. Системная авария, произошедшая в ЭС РТ в 2016 году по результатам экспертной оценки послужила именно отключение одного из агрегатов Нурекской ГЭС с последующем возникновением дефицита активной мощности и аварийного снижения частоты. Первым и наиболее существенным эффектом является потеря генераторных мощностей, что ведет к снижению производительности электростанции. В свою очередь, это приводит к ограничениям потребителей. Восстановление работы отключенных генераторов на ГЭС осуществляется достаточно оперативно. Однако, даже в таких случаях, утрата большой генераторной мощности вызывает напряженные условия и увеличивает вероятность возникновения новых аварийных ситуаций в ЭС. Этот факт требует постоянного мониторинга и анализа, а также принятия соответствующих мер по предотвращению возможных аварий.

ЭС РТ отличается от других ЭС регионов своей уникальностью в запасах гидроресурсов. Вода является основным источником электроэнергии в этом регионе. Преобладание ГЭС в ЭС РТ обусловлено не только растущим спросом на зеленую энергию, но и возможностью использования водных ресурсов для производства электричества. Вместе с ними важно развивать и строить ЛЭП, которые гарантируют эффективную и безопасную передачу энергии от электростанций к потребителям. Постоянное расширение ЛЭП совместно с новыми электростанциями позволяет обеспечить надежность энергосистемы региона.

ЭС РТ является идеальным для комплексного исследования различных видов устойчивости по ряду причин. Прежде всего, следует отметить его компактность. В рамках использования ЭС для решения задач устойчивости, мы можем представить ее эквивалентно трехузловой схемой. Такое представление позволяет сократить объем необходимых ресурсов и упростить процесс анализа. Вторым фактором, придающим ЭС РТ особую значимость в исследованиях устойчивости, является параллельная работа с ОЭС

Центральной Азии. Третьим фактором, является постоянное развитие ЭС РТ. Оно достигается за счет строительства новых ГЭС и ЛЭП.

Применение устройств специальной автоматики ограничения нагрузки (САОН) в северной части ЭС РТ целесообразно, так как связь одноцепной линии оказывается слабой. Поэтому в этой части ЭС целесообразно предусматривать применение устройства САОН, как и это предлагается в [43].

Исходя из этого, в настоящее время ведутся работы по монтажу и наладке волоконно-оптических линий (ВОЛС) связи для создания системы ПА и SCADA, установка аппаратуры комплексов ПА по новой схеме, согласованной с настройками систем управления ЭС некоторых соседних стран. Данный подход целесообразен для обеспечения устойчивости ЭС РТ в случае аварийного нарушения параллельной работы с другими ЭС. В этом случае внутренняя система ПА должна работать с учетом алгоритма, предложенного в [44] с учетом наличия связи между координирующей системой противоаварийного управления (КСПУ) ЭС РТ и КСПУ ЭС Республики Узбекистан.

## **2.1.2. Структура и иерархия системы противоаварийной автоматики энергосистемы Таджикистана**

 В настоящее время ЭС в зимний период испытывает нехватку мощности. Кроме общесистемных дефицитов мощности в единой энергетической системе (ЕЭС) Таджикистана, как и в ЭС других стран, могут возникать значительные местные и локальные дефициты.

 Инфраструктура ЭС постоянно подвергается нагрузке, чтобы удовлетворить растущий спрос на нагрузку. Это связано с естественным ростом нагрузки и ожидаемым повышением спроса электроэнергии. Следовательно, электрические сети будут больше подвержены влиянию во время нарушений и отключений. Нарушениями, испытываемыми сетями ЭЭС, являются неисправности после коммутационных операций, внезапный сброс нагрузки/выработки или отключение основных линий электропередачи [45]-

[48]. После этих возмущений системе может быть трудно поддерживать баланс активной мощности и время от времени поддерживать напряжение, которое в основном зависит от баланса реактивной мощности.

Когда нагрузка превышает генерацию, частота снижается. Например, при отключении генератора в сети общая генерирующая мощность снижается, питая нагрузку. Если другие генераторы в системе не могут обеспечить необходимую мощность, то частота системы начинает снижаться или даже рушиться [49,50].

Как правило, схема сброса нагрузки реализуется поэтапно. Общее количество сбрасываемой нагрузки зависит от отклонения частоты. Если частота снижается до первой точки пуска, то определенное количество нагрузки сбрасывается. Для дальнейшего затухания частоты будут активированы дополнительные шаги, которые будут продолжаться до тех пор, пока частота не превысит нижний предел. Увеличение числа шагов может уменьшить переходные процессы в системе. Эффективность схемы зависит от количества сбрасываемой нагрузки.

Как следствие, АЧР может отключать больше или меньше нагрузки, чем требуется. Это приводит к нежелательным повреждениям или расходам, а также к сбросу нагрузки после превышения/понижения напряжения в сети. Следовательно, необходимо провести существенный анализ роли АЧР, учитывая новые ограничения существующих механизмов и изменения в энергосистеме с момента первого введения АЧР.

Внедрение современной цифровой реле, новых интеллектуальных устройств и применение волоконно-оптических технологий повлияло на направление разработки новых сложных схем АЧР. Эти методы могут включать в себя частоту, скорость изменения частоты и учитывать чувствительность к напряжению для точного направления сброса нагрузки вблизи непредвиденных обстоятельств. Новые схемы могут также интегрировать вектор напряжения и тока в качестве входных данных. Это параметры принятия решений, которые мгновенно определяют количество и

местонахождение нагрузки, которую необходимо сбрасывать. На количество сбрасываемой нагрузки также влияет величина возмущения. Кроме того, новые модели динамической нагрузки также принимаются ДЛЯ учета чувствительности нагрузки как к частоте, так и к напряжению, что позволяет схеме сброса нагрузки предотвратить нестабильность частоты, а также коллапс напряжения.

Создание интеллектуальных иерархических систем противоаварийного управления является основным направлением развития системы ПА в ЭС РТ, **BO**  $\overline{C}$ мира, обеспечивающих как  $\mathbf{M}$ **BCCX** высокую надежность и избирательность срабатывания автоматики. ПА и систем управления, а в итоге - поддержание требуемых конечном режимных параметров  $\overline{M}$ оптимальный переход от аварийных и послеаварийных режимов к нормальным.

На рис. 2.8 показана функциональная схема по установке аппаратуры ПА межгосударственных ЛИНИЯХ (сечениях)  $\overline{M}$  $\overline{B}$ возможная структурная четырехуровневая иерархическая система ПА ЭС РТ с учетом дальнейшего развития ЭС региона.

В [44] был предложен алгоритм управления для предотвращения нарушения устойчивости путем применения многоуровневой ПА в ЭС РТ и функциональной схемы четырехуровневой иерархической системы ПА (рис 2.8). Однако согласно новой схеме параллельной работы с ЭС соседних стран возможно дополнить эту схему добавив связь со системой ПА ЭС Республики Узбекистан.

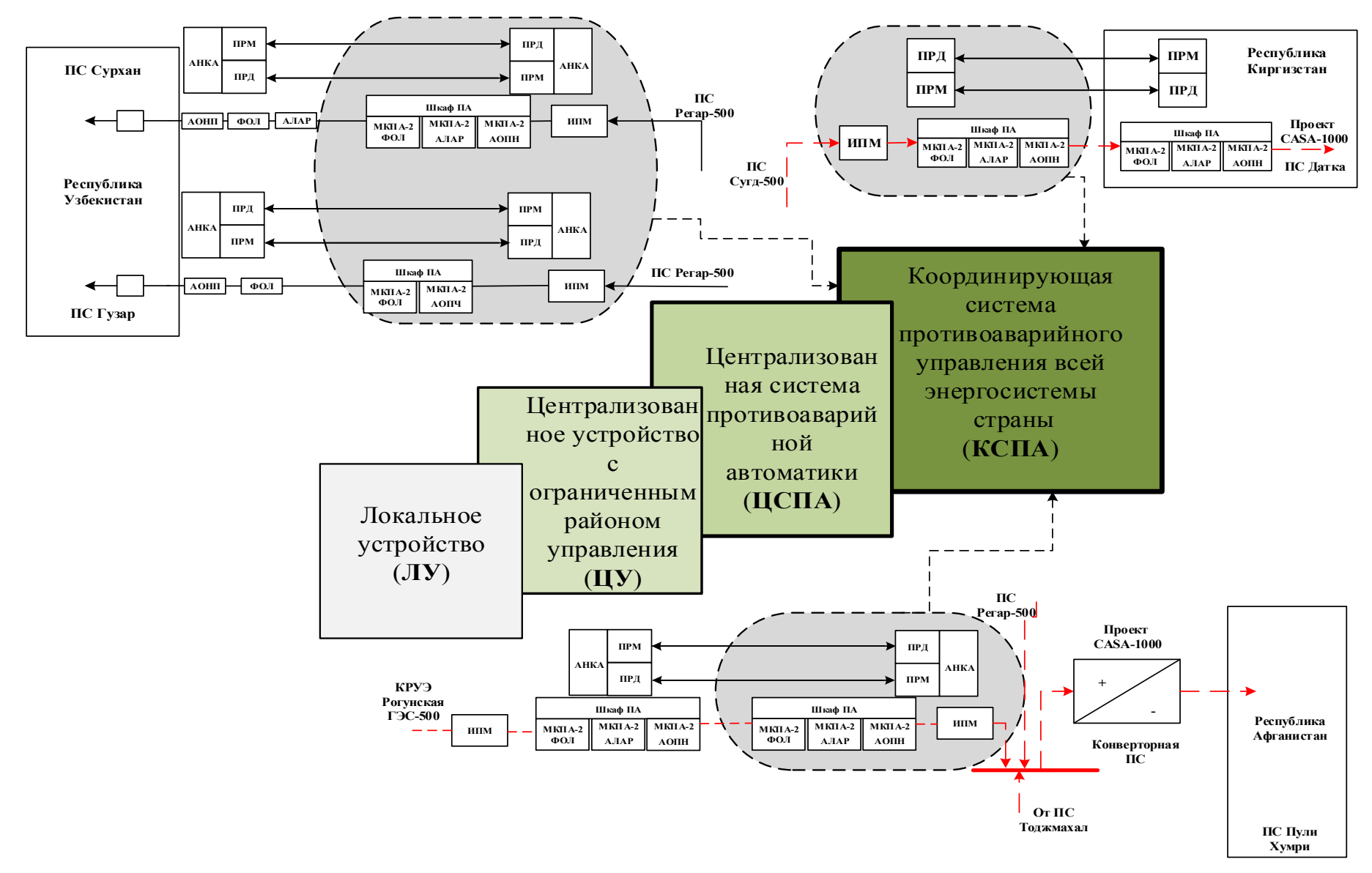

**Рисунок 2.8. –** Функциональная схема по установке аппаратуры ПА в межгосударственных линиях (сечениях) и иерархическая система ПА ЭС РТ

#### **2.1.3. Статистика возникновения аварий в энергосистеме Таджикистана**

Во многих случаях основными причинами возникновения аварий в первую очередь это могут быть нарушение режима работы источника «генерация-нагрузка» с ненадежной схемой существующих электрических сетей 220, 500 кВ, а также отказ в работе устройств средств связи на некоторых узловых станциях и подстанциях ЭС, вследствие чего будут неоперативные действия дежурного персонала данных подразделений, приведшие к задержке по времени операции по ликвидации аварии.

Ниже показаны реальные осциллограммы изменения частоты при аварии в 28.10.2016 году, фиксированные устройствами релейной защиты и противоаварийной автоматики (ПА). На рис. 2.9 и 2.10 приведены осциллограммы изменения частоты во времени при аварии в ЭС РТ [90].

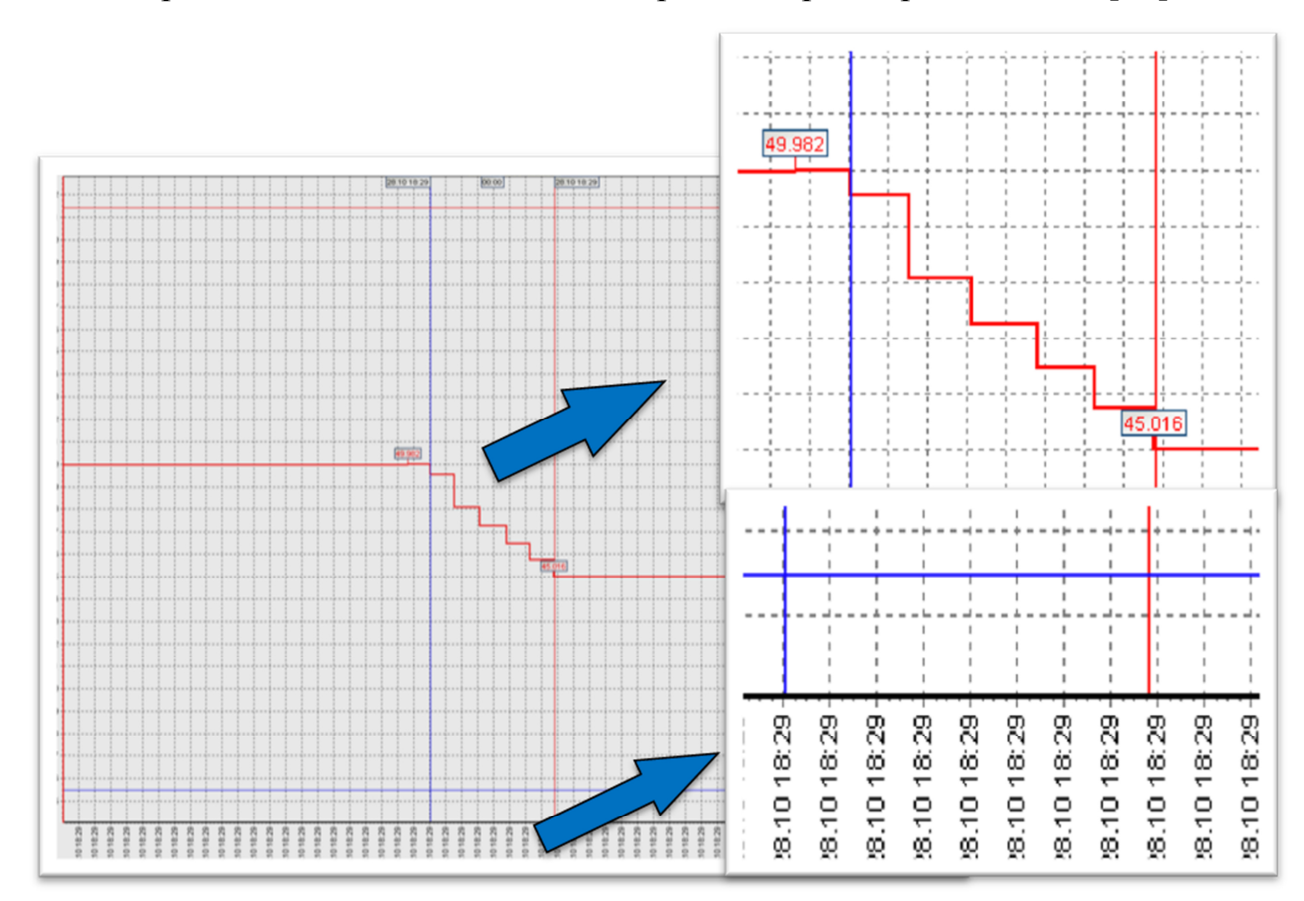

**Рисунок 2.9. – Осциллограмма изменения частоты во времени при аварии в ЭС** 

**РТ** 

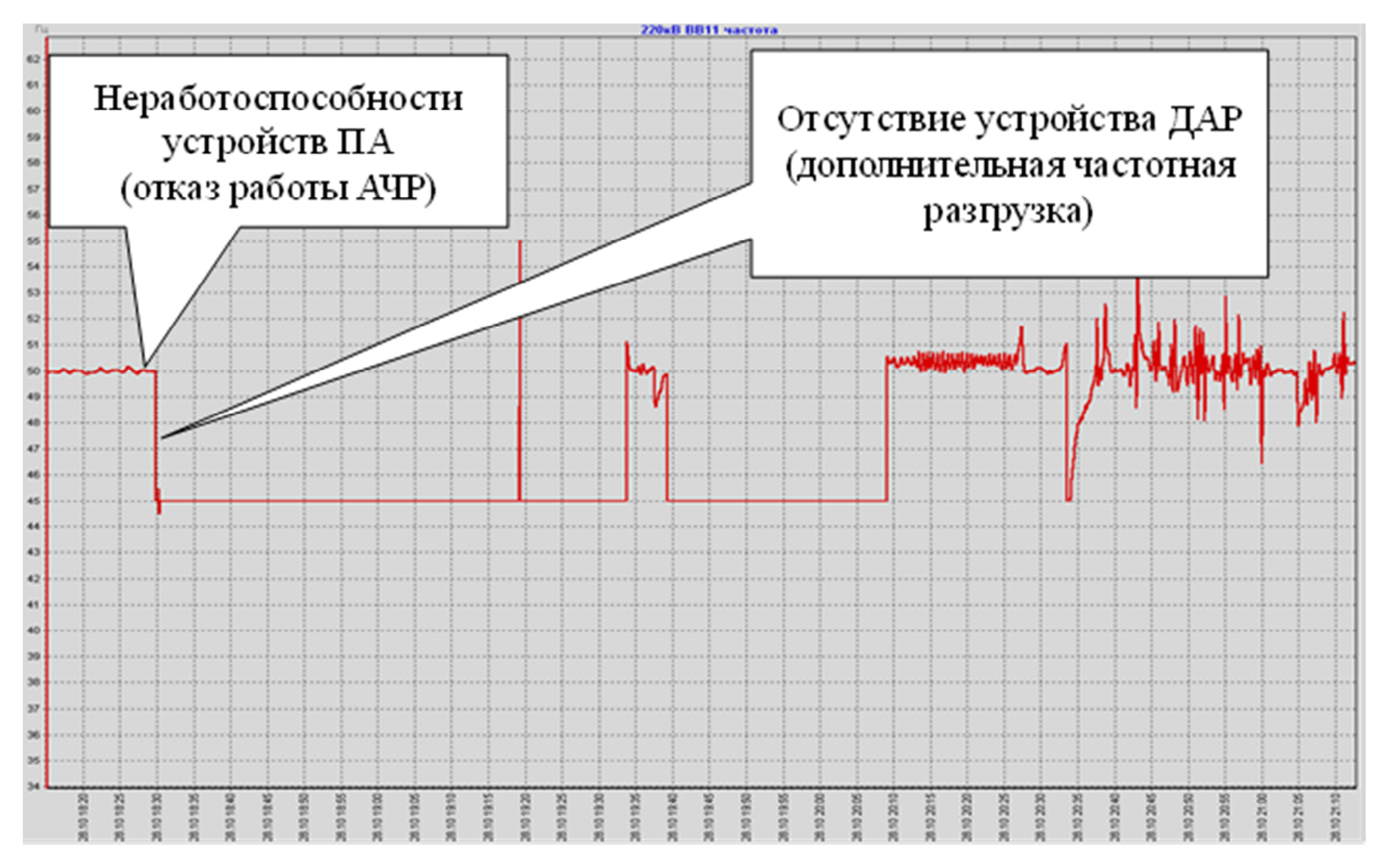

Рисунок 2.10. – Осциллограмма изменения частоты во времени (момент возникновения аварии с последующего

восстановления нормального режима)

Другой причиной возникновения аварии в начальной стадии считается неудовлетворительная работа устройств ПА и неправильная реализация управляющего воздействия, в результате будут отключены часть генерирующих источников и это приведет к небалансу мощности в системе и дальнейшему снижению частоты. Остальные устройства ПА, САОН и АЧР не смогут своевременно ограничить нагрузку, так как в системе возникает слишком глубокий дефицит мощности и сильное снижение частоты и напряжения, после чего наступает полное погашение ЭС.

Еще в середине 30-х годов прошлого века стало известно, что совместное производство и потребления электроэнергии в ЭС требует некой автоматики, которая в конце 50-х готов была названа противоаварийной. Возникновение крупных аварий в энергосистемах развитых стран: США-1977 г., Франция-1978 г., Швеция и СССР-1983 г., Канада-1996 г. и Россия 2005 г. [86], стимулировало развитие систем и технологии совершенствования в области ПА. В ряду и крупные аварии, возникшие в ЭС РТ в последние годы, в результате которой 70 % Таджикистана осталась без ЭЭ в течение нескольких часов, в результате привело к большому экономическому ущербу. В табл. 2.4 приведены краткие данные о наиболее известных крупнейших авариях в ЭС РТ.

| $N_2$ | Дата и время       | Недоотпуск/      | Дата и время          |
|-------|--------------------|------------------|-----------------------|
|       | возникновения      | недовыработка    | восстановления        |
|       | авария             | энергии, МВт/час | нормального режима ЭС |
|       | 09.11.2009 г.      | 4977/4977        | $09.11.2009$ г.       |
|       | в 06 часов 33 мин. |                  | в 11 часов 31 мин.    |
|       | 28.10.2016 г.      | $-/-$            | $28.10.2016$ г.       |
|       | в 18 часов 30 мин. |                  | в 20 часов 10 мин.    |

**Таблица 2.4. –** Краткие данные о двух крупнейших авариях в ЭС РТ [90]

По сравнению с некоторыми отключениями электроэнергии в Европе и Северной Америке это не особенно крупное событие. Однако это показывает, что необходимо систематически изучать проблемы потенциальных отключений электроэнергии в Таджикистане.

#### $2.2.$ Переходные процессы в энергосистеме из гидравлических станций с регуляторами турбин

Определим условие устойчивости из уравнения (2.1) при постоянном времени  $T_i = 4 \div 6$  с, характерном для гидрогенераторов, и  $T_c = 1$  с, характерной для регуляторов гидротурбин, условно полагая, что  $T_{\text{n}} = 0.25$  с.

$$
s \ge \frac{T_c T_\text{n}}{T_j (T_c + T_\text{n})} \tag{2.1}
$$

где T<sub>i</sub> – постоянная времени инерции вращающих масс;

 $T_c$  – постоянная времени сервомотора;

 $T_{\text{n}}$  – постоянная времени парового объема;

s -статизм, устойчивость.

Найдем  $s \ge (0.0033 - 0.05)$ , что вплотную приближается к реально требуемым значениям *s* и даже превосходит их. Это значит, что система регулирования гидроагрегата, выполненная как для паротурбинного агрегата, была бы неустойчива. Этим можно объяснить, что на гидротурбинах применяются более сложные изодромные регуляторы скорости. Необходимость этого выявляется ещё гораздо более остро, если учесть реальную передаточную функцию гидротурбины. определяемую явлением так называемого гидравлического удара.

В основе этого явления лежит инерция потока воды в напорном трубопроводе, камере турбины и отсасывающей трубе. Изменение нагрузки турбоагрегата вызывает изменение скорости и количества движения водяной массы за счет изменения открытого направляющего аппарата, но оно не может изменится мгновенно. Согласно законам гидравлики, изменение скорости потока в заполненном жидкостью объеме может быть вызвано за счет изменения разности давлений в граничных сечениях, то есть изменением напора. По мере увеличения нагрузки часть общего напора используется на разгон потока, и действующий напор на турбине снижается, при уменьшении нагрузки развивается дополнительный напор за счет торможения потока. В этом случае изменение напора происходит быстро, а скорость потока

соответствует инерцией воды. Мощность, развиваемая турбиной, зависит не только от изменения расхода воды, но и от изменения в переходном процессе напора. Поэтому изменение открытия вызывает в первый момент изменение развиваемой мощности противоположенного знака, что крайне негативно влияет на процесс регулирования частоты вращения.

Структурная схема системы регулирования гидроагрегата (ГА) (ЭС, состоящей только из гидроэлектростанции ГЭС), с учетом возможного гидроудара и применения изодромного регулятора, представлена на рисунке 2.11. В данной системе использован измерительный элемент (ИЭ), который отвечает за контроль изменения частоты вращения [51].

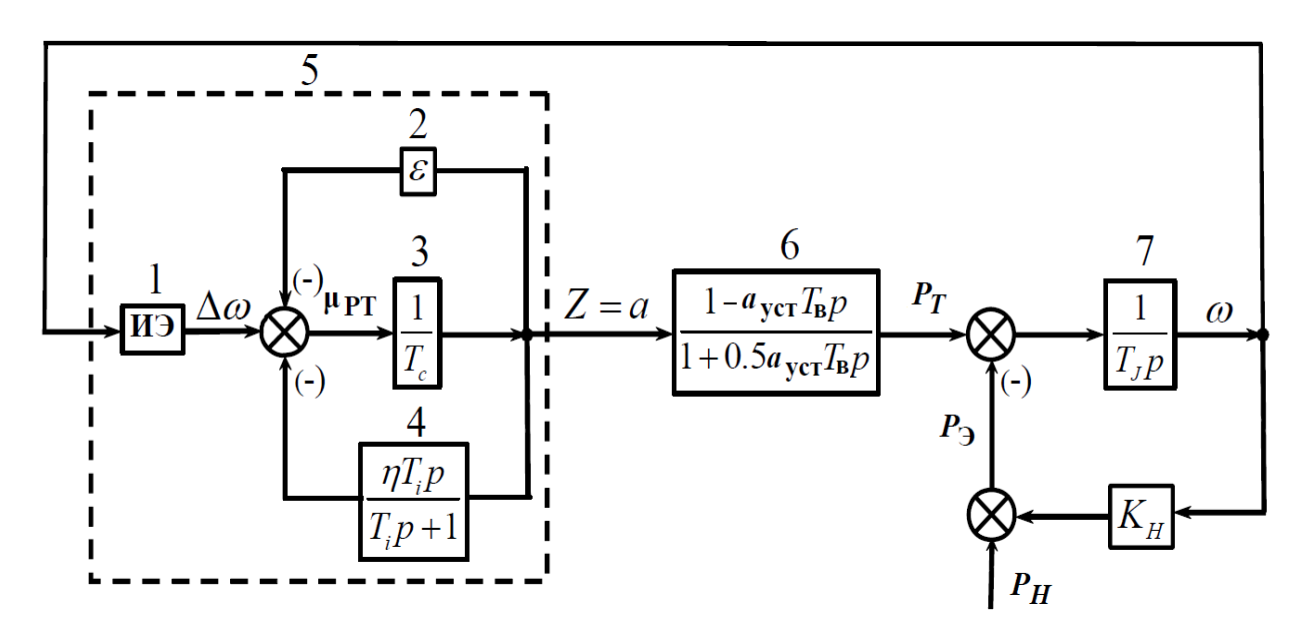

Рисунок 2.11. – Структурная схема ГА с регулированием частоты вращения

где  $\varepsilon$ - коэффициент жесткой связи;

 $T_c$ ,  $T_i$ ,  $T_B$ ,  $T_J$  – постоянная времени сервомотора, изодрома, водоводов, механической энергии;

 $\eta$  — коэффициент гибкой обратной связи, характеризующий ee интенсивность;

 $a_{\text{ycr}}$  -значение величины открытия направляющего аппарата в исходном режиме относительно номинального;

К<sub>н</sub> - коэффициент регулирующий эффект нагрузки;

 $\omega$  -частота:

 $\mu_{PT}$ , — сигнал на входе сервопривода гидротурбины;

 $P_{\rm T}$ ,  $P_{\rm 3}$ ,  $P_{\rm H}$  -мощность турбины, генератора и нагрузки соответственно.

Интегрирующее звено 7 в данном случае представляет собой механизм, состоящий из вращающихся масс ГА. Оно играет роль обратной связи. синхронно реагируя на изменения нагрузки и обеспечивая автоматическую регулировку турбин.

Входной величиной для данного звена служит разность мощностей турбины  $P_T$  и нагрузки, генерируемой генератором  $P_3 = P_H + K_H \omega$ . Выходной величиной интегрирующего звена считается частота вращения  $\omega$ .

Интегрирующее звено 7 с обратной связью обладает особенностью быть нерегулируемой ЭС.

Интегрирующее звено 6 (передаточная функция  $1 - a_{\text{vcr}}T_B/0.5a_{\text{vcr}}T_c$ р) представляет передаточную функцию гидротурбины, постоянная времени водоводов в передаточной функции умножается на относительное открытие.

В изодромном регуляторе сервомотор охвачен дополнительной так называемой гибкой (изодромной) обратной связью интегрирующее звено 4, передаточная функция которой имеет вид:

$$
\frac{Y_{\text{roc}}(p)}{Z(p)} = \frac{\eta T_i p}{T_i p + 1} \tag{2.2}
$$

где Y<sub>гос</sub> - выходной сигнал обратной связи;

Общая передаточная функция звенья (1,2,3,4) структурной схемы [52] связана с использованием изодромного регулятора. Этот регулятор имеет выходную величину, представляющую собой перемещение поршня главного сервомотора Z или равное ему в относительных единицах открытия а. Это передаточная функция имеет вид:

$$
\frac{a(p)}{w(p)} = \frac{T_i p+1}{\omega_s \{T_{\varepsilon} T_i p^2 + [T_c + (\eta + \varepsilon)T_i] p + \varepsilon\}}
$$
(2.3)

Положим, что  $\varepsilon = 0$  и, следовательно,  $s = 0$ . В этом случае регулятор поддерживает неизменную частоту независимо от нагрузки, т.е. становится астатическим, и имеет передаточную функцию.

$$
\frac{a(p)}{w(p)} = \frac{T_i p + 1}{\omega_s \{T_{\varepsilon} T_i p^2 + [T_c + (\eta + \varepsilon) T_i] p + \varepsilon\}} = \left(\frac{1}{\xi \omega_s} + \frac{1}{\xi \omega_s T_{\varepsilon} p}\right) \frac{1}{\frac{T_c}{\xi} p + 1}
$$
(2.4)  
rge
$$
\xi = \eta + \frac{T_c}{T_i}
$$

Исходя из формулы (2.4), можно сделать следующие выводы. Во-первых, если остается нулевая неравномерность, то изодромный регулятор приобретает свойства пропорционально-интегрального регулятора. Значение коэффициента пропорционального воздействия  $1/\xi \omega_s$  и коэффициента интегрального воздействия  $1/\left(\xi \omega_s T_i\right)$ ; произведение  $\varepsilon \omega_s = s_{\rm up}$  часто именуется временным или исчезающим статизмом. Во-вторых, входящий в передаточную функцию множитель  $\frac{T_c}{\xi}p+1$  соответствует в структурной схеме передаточной  $(2.4)$ функции сервопривода; постоянная времени этого звена уменьшается, следовательно, в  $\xi$  раз. Учитывая, что  $\eta$  обычно близко к 10, а  $T_c - \kappa$  1 с, постоянная  $T_c/\xi$  оказывается на порядок и более меньше постоянных времени других звеньев и в первом приближении может быть принята равной нулю.

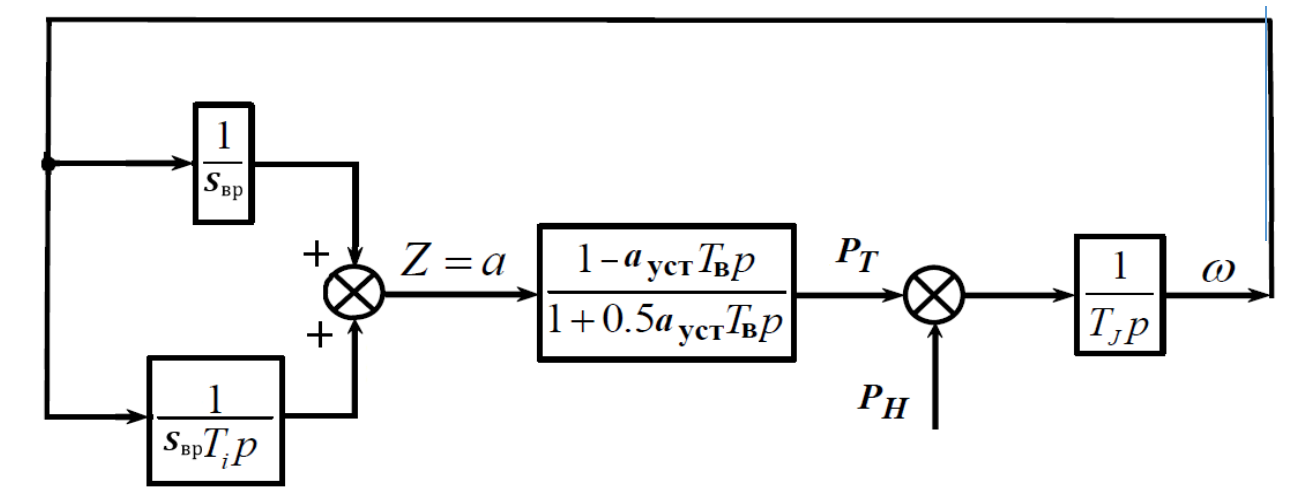

Рисунок 2.12. – Упращенная структурная схема

Если также положить  $k_{\text{H}} = 0$ , то характеристическое уравнение системы регулирования, соответствующее преобразованной и упрощенной структурной схеме (рис. 2.12), имеет вид:

$$
0.5s_{\rm bp}T_jT_{\rm b}T_i p^3 + (s_{\rm bp}T_jT_i - T_iT_{\rm b})p^2 + (T_i - T_{\rm b})p + 1 = 0 \tag{2.5}
$$
Условия устойчивости для этого уравнения:

$$
T_i > T_{\rm B}; \, s_{\rm BP} T_j > T_{\rm B};
$$

$$
T_i > \frac{T_{\rm B}(s_{\rm BP}T_j - 2T_{\rm B})}{2(s_{\rm BP}T_j - T_{\rm B})}
$$
(2.6)

Выбором величин  $T_i$  и  $s_{\text{bp}}$  эти условия всегда могут быть обеспечены, и, изодромный регулятор устойчив даже следовательно. при статизме (остающейся неравномерности) s, равном нулю  $(\varepsilon = 0)$ . При  $\varepsilon > 0$ устойчивость будет ещё выше. Это определило повсеместное использование на гидротурбинах изодромных регуляторов [53,118,119,120].

Передаточная функция гидротурбины (2.7) учитывает гидравлический удар, связанный с изменением расхода только за счет изменения открытия, а не частоты вращения.

$$
\frac{P_{\rm T}(p)}{a(p)} = \frac{1 - a_{\rm yCT} T_{\rm B} p}{1 + 0.5 a_{\rm yCT} T_{\rm B} p} \tag{2.7}
$$

Однако устойчивость достигается за счет значительного замедления процесса регулирования, вызываемого действием гибкой обратной связи. Следствием значительное увелечение этого является максимального отклонения частоты и перерегулирования при ступенчатом изменении нагрузки. Соответствующие процессы можно сопоставить по кривым, изображенным на рис. 2.13. Кривые 1 и 2 получены на аналоговых вычислительных машинах [52] на основе структурной схемы рис. 2.11 при следующих значениях параметров:  $\omega_s = 0.05$ , :  $\eta = 10$ ,  $\varepsilon = 1$ ,  $T_c = 1c$ ,  $T_B = 1c$ ,  $T_i = 10c, k_H = 2, T_i = 1c$  (кривая 1) и  $T_i = 5c$  (кривая 2).

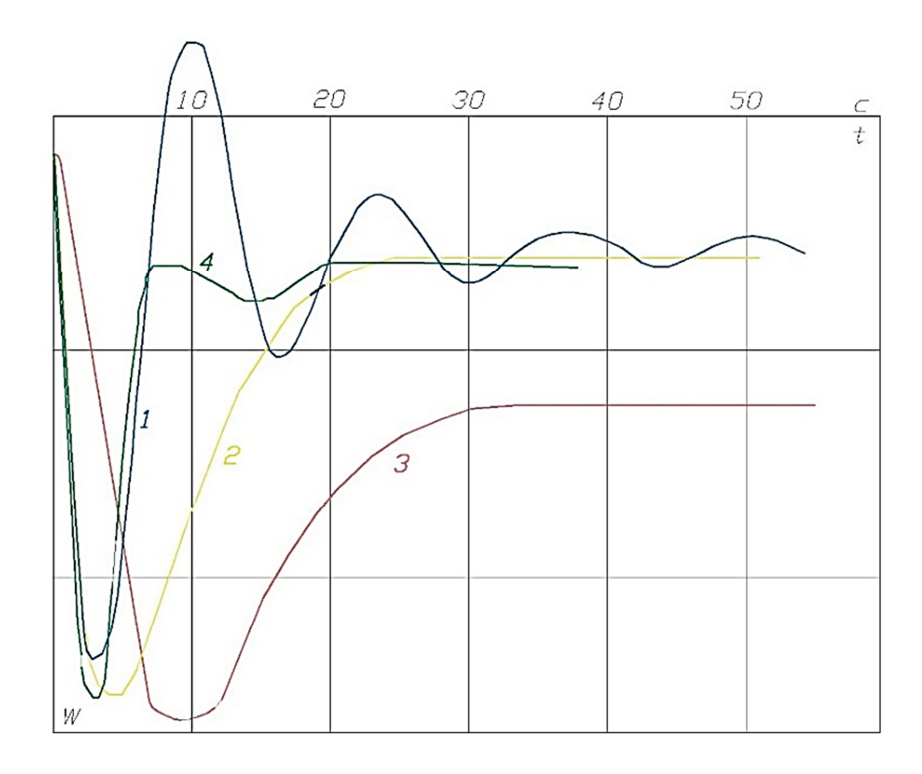

**Рисунок 2.13. – Процессы изменения частоты в гидравлической ЭС** 

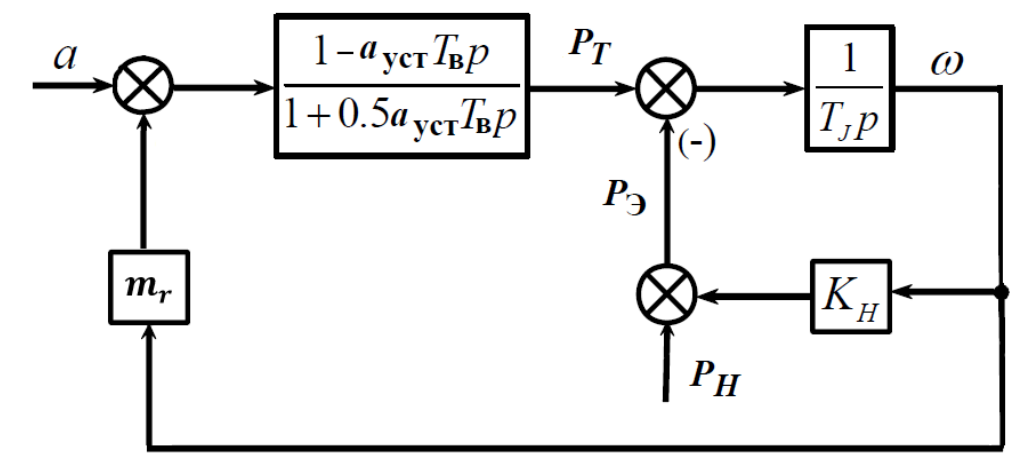

**Рисунок 2.14. – Уточненная структурная схема гидроагрегата**  где  $m_r$  –коэффициент саморегулирования ГЭС.

 Кривые 3 и 4 получены в небольших энергосистемах с сильным преобладанием гидростанций. Сопоставляя кривые 2 и 3, а также 1 и 4, можно говорить о качественной их близости, подтверждающей возможность применения рассмотренной модели. Ожидать количественного совпадения в данном случае не приходится, так как в энергосистемах имелась некоторая доля тепловых электростанций, а настройки регуляторов ГЭС остались неизвестными.

Следует иметь в виду, что все настройки этих регуляторов  $(T_i, \eta, \varepsilon)$ поддаются оперативной регулировке и поэтому в эксплуатации могут иметь различные значения.

В данной части диссертации были рассмотрены переходные процессы в энергосистеме из гидравлических станций с регуляторами турбин, потому что энергосистема Таджикистана в основном состоит из ГЭС и при моделировании энергосистемы будут учтены структурные схемы гидравлического агрегата.

### 2.3. Моделирование энергосистемы Таджикистана

Обеспечение ЭЭС средствами ПА играет определяющую роль в оптимизации их работы, повышении надежности и значительном расширении области исследований и расчетов, необходимых для эффективного управления переходными процессами. За счет использования ПА, ЭЭС способны эффективно адаптироваться к изменяющимся условиям эксплуатации, прогнозировать возможные риски  $\mathbf{N}$ обеспечивать непрерывное энергоснабжение.

Процессы, исследуемые в ЭЭС, обладают сложной структурой и описываются нелинейными дифференциальными уравнениями высокого порядка. Важно отметить, что для таких уравнений не существует универсального аналитического метода решения. Для решения таких уравнений в последние годы широко используются программные комплексы.

Для решения таких задач практически всегда приходится облегчать систему исходных дифференциальных уравнений. Причем используются два направления [54,121]. Во-первых, схема упрощается, уменьшая количество элементов ЭС за счет их эквивалентности, при этом сущность явлений не меняется и не вызывает существенной погрешности в численных результатах дифференциальные расчета. Во-вторых. уравнения упрошаются. представляющие различные элементы системы. Таким образом, обходят

некоторые аспекты явления, не играющие существенной роли в решении этой задачи.

Упрощение исходных уравнений помогает упростить расчеты и добиться результатов, которые являются надежными и практичными.

В данной работе применяются системы записи уравнений, которые различаются в зависимости от принятых допущений [55]-[61]. Анализируя синхронные машины (CM), мы учитываем автоматическое регулирование напряжения и скорости. Расчеты проводятся с использованием уравнений Парка-Горева [62]-[65].

 $CM$ Система возбуждения дифференциальными записывается уравнениями высокого порядка с учетом ограничений.

Для имитации действия регулятора возбуждения используются сигналы, которые соответствуют отклонениям параметров режима и их производным.

В данной работе представлены нагрузки, которые характеризуются в основном статическими и динамическими особенностями. На протяжении исследования стремились максимально точно воспроизвести поведение мощности потребителя при изменении частоты, чтобы результаты были физически корректными и максимально приближенными к реальным условиям.

Далее более подробно рассмотрим модели основных элементов ЭЭС.

Молель синхронной машины. Понимание синхронной машины базируется в использовании классических уравнений электромагнитных переходных процессов в цепях машины.

Уравнения электромагнитных переходных процессов в фазных обмотках статора и обмотке возбуждения имеют вид:

$$
U_A = -\frac{d\Psi_A}{dt} - ri_A, U_B = -\frac{d\Psi_B}{dt} - ri_B,
$$
  
\n
$$
U_C = -\frac{d\Psi_C}{dt} - ri_C, U_f = \frac{d\Psi_f}{dt} + ri_f,
$$
\n(2.8)

где индексы A,B,C- указывают на соответствующую фазу, f - на обмотку возбуждения.

Данные уравнения имеют ряд недостатков, делающих их неудобными для применения. Выражения для потокосцепления громоздки, собственные и взаимные индуктивности обмоток переменны во времени [66].

Поэтому модель трехфазной машины преобразуется из трехфазной (A,B,C) в эквивалентную двухфазную (d, q), используя dq0 преобразование, известное как преобразование Парка-Горева. Иначе говоря, производится переход от трехосевой к двухосевой системе координат [67] и [68].:

$$
\begin{bmatrix} U_d \\ U_q \\ U_o \end{bmatrix} = \begin{bmatrix} \cos(\theta) & \cos(\theta - 120^\circ) & \cos(\theta - 240^\circ) \\ \sin(\theta) & \sin(\theta - 120^\circ) & \sin(\theta - 240^\circ) \\ 1/2 & 1/2 & 1/2 \end{bmatrix} \cdot \begin{bmatrix} V_a \\ V_b \\ V_c \end{bmatrix}
$$
(2.9)

Трехфазная обмотка ротора также может быть преобразована в двухфазную эквивалентную обмотку с добавлением дополнительных обмоток к каждой оси для полного представления этой конкретной машины, как показано на рис. 2.15 [14,69,70].

На рис. 2.16 показана схема замещения по продольной (d) оси для преобразованной машины. Рис. 2.17 иллюстрирует распределение магнитного потока по различным индуктивностям (обмоткам), расположенным на этой оси.

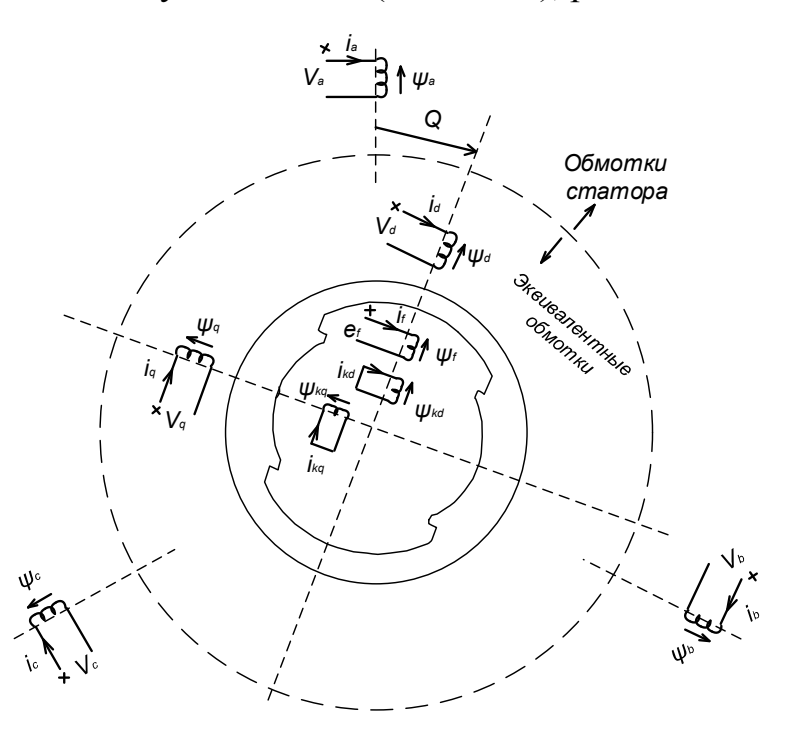

Рисунок 2.15. – Положение обмоток в фазных координатах и в dq0 системе координат

где,  $k$  –демпферные обмотки

−обмотка возбуждения

 $a, b, c$  –обмотки статора

d, *q* −обмотки статора по прямой (ось d) и поперечной (ось q) осями соответственно.

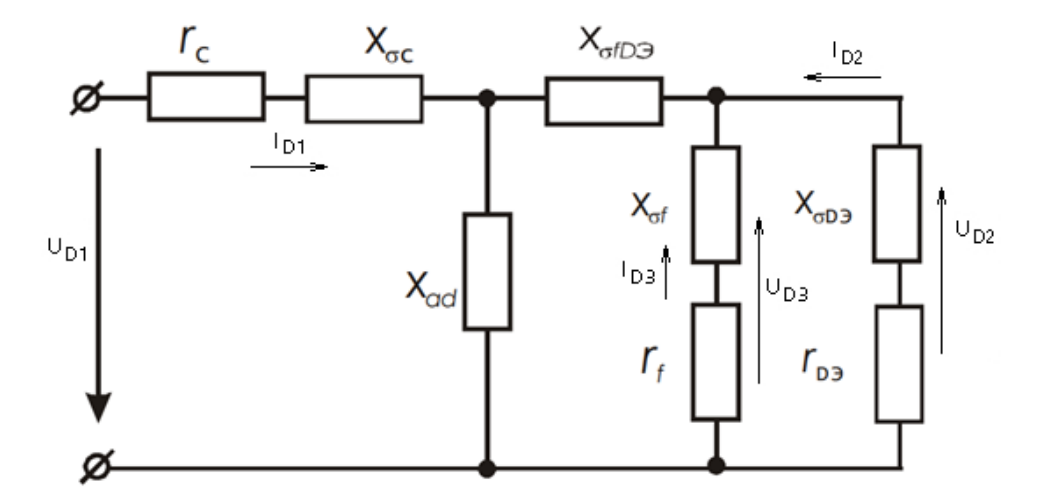

**Рисунок 2.16. – Схема замещения по продольной оси синхронной машины** 

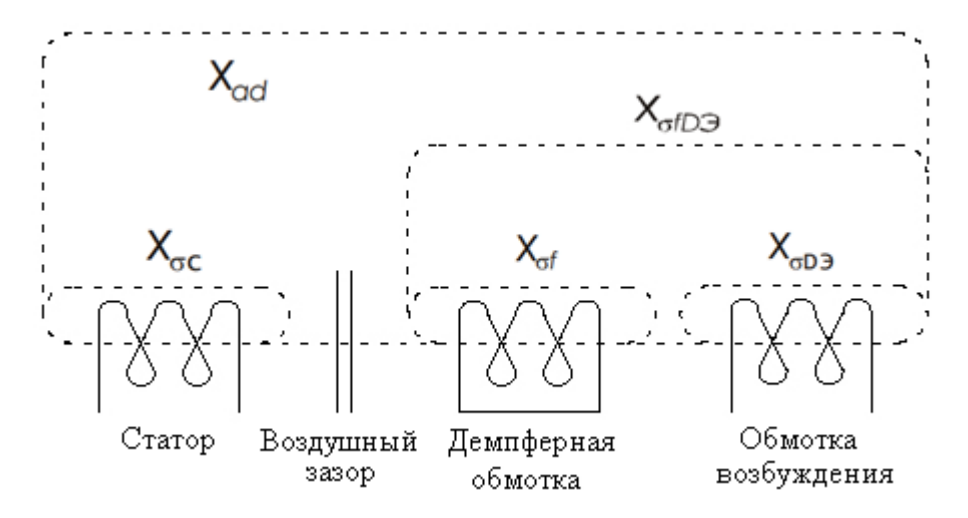

**Рисунок 2.17. – Индуктивности в схеме замещения** 

где,  $r_c$  – активное сопротивление статора;

 $r_f$  –активное сопротивление обмотки возбуждения;

 $r_{D3}$  – активное сопротивление эквивалентного демпферного контура по оси d;

 $X_{\sigma C}$  –реактивное сопротивление рассеяния статора;
$X_{ad}$  - реактивные сопротивления взаимоиндукции между статорными и роторными обмотками по продольной оси;

 $X_{\sigma fD3}$  - реактивное сопротивление рассеяния между эквивалентным демпферным контуром и обмоткой возбуждения

На рисунке 2.16 напряжение  $U_{D2}$  и ток  $I_{D2}$  - это напряжение и ток возбуждения соответственно. Демпферная обмотка состоит из индуктивности  $X_{\sigma f}$  и активного сопротивления  $r_f$ . Индуктивность  $X_{\sigma fD3}$  учитывает поток взаимоиндукции, который связывает только обмотки демпферного контура и контура возбуждения.

В результате простых математических операций (ознакомится с процессом получения и преобразования уравнений подробнее можно в [14]) на основе данных иллюстраций могут быть получены следующие системы уравнений:

$$
\begin{bmatrix} U_{D1} - v \cdot \Psi_q - R_c \cdot i_{D1} \\ U_{D2} - R_{D3} \cdot i_{D2} \\ U_{D3} - R_f \cdot i_{D3} \end{bmatrix} = X_D \cdot \frac{d}{dt} \begin{bmatrix} i_{D1} \\ i_{D2} \\ i_{D3} \end{bmatrix}
$$
(2.10)

где

$$
X_{D} = \begin{bmatrix} X_{ad} + X_{\sigma c} & X_{ad} & X_{ad} \\ X_{ad} & X_{ad} + X_{\sigma f D3} + X_{\sigma D3} & X_{ad} + X_{\sigma f D3} \\ X_{ad} & X_{ad} + X_{\sigma f D3} & X_{ad} + X_{\sigma f D3} + X_{\sigma f} \end{bmatrix}
$$
(2.11)

$$
\Psi_q = X_{\sigma C} \cdot i_{Q1} + X_{aQ} \cdot (i_{Q1} + i_{Q2} + i_{Q3})
$$
\n(2.12)

$$
v = \frac{d\theta}{dt} \tag{2.13}
$$

$$
\Psi_d = X_{\sigma C} \cdot i_{D1} + X_{ad} \cdot (i_{D1} + i_{D2} + i_{D3})
$$
\n(2.14)

$$
\frac{d}{dt} \begin{bmatrix} i_{D1} \\ i_{D2} \\ i_{D3} \end{bmatrix} = X_D^{-1} \cdot \begin{bmatrix} -v \cdot \Psi_q - R_c \cdot i_{D1} \\ -R_f \cdot i_{D2} \\ -R_{D3} \cdot i_{D3} \end{bmatrix} + X_D^{-1} \cdot \begin{bmatrix} U_{D1} \\ U_{D2} \\ U_{D3} \end{bmatrix}
$$
(2.15)

$$
\frac{d}{dt} \begin{bmatrix} i_{Q1} \\ i_{Q2} \\ i_{Q3} \end{bmatrix} = X_Q^{-1} \cdot \begin{bmatrix} -v \cdot \Psi_q - R_c \cdot i_{Q1} \\ -R_f \cdot i_{Q2} \\ -R_{D3} \cdot i_{Q3} \end{bmatrix} + X_Q^{-1} \cdot \begin{bmatrix} U_{Q1} \\ U_{Q2} \\ U_{Q3} \end{bmatrix}
$$
(2.16)

В изучении и моделировании машин особое значение имеют уравнения электромагнитных переходных процессов. Они позволяют более глубоко понять работу и динамику электромеханических устройств, в том числе и генераторов. Однако, помимо этих уравнений, классическое уравнение механического движения ротора генератора играет не менее важную роль в создании модели подобных систем. Оно используется для представления механической динамики ротора и рассмотрено в параграфе 1.5.

Ввод параметров синхронной машины в PSCAD. Ввод параметров в PSCAD имеет ряд особенностей. Больший интерес представляет ввод параметров синхронной машины и ее дополнительных элементов, а также смежных с ней элементов сети.

В PSCAD имеется возможность ввода довольно большого числа параметров и включения определенных опций в модели, но правильнее будет остановиться на тех моментах, которые представляют наибольший интерес для решения задач релейной защиты и автоматики.

Для модели синхронной машины в программе имеется возможность указать количество демпферных обмоток в машине, включить/выключить насыщение (а также задать кривую насыщения), выбрать способ задания начальных условий работы, выбрать способ задания параметров генератора (сопротивления и постоянные времени или параметры RL контуров). Можно ввести номинальные токи и напряжение генератора (относительно нейтрали), исходя из значений которых рассчитывается полная мощность генератора, угловую частоту вращения, постоянную инерции системы.

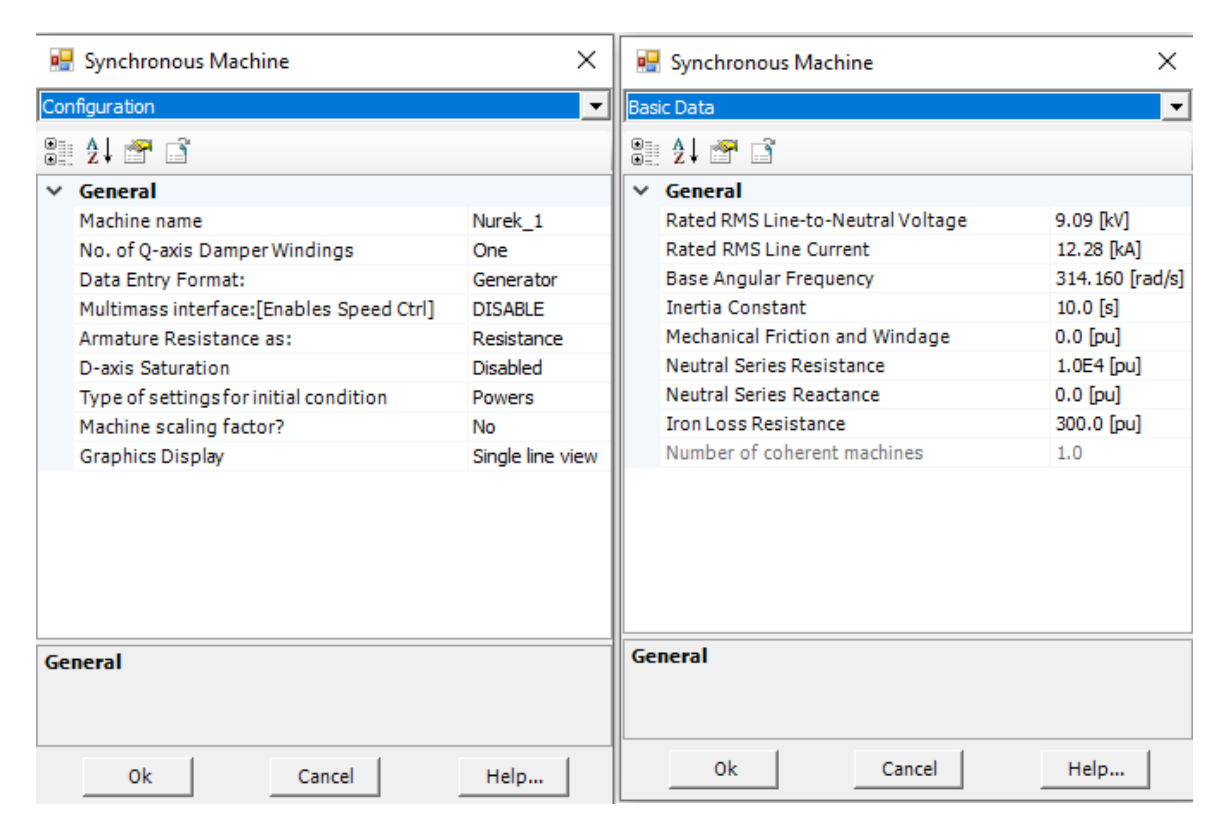

**Рисунок 2.18. – Ввод параметров в модель синхронной машины (на примере гидрогенератора Нурекской ГЭС)** 

Кроме того, следует отметить входные и выходные сигналы, которые подводятся к моделям синхронной машины и регуляторов и отводятся от них соответственно.

Входные сигналы обозначены стрелками, выходные – без стрелок.

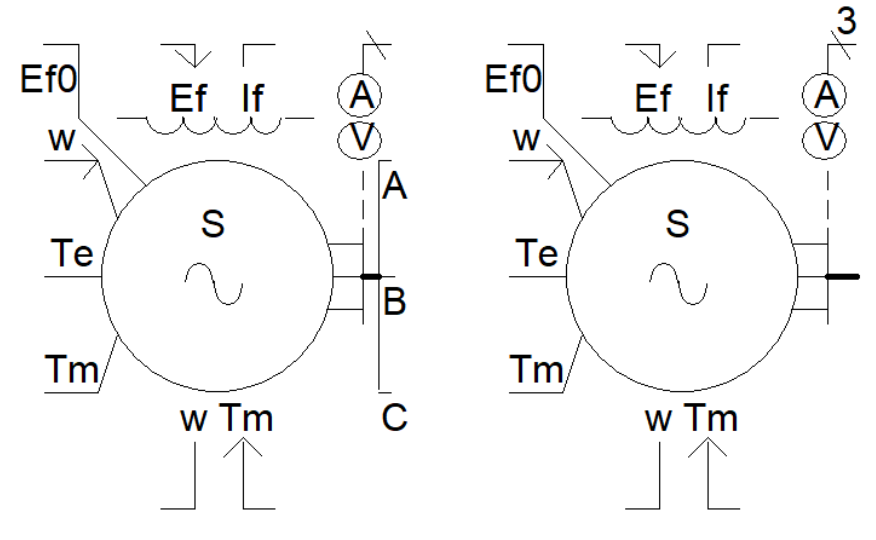

**Рисунок 2.19. – Схема СМ в ПК PSCAD** 

где, входные параметры

 $T_m$  -механический момент турбины;

 $E_f$  -напряжение обмотки возбуждения.

Выходные параметры

 $T_m$  и  $T_e$  — механический и электромагнитный моменты;

 $I_f$  – ток возбуждения;

 $E_{f0}$ и Т<sub>то</sub> – инициализирующие напряжение возбуждения и механический момент:

 $\omega$  - угловая частота (скорость) вращения;

### Модель автоматического регулятора возбуждения

Программный комплекс PSCAD обладает широким функционалом блоков управления, которые успешно моделируют различные системы. Особое внимание уделяется системам возбуждения, системам APB, турбине и системам АРЧВ. При необходимости, указанные системы могут быть подключены к системе управления. Важно отметить, что данные системы управления не являются интегральной частью машинного блока, а служат в качестве внешних модулей. Это означает, что в рамках данной категории контроллеров и блоков имеется возможность воспользоваться как уже существующими стандартными моделями, так и создать новые модели собственной разработки.

Параметры систем возбуждения (СВ) являются важной составляющей процесса и могут быть выбраны и настроены пользователем вместе с АРВ.

PSCAD предоставляет модели CB, которые попадают в любую из этих трех категорий. Они обозначаются буквами DC, AC и ST соответственно.

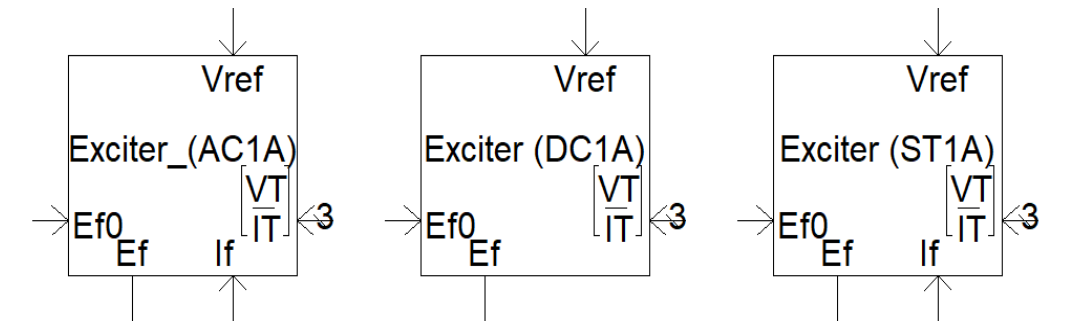

Рисунок 2.20. - Модели СВ вместе с APB в ПК PSCAD

где

Входные параметры

 $V_{ref}$  – уставка по напряжению;

 $E_{f0}$  – инициализирующее напряжение обмотки возбуждения;

 $I_f$  – ток возбуждения;

Выходные параметры

 $V_{ref0}$  – инициализирующее значение напряжения;

 $E_f$  – напряжение возбуждения.

Данные модели записываются в программе посредством передаточной функции [71].

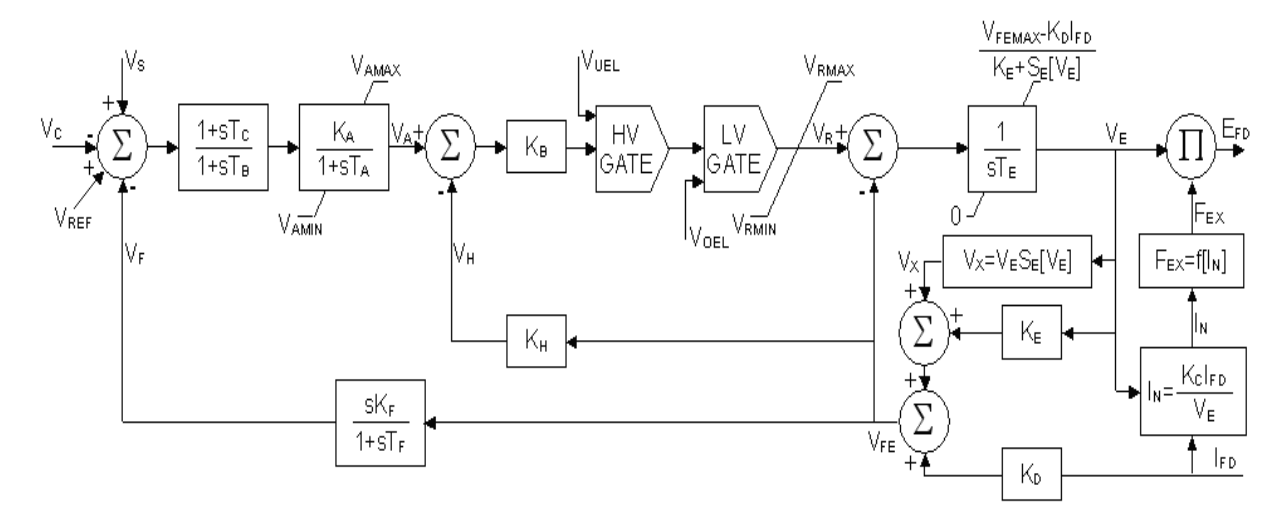

**Рисунок 2.21. – Структурная схема системы возбуждения вместе с АРВ тип АС2А в программном комплексе PSCAD** 

Структурная схема, показанная на рис. 2.21, обозначенная как тип AC2A, представляет собой систему возбуждения генератор-выпрямитель с высоким начальным значением, управляемого полем. Главный возбудитель генератора используется с неуправляемым выпрямителем.

Компенсация постоянной времени возбудителя состоит в основном из прямой отрицательной обратной связи  $V_H$  вокруг постоянной времени поля возбудителя, уменьшая ее эффективное значение и тем самым увеличивая реакцию на слабый сигнал полосы пропускания системы возбуждения. Постоянная времени уменьшается на коэффициент, пропорциональный

произведению коэффициентов усиления К<sub>в</sub> и К<sub>н</sub> контура компенсации, и обычно она более чем на порядок меньше, чем постоянная времени без компенсации.

Чтобы получить высокое начальное значение в этой системе, к полю возбудителя прикладывается очень высокое форсирующее напряжение V<sub>RMAX</sub>. Ограничитель, чувствительный к току возбуждения, служит для обеспечения высокого форсирования, но ограничивает ток. Путем ограничения тока возбуждения выходное напряжение возбудителя  $V_E$  ограничивается выбранным значением. которое обычно определяется заданной номинальной характеристикой системы возбуждения. Хотя этот предел реализуется физически с помощью контура обратной связи, постоянные времени, связанные с контуром, могут быть чрезвычайно малы и могут вызвать вычислительные проблемы. По этой причине ограничитель показан в модели как положительное ограничение напряжения возбудителя по сравнению с коммутирующим реактивным сопротивлением, которое, в свою очередь, является функцией тока возбуждения генератора. Для небольшого постоянного времени контура ограничителя это имеет тот же эффект, но позволяет обойти вычислительную проблему, связанную с контуром с высоким коэффициентом усиления и низкими постоянными времени.

Пределы  $V_E$  используются для представления эффектов работы ограничителя обратной связи.

где  $E_{FD}$  - выходное напряжение возбудителя [0.е.];

 $E_{EX}$  - коэффициент загрузки выпрямителя, функция  $I_N$  [o.e.];

 $I_{FD}$  - ток возбуждения синхронной машины [о.е.];

 $I_N$  -нормированный ток нагрузки возбудителя [о.е.];

К<sub>А</sub> - усиление регулятора [о.е.];

 $K_B$  – усиление регулятора второй ступени [0.е.];

 $K_c$  — коммутационное реактивное сопротивление цепи возбуждения [о.е.];

 $K_D$  - коэффициент размагничивания [0.е.];

 $K_E$  – постоянная возбудителя, связанная с полем [о.е.];

 $K_H$  – усиление обратной связи по току возбуждения [о.е.];

 $T_A$ ,  $T_B$ ,  $T_C$ ,  $T_E$ ,  $T_F$  – постоянная времени регулятора, запаздывания, выполнения, возбудителя, обратной связи скорости [с];

 $V_{AMAX}$ ,  $V_{AMIN}$ ,  $-$  максимальное и минимальное внутреннее напряжение регулятора [о.е.];

 $V<sub>C</sub>$  −выход датчика напряжения на клеммах и элементов компенсации нагрузки  $[o.e.]$ ;]

V $_{E1}$  – напряжение возбудителя для SE1 [о.е.];

 $V_{E2}$  – напряжение возбудителя для SE2 [о.е.];

V<sub>FE</sub> – сигнал, пропорциональный току возбуждения [о.е.];

 $V_{FEMAX}$  –ограничение тока возбудителя [о.е.];

V<sub>H</sub> – сигнал обратной связи по току возбуждения [о.е.];

V<sub>OEL</sub> −вход ограничителя перевозбуждения [о.е.];

 $V_R$  −выход регулятора напряжения [о.е.];

V<sub>REF</sub> – задание регулятора напряжения (определено для удовлетворения начальных условий) [о.е.];

 $V_{RMAX}$ ,  $V_{RMIN}$  – максимальный и минимальный выходы регулятора [о.е.];

V<sub>S</sub> – комбинированный стабилизатор ЭС и, возможно, прерывистый управляющий выход после любых ограничений или переключений, в сумме с напряжением на клеммах и опорными сигналами [о.е.];

V<sub>T</sub> − напряжение на клеммах синхронной машины [о.е.];

 $V_{UEL}$  – вход ограничителя недовозбуждения [о.е.];

V<sub>x</sub> – сигнал пропорционален насыщению возбудителя [о.е.];

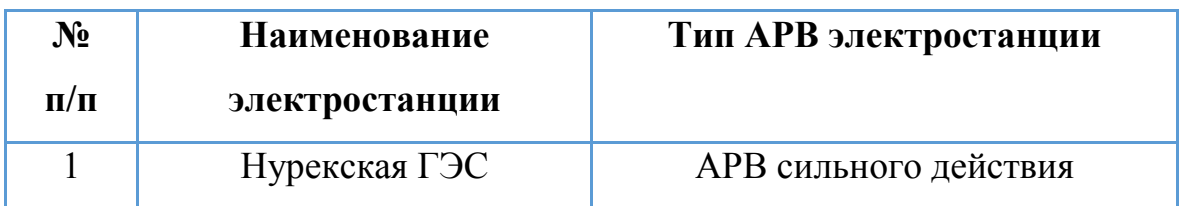

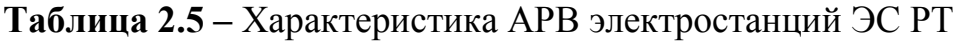

Продолжение таблицы 2.5.

| $\overline{2}$ | Сангтудинская ГЭС-1   |                                |
|----------------|-----------------------|--------------------------------|
| 3              | Байпазинская ГЭС      |                                |
| $\overline{4}$ | Сангтудинская ГЭС-2   | АРВ сильного действия          |
| 5              | Душанбинский ТЭЦ-2    |                                |
| 6              | Головная ГЭС          | АРВ пропорционального действия |
| $\overline{7}$ | Душанбинский ТЭЦ-1    | АРВ пропорционального действия |
| 8              | Кайраккумская ГЭС     | Her APB                        |
| 9              | Перепадная ГЭС        | Her APB                        |
| 10             | Центральная ГЭС       | Her APB                        |
| 11             | Каскад Варзобских ГЭС | Her APB                        |

### **Модель гидротурбины и ее системы регулирования**

В турбине преобразуется энергия воды в механическую энергию. Данный процесс возникает с некоторой задержкой. Одной из характеристик гидрогенераторов является их мощность, которая увеличивается с некоторой задержкой после открытия направляющего аппарата. Причина объясняется наличием большой инерции в подводящем трубопроводе.

В программе PSCAD турбины и АРЧВ представляются моделями паровых и гидротурбин и моделями их регуляторов [72].

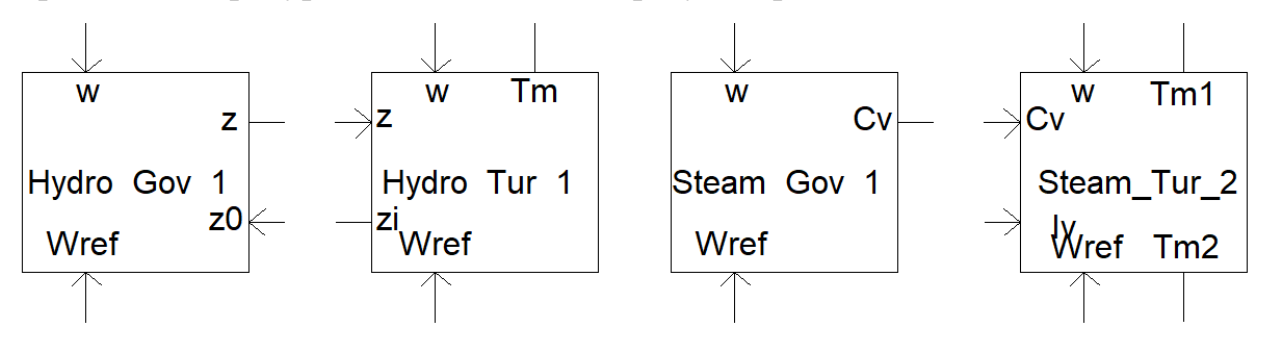

**Рисунок 2.22. – Модели турбин и систем АРЧВ в ПК PSCAD** 

Входными данными для модели *Hydro\_Tur 1* являются частота вращения  $\omega$ , уставка по частоте вращения  $\omega_{ref}$  и положение затвора **z**. Выходными данными являются механический крутящий момент  $T_m$  (который вводится в синхронную машину) и начальное положение затвора z<sub>i</sub> (которое вводится в соответствующий гидрорегулятор для инициализации) [73].

Входными данными для модели *Hydro\_GOV 1* являются частота вращения  $\omega$ , уставка по частоте вращения  $\omega_{ref}$  и положение ворот **z0**. Выходными данными является положение затвора z.

Модели турбин и АРЧВ тоже задаются передаточными функциями [38].

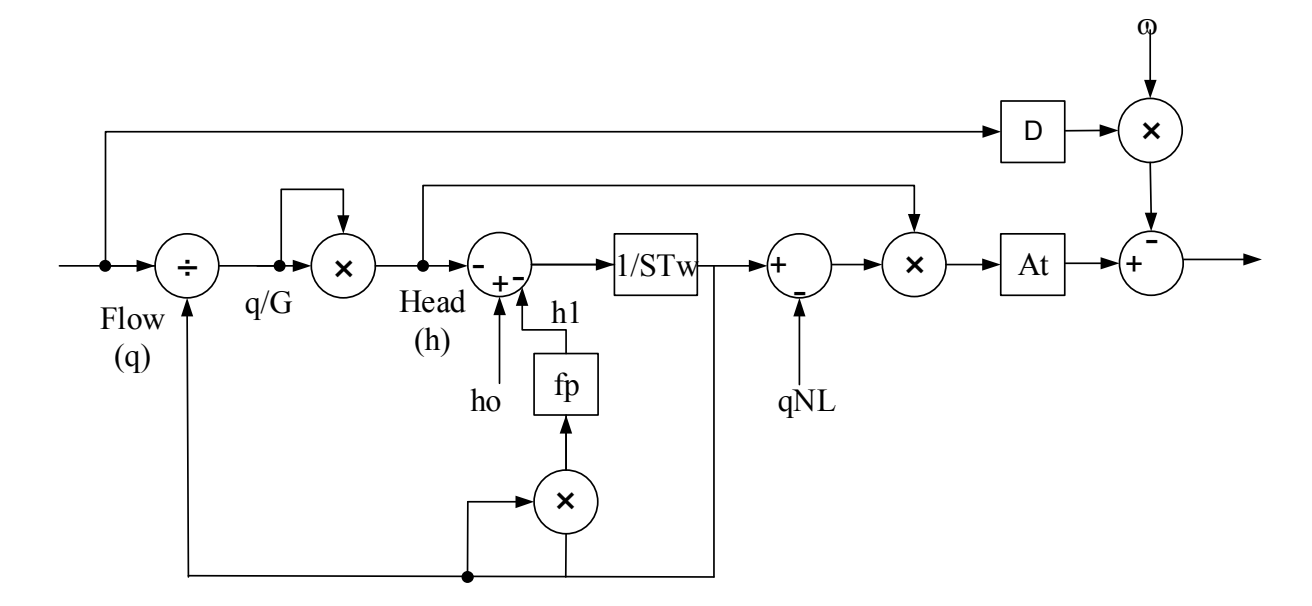

Рисунок 2.23. – Структурная схема гидротурбины Hydro Tur 1 в программном комплексе PSCAD

Скорость потока через турбину зависит от открытия затвора и напора

$$
q = f(gate, head) \tag{2.17}
$$

Модель турбины основана на стационарном состоянии измерения по сравнению с выходной мощностью расхода воды. Эта зависимость в основном линейна и может быть выражена как:

$$
P_{mech} = A_t h(q - q_{NL})
$$
\n(2.18)

где  $P_{mech}$  — механическая мощность [0.е.];

 $q$  — расхода воды [о.е.];

 $q_{NL}$  – расход воды без нагрузки [o.e.];

 $A_t$  — коэффициент усиления турбины.

Вышеуказанное уравнение верно идеальной турбины, ДЛЯ где механическая мошность равна напору, умноженному на поток,  $\mathbf{c}$ соответствующим коэффициентом преобразования. Но на практике турбина не имеет 100% КПД. Она имеет небольшой эффект демпфирования отклонения скорости из-за расхода воды в турбине, которое можно выразить как функцию открытия затвора. Турбина производит крутящий момент, и механическая мощность будет равна:

$$
P_{mech} = A_t h(q - q_{NL}) - \beta G \Delta w \tag{2.19}
$$

где w - отклонение скорости;

 $\beta$  - постоянная пропорциональности;

 $G$  — позиция затвора [о.е.];

м определяет отклонение фактической скорости турбогенератора от нормальной скорости.

В Gw представляет собой демпфирование отклонения скорости из-за открывания затвора.

Ниже показан интерфейс связи модели СМ с программой ЕМТОС с учетом всех дополнительных блоков [14].

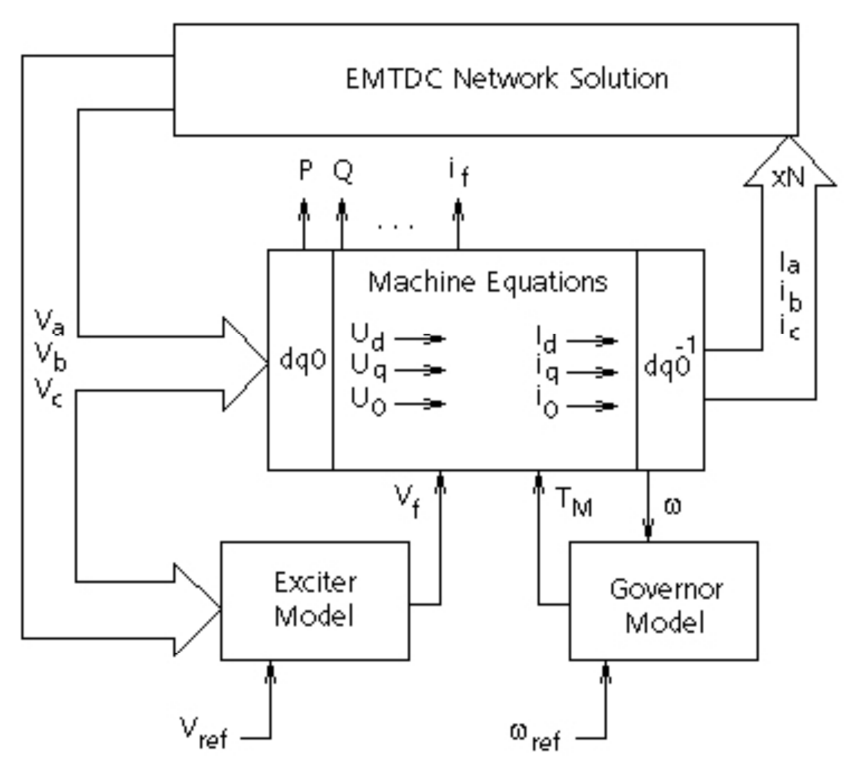

Рисунок 2.24. – Интерфейс связи СМ с ЕМТОС

Регулятор частоты вращения играет решающую роль в эффективной работе турбины. Его главное назначение заключается в поддержании частоты вращения турбины на определенном уровне, обеспечивая стабильность и непрерывность работы агрегата. Благодаря регулятору также возможны запуск и остановка турбины, что является важным аспектом в обеспечении безопасности и эффективности процессов. Кроме того, регуляторы частоты вращения способны распределять активную нагрузку между несколькими работающими параллельно агрегатами [74].

Модель типичного регулятора гидротурбины показана на рис. 2.25.

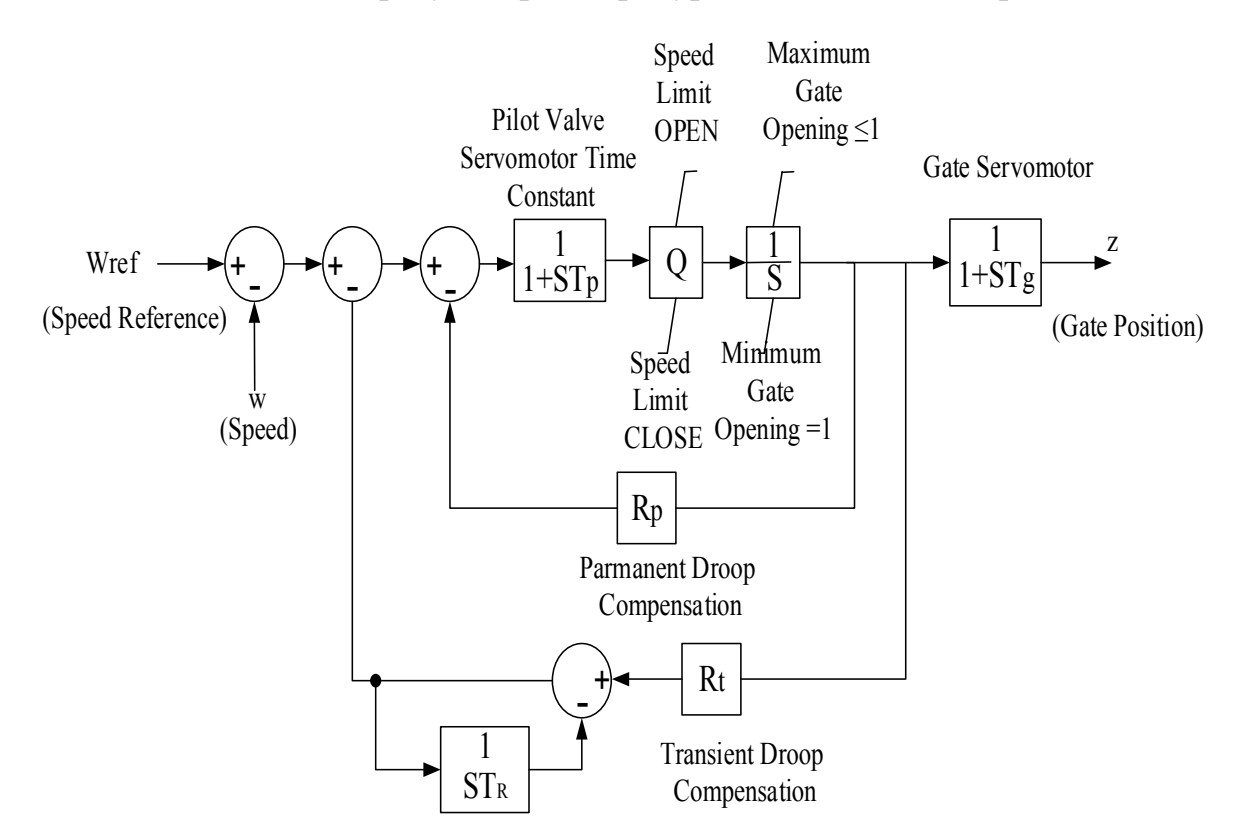

### Рисунок 2.25. – Структурная схема модели регулирования турбины Hydro Gov 1

где,  $Q$  - усиление сервопривода[о.е.];  $R_n, R_t$  — постоянный и временный спад [0.е.];  $T_a$  — постоянная времени главного сервопривода [c];  $T_p$  -постоянная времени пилотного клапана и серводвигателя [c];

Модель нагрузки. Характеристика нагрузки оказывает значительное влияние на оценки сброса нагрузки. Производительность схем сброса нагрузки связана с частотой системы и, таким образом, связана с балансом между генерацией и нагрузкой. Было предпринято несколько попыток разработать методы построения улучшенных моделей нагрузки. Необходимо учитывать важность моделирования нагрузки при исследованиях сброса нагрузки  $[47, 49, 50]$ .

обеспечение, Программное используемое имитационного ДЛЯ моделирования как статических, так и динамических нагрузок, способна соответствующим образом моделировать нагрузки, зависящие от напряжения и частоты. Модели, используемые при моделировании для активной и реактивной мощности, показаны в уравнениях (2.20) и (2.21) соответственно.

$$
P = P_0 \cdot \left(\frac{V}{V_0}\right)^{NP} \cdot [1 + K_{PF} \cdot dF] \tag{2.20}
$$

$$
Q = Q_0 \cdot \left(\frac{V}{V_0}\right)^{NQ} \cdot \left[1 + K_{QF} \cdot dF\right] \tag{2.21}
$$

где,  $P, Q$  — эквивалентная активная и реактивная мощность нагрузки;

 $P_0$ ,  $Q_0$  -номинальная активная и реактивная мощность на фазу;

 $V_0$  -напряжение нагрузки;

NP -dP/dV индекс напряжения для активной мощности;

 $NQ - dQ/dV$ ,  $K_{QF} - dQ/dF$  индексы напряжения и частоты для реактивной мощности;

### 2.3.1. Разработка модели энергосистемы

В этой части работы была разработана эквивалентная модель ЭС РТ программе PSCAD с использованием  $(pnc.2.26)$  B экспериментально измеренных и официально полученных данных и параметров ЭС РТ от ОАХК Точик». В модели «Барки используются стандартные компоненты моделирующего комплекса IEEE [70,75].

Молели синхронных гидрогенераторов представлены отдельными эквивалентными моделями, где учитывались реальные данные для каждой

станции. В модели учтены Рогунская, Нурекская, Байпазинская, Сангтудинская-1 и Сангтудинская-2, Головная, Кайроккумская ГЭС, Душанбинская ТЭЦ-1 и ТЭЦ-2. Разработанная модель позволяет в процессе моделирования проверять, оценивать и сравнивать ее работоспособность с реальными параметрами моделируемого объекта. Соответственно, его адекватность оценивалась по его безошибочной работе во время запуска и моделирования. Указанную модель разработали с целью предоставить возможность тщательного анализа исходного состояния модели до создания соответствующего возмущения, а также сравнения текущих значений с реальными данными.

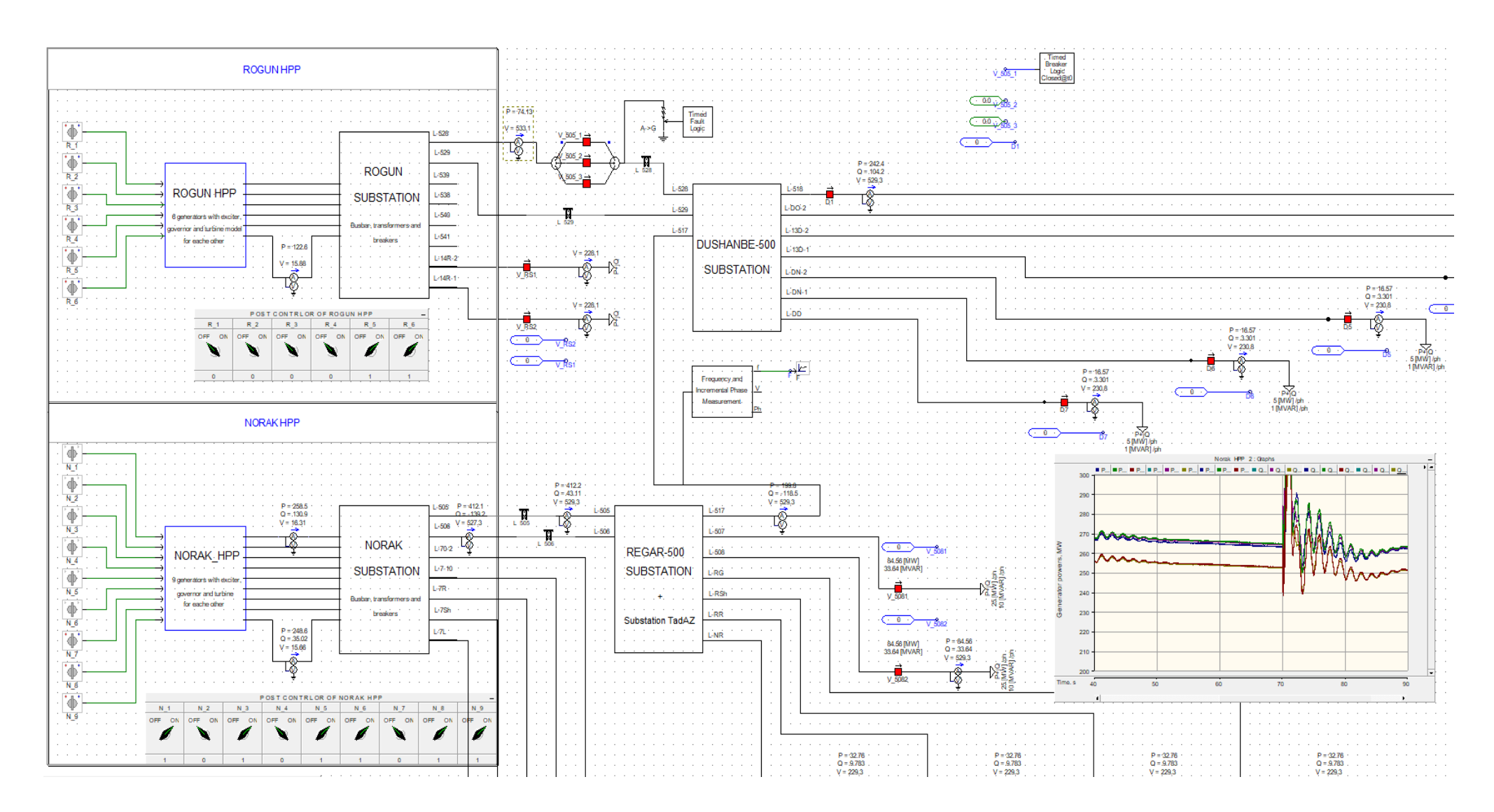

Рисунок 2.26. - Фрагмент модели узла Рогунской ГЭС, Нурекской ГЭС, ПС Регар -500 и ПС Душанбе-500

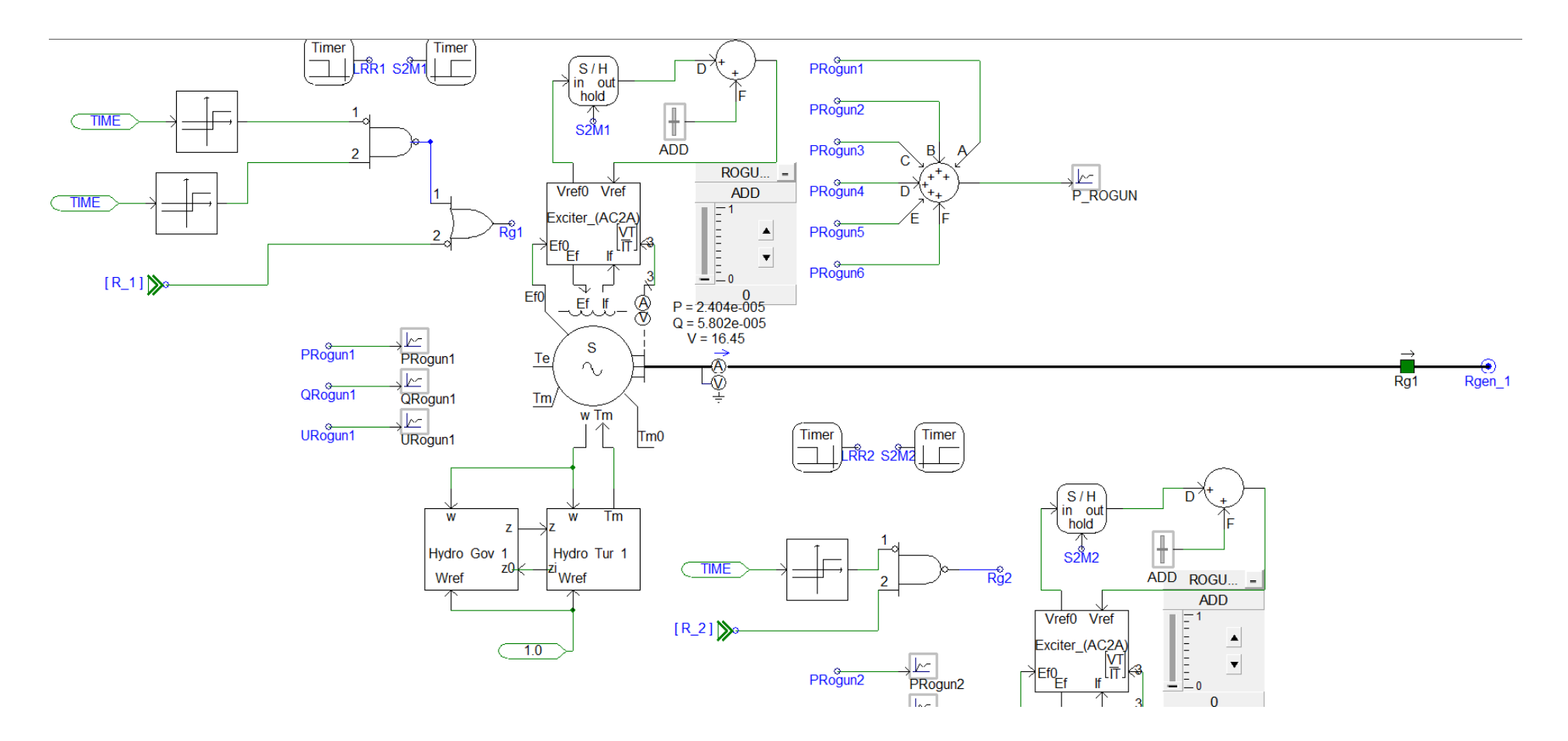

**Рисунок 2.27. – Фрагмент модели одного из генераторов Рогунской ГЭС**

Модель гидрогенератора Кайраккумской ГЭС показана рисунке 2.28 **Таблица 2.6**-Параметры электрооборудования, используемые в расчетной

модели

Параметры гидрогенератора синхронного типа ВГС-700-100/48 Snom=26.3 MVA; Unom=10.5 kV; cosφ=0.8; fnom=50 Hz; Ra=0.0176 о.е; Xp=0.163 о.е; Xd=2,2014 о.е; Xq=0.77 о.е; Xd'=0.314 о.е; Xd"=0.28 о.е; Xq"=0.375 о.е; Tdo'=6.55 с; Tdo"=0.039 с; Tqo"=0.071 с; TJ=6 с. Параметры гидрогенератора синхронного типа ВГС-700-100/48 *Snom=26.3 MVA; Unom=10.5 kV; cosφ=0.8; fnom=50 Hz; Ra=0.0176 о.е; Xp=0.163 о.е; Xd=2,2014 о.е; Xq=0.77 о.е; Xd'=0.314 о.е; Xd"=0.28 о.е;* 

*Xq"=0.375 о.е; Tdo'=6.55 с; Tdo"=0.039 с; Tqo"=0.071 с; TJ=6 с.* 

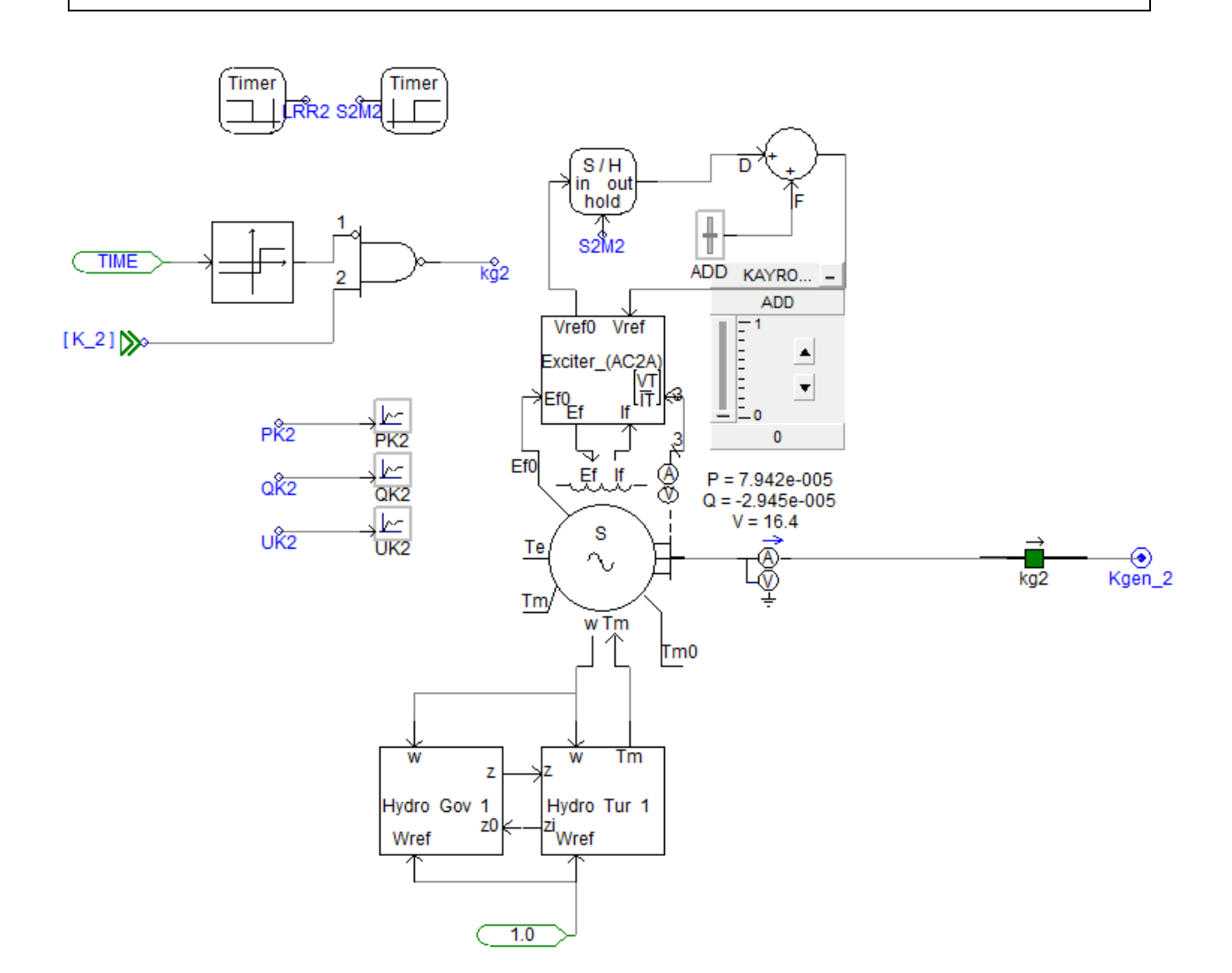

**Рисунок 2.28. – Фрагмент модели гидрогенератора Кайраккумской ГЭС** 

### Модель подстанции Регар-500 показана на рисунке 2.29.

**Таблица 2.7** – Параметры электрооборудования, используемые в расчетной

модели

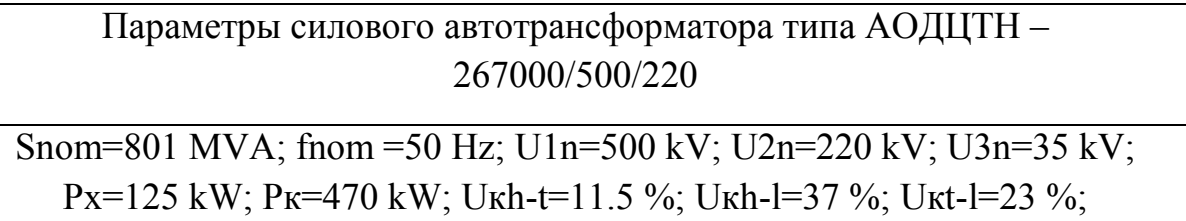

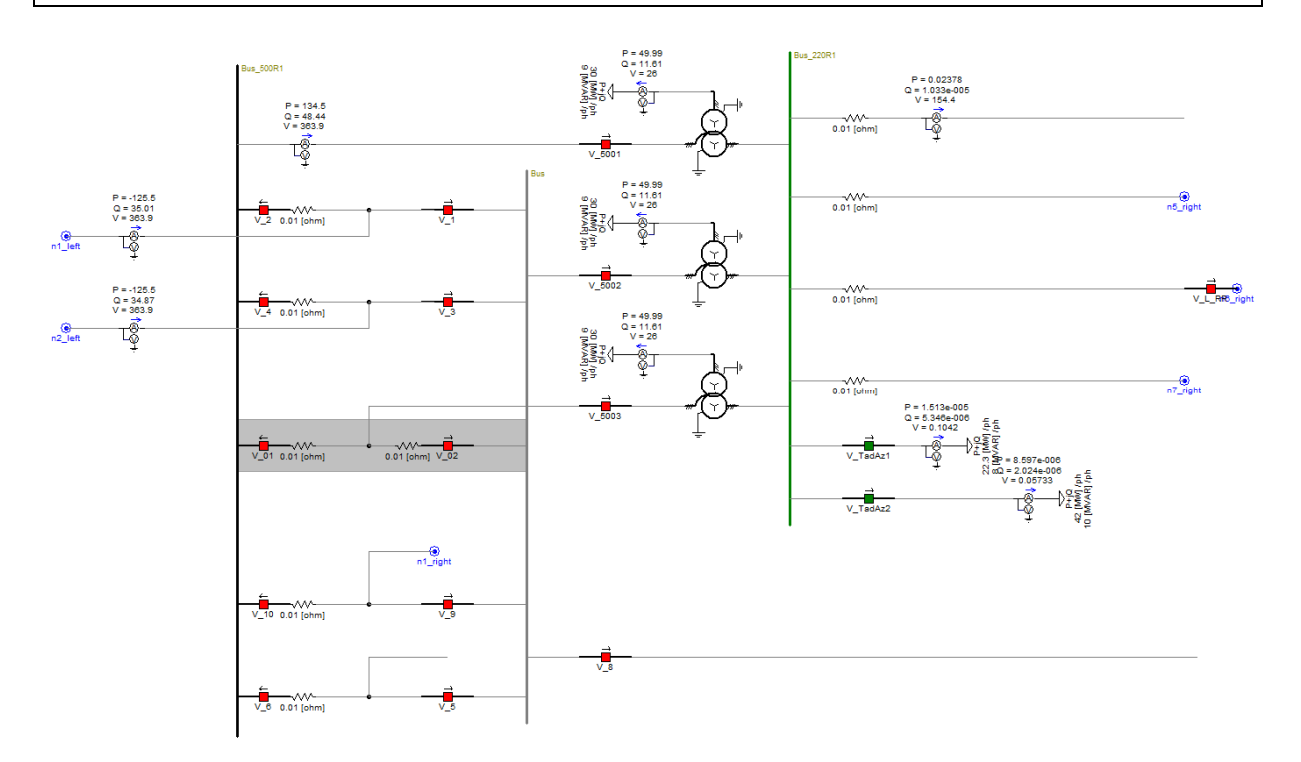

### **Рисунок 2.29. – Фрагмент модели Подстанции Регар-500**

Более подробно разработанная модель показана в приложение А.

Все параметры ЭС находятся в пределах допустимых значений. Генераторы успешно запущены, а значения напряжений в узлах системы и перетоки мощности по ЛЭП соответствуют требуемым значениям. Это свидетельствует о надежной работе и эффективности работы системы.

В данной работе был выбран зимний максимальный режим как объект исследования, поскольку он является самым сложным с точки зрения переходных процессов. Для достоверности и надежности результатов были использованы реальные исходные технические данные, а нагрузочный режим модели был настроен на основе данных и измерений, полученных в ходе экспериментальных контрольных замеров на электрических станциях ЭС РТ в зимний максимальный режим. Это позволило достичь более точных и реалистичных результатов исследования.

Как сложный объект для изучения современных ЭЭС включают в себя огромные количества ГЭС, ТЭС, ПС, ЛЭП различного класса напряжения и в зависимости от поставленных задач и изучаемых проблем она представляет собой достаточно уникальный объект для исследования.

Задача по изучению особенности энергосистемы Таджикистана, и разработка её компьютерной модели решается именно в данной части работы.

 Результаты моделирования установившихся режимов ЭС, выработка активной мощности агрегатов Нурекской ГЭС, и значение частоты в ЭС в установившихся режимах приведена на рисунках 2.30 и 2.31.

Для сравнения результатов моделирования в установившихся режимах ЭС с результатами экспериментальных измерений выработка активной, реактивной мощности и уровни напряжений агрегатов Нурекской и Рогунской ГЭС сведены в таблицу 2.8.

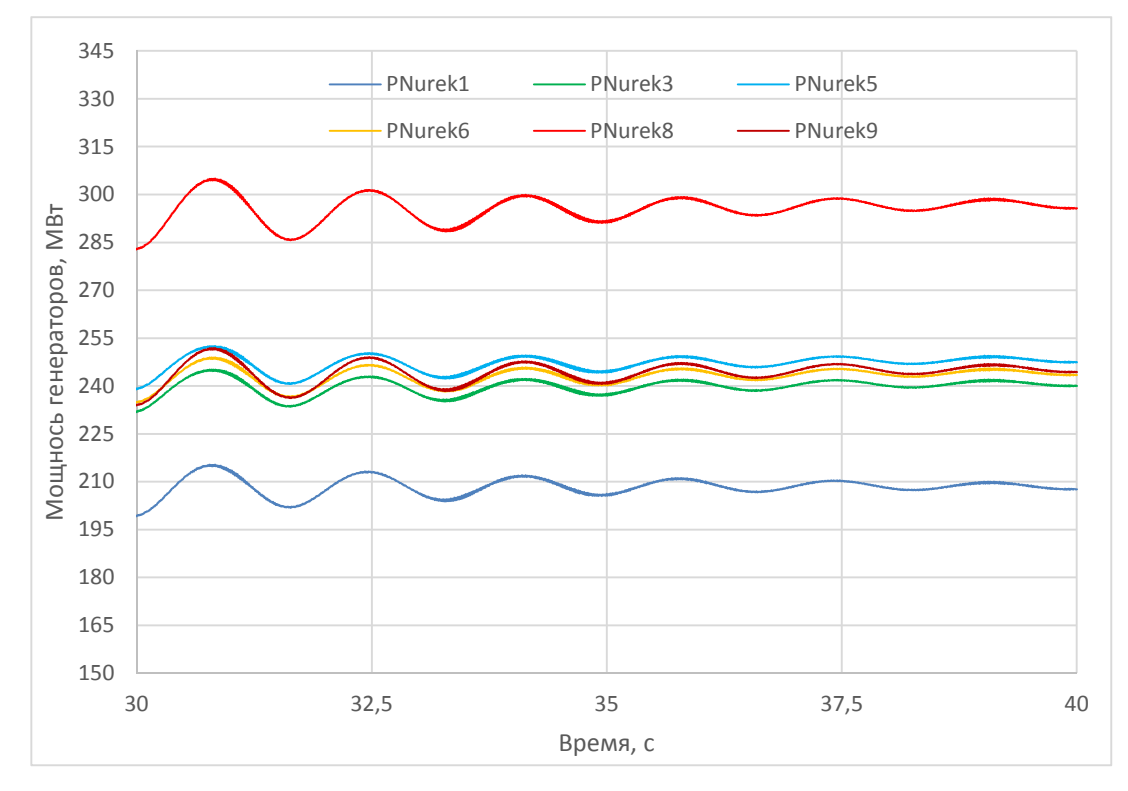

**Рисунок 2.30. – Выработка активной мощности агрегатов Нурекской ГЭС** 

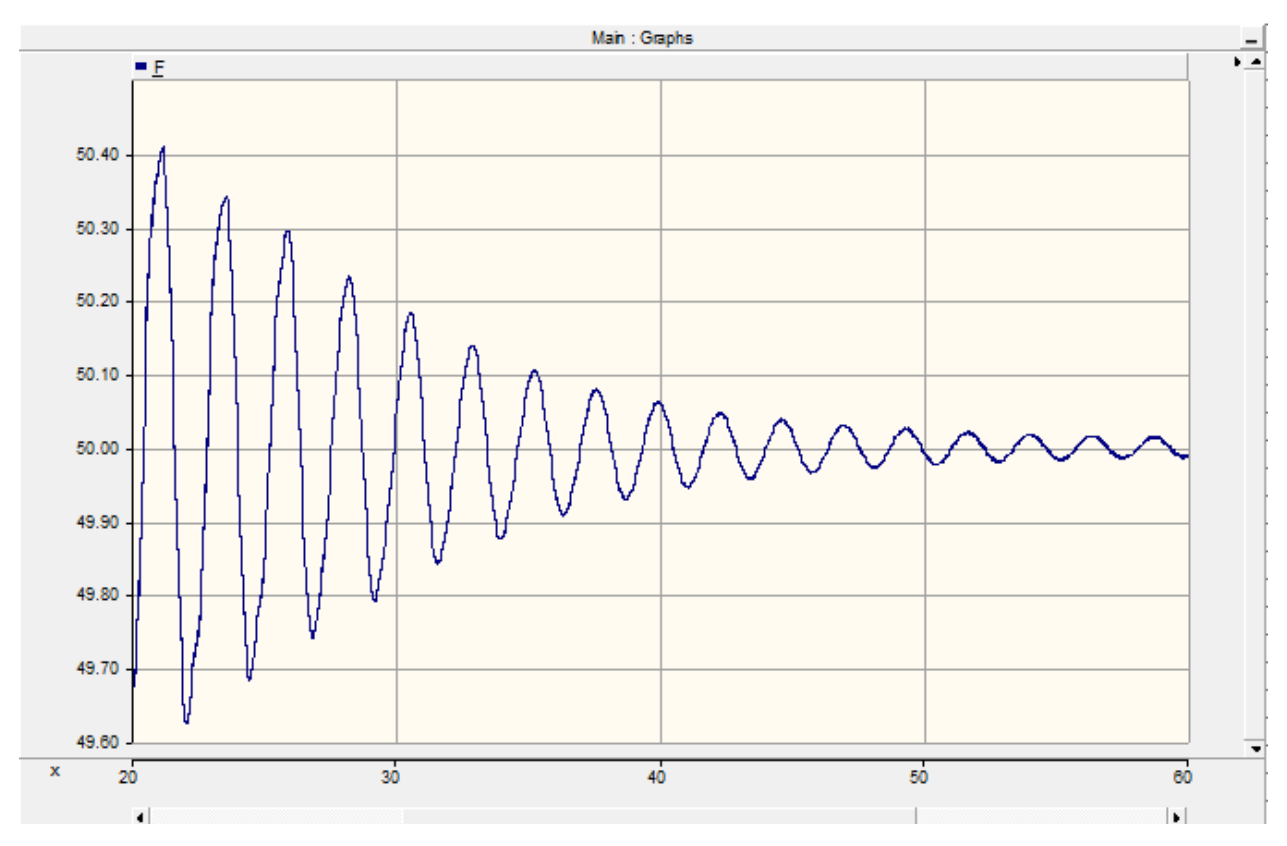

**Рисунок 2.31. – Значение частоты в ЭС** 

**Таблица 2.8.** – Сравнение экспериментальных контрольных замеров на электрических станциях ЭС РТ в зимнем максимальном режиме (18.12.2020 года максимум) с результатами полученной в модели ЭС РТ

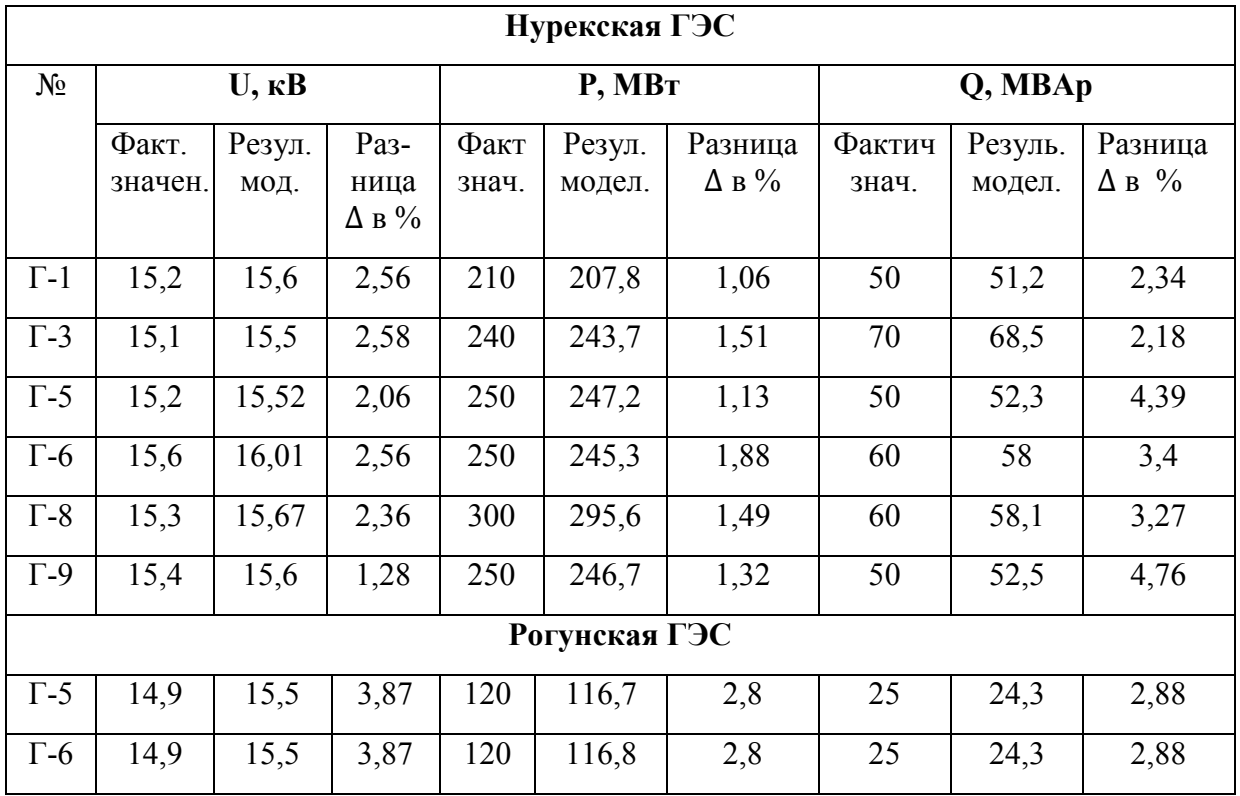

Как видно из табл. 2.5 результаты моделирования приблизительно совпадают с данным и результатам экспериментальных контрольных замеров на электрических станциях ЭС РТ в зимнем максимальном режиме, погрешность моделирования составляет от 1,06 до 4,76 % что говорит о правильности вводимых данных и адекватности расчетной модели.

В разработанной модели ЭС РТ также был имитировано однофазное КЗ на землю вблизи шин Рогунской ГЭС на ЛЭП 500 кВ Рогун-Душанбе-500 (Л-525), отключаемой основной защитой ЛЭП 500 кВ дифференциальной защитой линии и с успешным действием устройство ОАПВ во время переходных режимов. В разработанной модели использованы реальные исходные данные, такие как временные уставки устройств РЗА, которые установлены в рассматриваемом объекте. Время начала возмущения происходит в 80 секунде (рис. 2.32), срабатывает основная защита ВЛ 500 кВ со стороны Рогунской ГЭС, отключаются выключатели В-528 и В1-ГТ5. Короткое замыкание ликвидируется, действует устройства ОАПВ и включаются высоковольтные выключатели.

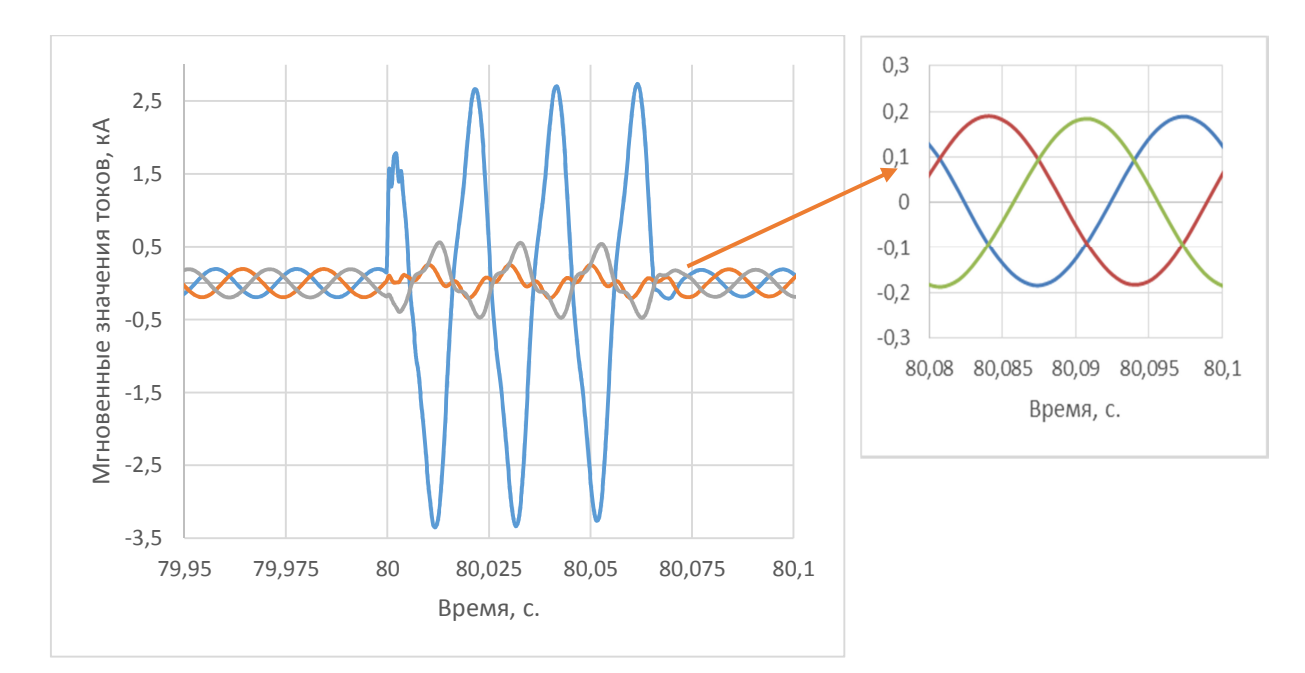

Рисунок 2.32. – Осциллограммы изменения тока при однофазном КЗ на ЛЭП Рогун-Душанбе-500 с последующем отключением и успешном действием ОАПВ

Проведенное исследование подтвердило, что динамическая устойчивость основного узла ЭС не нарушается при возникновении указанного возмущения. Разработанная модель является эффективным инструментом для проведения исследований и способна смоделировать и другие нормативные возмущения, характерные для ЭС РТ.

Таким образом, данная разработанная модель [113] представляет собой результат комплексной исследовательской работы, основанной на реальных технических данных и оптимально настроенной в соответствии с ЭС РТ. Разработанную модель ЭС РТ можно использовать при исследовании как установившихся, так и переходных режимов в ЭС.

#### Выволы по второй главе

Во второй главе были рассмотрены:

1. Приведено состояние ЭС РТ, основные индикаторы развития, особенности, структура и ее иерархии. Так как ЭС РТ в основном состоит из ГЭС, соответственно были рассмотрены особенности ЭС с гидравлическими источниками генерации.

 $2_{1}$ Дано описание и модели автоматических регуляторов синхронные машины. особенности применения стандартных моделей регуляторов и нагрузки.

 $\mathcal{E}$ Для анализа переходных процессов сформулированы рекомендации по применению отдельных элементов, которые позволяют реализовать нормативные аварийные возмущения для дальнейшей оценки работы устройств  $\overline{\text{II}}$ A.

 $\overline{4}$ Разработана модель ЭС РТ с использованием официально полученных данных и параметров, позволяющая выполнить анализ и расчет установившихся и переходных режимов.

## ГЛАВА 3. ОЦЕНКА РАБОТОСПОСОБНОСТИ МОДЕЛИ И РАЗРАБОТАННОГО КОМПОНЕНТА

В данной главе рассматривается проверка работоспособности устройства АЧР посредством математического моделирования, верификации разработанного компонента устройства программного автоматической частотной разгрузки  $\mathbf{c}$ использованием физико-математического моделирования.

# 3.1. Проверка работоспособности компонента автоматической частотной разгрузки в модель сети и сравнения с использованием набора различных компонентов

Следует отметить, что характерной особенностью современного этапа является развития электроэнергетики математическое моделирование, имитация и анализ переходных процессов в системах и сетях с последующим отображением результатов пользователю.

Это обуславливается следующими обстоятельствами:

• вычислительные комплексы позволяют наглядно показывать поведение устройств, в том числе устройств АЧР с характером протекания процессов на энергообъектах;

• вычислительные комплексы характеризуются высокой гибкостью и простотой перенастройки;

• вычислительные комплексы обладают большими библиотеками с математическим описанием компонентов, которые позволяют моделировать самые разнообразные энергообъекты.

Разработка компьютерных моделей для исследования ЭС используется для решения конкретной задачи. В зависимости от целей и задач исследования компьютерные модели ЭС могут быть разными. Модель ЭС, разработанная в программе PSCAD, является основной для решения поставленной в этом разделе задачи.

Исследуемая математическая модель представлена на рисунке 3.1

[102] и состоит из синхронного генератора и нагрузки в виде 22-ти присоединений:

- BRK0-BRK15 подключены к АЧР I;
- BRK16-BRK20 подключены к АЧР II;
- BRK21 нагрузка, не подключаемая к АЧР;

двигательная нагрузка, имитирующая дефицит мощности.

Система представляет собой шину бесконечной мощности  $\mathbf{c}$ зависимостью по частоте. С помощью блока «Frequency and Incremental Phase Measurement» производится измерение частоты в системе.

Таблица 3.1- Исходные данные, используемый в расчетной модели

| $N_2$          | Наименование величин             | Обозначение          | Данные         |
|----------------|----------------------------------|----------------------|----------------|
| 1              | Наибольшее значение мощности     | $P_{\rm H,0}$        | 100            |
|                | нагрузки, %                      |                      |                |
| $\overline{2}$ | Наибольший начальный дефицит     | $P_{\text{A},0,max}$ | 30             |
|                | мощности, %                      |                      |                |
| 3              | Верхняя граница уставок очередей | $f_{\text{y},I,max}$ | 48,8           |
|                | АЧР I, Гц                        |                      |                |
| $\overline{4}$ | Нижняя граница уставок очередей  | $f_{\text{y},I,min}$ | 46,5           |
|                | АЧР I, Гц                        |                      |                |
| 5              | Коэффициент регулирующего        | $k_{\rm H}$          | 1,5            |
|                | эффекта нагрузки                 |                      |                |
| 6              | Постоянная инерции вращающихся   | $T_I$                | 6              |
|                | масс ЭЭС, с                      |                      |                |
| $\overline{7}$ | Количество очередей АЧР I        | $N_I$                | 16             |
| 8              | Количество очередей АЧР II       | $N_{II}$             | 5              |
| 9              | Количество очередей с ЧАПВ       | $\overline{N}$       | $\overline{2}$ |

Суммарная мощность энергосистемы в нормальном режиме составляет 126 MBT (100%).

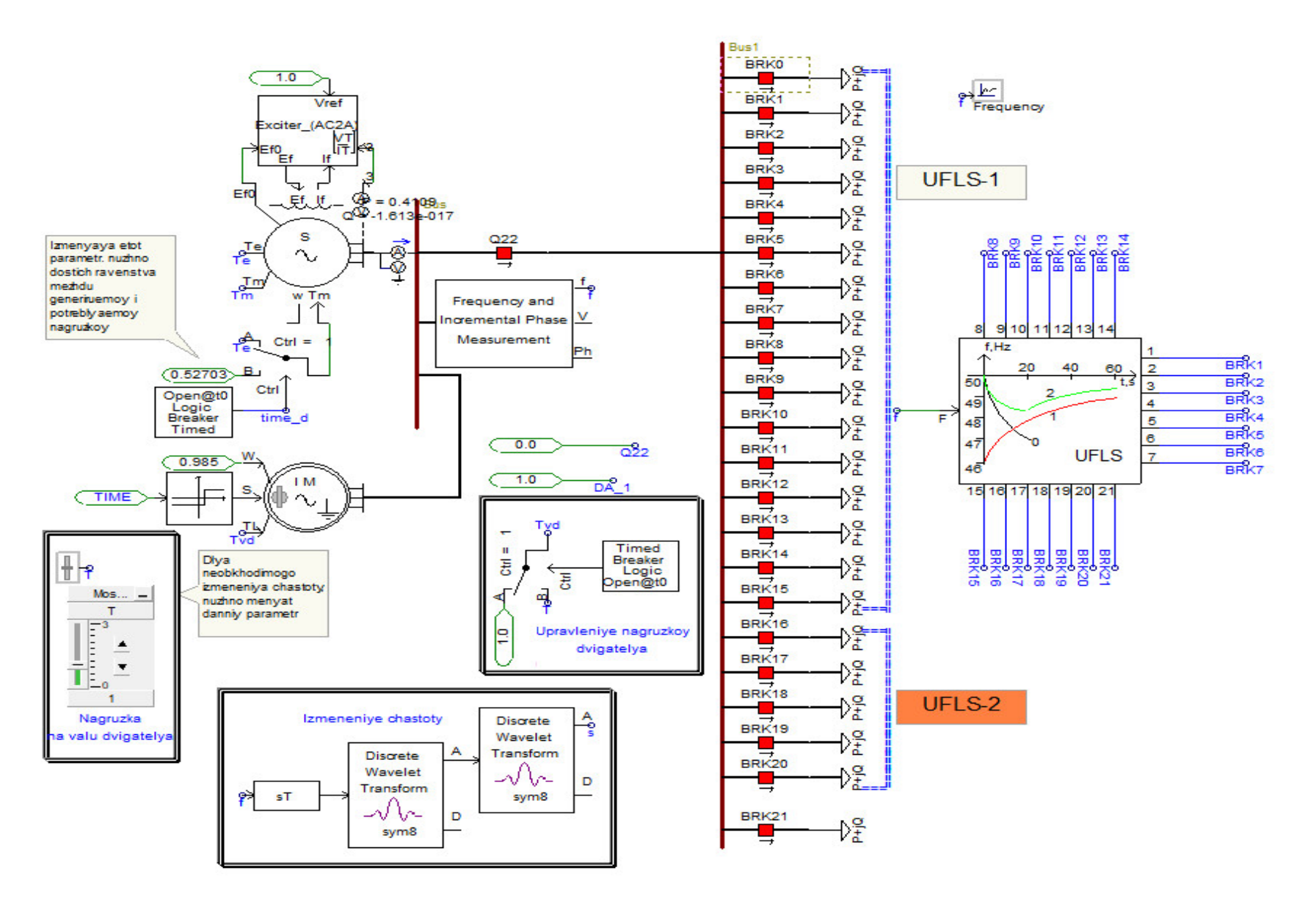

Рисунок 3.1. - Исследуемая модель в программном комплексе PSCAD

Параметры нагрузки задаются в окне параметров нагрузки «Fixed Load», (рис. 3.2). В графе «Rated Real Power per phase» указывается значение мощности на одну фазу. Остальные параметры остаются без изменений.

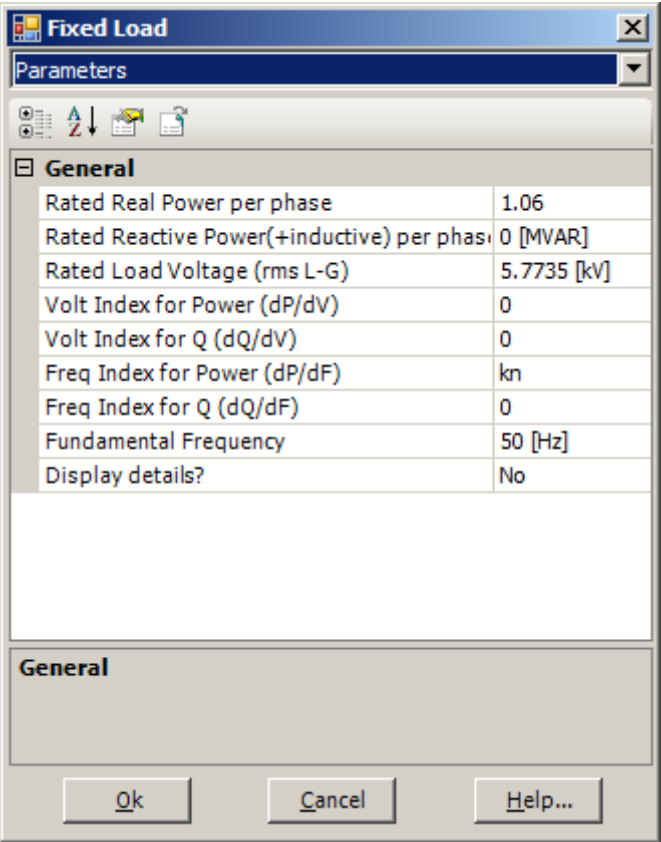

**Рисунок 3.2. – Фрагмент модели нагрузки** 

С целью получения результатов в исследуемой математической модели разработанной во второй главе и для проверки работоспособности разработанного компонента АЧР были выполнены следующие действия:

1) В данном случае были проведены тщательные проверки наличия баланса мощности в генераторе, номинального значения частоты и потребляемой мощности нагрузки до возникновения возмущения, которые успешно пройдены до 20-ой секунды моделирования.

2) Кроме того, в новом разработанном компоненте АЧР заданы уставки как по частоте, так и по времени.

#### **Анализ полученных результатов**

На рисунках ниже показаны осциллограммы изменения частоты от времени.

При скачкообразном возникновении дефицита и действии АЧР видно, что приводят к отключениям нагрузки, подъему частоты до 50 Гц. После успешного выполнения этих шагов в модели получены следующие результаты, показанные ниже на рисунках.

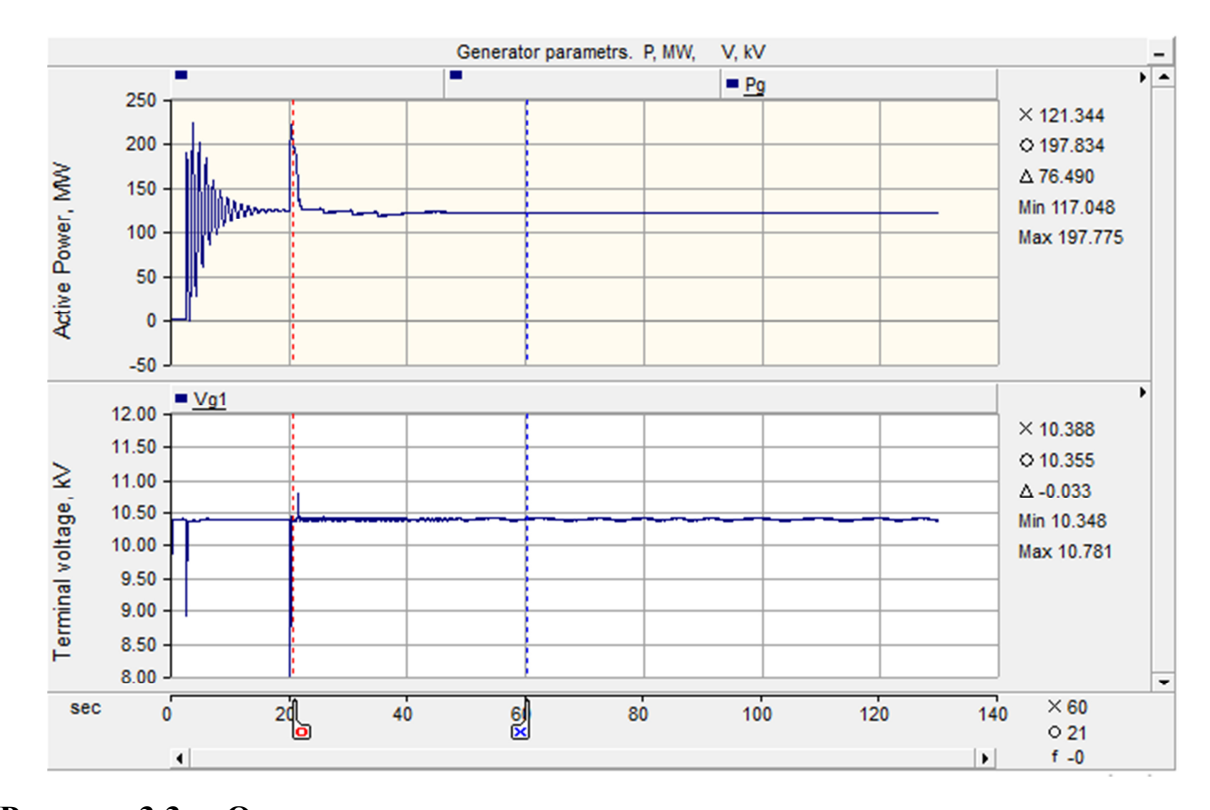

**Рисунок 3.3. – Осциллограммы изменения параметров генератора во времени** 

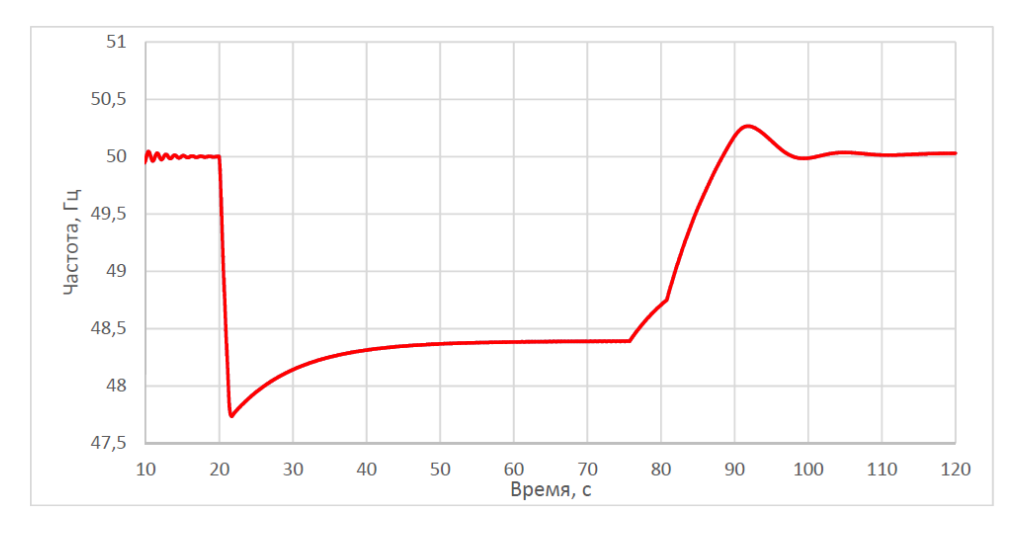

**Рисунок 3.4. – Осциллограммы изменения частоты в разработанном новом компоненте АЧР** 

Как видно из рис. 3.3 и 3.4 разработанный программный компонент АЧР сработал правильно, о чем свидетельствуют данные осциллограммы.

А также была рассмотрена сравнения полученных результатов разработанного программного компонента АЧР с логикой работы АЧР с использованием набора различных элементов разработанный в программном комплексе PSCAD (рис. 3.6).

Фрагмент модели АЧР-1 и АЧР-2 рассмотрен ниже на рис. 3.5.

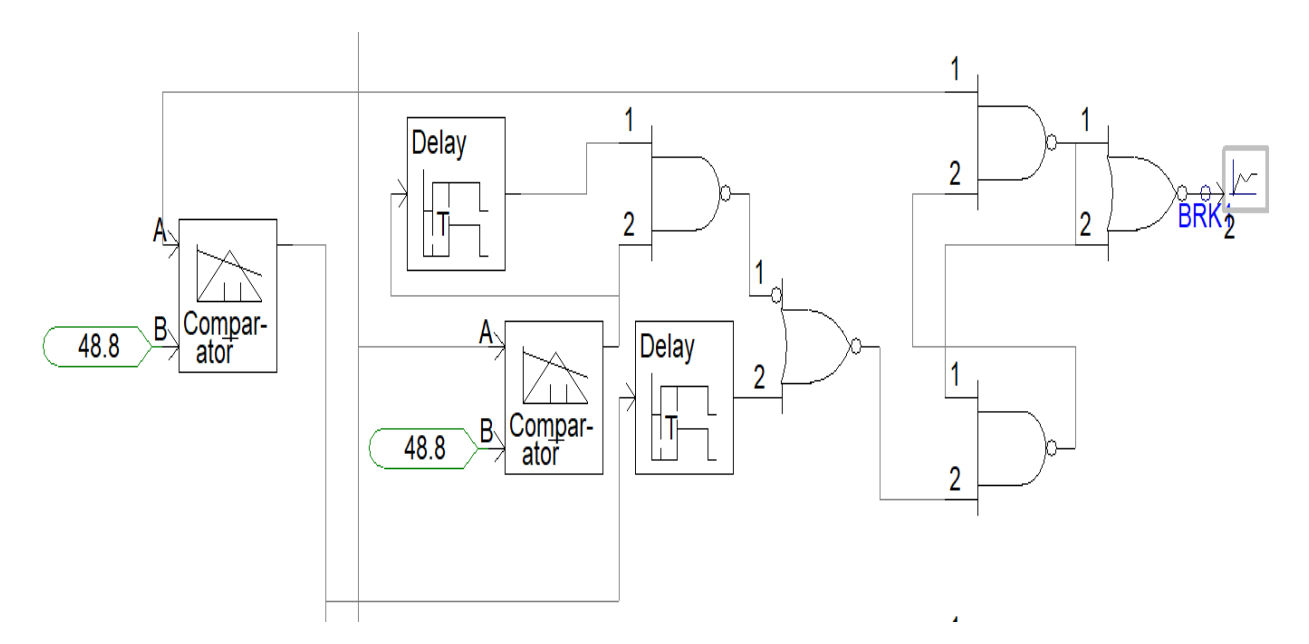

**Рисунок 3.5. – Фрагмент модели АЧР-1 и АЧР-2 (одна очередь)** 

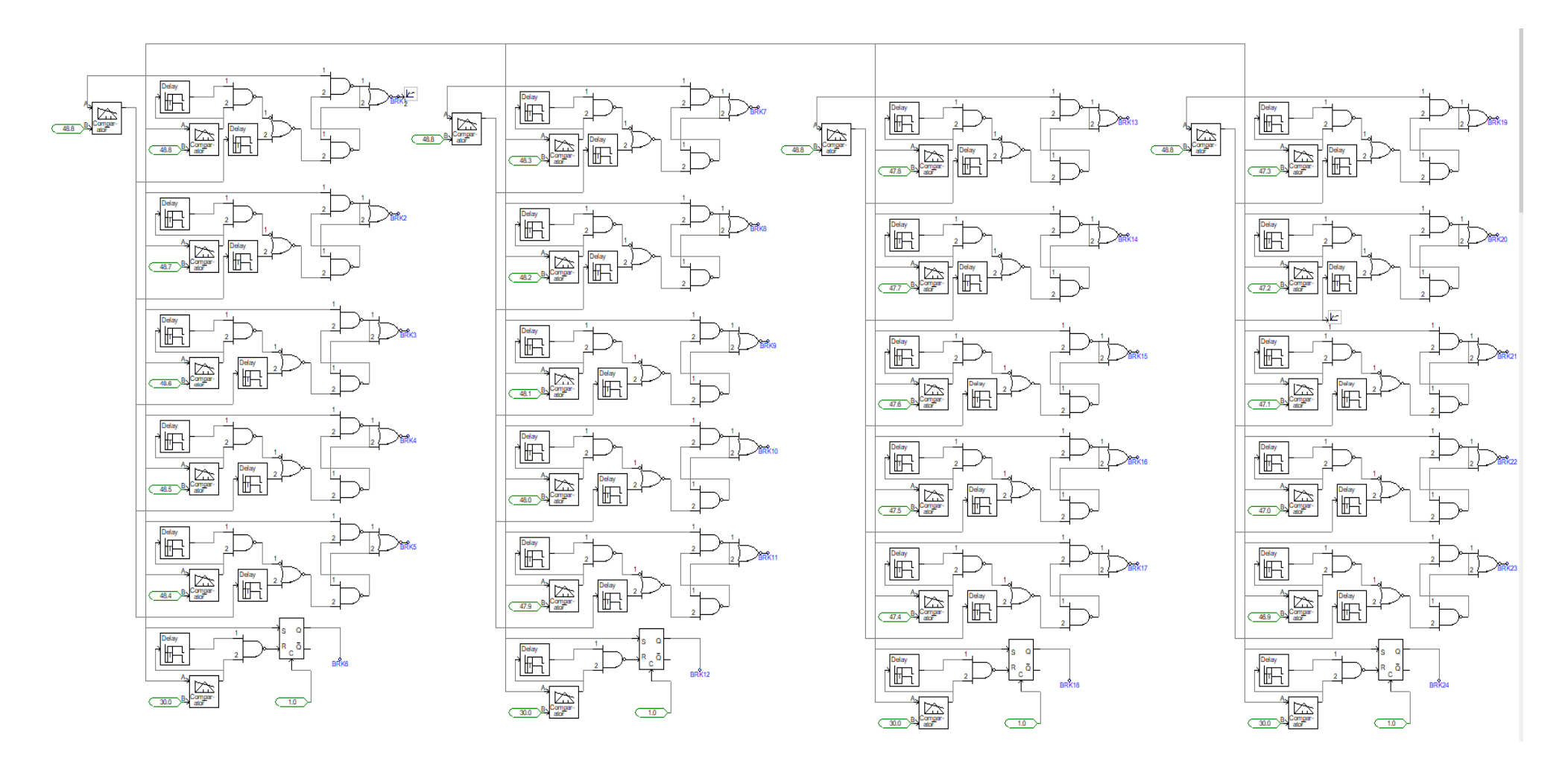

Рисунок 3.6. - Логика работы АЧР с использованием набора различных элементов

Модельные осциллограммы изменения частоты при дефиците мощности 10, 20 %, 30 % показаны что разработанный компонент АЧР и логика работы АЧР с использованием набора различных элементов дают одинаковые результаты, которые показаны на рисунках ниже. Кроме предотвращения лавинной частоты, требования подъем её в диспетчерскую зону также возлагается на АЧР. Это требование успешно выполняется при реализации работе АЧР, осциллограммы изменения частоты во времени показаны на рис. 3.7, 3.8, 3.9.

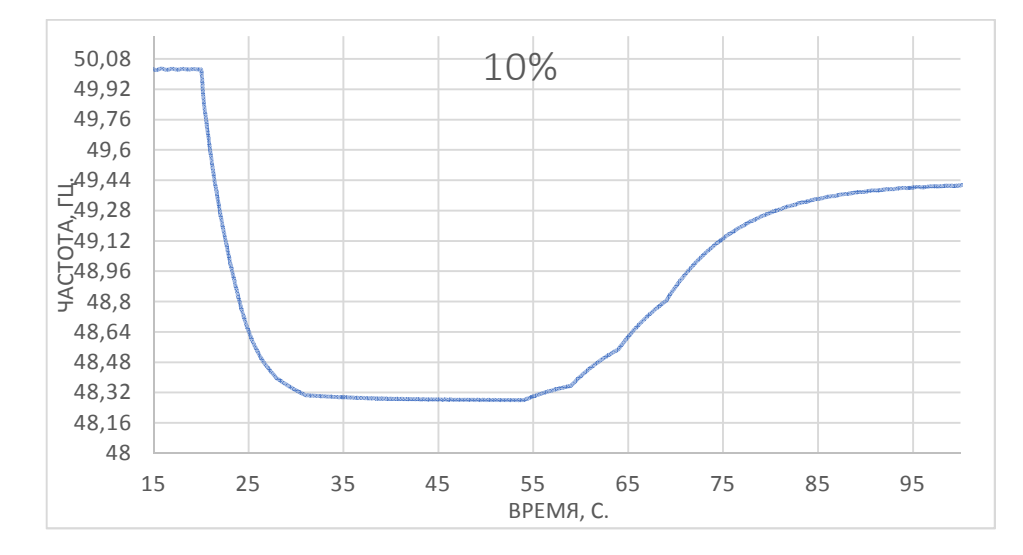

**Рисунок 3.7. – При работе компонента АЧР и с использованием набора различных компонентов при**  $\Delta P=10\%$ **,**  $T_I = 10 \text{ c}$ **,**  $K_H = 1.5$ **,**  $\Delta t_{AVP} = 0.3 \text{ c}$ 

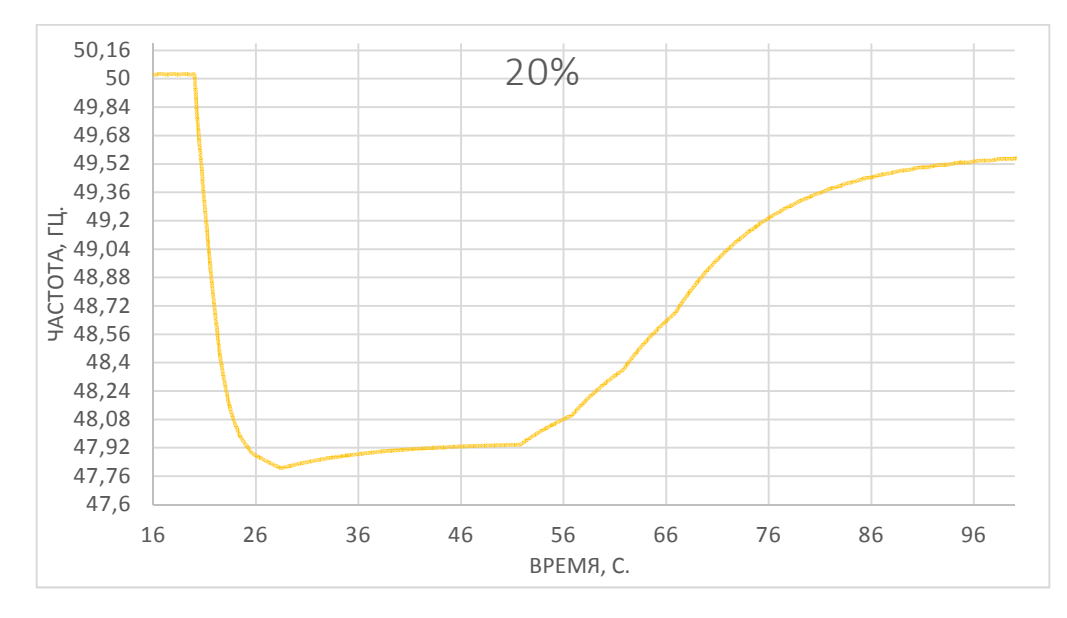

**Рисунок 3.8. – При работе компонента АЧР и с использованием набора**  различных компонентов при  $\Delta P=20\%$ ,  $T_J = 10$  c,  $K_H = 1, 5$ ,  $\Delta t_{AVP} = 0, 3$  c

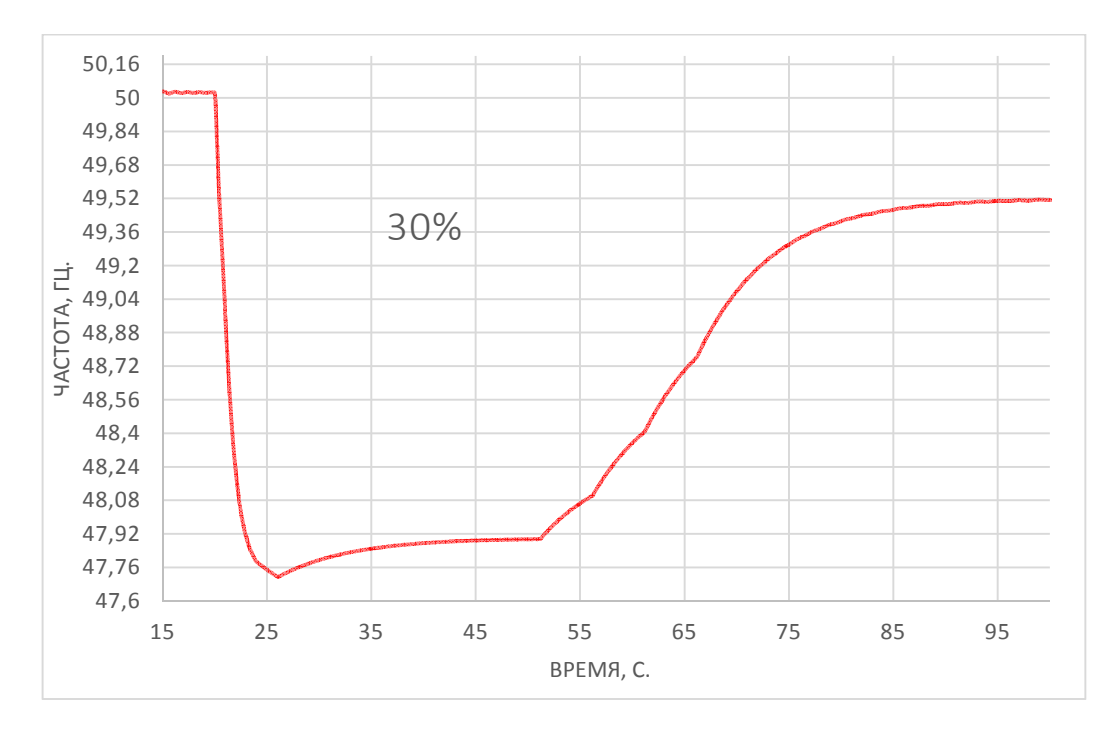

Рисунок 3.9. – При работе компонента АЧР и с использованием набора различных компонентов при  $\Delta P = 30$  %,  $T_I = 10$  c,  $K_H = 1, 5, \Delta t_{AVP} = 0, 3$  c

Зависимость частоты от времени при дефиците мощности 30 % и 40 % с использованием разработанного компонента АЧР показаны на рисунках 3.10- $3.15.$ 

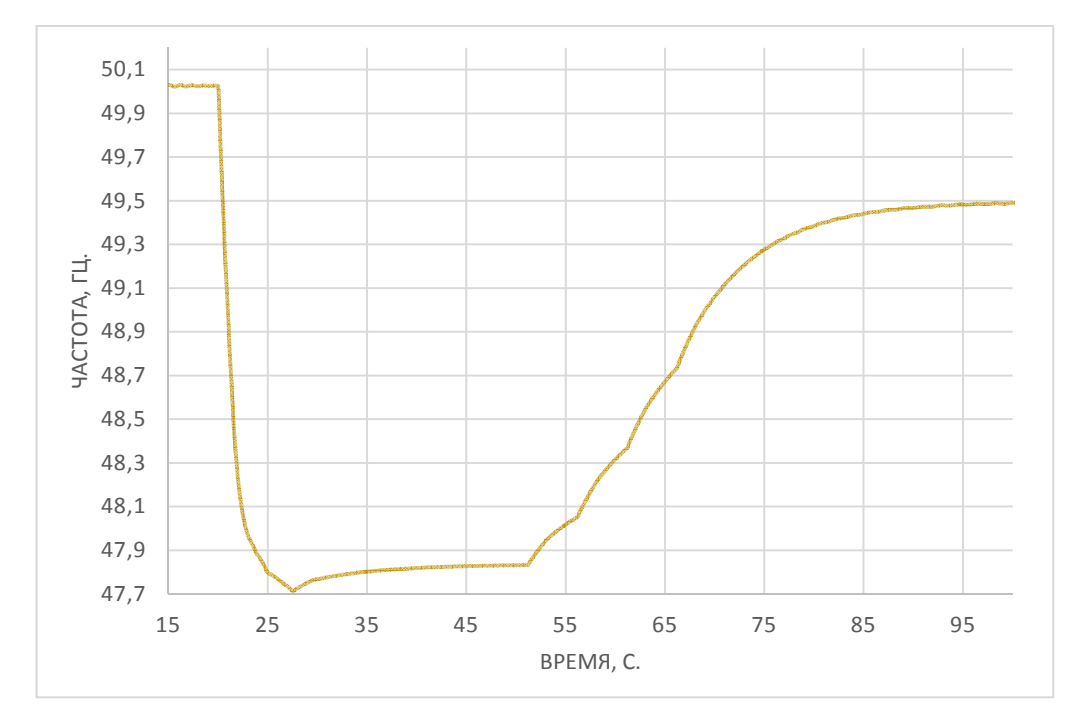

**Рисунок 3.10.** – Зависимость  $f(t)$  при  $\Delta P = 30\%$ ,  $T_f = 10$  с,  $K_H = 1, 5, \Delta t = 0, 3$  с

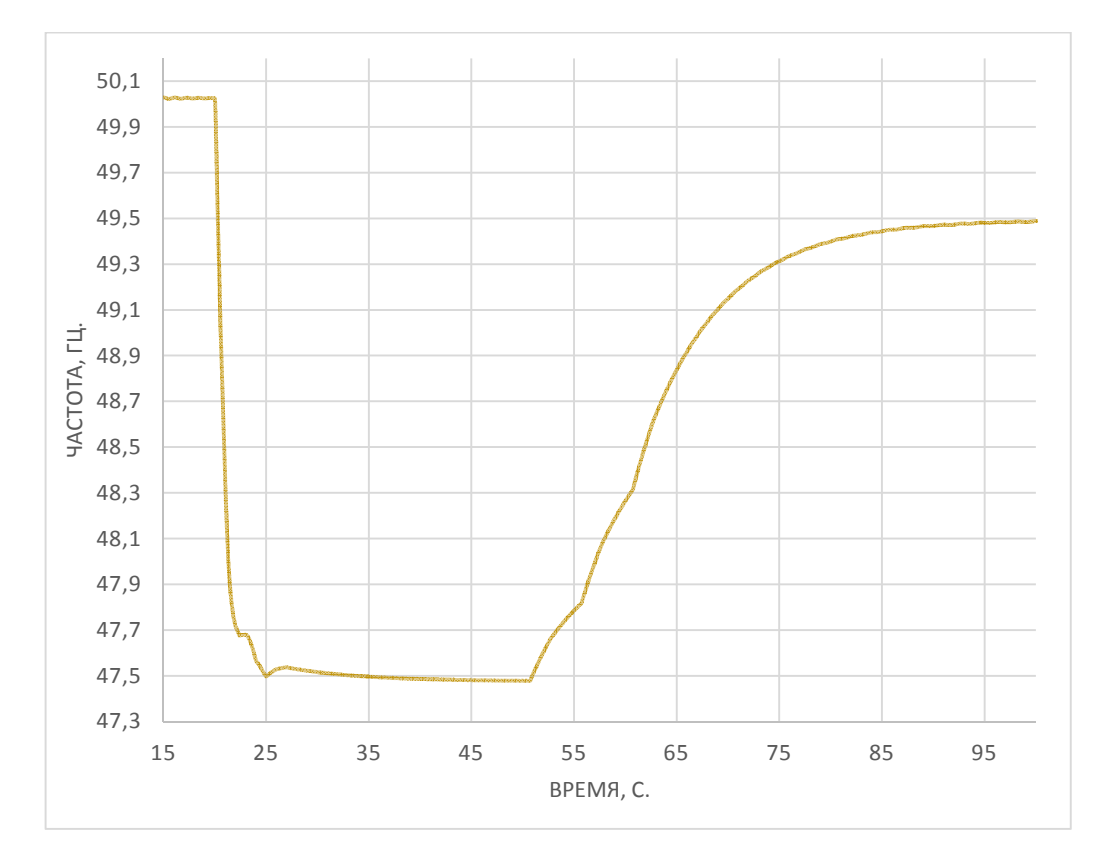

**Рисунок 3.11.** – Зависимость  $f(t)$  при  $\Delta P=40\%$ ,  $T_f=10$  с, Kн=1,5,  $\Delta t=0,3$  с

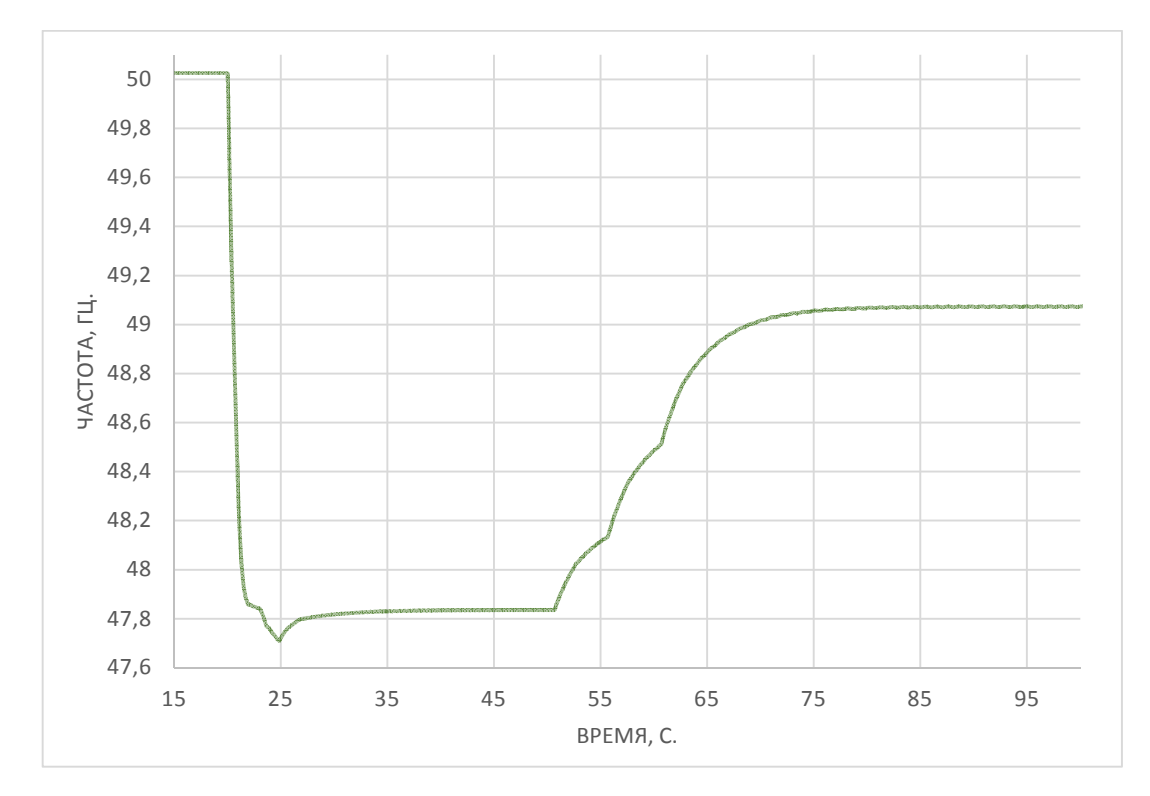

**Рисунок 3.12.** – Зависимость  $f(t)$  при  $\Delta P=30\%$ ,  $T_f=6$  с, Kн=1,5,  $\Delta t=0,3$  с

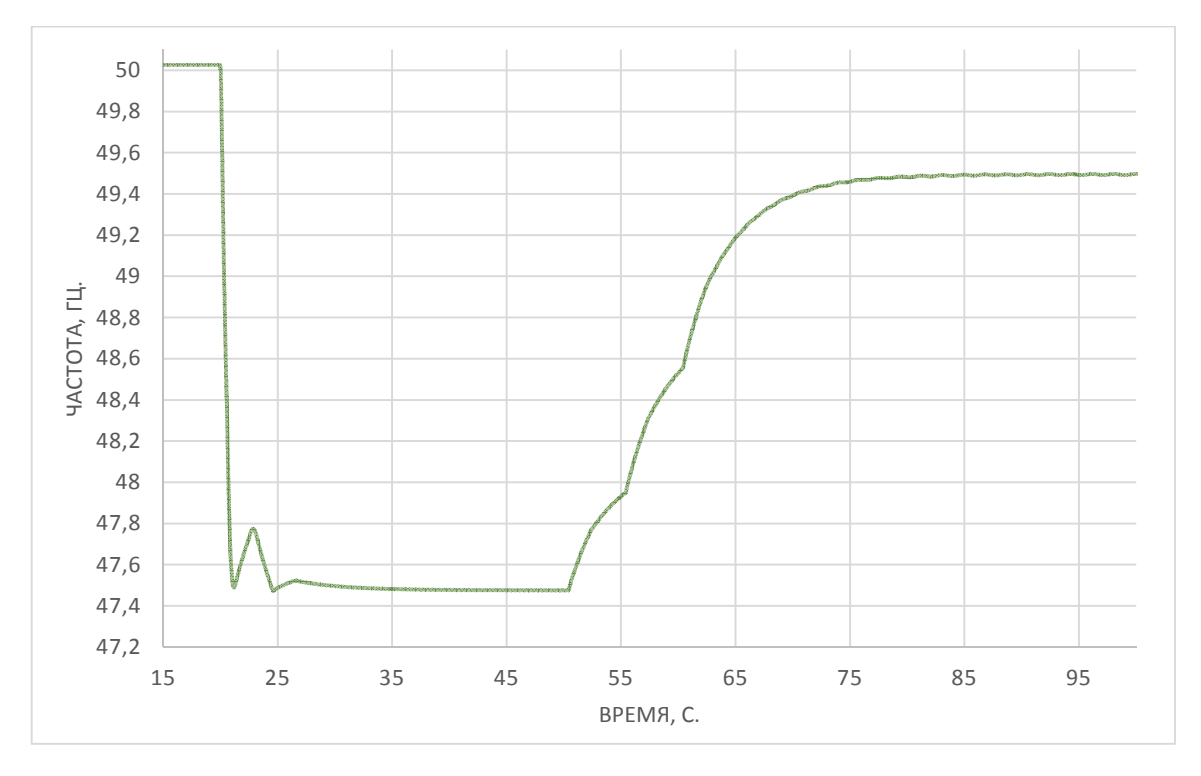

**Рисунок 3.13. – Зависимость**  $f(t)$  **при**  $\Delta P=40\%$ **,**  $T_f=6$  **с, Kн=1,5,**  $\Delta t=0,3$  **с** 

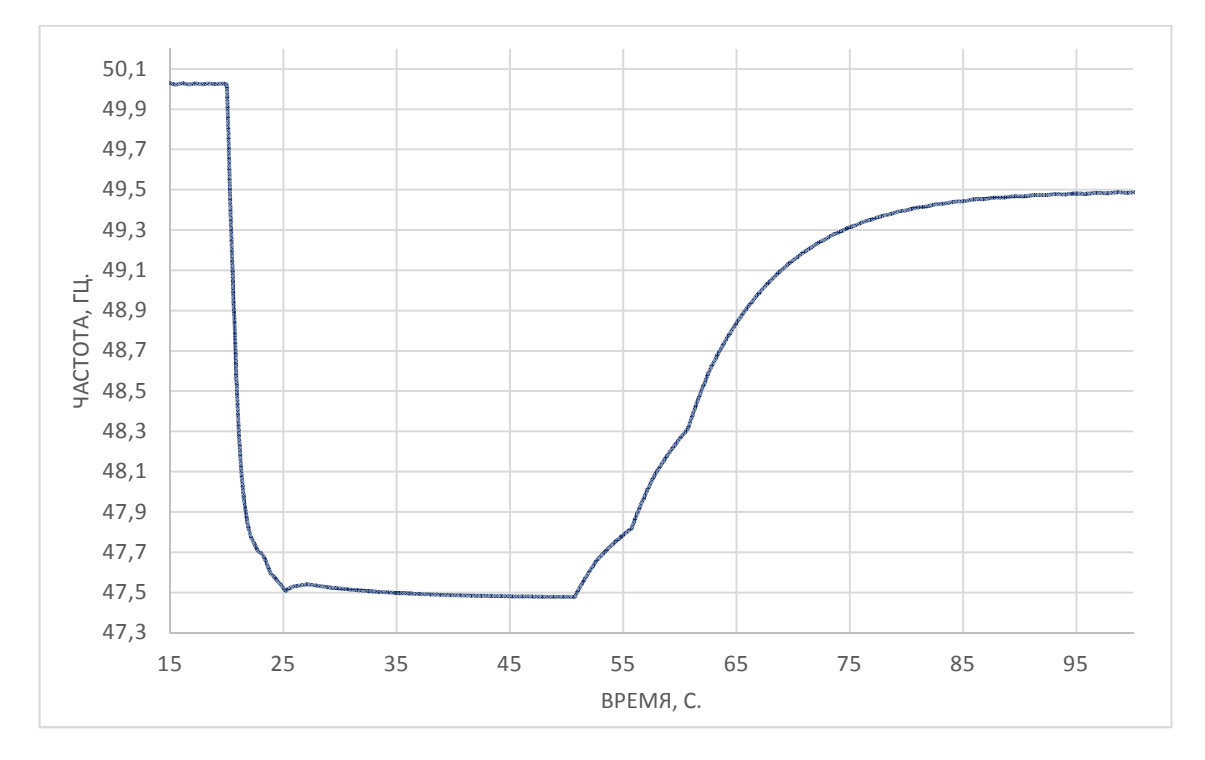

**Рисунок 3.14.** – Зависимость  $f(t)$  при  $\Delta P=30\%$ ,  $T_f=10$  с, Kн=1,5,  $\Delta t=0,15$  с

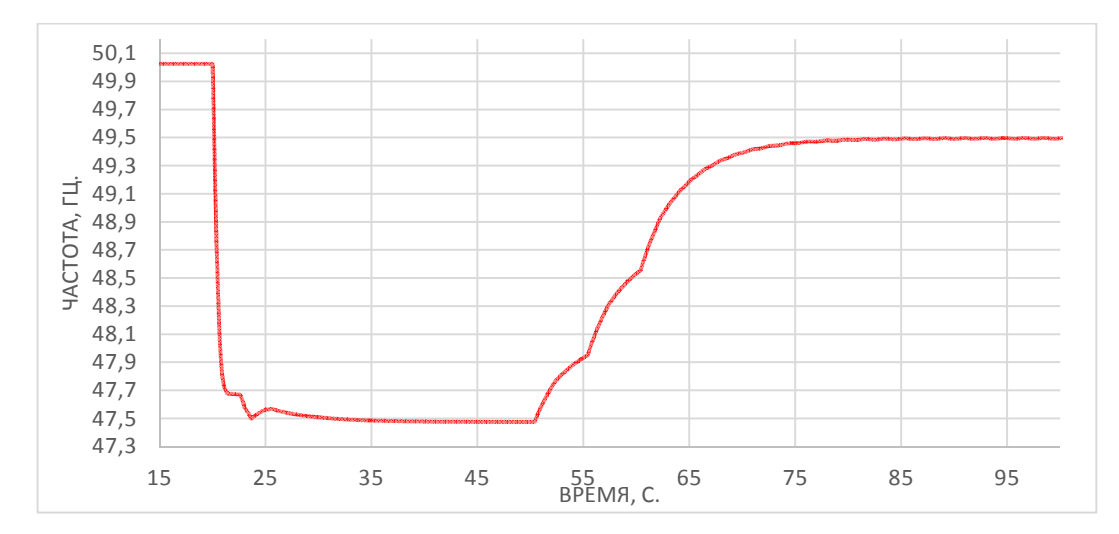

**Рисунок 3.15.** – Зависимость  $f(t)$  при  $\Delta P = 40\%$ ,  $T_I = 6$  с,  $K_H = 1, 5$ ,  $\Delta t = 0, 15$  с

Сравнивая разработанный компонент АЧР с логика работы АЧР с использованием набора различных элементов можно сделать вывод что логика работы АЧР с использованием набора различных компонентов усложняет работы программы, занимает ресурсов центральной памяти процессора и способствует снижению скорости работы вычислительной машины, имеет сложную структуру и остальную часть алгоритма всегда необходимо удалять при изменении количества уставок, а также влияет на точность полученных результатов.

### $3.2.$ Методика проверки микропроцессорного терминала путем экспериментального моделирования применительно к устройствам автоматической частотной разгрузки

Существует всего одна методика проверки частотных защит, которое можно провести с помощью генератора частоты или встроенного в РЕТОМ-21. РЕТОМ-51, РЕТОМ-61 генератора частоты, который позволяет выдавать шагом  $0,001$ Гц. Для определения времени срабатывания частоту с используется функция «Реверс», позволяющая мгновенно изменять частоту. Данная методика проверки частотных защит доступно в пространстве интернета.

В данной части работы подробно рассмотрена методика проверки микропроцессорного терминала используя физико-математическую

моделирования применительно к устройствам автоматической частотной разгрузки. Данная методика является новым способом проверки работоспособности АЧР МПТ.

## **3.2.1. Метод исследования динамических режимов функционирования автоматической частотной разгрузки при снижении частоты**

Математическое или физическое моделирование является эффектным способом исследования переходных процессов в объектах электроэнергетики [122]. Оно успешно применяется для анализа и оценки работоспособности устройств релейной защиты и автоматики (УРЗА). Математическое или физическое имитационное моделирование широко применяется в современном мире для анализа сложных систем. Такие моделирования проводятся особенно часто в случаях, когда требуется создание детальной и точной математической модели.

При обращении к математическому моделированию пользователю необходимо учесть, что это процесс, требующий анализа и учета комплексных параметров. Сложность работы с математическим моделированием заключается в необходимости достижения максимально точных результатов. При исследовании динамических процессов, особенно при рассмотрении аварийного снижения частоты и функционирования систем АОСЧ, становится очевидным, что проведение экспериментальных испытаний в данном случае представляется невозможным. В таких условиях, на наш взгляд, наиболее эффективным подходом становится использование метода комплексного моделирования, который включает применение физико-математического моделирования. Для проведения исследований переходных процессов с применением физико-математического моделирования необходимо использовать математическое моделирование объектов энергосистемы с последующим преобразованием полученных на модели токов и напряжений специальной программой в формате Comtrade-файла. При проведении

исследований в области энергетики, значительное значение приобретает использование специализированного вычислительного комплекса PSCAD для моделирования объектов ЭС [103,110].

Таким образом, для исследования динамических режимов функционирования системы АЧР электрических сетей, был применен метод имитации физико-математического моделирования с использованием программно-аппаратного комплекса (ПАК) типа РЕТОМ. Создание моделей сети на базе симулятора PSCAD предоставляет уникальную возможность для изучения и проверки УРЗА.

На действующей модели формируются осциллограммы изменения частоты в виде цифровых сигналов, характеризующих протекание переходных процессов в ЭС. Эти сигналы записываются в формате Comtrade-файла, которые передаются в устройство, преобразующее цифровые сигналы в аналоговые. В качестве такого преобразующего устройства был принят современный прибор РЕТОМ-61 производства НПП «Динамика» и для проверки работоспособности разработанного компонента был использован микропроцессорный терминал (МПТ) типа MiCOM P139 компании Schneider Electric. Поясняющая к этому схема показана на рис. 3.16.

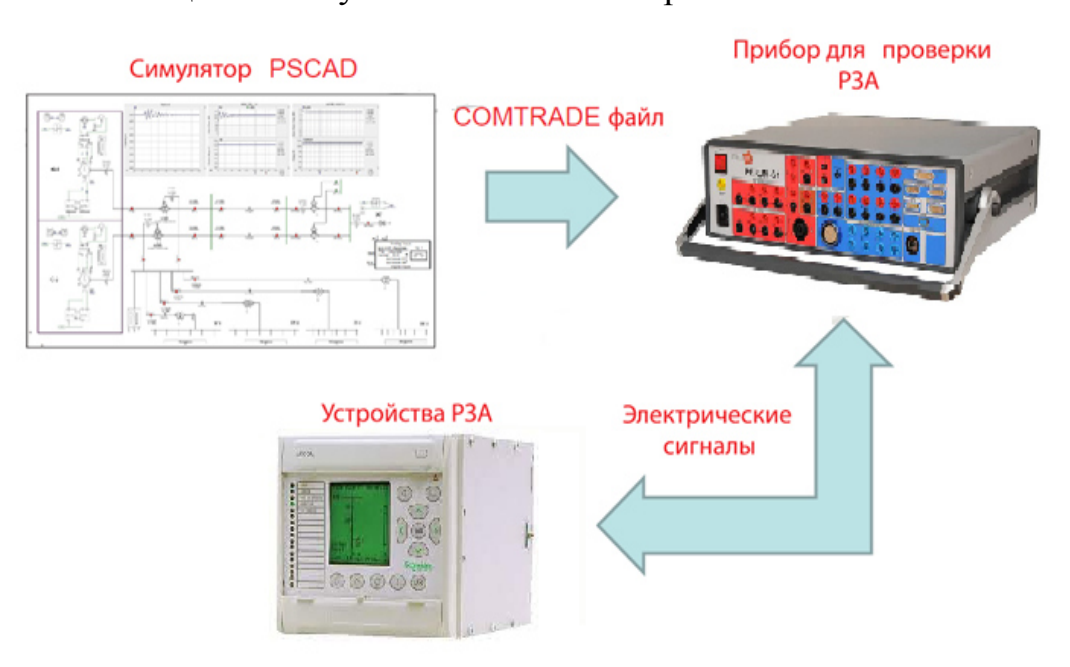

**Рисунок 3.16. – Структурная схема системы для физико-математического** 

### **моделирования переходных режимов**

Анализ работы рассматриваемого осуществляется терминала на персональном компьютере  $\mathbf{c}$ использованием специализированного программного обеспечения. Для этой цели применяется цифровой симулятор энергосистем PSCAD. Он позволяет получить сигналы величин токов и напряжений, а также частоты, которые затем могут быть преобразованы в физические величины, необходимые для проведения экспериментов.

Описание схемы, параметры модели и ее верификации рассмотрены в [104,105]. В работе [106] было рассмотрено более подробно создание нового компонента, который реализует функции АЧР-1, АЧР-2 и ЧАПВ в симуляторе PSCAD, рис. 3.17. Для разработки компонента АЧР были учтены принципы управления энергосистемы при аварийном снижении частоты.

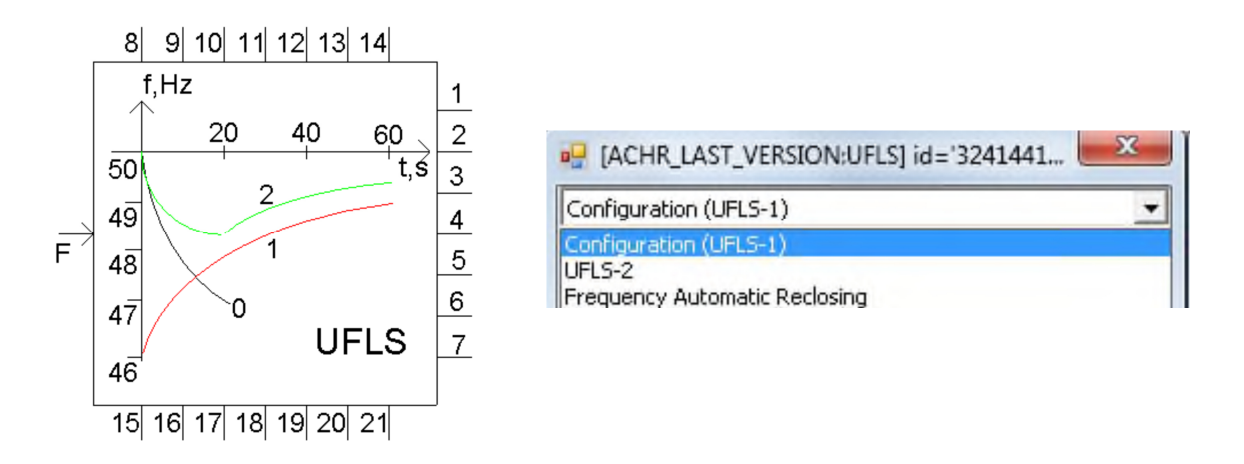

Рисунок 3.17. – Компонент АОСЧ и его выходные параметры

С использованием модели, описанной во второй главе, был реализован дефицит активной мощности равного  $\Delta P = 30$  %. Это было достигнуто при постоянном времени ЭС равном Т $=$ 6 с, имеющем коэффициент регулирующего эффекта Kн=1,5 и с опозданием в канале отключения нагрузки  $\Delta t = 0,3$ . Осциллограмма, представленная на рисунке 3.18, демонстрирует изменение частоты во времени  $f(t)$  при возникновении дефицита активной мощности в рассматриваемом энергорайоне.

При возникновении дефицита активной мощности и активации АОСЧ, происходит отключение нагрузки и повышение частоты до 50 Гц. С целью изучения данного явления было проведено моделирование, результатом
которого стали осциллограммы, отражающие изменения в параметрах ЭС в процессе реализации указанных возмущений.

Ha рисунке ниже показан зависимость времени частоты **OT**  $\bf{B}$ программном комплексе PSCAD.

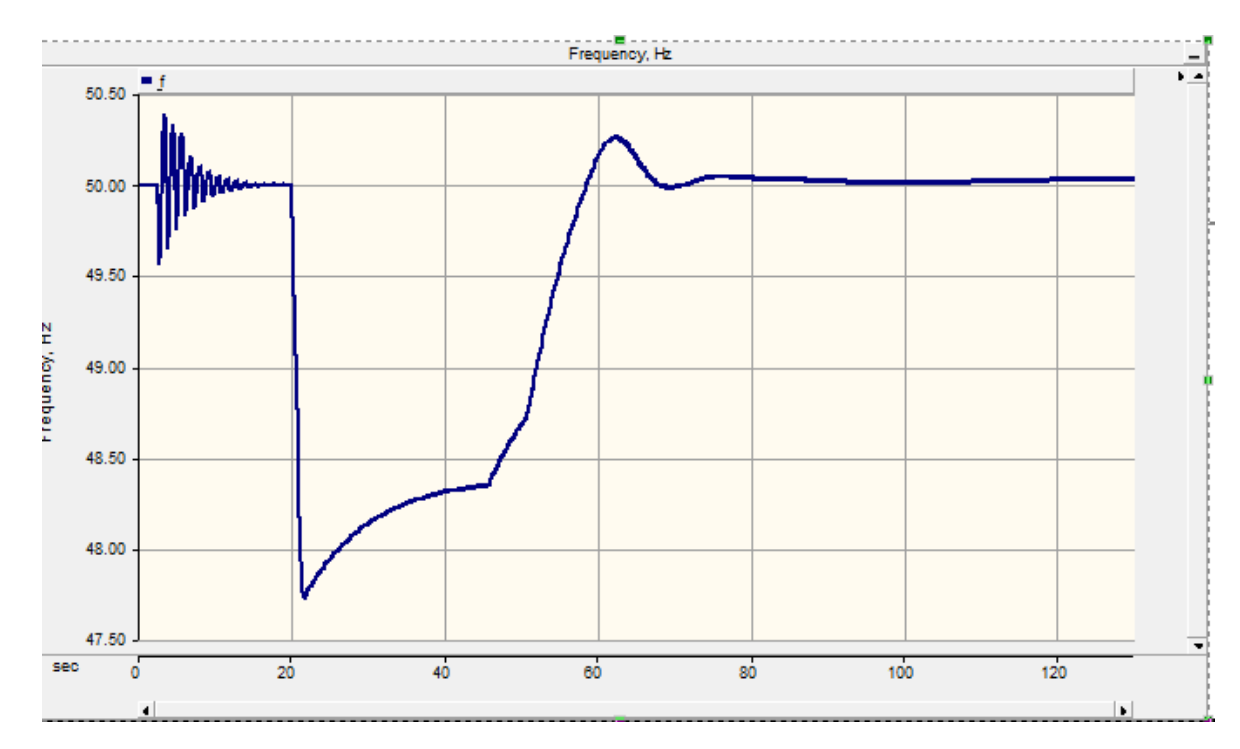

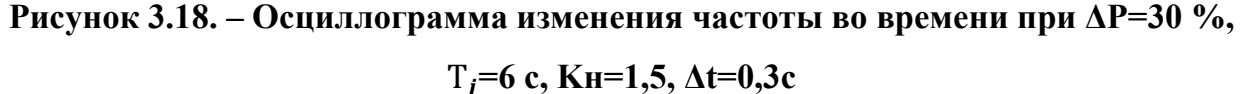

При скачкообразном возникновении дефицита и действии АЧР видно, что приводят к отключениям нагрузки, подъему частоты до 50 Гц.

### 3.2.2. Преобразование результатов моделирования в формат COMTRADE

СОМТRADE-файлы,  $\mathbf{c}$ записываются помошью элемента **COMTRADE/RTP** Recorder. содержат осциллограммы аналоговых  $\overline{M}$ дискретных величин [109].

В нашем случае необходимо снять осциллограммы напряжения и частоты при заданных режимах работы сети.

После настройки рекордера необходимо присоединить соответствующий сигнал, как это показано на рис. 3.19.

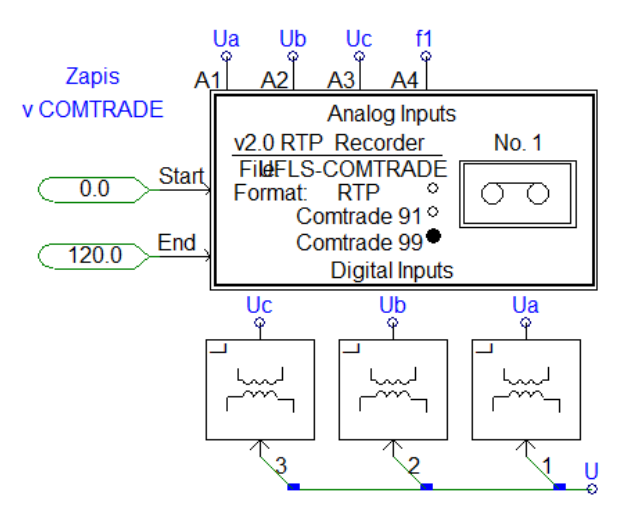

Рисунок 3.19. - Добавление входных сигналов элемента COMTRADE

Затем запускается симуляция, в результате которой записываются **COMTRADE-файлы, в папку с текущим проектом.** 

Испытание устройств РЗА с помощью испытательного программноаппаратного комплекса (ИПАК) представляет собой важный этап в процессе исследования и проверки работоспособности таких устройств. Одним из доступных режимов проведения таких испытаний является режим разомкнутого контура [2].

Тестирование в режиме разомкнутого контура является одним из наиболее эффективных методов для проверки работоспособности устройств защиты. Он позволяет оценить их функциональность и эффективность без необходимости проверки реакции самой ЭС на действия этих устройств. [108]. Проверка устройств РЗА в режиме разомкнутого контура - это процедура, которая выполняется ДЛЯ определения работоспособности систем автоматической защиты. Для этой цели используется специальная проверочная установка (ПУ), которая является физическим устройством. В процессе проверки аналоговые выходы ПУ подключаются к аналоговым входам токи и напряжения проверяемого устройства. Данные сигналы, представленные в виде токов или напряжений, представляют собой осциллограммы аварийного процесса и являются результатами моделирования. Для проверки и анализа этих сигналов используется специализированное программное обеспечение (ПО), которое позволяет управлять проверочной установкой. С помощью этого

ПО можно задавать время запуска испытаний, их длительность и конфигурацию проверочной установки.

Испытательная установка на основе РЕТОМ-61, оснащенная специализированным программным обеспечением (ПО), предоставляет возможность полного управления и настройки данной системы. Эта установка идеально сочетается с мощными микропроцессорными релейными защитами (МПТ) типа MiCOM P139, разработанным и предложенным компанией Schneider Electric. ПО PETOM-61, в свою очередь, включает в себя набор подпрограмм, которые гарантируют максимальную эффективность и функциональность.

Структура применяемого ИПАК на основе РЕТОМ-61 фирмы НПП «Динамика» [109] представлена на рис. 3.20. Моделирование дефицитной ЭС по активной мощности выполнено вычислительным комплексом для моделирования ЭС – PSCAD.

Для проведения испытаний устройств РЗ был использован испытательный программно-аппаратный комплекс (ИПАК), который установлен на кафедре "Релейная защита и автоматизация энергосистем" в ТТУ имени академика М.С. Осими. Этот комплекс предоставляет возможность получать необходимые входные информационные сигналы для РЗ энергетического оборудования с помощью метода экспериментального моделирования.

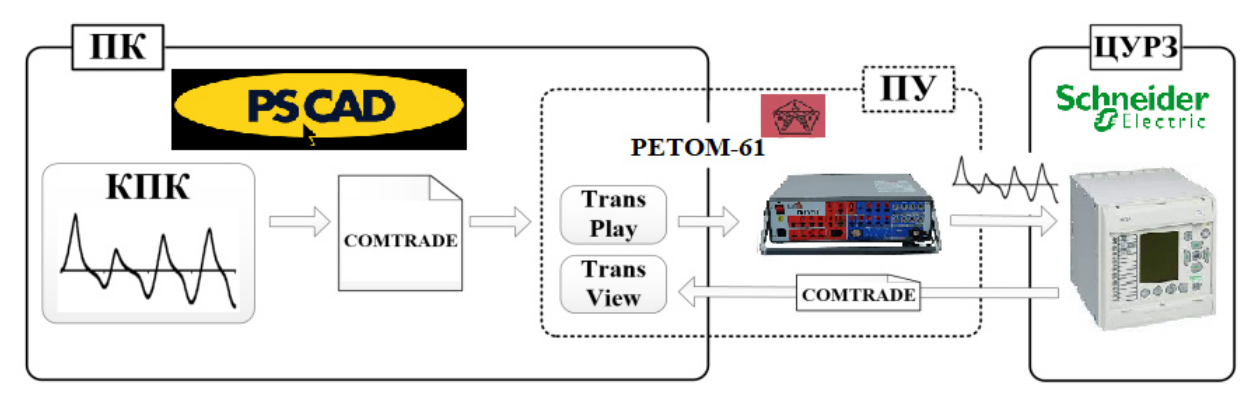

**Рисунок 3.20. – ИПАК с разомкнутым циклом проведения испытаний** 

Испытательный стенд [111], представляет собой комплексное оборудование, собранное в лаборатории (рис. 3.21). Основной элемент стенда – ноутбук, помеченный цифрой 1, на котором установлена программа РЕТОМ-61. Эта программа предназначена для контроля и управления испытательным комплексом и специализированное программное обеспечение, которое позволяет настраивать и параметрировать терминалы релейной защиты серии MiCOM.

Цифрой 2 (на рис. 3.21) обозначен микропроцессорный терминал релейной защиты MiCOM P139 немецкого производства. Этот устройство было загружено установками и логикой АЧР. Цифрой 3 обозначен испытательный комплекс РЕТОМ-61, который использовался для проверки разработанного компонента АЧР. Проверка проводилась путем анализа записанных в вычислительном комплексе Comtrade-файлов, которые предоставляли данные о работоспособности системы.

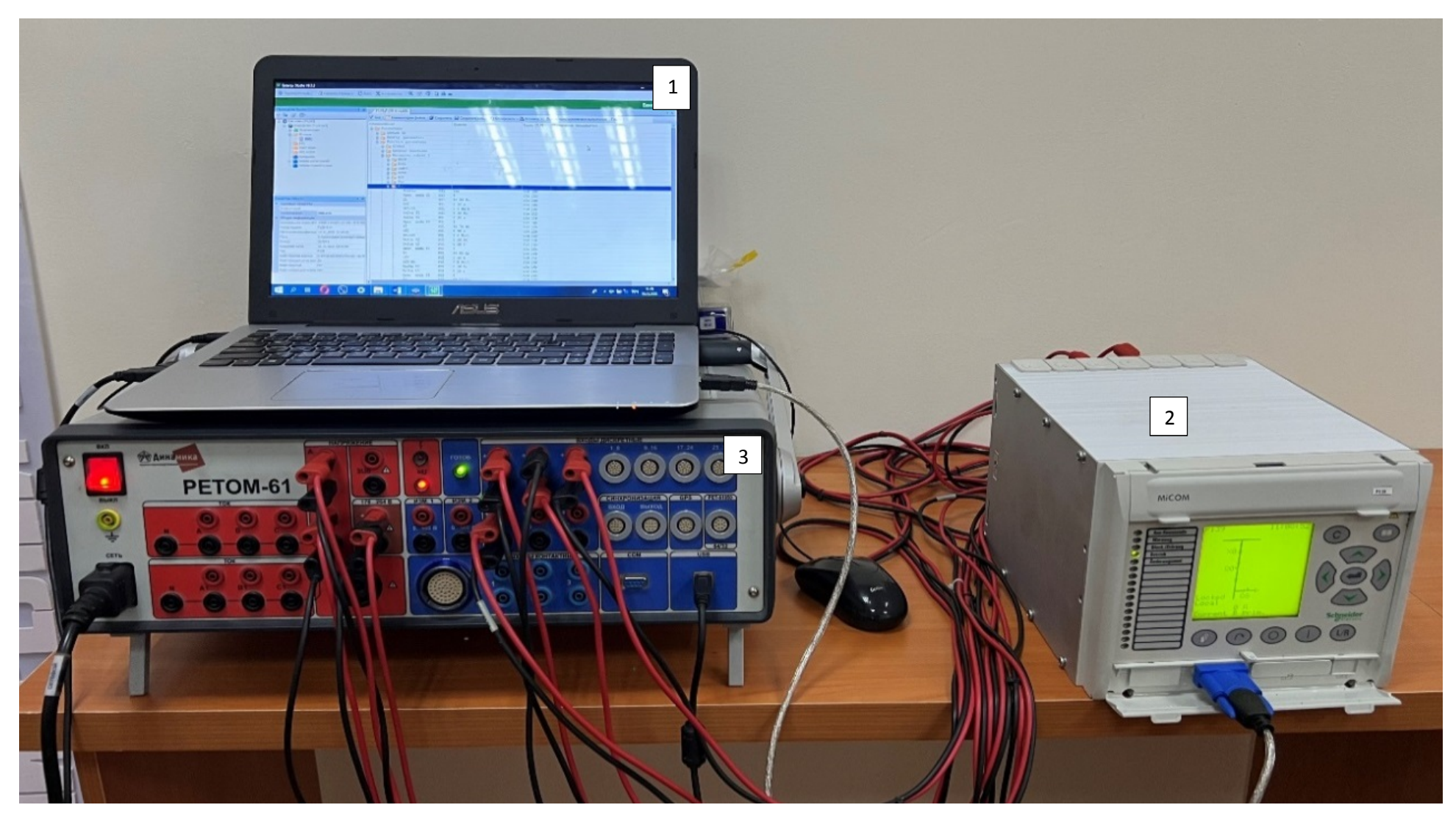

Рисунок 3.21. - Лабораторный испытательный стенд

#### **3.2.3 Настройка терминала защиты от понижения частоты**

MiCOM Р139 является универсальным устройством релейной защиты и управления ячейкой, устройство Р139 имеет большое количество функций защиты и управления, которые, в зависимости от условий применения, могут быть индивидуально введены или выведены из конфигурации [107].

Мощные средства параметрирования логической схемы устройства также делают возможным адаптировать устройство для различных случаев использования.

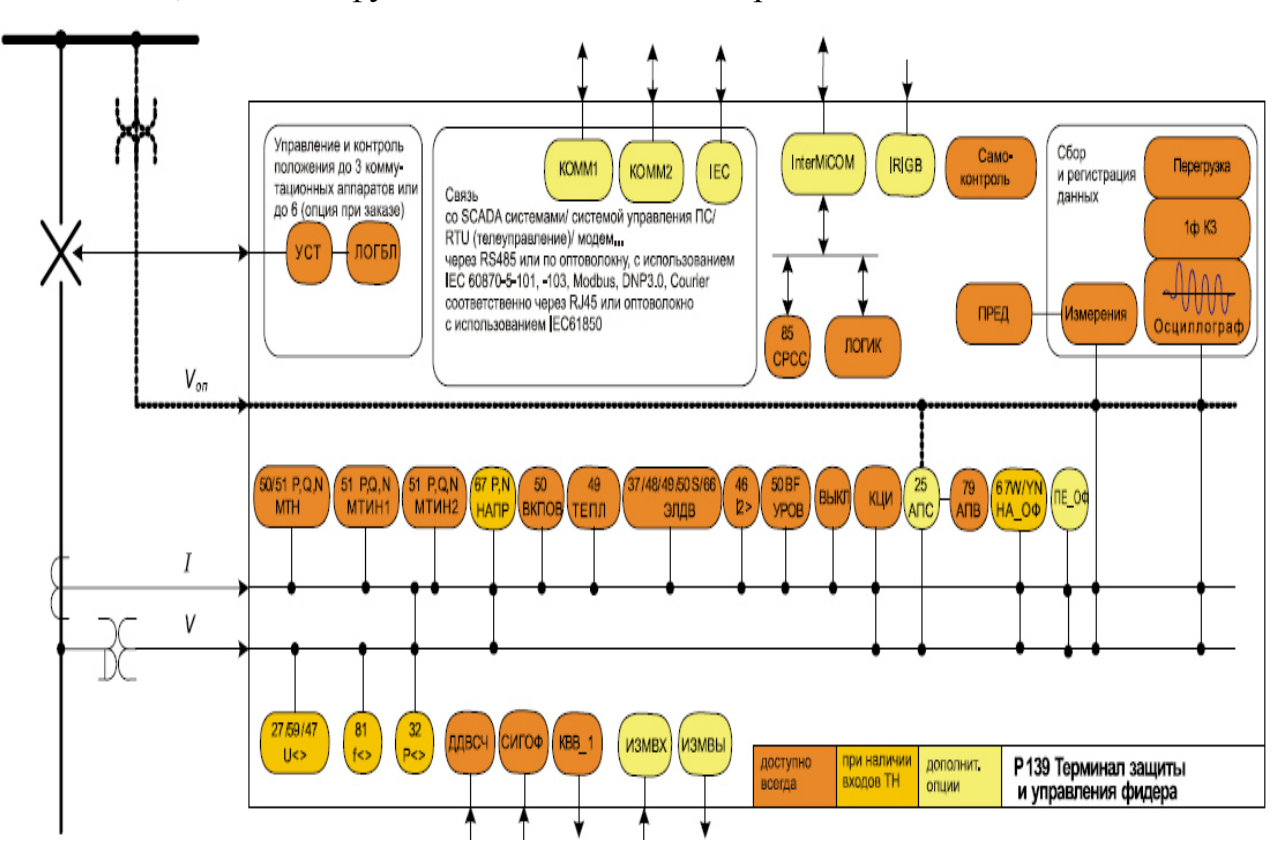

Ниже, показана функциональная схема терминала защиты MiCOM P139.

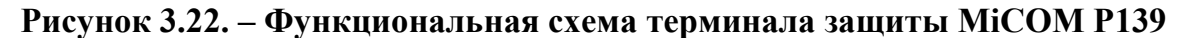

Устройство Р139 контролирует повышение или понижение частоты. Защита от повышения/понижения частоты имеет четыре ступени. Для настройки терминала защиты от понижения частоты MiCOM Р139 была использована программа Easergy Studio (рис. 3.23)

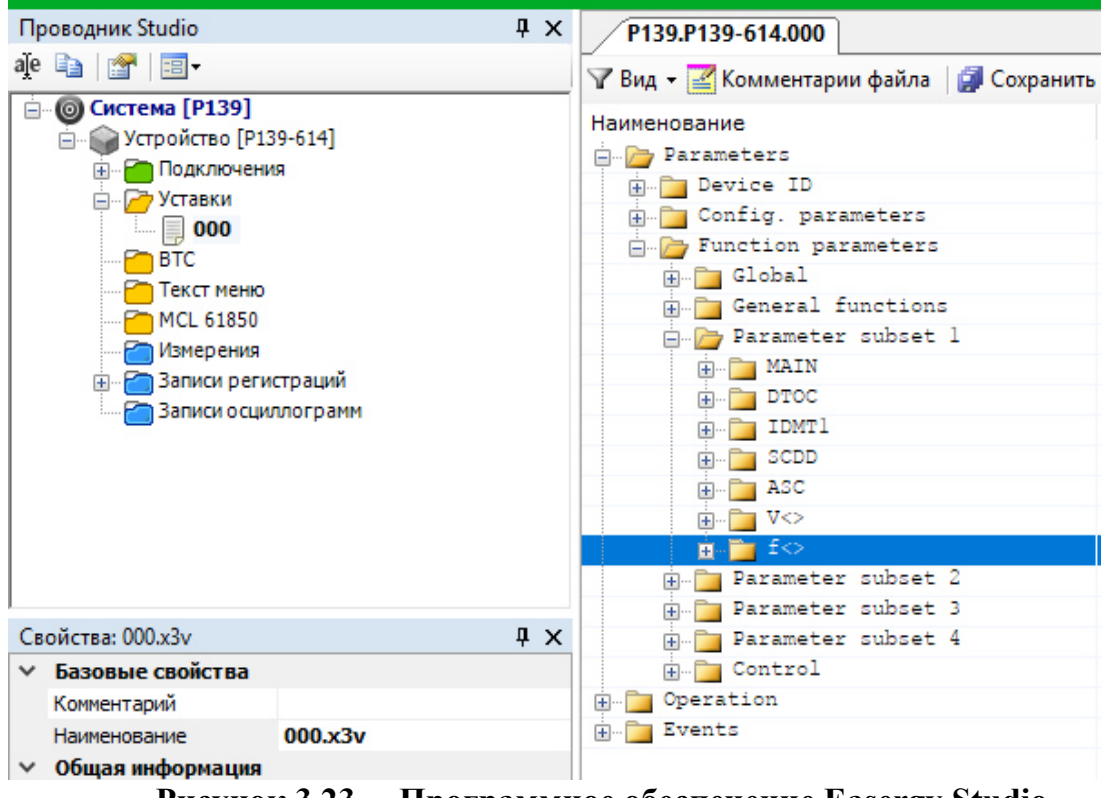

**Рисунок 3.23. – Программное обеспечение Easergy Studio** 

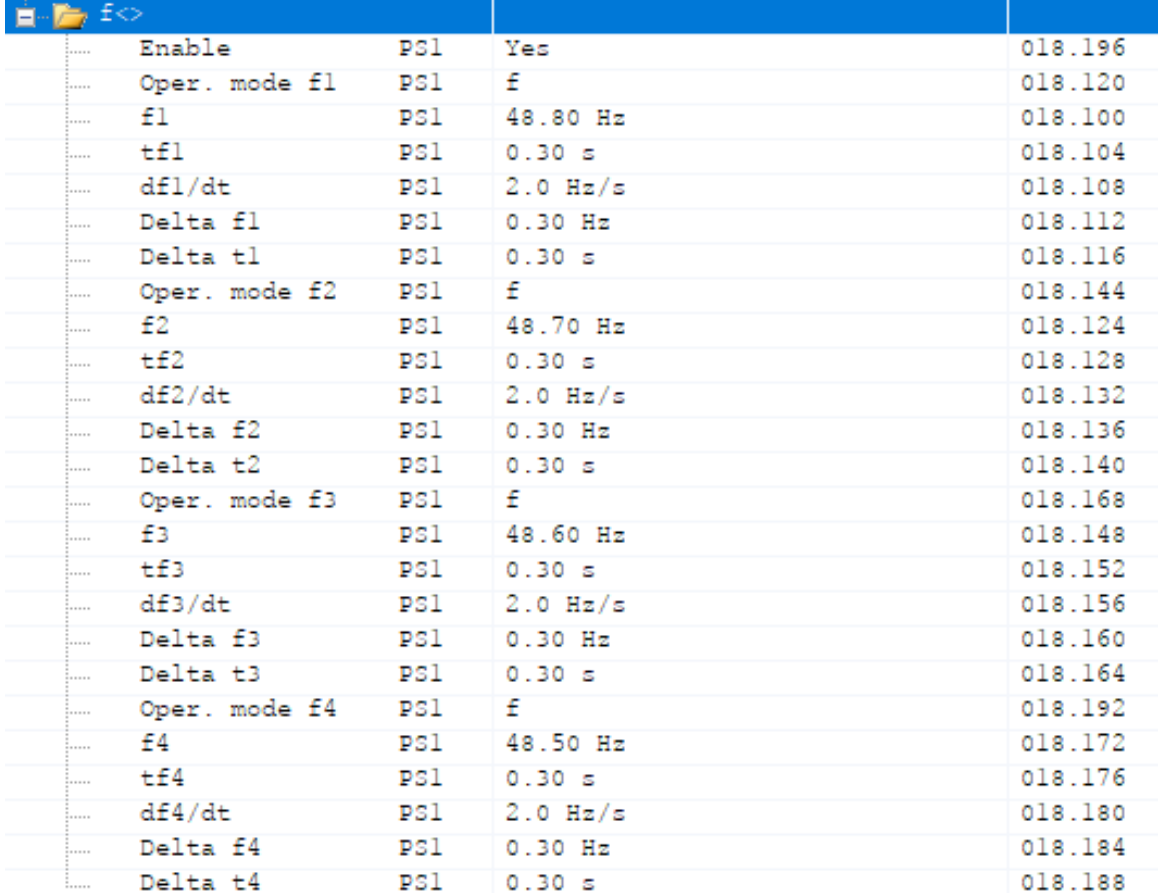

В разделе «Уставки» задаем параметры срабатывания АЧР (рис. 3.24).

**Рисунок 3.24. – Уставки АЧР** 

### **3.2.4. Испытательные комплексы для проверки устройств РЗА**

Схема подключения РЕТОМ-61 к микропроцессорному терминалу MiCOM P139 показана ниже на рисунке 3.25.

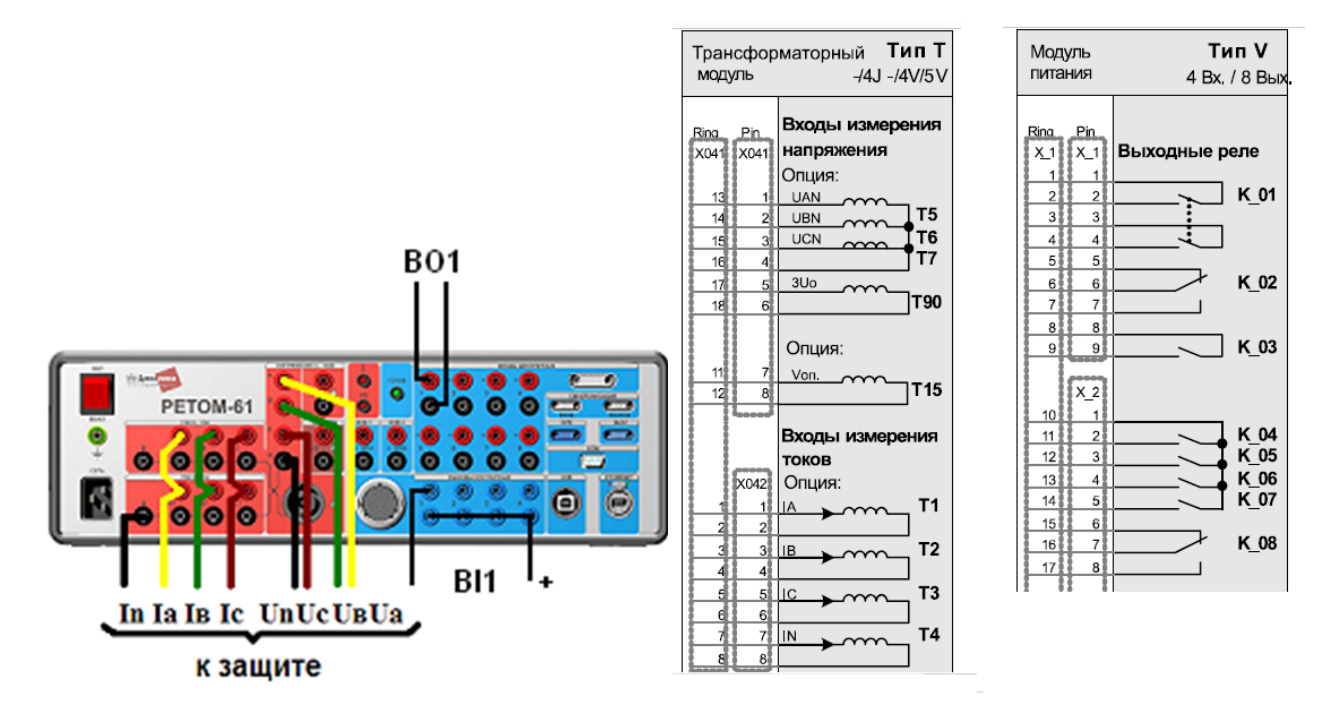

**Рисунок 3.25. – Схема подключения РЕТОМ-61 к терминалу MiCOM P139** 

Выходные контакты терминала присоединяются к входным контактам РЕТОМа в соответствии со своими номерами ВО1=>К 01 дискретный вход РЕТОМа, ВО2 =>К 02 дискретный вход РЕТОМа и т.д.

Для проверки правильности выбранных параметров настройки защиты (уставок) блока MiCOM Р139 необходимо COMTRADE-файлы, записанные при работе в программе PSCAD, запустить с использованием проверочного устройства РЕТОМ-61. В открывшемся окне программы «РЕТОМ-61» необходимо выбрать режим «COMTRADE» либо из списка программ, либо по соответствующей иконке.

После загрузки выбранного файла (рис. 3.26) нужно отметить каналы проекта (1), поставить им в соответствие каналы РЕТОМ (2) и запустить его на исполнение кнопкой «пуск».

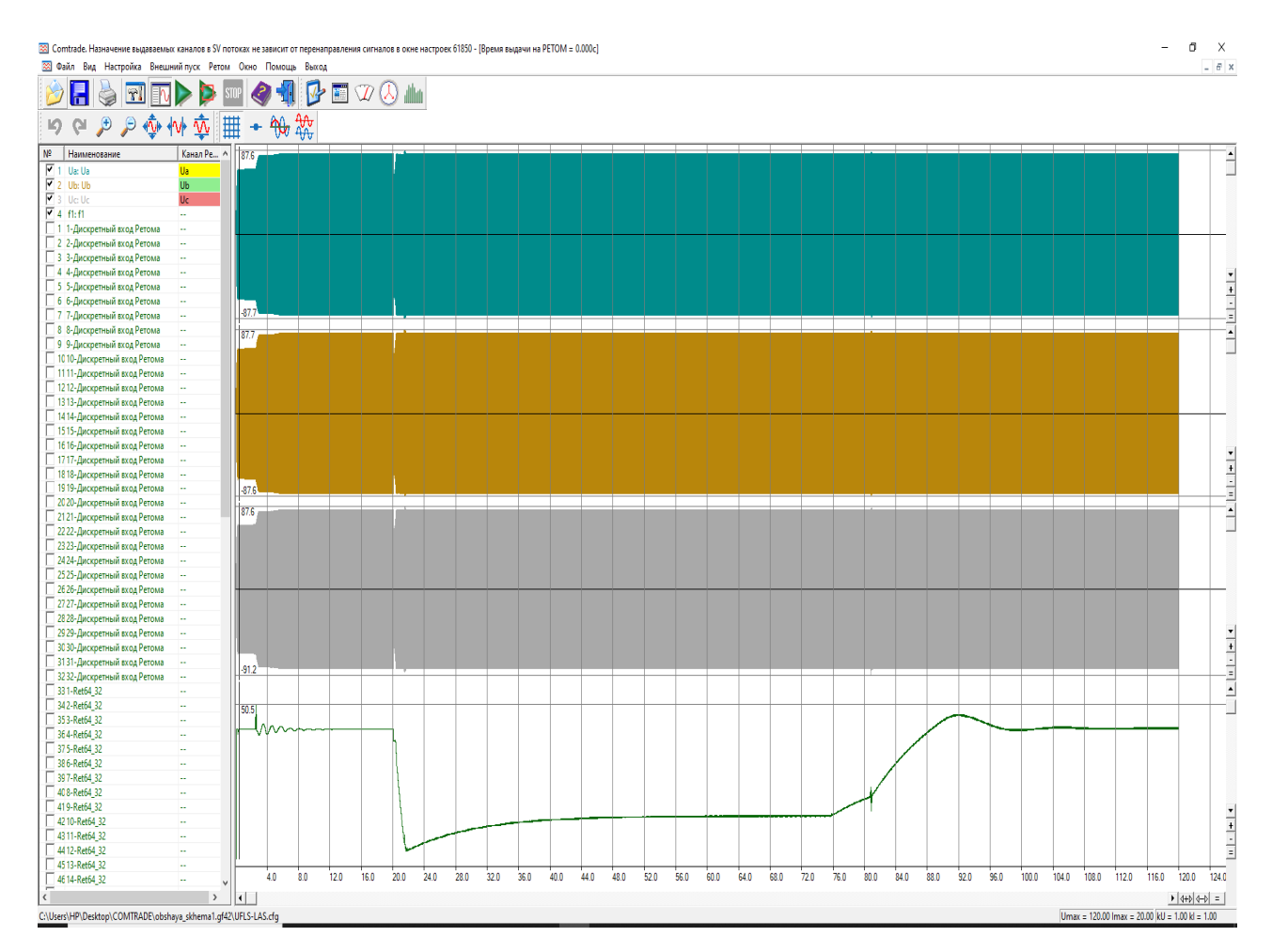

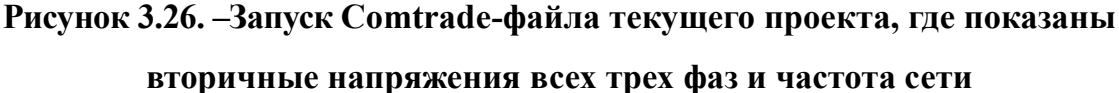

При проверке работоспособности алгоритма АЧР после установки всех параметров тестирования, применялось изменение значения параметра частоты. Начальное значение частоты было 50,0 Гц с заданным шагом, установленным на уровне 0,1 Гц. Целью было достижение значения, равного заданной уставке срабатывания ТпАЧР, которая была установлена на значении 48,8 Гц. Когда частота достигала этого заданного значения, выходное реле активировалось, а первый контактный выход отключался.

На рисунке 3.27 показан внешний вид терминала РЗА. В данном случае, были загружены уставки и схема работы АЧР, красная лампочка на рисунке указывает на то, что 1 ступень АЧР сработала. Это свидетельствует о корректной работе алгоритмов и проведенной ранее проверке.

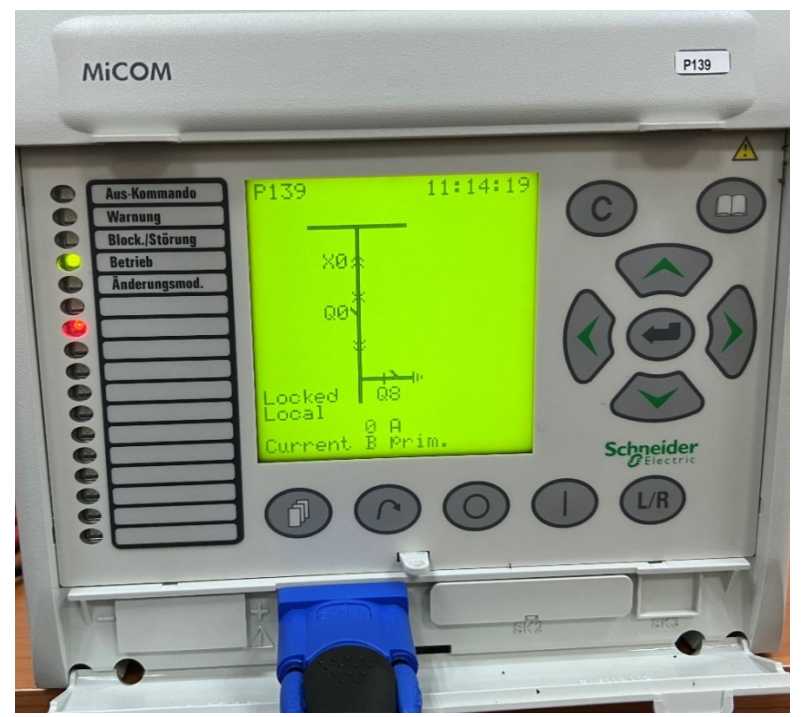

**Рисунок 3.27. – Срабатывание 1 ступени АЧР-1** 

Соответственно на рисунках 3.28 – 3.30 показаны терминал релейной защиты MiCOM P139, в который были загружены уставки и схема алгоритмов работы АЧР, красные лампочки показывают, что сработали соответствующие ступени АЧР, что свидетельствует о корректной работе алгоритмов и проведенную работу в целом.

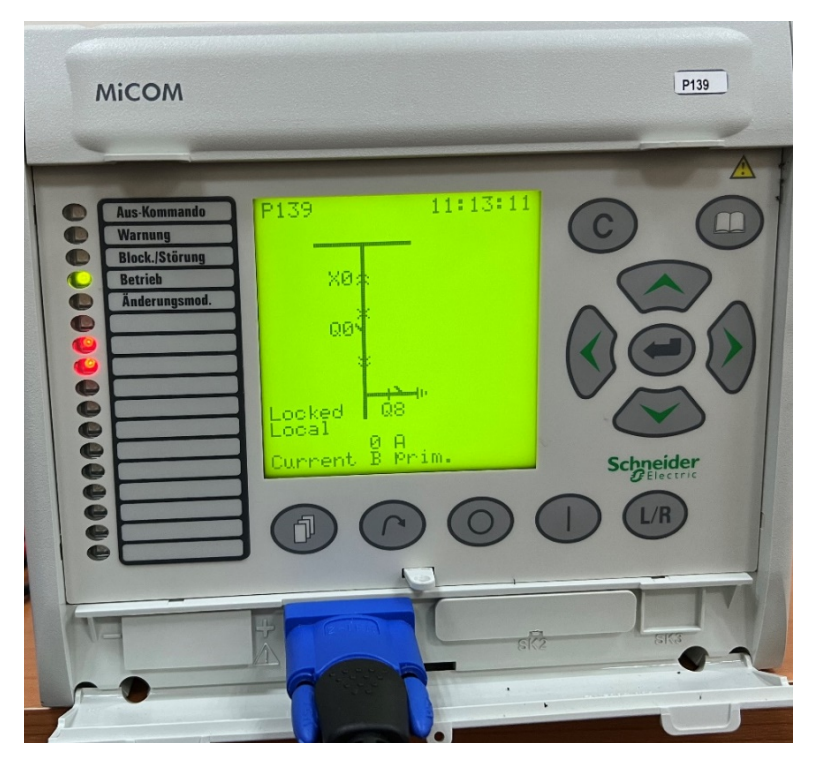

**Рисунок 3.28. – Срабатывание 2-х ступеней АЧР-1** 

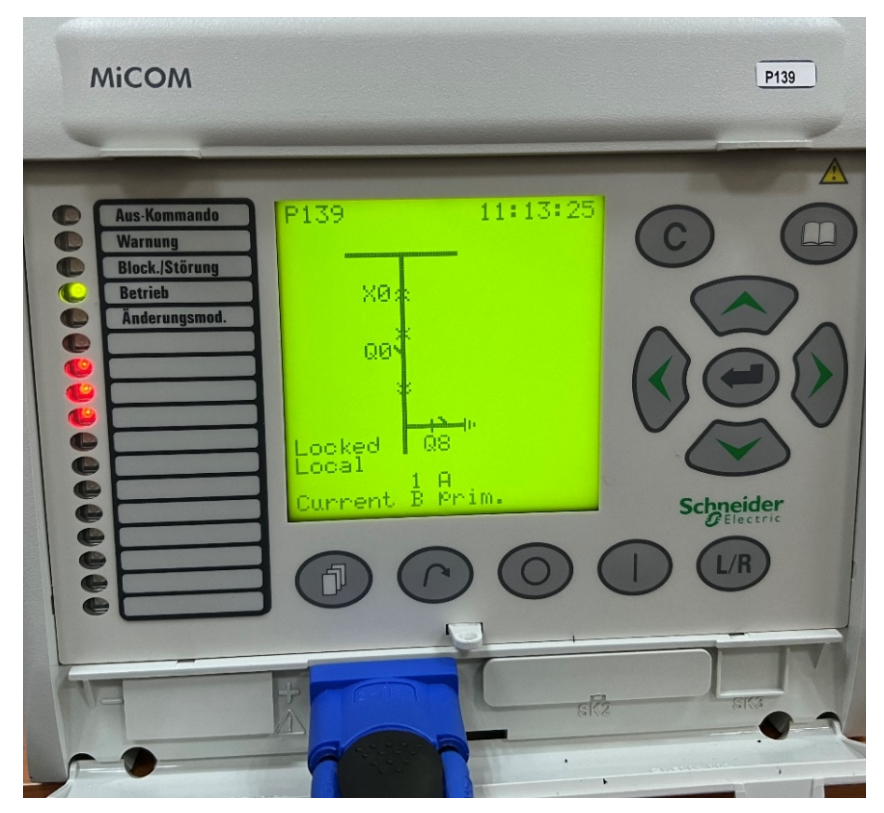

**Рисунок 3.29. – Срабатывание 3-х ступеней АЧР-1** 

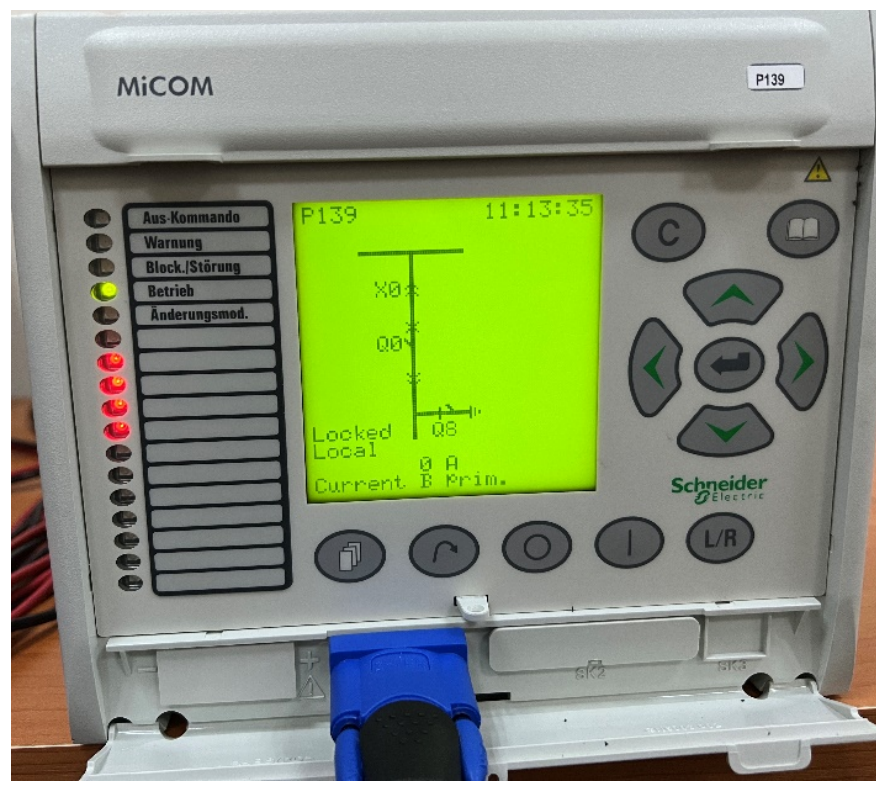

**Рисунок 3.30. – Срабатывание 4 ступеней АЧР** 

### **Выводы по третьей главе**

В ходе исследования были предоставлены детальные результаты, касающиеся комплексной верификации программного компонента АЧР. Главной методологией, которой придерживались, являлся метод экспериментального моделирования, был также применен метод вычислительного эксперимента при проведении тестирования.

 $\mathbf{B}$ данном исследовании были подробно рассмотрены  $\overline{M}$ проанализированы методы тестирования устройств релейной защиты с целью повышения их эффективности, применительно к устройствам АЧР.

Следует отметить, что разработанный компонент АЧР в среде PSCAD полностью соответствует требованиям стандарта организации ЕЭС России в котором принято в энергосистеме РТ.

В данной части работы рассмотрены вопросы комплексной верификации программного компонента АЧР. Основным методом исследования принят метод экспериментального моделирования, а проведение испытаний основано на методе вычислительного эксперимента.

Обоснована работоспособность разработанного автором программного компонента АЧР.

Использование испытательного программно-аппаратного комплекса при испытаниях P<sub>3</sub>A устройств проверочными информационными ДРУГИХ сигналами, передаваемыми на тестируемый объект с помощью испытательной РЕТОМ-61, является эффективным установки методом исследования электромагнитных процессов электроэнергетических установок, а также проверки и испытаний УРЗА и их моделей. В результате разработана методика проверки АЧР с использованием компьютерно-управляемой испытательной системы, что позволяет проводить тестирование МПТ, реализующих функции  $AUP$ 

### **ЗАКЛЮЧЕНИЕ**

В ходе выполнения диссертации были получены следующие научные выводы и результаты:

1. Проведен анализ современных вычислительных комплексов, которые применяются для моделирования ЭС и предложены рекомендации вариантов выбора моделирующего комплекса [1-А].

2. Разработан программный компонент АЧР с учетом всех действующих нормативных требований по установке и настройке автоматики ограничения снижения частоты [2-А], [5-А], [10-А], [13-А].

3. Изучена особенности ЭС РТ и была разработана её компьютерная модель с учетом новых вводимых объектов [6-А], [12-А].

4. Проверена работоспособность разработанного компонента АЧР посредством математического моделирования и верифицирован методом экспериментального моделирования [3-А], [4-А].

5. Разработана методика проверки АЧР с использованием компьютерноуправляемой испытательной системы, позволяющая выполнять тестирование других МПТ, реализующих функции АЧР [3-А].

## **РЕКОМЕНДАЦИИ ПО ПРАКТИЧЕСКОМУ ИСПОЛЬЗОВАНИЮ РЕЗУЛЬТАТОВ**

1. Разработанный программный компонент может быть использован при проектировании системы АЧР в энергодефицитных ЭС и для исследования переходных процессов, связанных с аварийным снижением частоты в ЭС.

 2. Разработанная методика проверки АЧР с использованием компьютерно-управляемой испытательной системы, позволяющая выполнять тестирование МПТ, реализующих функции АЧР, может быть использована при проверке вводимых в эксплуатацию новых объектов и проведении плановых профилактических испытаний.

 3. Разработаны научно-обоснованные технические рекомендации по применению компонента АЧР в среде программных комплексов для проведения исследования изменения частоты в ЭС.

 Результаты проведенного исследования успешно внедрены в учебный процесс для выполнения научных работ магистрантов в ТТУ имени академика М.С. Осими (акт о внедрении результатов в учебный процесс по курсу «Автоматика энергосистем» и «Спецвопросы противоаварийной автоматики» ТТУ имени академика М.С. Осими от 02 октября 2023 г.) и Департаменте выработки гидро и тепловых станций ОАО «Барки Точик» (акт о внедрении результатов работы №6/1203-870 от 06 июня 2023 года ОАО «Барки Точик»).

 Таким образом, перспективы дальнейшей разработки темы диссертации весьма обширны. Проведенный анализ позволяет утверждать, что данный компонент стоит использовать в исследованиях аварийных процессов в ЭС, а также в управлении нагрузкой. Особый интерес вызывает возможность применения цифровых технологий в активно адаптивных сетях. Решения, основанные на использовании цифровых технологий, имеют большой потенциал в повышении надежности системы и эффективности управления аварийными процессами. Кроме того, разрабатываемый компонент АЧР может быть активно использован при интеграции и расширении функций программновычислительных моделирующих комплексов.

### **СПИСОК ИСПОЛЬЗОВАННОЙ ЛИТЕРАТУРЫ**

1. Веников В.А. Теория подобия и моделирования (применительно к задачам электроэнергетики). Учеб. Пособие для вузов / В.А. Веников. – 2-е изд., перераб. И доп. – М.: Высш. Школа, 1976. – 479 с.

2. Заболотский В.П., Оводенко А.А., Степанов А.Г. Математические модели в управлении. Учебное пособие. –Санк-Петербург.: СПбГУАП, 2001.  $-196$  c.

3. Обухов С.Г. Математическое моделирование в системах электроснабжения: учебное пособие / С.Г. Обухов; Томский политехнический университет. – Томск: Изд-во Томского политехнического университета, 2014. – 84 с.

4. R.H. Park, "Two-Reaction theory of synchronous machines – generalized method of analysis – part I, part II", AIEE Trans., vol. 48, pp. 716-727; vol. 52, pp. 352-355, 1933.

5. Груздев, И.А. Применение аналоговых вычислительных машин в энергетических системах / И.А. Груздев, К.П. Кадомская, Л.А. Кучумов, Я.Н. Лугинский и др.; под ред. Н.И. Соколова. – Л.: Энергия, 1964. – 450 с.

6. Горев, А.А. Переходные процессы синхронной машины / А.А. Горев. – Л.: Наука, 1985. – 502 с.

7. Жданов, П.С. Вопросы устойчивости электрических систем / П.С. Жданов. – М.: Энергия, 1979. – 445 с.

8. Жданов П. С. О статической устойчивости сложных электрических систем, — В сб.: Устойчивость электрических систем и динамические перенапряжения. Труды ВЭИ, вып. 40–М,: ГЭИ, 1940, с. 100—194.

9. R.H. Park, "Definition of an ideal synchronous machine and formula for the armature flux linkages", General Elec. Rev., vol. 31, June 1928

10. Применение ЭВМ для автоматизации технологических процессов в энергетике / М. А. Беркович, Г. А. Дорошенко, У. К. Курбангалиев и др.; Под ред. В. А. Семенова,– М.:Энергоатомиздат, 1983.

11. Hans-Kristian Ringkjоb, Peter M. Haugan, Ida Marie Solbrekke. "A review of modeling tools for energy and electricity systems with large shares of variable renewables" Renewable and Sustainable Energy Reviews. 96 (2018) 440– 459.

12. Непша Ф.С. Отдельнова Г.В. Савинкина О.А. Сравнение функциональных возможностей существующих программных средств расчета и анализа электрических режимов. Вестник Кузбасского государственного технического университета. 2013. № 2 (96). С. 116-118.

13. Щербаков В.С., Руппель А.А., Глушец В.А. Основы моделирования систем автоматического регулирования и электротехнических систем в среде Matlab и Simulink: Учебное пособие. – Омск: Изд-во СибАДИ, 2003. – 160 с.

14. EMTDC Transient Analysis for PSCAD Power System Simulation: User's Guide v4.5. –Winnipeg, Canada, Manitoba-HVDC Research Centre.

15. Бебихов Ю.В., Семёнов А.С., Семёнова М.Н., Якушев И.А. Анализ методов моделирования технических систем в среде MatLab. Моделирование, оптимизация и информационные технологии. Научный журнал, Том 7, № 3. DOI: 10.26102/2310-6018/2019.26.3.037.

16. Колесов Ю.Б., Сениченков Ю.Б. Моделирование систем. Динамические и гибридные системы. Учебное пособие. — СПб.: БХВ-Петербург, 2012. —224 с.

17. Любимов Э. В. Mathcad. Теория и практика проведения электротехнических расчетов в среде Mathcad и multisim. — СПб.: Наука и Техника, 2012. — 400 с.

18. Шенон Р. Имитационное моделирование систем: искусство и наука. — М.:Мир, 1978. – 302 с.

19. Идельчик И. Е. Справочник по гидравлическим сопротивлениям/ Под ред. М. О. Штейнберга.–3-е изд., перераб. И доп.–М.; Машиностроение, 1992.

20. Щербаков В.С., Руппель А.А., Глушец В.А. Основы моделирования систем автоматического регулирования и электротехнических систем в среде Matlab и Simulink: Учебное пособие. – Омск: Изд-во СибАДИ, 2003. – 160 с.

21. Саттаров Р.Р., Гарафутдинов Р.Р. Современные методы экспериментальных исследований переходных процессов в электроэнергетических системах для применения в лабораторном практикуме В сборнике: Электротехнические комплексы и системы материалы международной научно-практической конференции. Уфа. 2016. С. 214-219.

22. PSCAD On-line Help System (Встроенная справка PSCAD).

23. Филиппова Т.А., А.Г. Русина, Ю.В. Дронова. Модели и методы прогнозирования электроэнергии и мощности при управлении режимами электроэнергетических систем/ Новосиб. Гос. Техн. Ун-т. –Новосибирск, 2009. – 368 с. (Коллективная монография, общий объем 23 п.л.).

24. Ljubomir Kojovic, "Modeling Requirements to Study Interactions of DG and Distribution Systems", in proc. 2002, IEEE-PES Summer Meeting.

25. D. T. Rizy, and R. H. Staunton "Evaluation of Distribution Analysis Software for DER Applications" ORNL/TM-2001/215, Sep. 30, 2002.

26. О. В. Бахмисов, О. Н. Кузнецов, «Методика моделирования газотурбинных и парогазовых установок большой мощности при исследовании процессов в ЭЭС», Электричество, № 5, 2016.

27. Арцишевский Я.Л., Гиёев Б.М. Эффективность автоматической частотной разгрузки с передачей команд на отключение электроприемников 0,4 кВ // Известия высших учебных заведений. Электромеханика. 2017. Т. 60. № 6. С. 37-44.

28. Арцишевский Я.Л. Гиёев Б.М. Методика выбора параметров противоаварийных команд на отключение потребителей в сетях 0,4 кВ // Вестник Московского энергетического института. 2018 №3 С. 32-40.

29. Надтока И.И., П.А. Васильев, Ф. Д. Махмадджонов. Моделирование переходных процессов и анализ динамической устойчивости энергосистемы

Республики Таджикистан // Изв. Вузов. Сев.-Кавк. Регион. Техн. Науки. –  $2015. - N<sub>2</sub>3. - C. 50-53.$ 

30. ПК «RastrWin3» Документация пользователя – Екатеринбург, 2011  $r. - 236$  c.

31. Программно – вычислительный комплекс АНАРЭС-2000 – Новосибирск, 2009 г. – 16 с.

32. Справочные материалы программного комплекса DAKAR – Львов, 2012 г.

33. Справочные материалы программного комплекса Mustang – Латвия, 2005 г.

34. [Электронный ресурс] – http://www.digsilent.de/ - сайт разработчиков программы Digsilent.

35. DIgSILENT GmbH Gomaringen*. PowerFactory Руководство пользователя DIgSILENT PowerFactory Версия 14.0. / Germany, 2011. 1192с.* 

36. *[Электронный ресурс] – http://www.eurostag.be/ - сайт разработчиков программы Eurostag.* 

37. Гиёев Б.М., **Ибрагимов Б.Ф**., Расулов А.М. Анализ возможностей современных вычислительных моделирующих комплексов для решения электротехнических задач// Политехнический вестник. Серия: Инженерные исследования. № 4 (56) 2021. – С. 6 – 13.

38. Касобов Л. С. Гидроэнергетика Таджикистана ресурсы, перспективы / Л. С. Касобов // Социально – экономические и экологические проблемы горной промышленности, строительства и энергетики: 5-я Междунар. конф. по проблемам горной промышленности, строительства и энергетики: материалы конференции. – Тула: ТулГУ, 2009. - Т. 2. – С. 233- 238.

39. Тимур ВАЛАМАТ-ЗАДЕ. Энергетика Таджикистана: Настоящее и ближайшее будущее. Центральная Азия и Кавказ. №1(55), 2008. С. 104-117.

40. Энергетическая компания ОАХК «Барки Точик» состояние и концептуальная развитие на период 2009-2020г. – Душанбе, 2013.

41. Махмадджонов Ф. Д. Перспективы развития энергосистемы Таджикистана с вводом Рогунской гидроэлектростанции мощностью 3600 МВт / Ф. Д. Махмадджонов // Современные энергетические системы и комплексы и управление ими: материалы XI Междунар. науч.-практ. конф., г. Новочеркасск, 24 июня 2013 г. // Юж.-Рос. гос. политехн. ун-т. (НПИ) им. М. И. Платова. – Новочеркасск, 2013. – С. 56-59.

42. Информационый сайт Министерства энергетики и водных ресурсов Таджикистана [Электронный ресурс.]. – Режим доступа: mewr.tj

43. Б.М. Гиёев. Моделирование действия устройства АЧР по схеме северной части энергосистемы Таджикистана. Материалы республиканской научно-практической конференции: Электроэнергетика, гидроэнергетика, надежность и безопасность. Душанбе-2016, стр.101.

44. Л.С. Касобов, Д.Ф. Таштабанов, М.Б. Иноятов, Д.Д. Давлатшоев Дж.С. Ахьёев. Создание системы многоуровневой противоаварийной автоматики на современном уровне. Материалы 9-й Международной конференции по проблемам горной промышленности, строительства и энергетики. Минск-2013 г.

45. Jan Machowski, Janus W. B., James R. Bumby , *Power System Dynamics*, Jhone Wiley and Sons,2nd Edition

46. P.M Anderson, A.A. Fouad (2003), *Power System Control and Stability*, IEEE series on Power Engineering, John Wiley and Sons, Second Edition.

47. P. Kundur's, (1994), *Power System Stability and Control*, Electric Power Research Institute-Power System Engineering series, McGraw- Hill.

48. William D. Stevenson Jr., (1982), *Elements of Power System Analysis*, Electrical & Electronic Engineering Series, Mc-Graw-Hill, Fourth Edition.

49. K Mollah, "Under-voltage and Under-frequency Load Shedding Scheme", ME Thesis, University of Auckland, 2010.

50. Joshi, Poonam M., "Load shedding algorithm using voltage and frequency data," Clemson University, Pages 96, AAT1447716, 2007.

51. Л. Д. Стернисон. Переходные процессы при регулировании частоты и мощности в энергосистемах. М., «Энергия», 1975, 216с.

52. Л. Д. Стернисон. Автоматическое регулирование частоты и активной мощности в энергосистемах. Под ред. Л.Д. Стернисона. Госэнергоиздат, 1960, 232с.

53. Веников В.А. Переходные электромеханические процессы в электрических системах. М., «Энергия», 1964, 380с.

54. Электрические системы: Управление переходными режимами электроэнергетических систем / Под ред. В. А. Веникова. М.: Высшая школа, 1982.

55. Беляев А. Н., Окороков Р. В., Першиков Г. А., Рынднна И. Е., Смоловнк С. В., Чудный В. С. Основы переходных процессов электроэнергетических систем: Конспект лекций. Часть II. СПб.: СПбГПУ, 2004.

56. Беляев А. Н., Окороков Р. В., Першиков Г. А., Селезнев Ю. Г., Смоловик С. В., Чудный В. С. Основы переходных процессов в электроэнергетических системах. Конспект лекций. Часть I. СПб.: СПбГПУ, 2006.112 с.

57. Беляев А. Н., Смоловик С. В. Программирование на примере электротехнических и электроэнергетических задач, СПб.: Издательство ≪НЕСТОР≫, 2006.120 с.

58. Беляев А. Н., Смоловик С. В., Чудный В. С. Исследование статической и динамической устойчивости электроэнергетических систем: Лабораторный практикум. СПб.: СПбГПУ, 2006. 56 с.

59. Горюнов Ю. П., Смоловик С. В. Математические модели элементов электроэнергетических систем и исследование их динамических свойств. Системы координат. Уравнения синхронной машины: Учебное пособие. СПб.: СПбГТУ, 1992. 80 с.

60. Евдокунин Г. А. Электрические системы и сети: Учебное пособие для студентов электроэнергетических специальностей вузов. СПб.: Издательство Сизова М. П., 2001.304 с.

61. Шаргин Ю. М. Методическое и модельно-программное обеспечение расчетов установившихся режимов и электромеханических переходных процессов в электрических системах: Учебное пособие для дистанционного обучения. СПб.: СЗФ АО ≪ГВЦ Энергетики≫, 2004.

62. Важнов А. И. Переходные процессы в машинах переменного тока. М.: Энергия, 1980.256 с.

63. Веников В. А. Переходные электромеханические процессы в электрических системах: Учебник для электроэнергетических специальностей вузов. М.: Высшая школа, 1985. 536 с.

64. Горев А. А. Переходные процессы синхронной машины. Д.: Наука, 1985.502 с.

65. Жданов П. С. Вопросы устойчивости электрических систем / Под ред. Л. А. Жукова. М.: Энергия, 1979.456 с.

66. Электромеханические переходные процессы в электроэнергетических системах. Курс лекций: учебное пособие / В. А. Строев, О. Н. Кузнецов, Нац. исслед. ун-т "МЭИ". – М.: Изд-во МЭИ, 2013

67. J. R. Lucas, Representation of Magnetization curves over a wide region using a non–integer power series, International Journal of Electrical Engineering Education, Vol. 25, pp. 335-340, Manchester U.K

68. D. C. Jiles and D. L. Atherton, Theory of ferromagnetic hysteresis, Journal of magnetism and magnetic materials, vol. 61, pp. 48, 1986.

69. J. R. Lucas, Representation of Magnetization curves over a wide region using a non–integer power series, International Journal of Electrical Engineering Education, Vol. 25, pp. 335-340, Manchester U.K.

70. D. C. Jiles and D. L. Atherton, Theory of ferromagnetic hysteresis, Journal of magnetism and magnetic materials, vol. 61, pp. 48, 1986.

71. IEEE Recommended Practice for Excitation System Models for Power System Stability Studies, IEEE Std. 421.5-1992.

72. Computer Models for Representation of Digital-Based Excitation Systems, IEEE Transactions on Energy Systems, Vol.11, Issue 3, September 1996, pp. 607-615

73. Hydraulic Turbine and Turbine Control Models for System Dynamic Studies, Working Group on Prime Mover and Energy Supply Models for System Dynamic Performance Studies, Transactions on Power Systems, Vol. 7, No. 1, February 1992.

74. Dynamic Models for Fossil Fuelled Steam Units on Power System Studies, Working Group on Prime Mover and Energy Supply Models for System Dynamic Performance Studies, Transactions on Power Systems, Vol. 6, No. 2, May 1991.

75. H. W. Dommel, Digital Computer Solution of Electromagnetic Transients in Single and Multiphase Networks, IEEE Transactions on Power Apparatus and Systems, PAS-88, #4, pp. 388-399, April 1969.

76. Совалов С.А., Семенов В.А. Противоаварийное управление в энергосистемах. — М: Энергоатомиздат, 1988.

77. Рабинович P.C., Автоматическая частотная разгрузка энергосистем. — М: Энергия, 1980.

78. Рабинович P.C. АЧР как средство ресинхронизации энергетических систем. — Электричество, 1977, №6.

79. Рабинович Р.С. Автоматическая частотная разгрузка энергосистем. 2-е изд., перераб. и доп. М.: Энергоатомиздат, 1989. 352с.

80. Павлов Г.М. «Автоматическая частотная разгрузка энергосистем». Второе издание. – РАО «ЕЭС России» Центр подготовки кадров энергетики. (СЗФ АО «ГВЦ Энергетики», 2002 г., 82 с.

81. Зейлидзон Е.Д., Совалов С.А., Рабинович P.C. и др. Методические указания по автоматической частотной разгрузке (АЧР) - СЦНТИ ОРГ -РЭС, 1972г.

82. Алексеев О. П., Казанский В. Е., Козис В.Л. Автоматика электроэнергетических систем // Учебное пособие для вузов/ Под ред. Козиса В. Л. и Овчаренко Н. И. М.: Энергоиздат, 1981. 480 с.

83. Веников В.А. Переходные электромеханические процессы в электрических системах: Учеб. для электроэнергет. спец. вузов — 4-е изд., перераб. и доп. — М.: Высш. шк., 1985, — 536 с.

84. Васильев Ю. С., Саморуков И. С., Хлебников С. Н. Основное энергетическое оборудование гидроэлектростанций состав и выбор основных параметров. Санкт-Петербург, Издательство СПбГТУ, 2002 г.

85. СО. №34.47.616. Методика расчета режимов перерыва питания и самозапуска электродвигателей 3-10 кВ собственных нужд электростанций упрощенными методами. Министерство топлива и энергетики РФ. - М.: СПО ОРГРЭС, 1993 г.

86. И.З. Глускин, Б.И. Иофьев. Противоаварийная автоматика в энергосистемах, Том 1. Москва, Знак-2009 г.

87. Совалов С. А., Семенов В. А. Противоаварийное управление в энергосистемах. – Москва: Энергоатомиздат, 1988.

88. СТО 59012820.29.240.001-2010. Технические правила организации в ЕЭС России автоматического ограничения снижения частоты при аварийном дефиците активной мощности (автоматическая частотная разгрузка). Стандарт организации ОАО « СО ЕЭС » » от 31.12.2009 г. № 529.

89. Решение ОАО «СО-ЦДУ ЕЭС» по автоматической частотной разгрузке (АЧР) и по графикам ограничения и отключения потребителей от 30 марта 2006 г

90. Гиёев Б.М., **Ибрагимов Б.Ф.,** Расулов А.М. Совершенствование технических средств и принципов выполнения противоаварийной автоматики энергосистемы Таджикистана // Материалы международной научно-практической конференции "Перспектива развития науки и образования" – Душанбе – 2019. – С. 98-100.

91. Беркович М.А. Применение ЭВМ для автоматизации технологических процессов в энергетике / М.А. Беркович, Г.А. Дорошенко, У.К. Курбангалиев и др.; Под ред. В. А. Семенова, - М.: Энергоатомиздат, 1983.

92. Технические правила организации в ЕЭС России автоматического ограничения снижения частоты при аварийном дефиците активной мощности (автоматическая частотная разгрузка). Стандарт организации ОАО «СО ЕЭС». СТО 59012820.29.240.001-2010

93. Алексеев О.П. Автоматизация электроэнергетических систем: Учебное пособие для вузов по специальности «Автоматическое управление электроэнергетическими системами», «Электроэнергетические системы и сети» / О.П. Алексеев, и др.; Ред. В. П. Морозкин. – М.: Энергоатомиздат, 1994. – 448 с. - ISBN 5-283-01105-4: 6000.00.

94. W. W. ROYCE, «Managing the Development of Large Software Systems: Concepts and Techniques», 1970 WESCON Technical Papers, Western Electronic Show and Convention, Los Angeles, August 1970, pp. A/1-1–A/1-9; reprinted in: Proceedings of the 11th International Conference on Software Engineering, Pittsburgh, May 1989, IEEE, pp. 328–38.

95. Межгосударственный стандарт. Оперативно-диспетчерское управление автоматическое противоаварийное управление режимами энергосистем противоаварийная автоматика энергосистем. ГОСТ 34045- 2017.

96. Гиеев Б.М., Расулов А.М., Ибрагимов Б.Ф. Анализ возможностей современных вычислительных моделирующих комплексов для решения электротехнических задач. // Политехнический вестник. Серия: Инженерные исследования. – 2021. – № 4(56). – С. 6-13.

97. Арцишевский Я.Л., Гиеев Б.М. Методика выбора параметров противоаварийных команд на отключение потребителей в сетях 0,4 кВ // Вестник Московского энергетического института. Вестник МЭИ. – 2018. – № 3. – С. 21-28. – DOI 10.24160/1993-6982-2018-3-21-28

98. J. T. Thrope, D. C. Jiles and M. Devine, Numerical determination of hysteresis parameters using the theory of ferromagnetic hysteresis, IEEE Transactions on Magnetics, vol. 28, pp. 27-35, 1992

99. U. D. Annakkage, P. G. McLaren et al, A current transformer model based on the Jiles-Atherton theory of ferromagnetic hysteresis, IEEE transactions on power delivery, Jan. 2000.

100. P. G. McLaren and R. P. Jayasinghe, Transformer core models based on the Jiles - Atherton algorithm, IEEE WESCANEX Communications, Power and Computing, May 1997.

101. Гиёев Б.М., **Ибрагимов Б.Ф**. Разработка программного компонента АЧР среды вычислительного комплекса PSCAD // Научнопрактическое издание «Релейная защита и автоматикзация» – Москва – 2022.  $-$  N<sup>o</sup> $04(49)$ . – C.49-53.

102. **Ибрагимов Б.Ф.** Проверка работоспособности разработанного компонента АЧР посредством математического моделирования в среде PSCAD// Политехнический вестник. Серия: Инженерные исследования. № 1  $(61)$  2023. – C. 46 – 54.

103. Гиёев Б.М., **Ибрагимов Б.Ф**., Расулов А.М. Анализ возможностей современных вычислительных моделирующих комплексов для решения электротехнических задач// Политехнический вестник. Серия: Инженерные исследования. № 4 (56) 2021. – С. 6 – 13.

104. Гиёев Б.М. Влияние запаздывания в канале АЧР на реализацию способа отключения нагрузки на уровне 0,4 кВ/ Б. М. Гиеев, Я. Л. Арцишевский, А. Масуд // Электроэнергетика глазами молодежи-2017: Материалы VIII Международной научно-технической конференции, Самара, 02-06 октября 2017 года. –Самара: Самарский государственный технический университет, 2017.-С. 369-372.

105. Расулов А.М. Разработка эквивалентной модели энергосистемы Таджикистана с учетом реализации проекта CASA-1000/ А.М. Расулов// Радиоэнергетика, электротехника и энергетика. Тезисы докладов двадцать

седьмой международной научно-технической конференции студентов и аспирантов, Москва, 11-12 марта 2021 года- Москва: Общество с ограниченной ответственностью «Центр полиграфических услуг «РАДУГА», 2021. С. 1123.

106. **Ибрагимов Б.Ф.** Разработка программного компонента АЧР среды вычислительного комплекса PSCAD / Б.М. Гиёев, Б.Ф. Ибрагимов// Научно-практическое издание «Релейная защита и автоматизация» – Москва  $-2022. - N_204(49)$ . – C.49-53.

107. 123 Техническое руководство MiCOM P139, Feeder Management and Bay Control, IEC-103 XLS & IEC 61850 PICS, MICS, ADL, режим доступа: https://www.se.com/ru/ru/download/document/P139 PM ADL\_TelDOC/

108. Новаш И. В. Моделирование энергосистем и испытание устройств релейной защиты в режиме реального и модельного времени/ И. В. Новаш// Энергетика. ИЗВ.высш.учеб. заведений и энерг. Объединений СНГ. - 2017-  $\mathbb{N}^3$  (60). – C. 198-210.

109. Сайт научно-производственного предприятия «Динамика» [Электронный ресурс]. − Режим доступа: http://www.dynamics.com.ru/. − Дата доступа: 8.12.2022.

110. Шуин В.А. Влияние электромагнитных переходных процессов на функционирование токовых защит от замыканий на землю в электрических сетях 6-10 кВ / В.А. Шуин, О.А. Сарбеева, Е.С. Чугрова // Вестник Ивановского государственного энергетического университета. -2009.- №4. – С. 84-91. –EDN ITVBHN.

111. Гиёев Б.М., **Ибрагимов Б.Ф**. Верификация программного компонента АЧР с использованием метода экспериментального моделирования// Политехнический вестник. Серия: Инженерные исследования. № 4 (60) 2022. – С. 46 – 54.

112. Информационный сайт национального центра законодательства при президенте Республики Таджикистан [Электронный ресурср]. – Режим доступа: http://ncz.tj

113. Мирзозода Б.М., **Ибрагимов Б.Ф**., Расулов А.М., Махмадсаидзода М.М. Авторское свидетельство TJ №158. «Компьютерная модель для расчета и анализа установившихся и переходных режимов энергосистемы Таджикистана» //Зарегистрировано в Министерстве культуры Республики Таджикистан 16 марта 2023г.

114. Веретенников, Л.П. Моделирование, вычислительная техника и переходные процессы в судовых электроэнергетических системах. - Л.; Судостроение, 1964. - 384 с

115. Веретенников, Л.П. Моделирование повышает усвоение Текст./ Л.П. Веретенников//Вестник высшей школы. 1973. - №6. - С. 23-38.

116. Азарьев Д.И. Математическое моделирование электрических систем. -М.: ГЭИ, 1962. -207 с.

117. Азарьев Д.И. Повышение пропускной способности электропередач // Электричество, 1955, № 6, с. 1-6.

118. Меркурьев, Г.В. Устойчивость энергосистем. Расчеты: Монография / Г.В. Меркурьев, Ю.М. Шаргин. - СПб.: НОУ «Центр подготовки кадров энергетики», 2006. - 300 с.

119. Меркурьев, А.Г. Аварийная частотная разгрузка энергетических систем: Автореферат диссертации канд. техн. наук. СПб., 1998. 19с.

120. Меркурьев, А.Г., Шаргин Ю.М. Структурная модель ОЭС для исследования процессов автоматического регулирования частоты и перетоков мощности: Учебное пособие. СПб.: СЗФ АО «ГВЦ Энергетики», 2002.

121. Рабинович Р.С., Полонская М.А. и др. Программа расчета переходного процесса изменения частоты в энергосистеме с учетом действия АЧР и ЧАПВ и опыт ее применения // Тезисы докладов 2-го Всесоюзного совещания работников служб электрических режимов ОДУ и энергоситем. Фрунзе, 1976. С. 127-130.

122. Овчаренко Н.И. Микропроцессорные комплексы релейной защиты и автоматики распределительных электрических сетей. М.: НТФ «Энергопресс», 1999. 64с.

123. Павлов Г.М. Автоматизация энергетических систем. Л.: ЛГУ, 1977.

124. Павлов Г.М., Меркурьев А.Г., Спорышев С.В. Аварийная частотная разгрузка энергосистем. Санкт-Петербург: СЗФ АО «ГВЦ Энергетики», 2003 г., 87с.

125. Павлов Г.М., Меркурьев Г.В. Автоматика энергосистем. Санкт-Петербург: СЗФ АО «ГВЦ Энергетики», 2001 г.

126. Методические указания по устойчивости энергосистем СО 153- 34.20.576-2003. - Утверждены приказом Минэнерго России от 30.06.2003.

127. Автоматика электроэнергетических систем: уч. пособие для вузов / О. П. Алексеев [и др.]; под ред. В. Л. Козиса, Н. И. Овчаренко. – М. : Энергоиздат, 1981. – 480 с.

128. Поспелов Г. Е. Логическая структура средств повышения динамической устойчивости систем электропередачи / Г. Е. Поспелов // Энергетика. Изв. высших учебных заведений и энергетических объединений СНГ. - 2009. - № 2. - С. 12-20.

129. Гончуков В. В. Автоматизация управления энергообъединениями / В. В. Гончуков, В. М. Горнштейн, Л. А. Крумм; под ред. С. А. Совалова. – М. : Энергия, 1979. – 432 с.

## **СПИСОК ПУБЛИКАЦИЙ ПО ТЕМЕ ДИССЕРТАЦИИ**

# **Статьи, опубликованные в научных журналах, рекомендованных ВАК при Президенте Республики Таджикистан и Российской Федерации:**

 [1-А]. **Ибрагимов Б.Ф.** Анализ возможностей современных вычислительных моделирующих комплексов для решения электротехнических задач/Б.М. Гиёев, Б.Ф. Ибрагимов, А.М. Расулов// Политехнический вестник. Серия: Инженерные исследования. № 4 (56)  $2021 - C. 6 - 13$ .

 [2-А]. **Ибрагимов Б.Ф.** Разработка программного компонента АЧР среды вычислительного комплекса PSCAD / Б.М. Гиёев, Б.Ф. Ибрагимов// Научно-практическое издание «Релейная защита и автоматизация» – Москва  $-2022. - N_204(49)$ . – C.49-53.

 [3-А]. **Ибрагимов Б.Ф.** Верификация программного компонента АЧР с использованием метода экспериментального моделирования/ Б.М. Мирзозода, Б.Ф. Ибрагимов // Политехнический вестник. Серия: Инженерные исследования. № 4 (60) 2022. – С. 44–51.

 [4-А]. **Ибрагимов Б.Ф.** Проверка работоспособности разработанного компонента АЧР путем математического моделирования/Б.Ф. Ибрагимов// Политехнический вестник. Серия: Инженерные исследования. № 1 (61) 2023.  $- C. 52 - 60.$ 

# **Публикации в научных изданиях, материалы региональных и международных конференций:**

[5-А]. **Bakhtiyor F. Ibragimov.** Modeling of the UFLS using the new component оf the UFLS in the PSCAD/EMTDC software/ Borbad M. Giyoev, Bakhtiyor F. Ibragimov, Abduvakil M. Rasulov, Manizha M. Mahmadamin, Bahodur A. Gayurov. // 5th REEPE 2023 «Internetional Youth Conference on Radio Electronics, Electrical and Power Engineering»- Moscow – 2023.

 [6-А]. **Ибрагимов Б.Ф.** Совершенствование технических средств и принципов выполнения противоаварийной автоматики энергосистемы Таджикистана / Б.М. Гиёев, Б.Ф. Ибрагимов, А.М. Расулов // Материалы международной научно-практической конференции "Перспектива развития науки и образования" – Душанбе – 2019. – С. 98-100.

 [7-А]. **Ибрагимов Б.Ф.** Разработка модели токовой защиты нулевой последовательности в программном комплексе PSCAD / Б.Ф. Ибрагимов, Дж.Ф. Ибрагимов, Х.Х. Зайнуддинов // Материалы международной научнопрактической конференции "Энергетика: Состояние и перспективы развития" – Душанбе – 2021. – С. 259-263.

 [8-А]. **Ибрагимов Б.Ф.** Разработка алгоритма дистанционной защиты на линиях питающей сети 500 кВ в программном комплексе PSCAD / Б.М. Мирзозода, Б.Ф. Ибрагимов, Дж.Ф. Ибрагимов, Х.Х. Зайнуддинов // Материалы международной научно-практической конференции "Энергетика: Состояние и перспективы развития" – Душанбе – 2021. – С. 264-268.

 [9-А]. **Ибрагимов Б.Ф.** Анализ вариантов релейной защиты автотрансформатора 500/220/10 кВ на базе микропроцессорных терминалов / Б.М. Мирзозода, Б.Ф. Ибрагимов, Дж.Ф. Ибрагимов, Х.Х. Зайнуддинов // Материалы международной научно-практической конференции "Энергетика: Состояние и перспективы развития" – Душанбе – 2021. – С. 269-272.

 [10-А]. **Ибрагимов Б.Ф**. Моделирование работы АЧР с использованием нового компонента АЧР в среде PSCAD/EMTDC / Б.Ф. Ибрагимов // Тезисы докладов. Двадцать девятая международная научнотехническая конференция студентов и аспирантов «Радиотехника, Электротехника и Энергетика»– Москва – 2023. – С. 1207.

### **Монографии и учебные пособия**

[11-А]. **Ибрагимов Б.Ф.** Релейная защита и автоматизация электроэнергетических систем. Лабораторный практикум для студентов, обучающихся по направлению «Электроэнергетика и электротехника» / Б.А. Гаюров, **Б.Ф. Ибрагимов** / Национальный исследовательский университет «МЭИ», издательство МЭИ, ISBN 978-7046-2519-3– Москва – 2022. – С. 82.

#### **Авторские свидетельства и патенты**

 [12-А]. **Ибрагимов Б.Ф.** Авторское свидетельство TJ №158. «Компьютерная модель для расчета и анализа установившихся и переходных режимов энергосистемы Таджикистана» / Б.М. Мирзозода, Б.Ф. Ибрагимов, А.М. Расулов, М.М. Махмадсаидзода // Зарегистрировано в Министерстве культуры Республики Таджикистан 16 марта 2023г.

 [13-А]. **Ибрагимов Б.Ф.** Авторское свидетельство TJ №159. «Программный компонент для моделирования частотной защиты энергосистемы» / Б.М. Мирзозода, Б.Ф. Ибрагимов, А.М. Расулов //Зарегистрировано в Министерстве культуры Республики Таджикистан 16 марта 2023г.

# ПРИЛОЖЕНИЕ

# Приложение А

### Моделирование энергосистемы Таджикистана в программном комплексе PSCAD

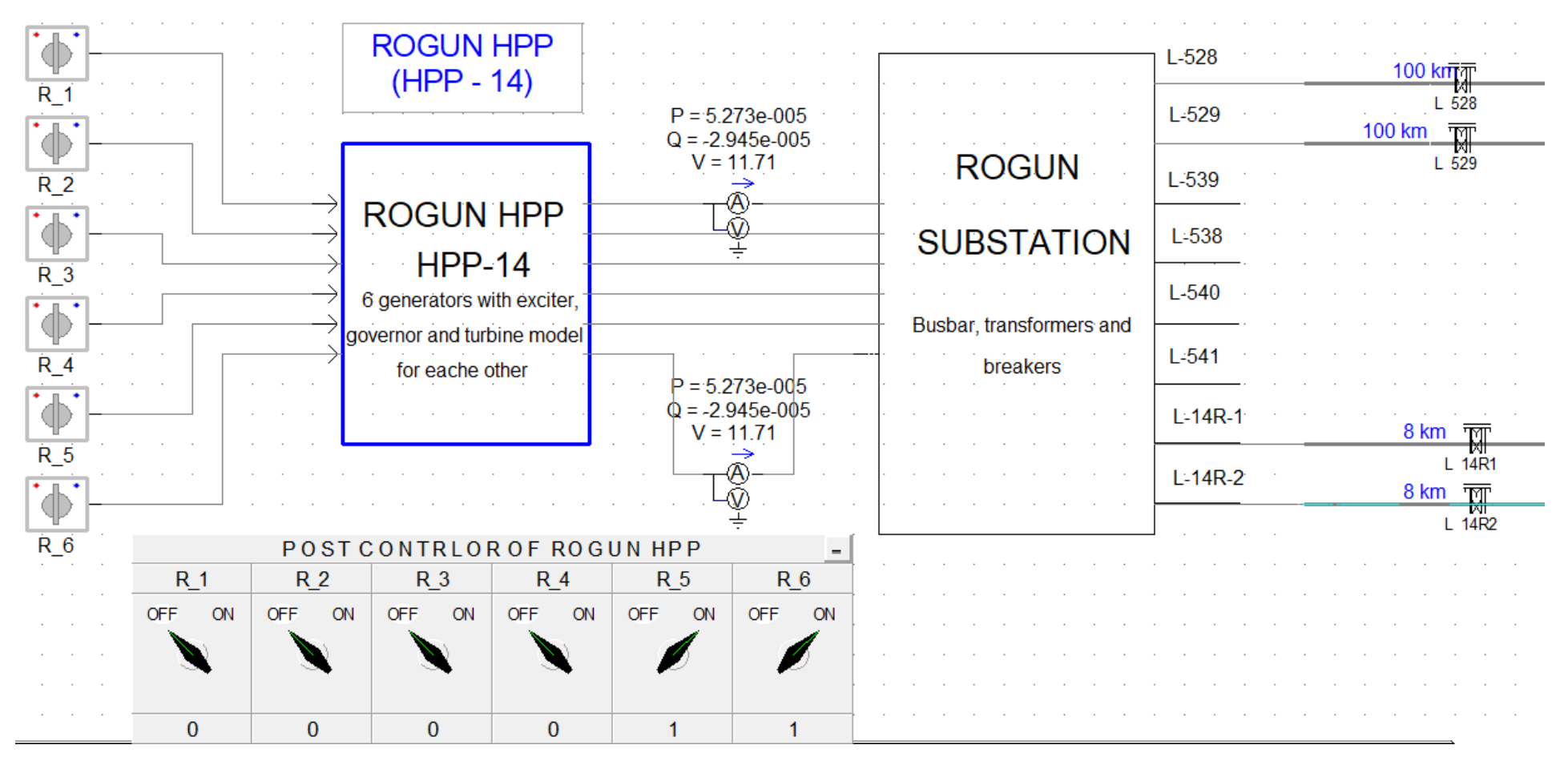

Рисунок А.1. - Фрагмент модели Рогунской ГЭС

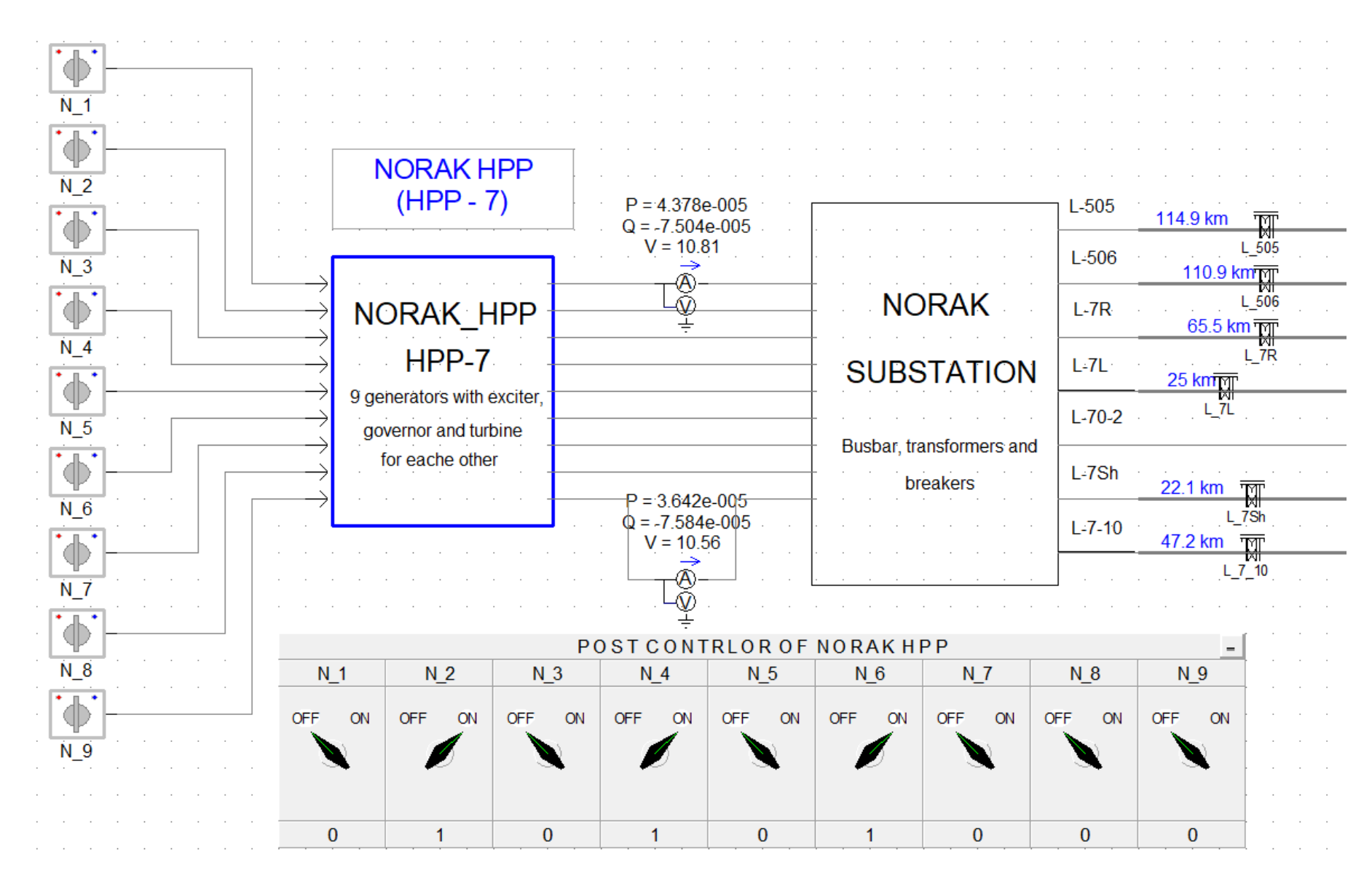

Рисунок А.2. - Фрагмент модели Нурекской ГЭС

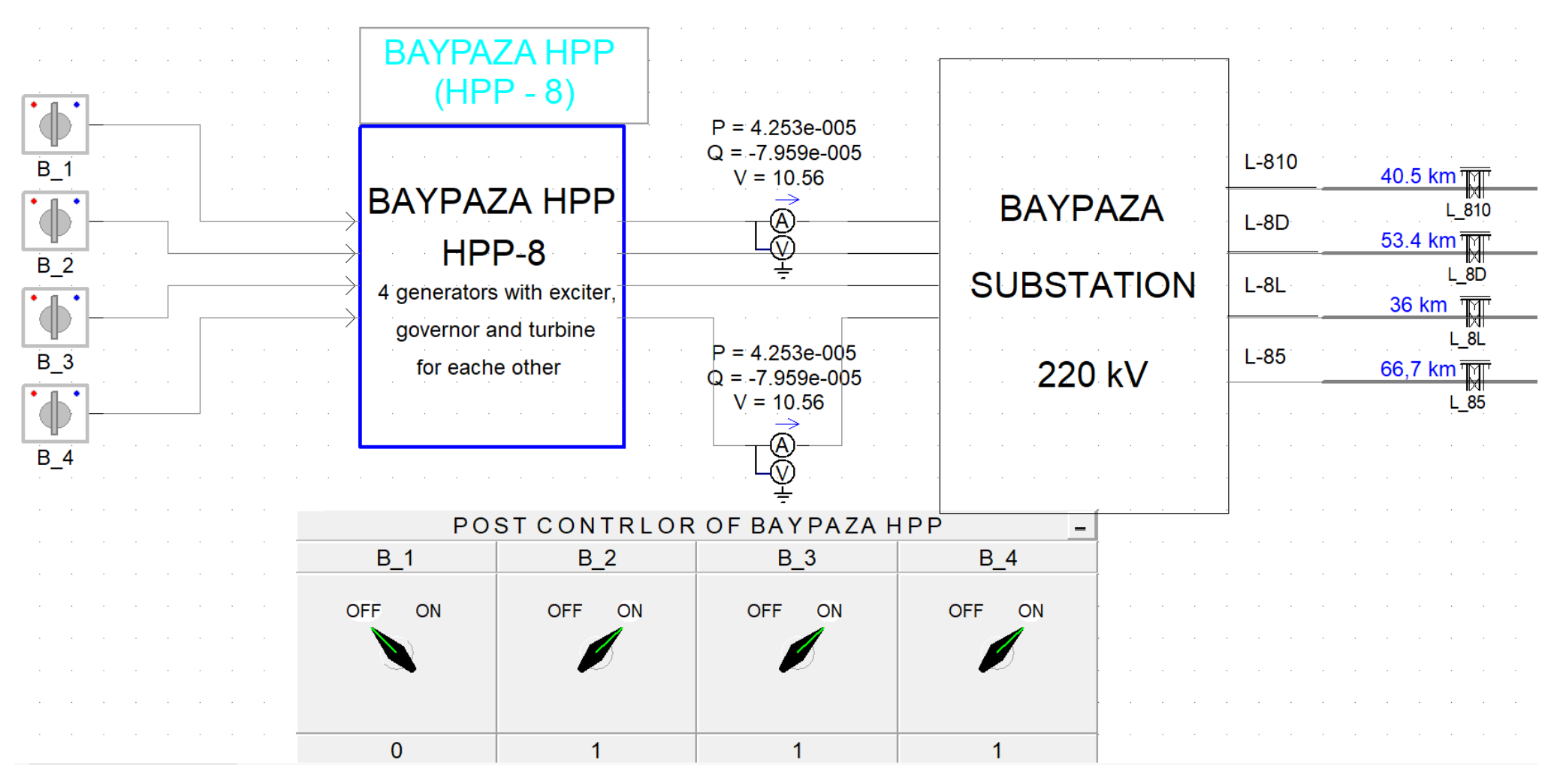

**Рисунок А.3. – Байпазинская ГЭС**

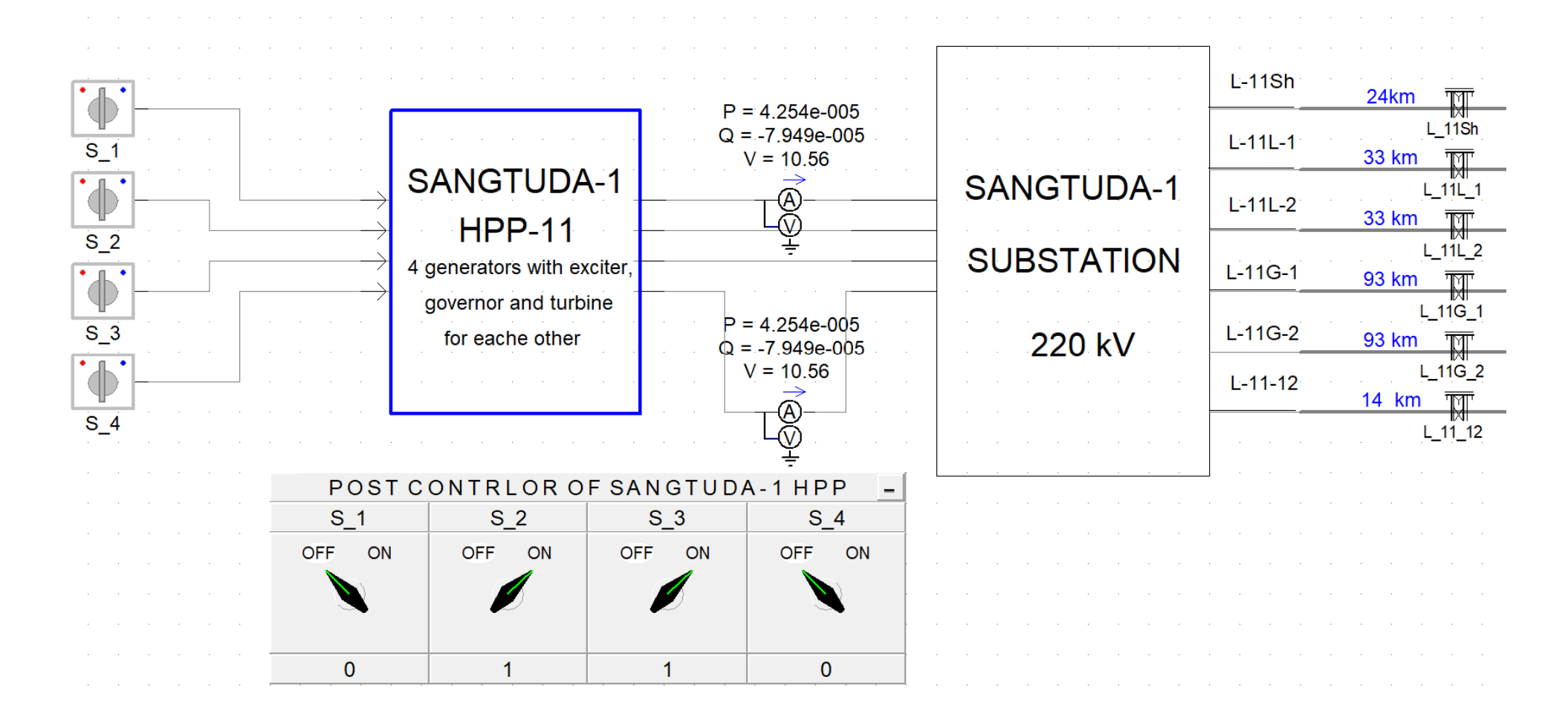

Рисунок А.4. - Фрагмент модели Сангтудинской ГЭС-1

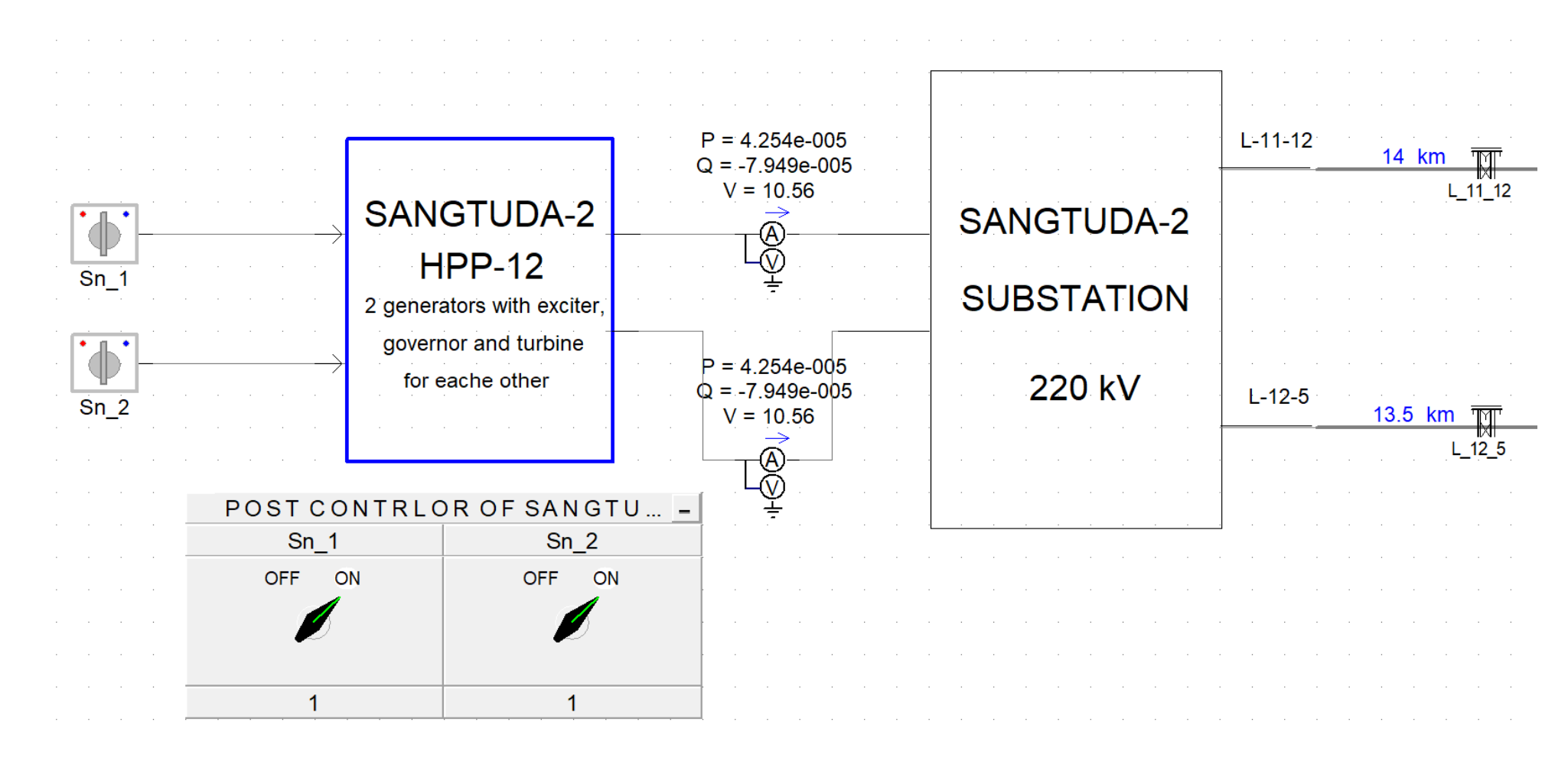

Рисунок А.5. - Фрагмент модели Сангтудинской ГЭС-2
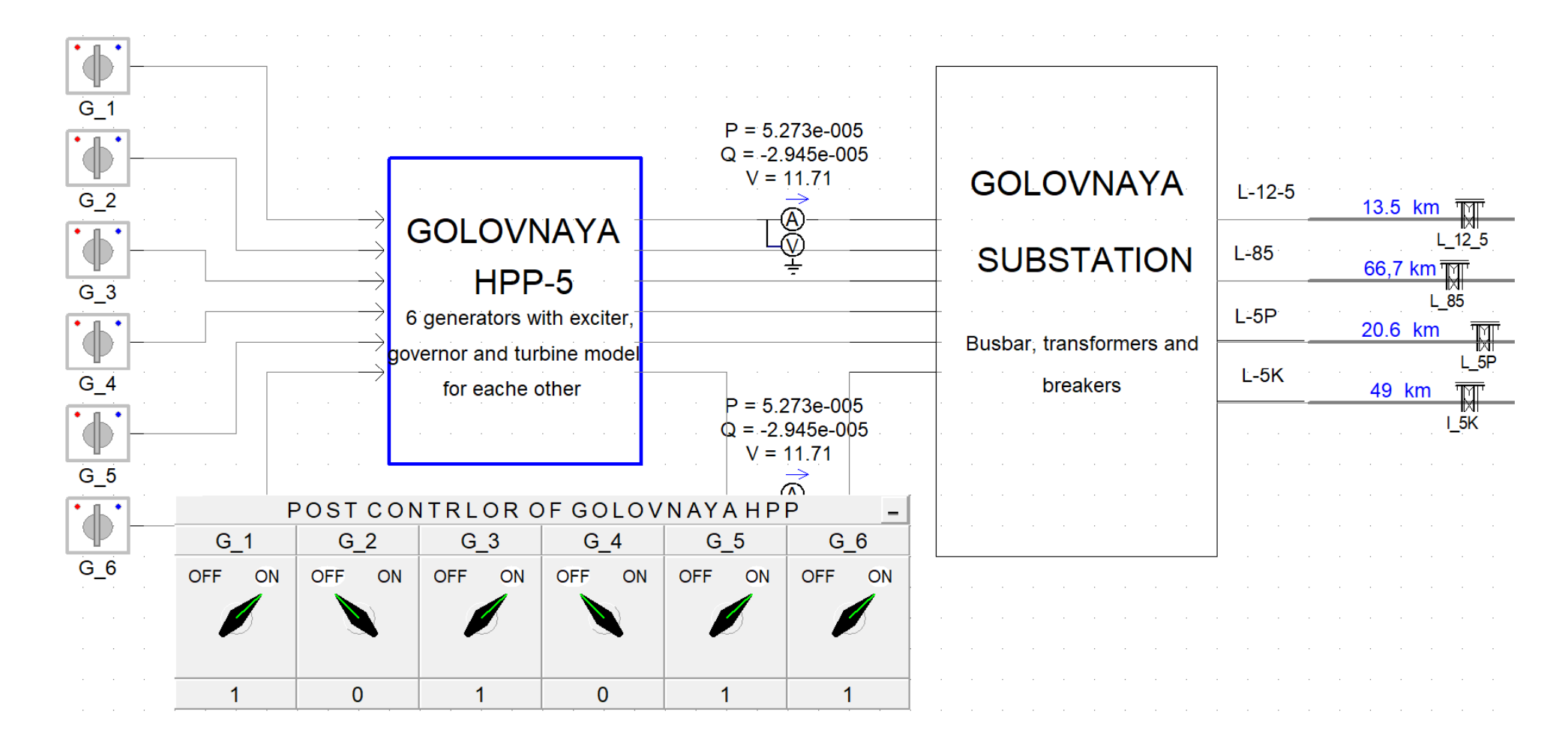

**Рисунок А.6. – Фрагмент модели Головной ГЭС**

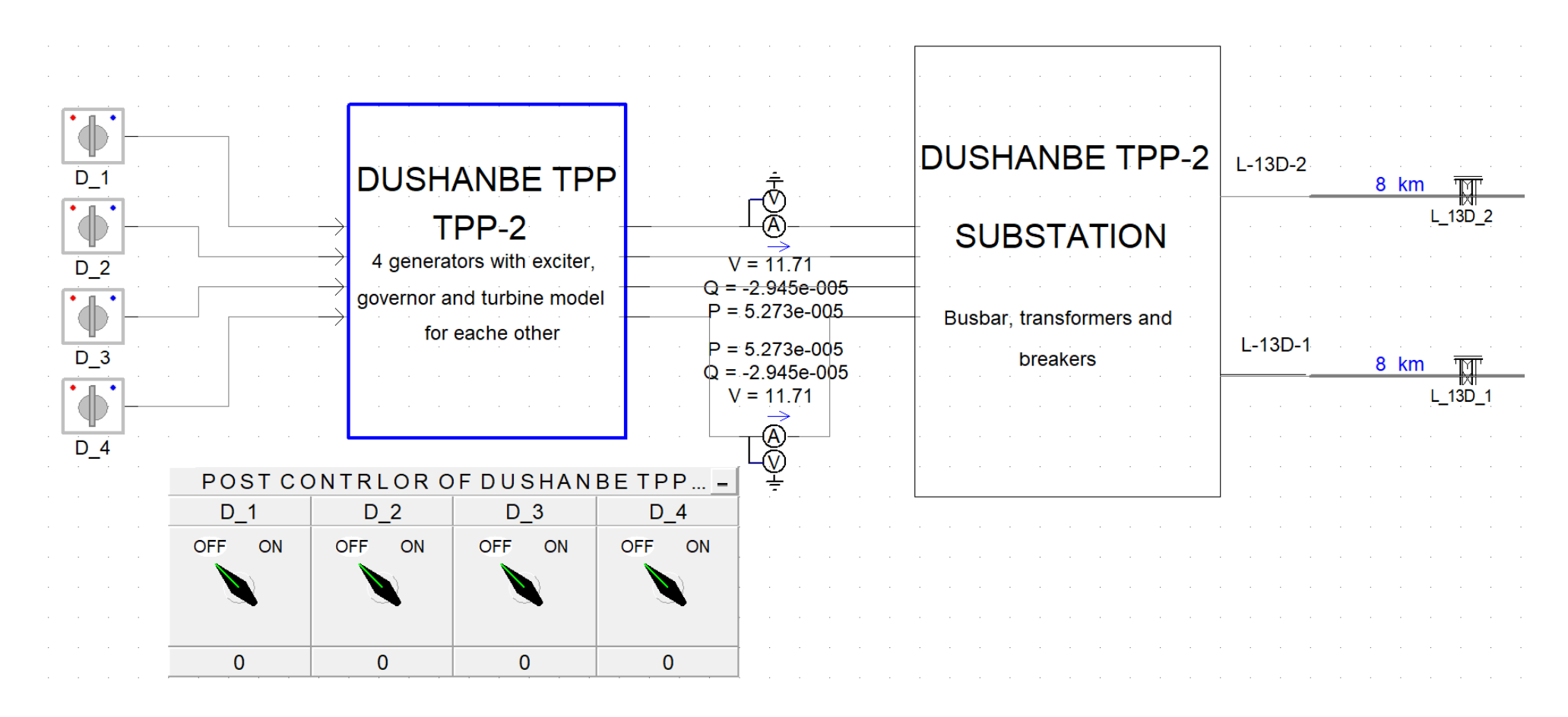

Рисунок А.7. - Фрагмент модели Душанбинской ТЭЦ-2

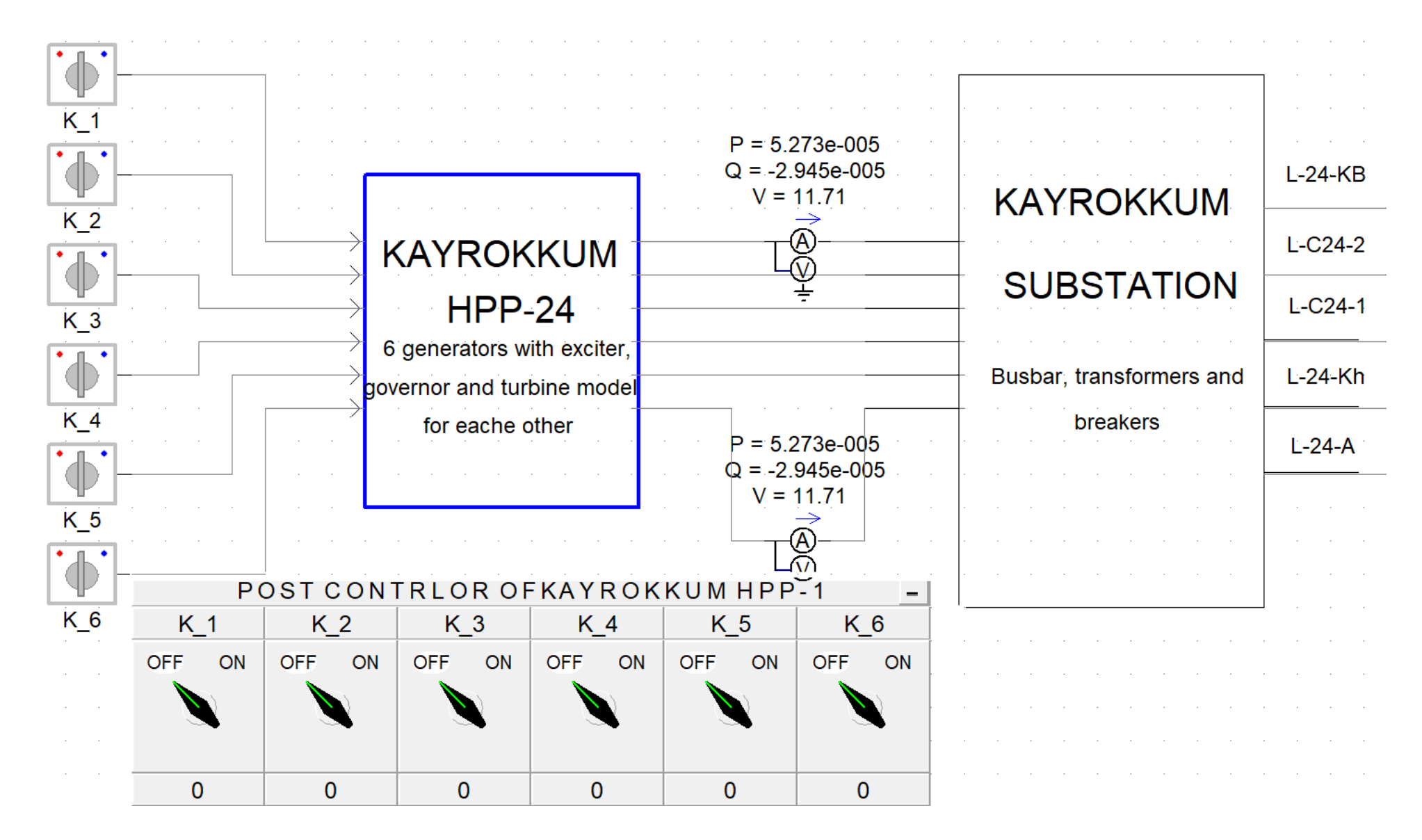

Рисунок А.8. - Фрагмент модели Кайраккумской ГЭС

Скрипт UFLS написанной в компиляторе Fortran:

```
#IF Number of outputs>=1
      IF (SFrequency .LT. $frequency 1) THEN
          SOUTPUT1 = 1 ELSE 
           $OUTPUT1 = 0 
       ENDIF 
  #SUBROUTINE EMTDC_XONDLAY 'Delay Function' 
  #STORAGE INTEGER:1 REAL:1 
  #LOCAL REAL RVD2_1 2 
  #LOCAL REAL RVD2_2 2 
      RVD2 1(1) = FLOAT($OUTPUT1)
      RVD2 1(2) = FLOAT(SOUTPUT1)CALL EMTDC XONDLAY(0, $TIME 1, RVD2 1, RVD2 2)
      \text{SOUTPUT1} = \text{NINT}(\text{RVD2} \quad 2(1))#IF Number of outputs>=2
      IF (SFrequency .LT. $frequency 2) THEN
          SOUTPUT2 = 1 ELSE 
          SOUTPUT2 = 0 ENDIF 
  #SUBROUTINE EMTDC_XONDLAY 'Delay Function' 
  #STORAGE INTEGER:1 REAL:1 
  #LOCAL REAL RVD2_1 2 
  #LOCAL REAL RVD2_2 2 
      RVD2 1(1) = FLOAT(SOUTPUT2)RVD2^{-}1(2) = 0.0CALL EMTDC XONDLAY(0, $TIME 1, RVD2 1, RVD2 2)
      \text{SOUTPUT2} = \text{NINT}(\text{RVD2} \quad 2(1))#IF Number of outputs>=3
      IF (SFrequency .LT. $frequency 3) THEN
          SOUTPUT3 = 1 ELSE 
          SOUTPUT3 = 0 ENDIF 
  #SUBROUTINE EMTDC_XONDLAY 'Delay Function' 
  #STORAGE INTEGER:1 REAL:1 
  #LOCAL REAL RVD2_1 2 
  #LOCAL REAL RVD2_2 2 
      RVD2 1(1) = FLOAT(SOUTPUT3)RVD2 1(2) = 0.0CALL EMTDC XONDLAY(0, $TIME 1, RVD2_1, RVD2_2)
```

```
\text{SOUTPUT3} = \text{NINT}(\text{RVD2} \quad 2(1))#IF Number of outputs>=4
      IF (\overline{\$Frequency} .LT. $frequency 4) THEN
          SOUT4 = 1 ENDIF 
  #SUBROUTINE EMTDC_XONDLAY 'Delay Function' 
  #STORAGE INTEGER:1 REAL:1 
  #LOCAL REAL RVD2_1 2 
  #LOCAL REAL RVD2_2 2 
      RVD2 1(1) = FLOAT(SOUTPUT4)RVD2 1(2) = 0.0CALL EMTDC XONDLAY(0, $TIME 1, RVD2 1, RVD2 2)
      \texttt{SOUTPUT4} = \texttt{NINT}(\text{RVD2} \quad 2(1))#IF Number of outputs>=5
      IF (SFrequency .LT. $frequency 5) THEN
          SOUTPUT5 = 1 ENDIF 
  #SUBROUTINE EMTDC_XONDLAY 'Delay Function' 
  #STORAGE INTEGER:1 REAL:1 
  #LOCAL REAL RVD2_1 2 
  #LOCAL REAL RVD2_2 2 
      RVD2 1(1) = FLOAT($OUTPUT5)
      RVD2 1(2) = 0.0CALL EMTDC XONDLAY(0, $TIME 1, RVD2 1, RVD2 2)
      \text{SOUTPUT5} = \text{NINT}(\text{RVD2} \quad 2(1))#IF Number of outputs>=6
       IF ($Frequency .LT. $frequency_6) THEN 
          SOUTPUT6 = 1 ENDIF 
  #SUBROUTINE EMTDC_XONDLAY 'Delay Function' 
  #STORAGE INTEGER:1 REAL:1 
  #LOCAL REAL RVD2_1 2 
  #LOCAL REAL RVD2_2 2 
      RVD2 1(1) = FLOAT(SOUTPUT6)RVD2 1(2) = 0.0CALL EMTDC XONDLAY(0, $TIME 1, RVD2 1, RVD2 2)
      $OUT6 = NINT(RVD2 2(1))#IF Number of outputs>=7
      IF ($Frequency .LT. $frequency 7) THEN
          SOUT7 = 1 ENDIF 
  #SUBROUTINE EMTDC_XONDLAY 'Delay Function' 
  #STORAGE INTEGER:1 REAL:1 
  #LOCAL REAL RVD2_1 2 
  #LOCAL REAL RVD2_2 2
```

```
RVD2 1(1) = FLOAT(SOUTPUT7)RVD2 1(2) = 0.0CALL EMTDC XONDLAY(0, $T 1, RVD2 1, RVD2 2)
      \text{SOUTPUT7} = \text{NINT}(\text{RVD2} \quad 2(1))#IF Number of outputs>=8
      IF (SFrequency .LT. $frequency 8) THEN
          SOUT8 = 1 ENDIF 
  #SUBROUTINE EMTDC_XONDLAY 'Delay Function' 
  #STORAGE INTEGER:1 REAL:1 
  #LOCAL REAL RVD2_1 2 
  #LOCAL REAL RVD2_2 2 
      RVD2 1(1) = FLOAT(SOUTPUT8)RVD2 1(2) = 0.0CALL EMTDC XONDLAY(0, $TIME 1, RVD2 1, RVD2 2)
      \text{SOUTPUT8} = \text{NINT}(\text{RVD2} \quad 2(1))#IF Number of outputs>=9
      IF (SFrequency .LT. $frequency 9) THEN
          SOUTPUT9 = 1 ENDIF 
  #SUBROUTINE EMTDC_XONDLAY 'Delay Function' 
  #STORAGE INTEGER:1 REAL:1 
  #LOCAL REAL RVD2_1 2 
  #LOCAL REAL RVD2_2 2 
      RVD2 1(1) = FLOAT(SOUTPUT9)RVD2 1(2) = 0.0CALL EMTDC XONDLAY(0, $TIME 1, RVD2 1, RVD2 2)
      \text{SOUTPUT9} = \text{NINT}(\text{RVD2} \quad 2(1))#IF Number of outputs>=10
      IF (SFrequency .LT. $frequency 10) THEN
          SOUTPUT10 = 1
       ENDIF 
  #SUBROUTINE EMTDC_XONDLAY 'Delay Function' 
  #STORAGE INTEGER:1 REAL:1 
  #LOCAL REAL RVD2_1 2 
  #LOCAL REAL RVD2_2 2 
      RVD2 1(1) = FLOAT(SOUTPUT10)RVD2 1(2) = 0.0CALL EMTDC XONDLAY(0, $TIME 1, RVD2 1, RVD2 2)
      \frac{1}{2} NINT(RVD2 2(1))
#IF Number of outputs>=11
      IF ($Frequency .LT. $frequency 11) THEN
          SOLUTION11 = 1 ENDIF
```

```
 #SUBROUTINE EMTDC_XONDLAY 'Delay Function' 
  #STORAGE INTEGER:1 REAL:1 
  #LOCAL REAL RVD2_1 2 
  #LOCAL REAL RVD2_2 2 
      RVD2 1(1) = FLOAT($OUTPUT11)
      RVD2 1(2) = 0.0CALL EMTDC XONDLAY(0, $TIME 1, RVD2 1, RVD2 2)
      \texttt{SOUTPUT11} = \texttt{NINT}(\texttt{RVD2} \quad 2(1))#IF Number of outputs>=12
      IF ($Frequency .LT. $frequency 12) THEN
          SOUTPUT12 = 1 ENDIF 
  #SUBROUTINE EMTDC_XONDLAY 'Delay Function' 
  #STORAGE INTEGER:1 REAL:1 
  #LOCAL REAL RVD2_1 2 
  #LOCAL REAL RVD2_2 2 
      RVD2 1(1) = FLOAT(SOUTPUT12)RVD2 1(2) = 0.0CALL EMTDC XONDLAY(0, $TIME 1, RVD2 1, RVD2 2)
      \text{SOUTPUT12} = \text{NINT}(\text{RVD2} \quad 2(1))#IF Number of outputs>=13
      IF ($Frequency .LT. $requencyf 13) THEN
          $OUTPUT13 = 1 ENDIF 
  #SUBROUTINE EMTDC_XONDLAY 'Delay Function' 
  #STORAGE INTEGER:1 REAL:1 
  #LOCAL REAL RVD2_1 2 
  #LOCAL REAL RVD2_2 2 
      RVD2 1(1) = FLOAT(SOUTPUT13)RVD2 1(2) = 0.0CALL EMTDC XONDLAY(0, $TIME 1, RVD2 1, RVD2 2)
      \text{SOUTPUT13} = \text{NINT}(\text{RVD2} \quad 2(1))#IF Number of outputs>=14
      IF ($Frequency .LT. $frequency 14) THEN
          SOUTPUT14 = 1 ENDIF 
  #SUBROUTINE EMTDC_XONDLAY 'Delay Function' 
  #STORAGE INTEGER:1 REAL:1 
  #LOCAL REAL RVD2_1 2 
  #LOCAL REAL RVD2_2 2 
      RVD2 1(1) = FLOAT(SOUTPUT14)RVD2 1(2) = 0.0CALL EMTDC XONDLAY(0, $TIME 1, RVD2 1, RVD2 2)
      \text{SOUTPUT14} = \text{NINT}(\text{RVD2} \quad 2(1))#IF Number of outputs2>=15
```

```
 IF ($Frequency.LT. $frequency_2_1) THEN 
         SOUTPUT15 = 1 ENDIF 
  #SUBROUTINE EMTDC_XONDLAY 'Delay Function' 
  #STORAGE INTEGER:1 REAL:1 
  #LOCAL REAL RVD2_1 2 
  #LOCAL REAL RVD2_2 2 
      RVD2 1(1) = FLOAT(SOUTPUT15)RVD2 1(2) = 0.0 CALL EMTDC_XONDLAY(0,$TIME_2_15,RVD2_1,RVD2_2) 
      \text{SOUTPUT15} = \text{NINT}(\text{RVD2} \quad 2(1))#IF Number of outputs2>=16
      IF ($Frequency .LT. $frequency 2 1) THEN
          SOUTPUT16 = 1
       ENDIF 
  #SUBROUTINE EMTDC_XONDLAY 'Delay Function' 
  #STORAGE INTEGER:1 REAL:1 
  #LOCAL REAL RVD2_1 2 
  #LOCAL REAL RVD2_2 2 
      RVD2 1(1) = FLOAT(SOUTPUT16)RVD2 1(2) = 0.0CALL EMTDC XONDLAY(0, $TIME 2_16, RVD2_1, RVD2_2)
      \text{SOUTPUT16} = \text{NINT}(\text{RVD2} \quad 2(1))#IF Number of outputs2>=17
       IF ($Frequency .LT. $frequency_2_1) THEN 
          \text{SOUTPUT17} = 1 ENDIF 
  #SUBROUTINE EMTDC_XONDLAY 'Delay Function' 
  #STORAGE INTEGER:1 REAL:1 
  #LOCAL REAL RVD2_1 2 
  #LOCAL REAL RVD2_2 2 
      RVD2 1(1) = FLOAT(SOUTPUT17)RVD2 1(2) = 0.0 CALL EMTDC_XONDLAY(0,$TIME_2_17,RVD2_1,RVD2_2) 
      \text{SOUTPUT17} = \text{NINT}(\text{RVD2} \quad 2(1))#IF Number of outputs2>=18
      IF ($Frequency .LT. $frequency 2 1) THEN
          SOUTPUT18 = 1 ENDIF 
  #SUBROUTINE EMTDC_XONDLAY 'Delay Function' 
  #STORAGE INTEGER:1 REAL:1 
  #LOCAL REAL RVD2_1 2
```

```
 #LOCAL REAL RVD2_2 2 
      RVD2 1(1) = FLOAT(SOUTPUT18)RVD2 1(2) = 0.0CALL EMTDC XONDLAY(0, $TIME 2 18, RVD2 1, RVD2 2)
      \text{SOUTPUT18} = \text{NINT}(\text{RVD2} \quad 2(1))#IF Number of outputs2>=19
      IF (SFrequency .LT. $frequency 2 1) THEN
          \texttt{SOUTPUT19} = 1 ENDIF 
  #SUBROUTINE EMTDC_XONDLAY 'Delay Function' 
  #STORAGE INTEGER:1 REAL:1 
  #LOCAL REAL RVD2_1 2 
  #LOCAL REAL RVD2_2 2 
      RVD2 1(1) = FLOAT($OUTPUT19)
      RVD2 1(2) = 0.0CALL EMTDC XONDLAY(0, $TIME 2_19, RVD2_1, RVD2_2)
      \text{SOUTPUT19} = \text{NINT}(\text{RVD2} \quad 2(1))#IF Number of outputs2>=20
      IF (SFrequency .LT. $frequency 2 1) THEN
          SOUTPUT20 = 1 ENDIF 
  #SUBROUTINE EMTDC_XONDLAY 'Delay Function' 
  #STORAGE INTEGER:1 REAL:1 
  #LOCAL REAL RVD2_1 2 
  #LOCAL REAL RVD2_2 2 
      RVD2 1(1) = FLOAT(SOUTPUT20)RVD2 1(2) = 0.0 CALL EMTDC_XONDLAY(0,$TIME_2_20,RVD2_1,RVD2_2) 
      \text{SOUTPUT20} = \text{NINT}(\text{RVD2} \quad 2(1))#IF Number of outputs2>=21
      IF (SFrequency .LT. $frequency 2 1) THEN
          \text{SOUTPUT21} = 1 ENDIF 
  #SUBROUTINE EMTDC_XONDLAY 'Delay Function' 
  #STORAGE INTEGER:1 REAL:1 
  #LOCAL REAL RVD2_1 2 
  #LOCAL REAL RVD2_2 2 
      RVD2 1(1) = FLOAT(SOUTPUT21)RVD2 1(2) = 0.0CALL EMTDC XONDLAY(0,$TIME 2 21,RVD2 1,RVD2 2)
       $OUTPUT21 = NINT(RVD2_2(1))
```
# $\ddot{\phantom{0}}$ Issued to: Mirzozoda Borbad Mirzo, Rasulov Abduvakil Makhdievich, Ibragimov Bakhtiyor Fatkhulloevich and Mahmadsaidzoda Mahmadamin Mahmadsaid in particular, they're the authors of computer program «Computer model for calculation and analysis of steady-state A. Olimshoev and related rights of the Republic of Tajikistan this work is protected by Additional information: According to Article 6 of the Law on Copyright No 158 and transient regimes of the energy system of Tajikistan». of copyright and related rights of the strainistical continuity of culture of the Republic of Tajikistan. 2023 Head of Department of law, protection 03 Language of the work: Russian Genre of the work: scientific It consists of: 4,3 Mb 50 copyright.

# **ПАТЕНТЫ НА ИЗОБРЕТЕНИЕ**

дар боран ба қайд гирифтани асархои илм, **IIIAXOДATHOMA** адабиёт ва санъат

**NORKORRAGE** 

About registration of science Literature and art works

No 158 2023 03  $\mathscr{Z}$ 

 $B\overline{a}$ Дода шуд ба: Мирзозода Борбад Мирзо, Расулов Абдувакил Махмадсайдзода Махмадамин Махмадсаид дар он хусус, ки онхо муаллифони барномаи компютерии «Компютерная модель для расчёта и анализа установившихся и переходных режимов Фатхуллоевич энергосистемы Таджикистана» мебошанд. Бахтиёр Ибрагимов Махдиевич,

Жанри асар: илми

Забони асар: русй

Асар иборат аст: аз 4,3 Мбайт

Гочикистон "Дар боран хукуки муаллиф ва хукукхои вобаста Маълумоти иловаги: Тибки моддаи 6-и Конуни Чумхурии ба он" асари мазкур объекти хукути муаллиф мебошад.

A. Onumuoee Вазорати фарханги Чумхурии Точикистон Сардори шуъбаи хукук, хифэц хукуки иуаллиф ва хукукхои вобастай

# **Приложение В**

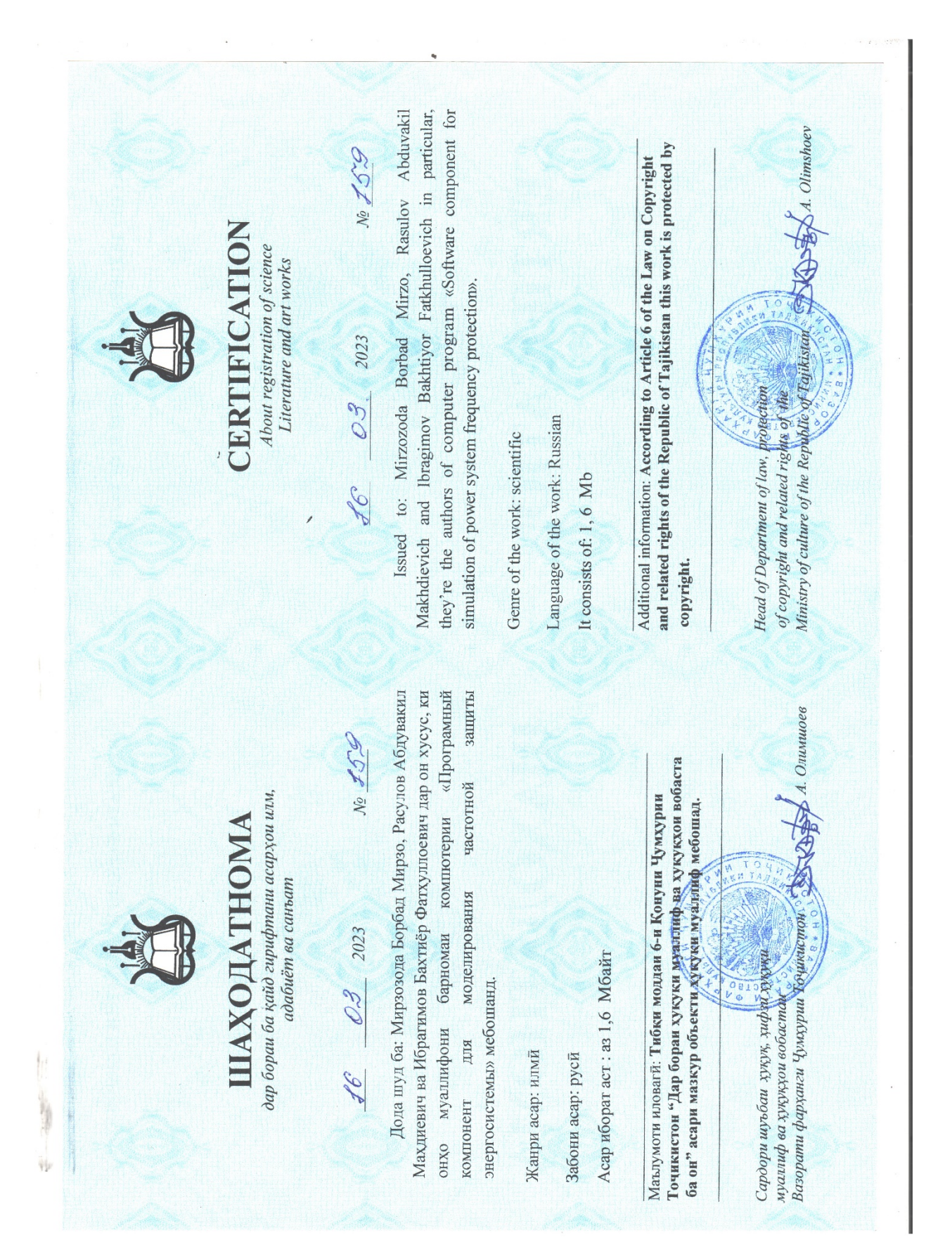

### Приложение Г

#### АКТЫ ВНЕДРЕНИЯ РЕЗУЛЬТАТОВ ДИССЕРТАЦИОННОЙ РАБОТЫ

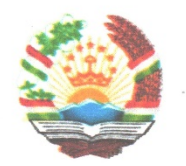

## ЧАМЪИЯТИ САХОМИИ КУШОДАИ «БАРКИ ТОЧИК»

734026, ш. Душанбе, хиёбони Исмоили Сомони-64 Тел: +992 372 235-86-66 Факс: (10992372) 35-86-92; Сомона: www.barqitojik.tj, Почта: barki.tojik@gmail.com

 $N_e \frac{1}{2}/1303 = 865$  as « $N_e \frac{1}{2}$  comm 2023

Ба № аз « » соли 20

#### AKT

О внедрении результатов работы Ибрагимова Бахтиёра Фатхуллоевича "Моделирование и оценка состояния электроэнергетической системы в условиях аварийного дефицита активной мощности (на примере энергосистемы Таджикистана)", представленной на соискание ученой степени доктора философии (PhD)-доктора по специальности 6D071800-Электроэнергетика

Настоящим подтверждаем свою заинтересованность в использовании результатов диссертационной работы в проектах, связанных с эксплуатацией электроэнергетической системы Таджикистана. Разработанная Ибрагимовым Б.Ф. в программном комплексе PSCAD расчетная модель энергосистемы Таджикистана с учетом новых вводимых объектов, позволяет выполнить расчет и анализ установившихся и переходных режимов.

Планируется разработанную модель использовать при разработке новых проектов, проведении расчетных проверок действующих параметров устройств управления, прогнозировании вероятных аварийных процессов, расчете управляющих воздействий устройств противоаварийной автоматики и обновлении параметров устройств релейной защиты и автоматики.

Программный компонент, который разработан с учетом действующих нормативных требований по установке и настройки автоматической частотной разгрузки (АЧР), позволяет более точно прогнозировать процессы аварийного изменения частоты в энергосистеме и может быть предметом рассмотрения при автоматизированном проектировании АЧР в Департаменте «выработка гидро и тепловых станций».

Заместитель генерального директора

 $W_{A}$ 

А. Курбонзода

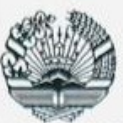

МИНИСТЕРСТВО ОБРАЗОВАНИЯ И НАУКИ РЕСПУБЛИКИ ТАДЖИКИСТАН

ТАДЖИКСКИЙ ТЕХНИЧЕСКИЙ УНИВЕРСИТЕТ имени академика М.С. Осими

734042, Дишанбе, просп. акад. Раджабовых, 10. Тел.: (+992 37) 221-35-11, Факс: (+992 37) 221-71-35. E-mail: ttu@ttu.ru, Web: www.ttu.tj

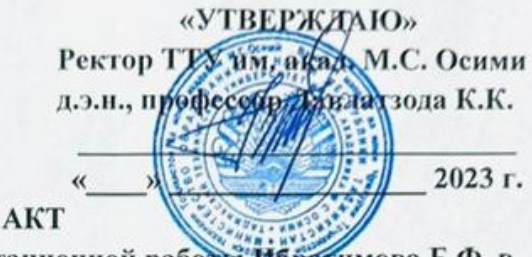

### о внедрении результатов диссертационной работы Ибратимова Б.Ф. в учебный процесс Таджикского технического университета имени акалемика М.С. Осими

Комиссия в составе: проректора по учебной работе, первого проректора к.т.н., доцента Мачидзода Т.С. - председателя комиссии, начальника управления науки и инновации к.т.н. Бозорова Ш.А. и заведующего кафедрой релейной защиты и автоматизации энергосистем к.т.н., доцента Мирзозода Б.М. - членов комиссии, настоящим подтверждаем, что результаты научного исследования Ибрагимова Б.Ф. на тему «Моделирование  $\overline{M}$ оценка состояния электроэнергетической системы в условиях аварийного дефицита активной мощности (на примере энергосистемы Таджикистана)» используются в учебном процессе Таджикского технического университета имени академика М.С. Осими.

Основные положения и результаты диссертации могут быть использованы для подготовки специалистов и магистров по специальности «Автоматика и релейная защита электроэнергетических установок» в курсах «Автоматика энергосистем» и «Спецвопросы противоаварийной автоматики» Талжикского технического университета имени академика М.С. Осими.

Изучение указанных результатов позволяет повысить качество изучения вышеуказанных дисциплин с учетом современных научных и практических требований.

ПРЕДСЕДАТЕЛЬ КОМИССИИ: Проректор по учебной работе, первый проректор Мачидзода Т.С.

#### ЧЛЕНЫ КОМИССИИ:

Начальник управления науки и инновации

Бозоров Ш.А.

Мирзозода Б.М.

Заведующий кафедрой РЗ и АЭ

157